## WWW.QURANONLINELIBRARY.COM

جَلاءُ بَصَرِي في قراءة الحسن البصري بروايتي شجاع البلخي والدوري من طريق مفردة الأهوازي

إعداد الدكتور توفيق إبراهيم ضمرة مدرس التجويد والقراءات فج المسجد الحسيني الكبير المجاز بالقراءات العشر الصغرى والكبرى والقراءات الأربع الزائدة عليها

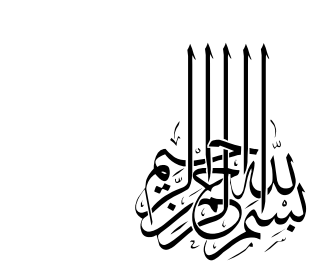

$$
\uparrow\uparrow\cdot\uparrow\cdot -\uparrow\downarrow\uparrow\uparrow\uparrow
$$

**المملكة الأردنية الهاشمية رقم الإيداع لدى دائرة المكتبة الوطنية** 

$$
\frac{(\gamma\cdot\cdot q\,/\xi\,/\,\gamma\, \xi\, \xi\, \cdot\,)}{(\gamma\cdot\cdot q\,/\,\xi\,/\,\gamma\, \xi\, \xi\, \cdot\,)}
$$

**،٢ ٢٢٣ ضمرة، توفيق إبراهيم ضمرة فيجلاء بصري ةءارق الح يسن البصر / توفيق إبـراهيم ضـمرة – عمان . المؤلف، ٢٠٠٩ . (١٩٥ ) ص . ر.أ:(١٤٤٠ / ٤ / ٢٠٠٩) الواصفات: /قراءات القرآن//القرآن/ \* تم إعداد بياناتالفهرسة والتصنيف الأوليةمن قبل دائرة المكتبة الوطنية.**

جَلاءُ بَصَرِي في

قراءة الحسن البصري

بروايتي شجاع البلخي والدوري

من طريق مفردة الأهواز*ى* 

## إعداد الدكتور توفيق إبراهيم ضمرة مدرس التجويد والقراءات <u>ي</u>ة المسجد الحسيني الكبير المجاز بالقراءات العشر الصغرى والكبرى والقراءات الأربع الزائدة عليها

المكتبة العالمية الفريدة لكتب التجويد والقراءات على الشبكة العنكبوتية

**دروء** 

**أصول قراءة الحسن البصري** ٥

**تقديم** 

الحمد لله الذي عَلَّمَ ٱلْقُـزِّءَانَ ، خَلَقَ ٱلْإِنسَـٰنَ ، عَلَّمَهُ ٱلْبَـيَانَ ، والصلاة والـسلام عـلى من فضله الله على سائر الخلق بإنزال القرآن، وأشهد أن لا إله إلا الله القائـل ﴿ ثُمَّأَوْرَثَنَا الْكِنَـٰبَٱلَّذِينَ ٱصْطَفَيْـنَا مِنْ عِبَـادِنَا﴾، وأشهد أن محمدًا عبده ورسوله القائل: (خــيْرُكَـمْ مَــنْ<br>ا تَعَلَّمَ القَرْآنُ وَعَلَّمَهُ) وبعد:فإن النبوة قد ختمت بسيدنا محمد ﷺ ولكـن مـن حفـظ القرآن وفهمه فكأنما أدرجت النبوة بين جنبيه، غير أنه لا يوحى إليه، ولا يعذبه االله في النار، قال ﷺ:(لو جمع القرآن في إهاب مـا أحرقـه الله بالنـار)، وَيُـسكنه الله في أعـلى جنته، قال ﴿ اللَّهُ نَالُ لِصَاحِبِ الْقُرْآنِ اقْرَأْ وَارْتَقِ وَرَتِّلْ كَمَا كُنْتَ تُرَتِّلُ فِى الـدُّنْيَا فَإِنَّ **ٍ** <u>ّ</u> ْ مَنْزِلَكَ عِنْدَ آخِرِ آيَةٍ تَقْرَؤُهَا)، ودرج الجنة على عدد آي القرآن، وأقول أنا الفقير لرحمة **∶** الله (محمد إبراهيم علي الطوَّاب) الذي شرفه الله بأن جعله الله ممن نقل القرآن الكـريم عن العلماء الكرام بالسند العالي الموصول بصاحب الرسالة عليه الـصلاة والـسلام :إن الإنسان لاَيَشْرُفْ إلا بلم يعرف، ولا يفضُل إلا بلم يعقل،ولا يَنجُـب إلا بـما يَـصحب، وخير صاحب في هذا الزمان مقرئ القرآن الذي تتلقى عنه كلام الله تعالى مشافهة، فإذا تعلمت منه اية من كتاب الله كانت لك خيرًا من ناقة زهراء كوماء،وايتين خيرًا لك من ناقتين،ومن أعدادهن من الإبل .

ويبدأ طالب العلم برواية حفص عن عاصم من طريق الشاطبية، فإذا تعلم وأتقـن التلاوة كان مع السفرة الكرام البررة، ثم ينتقل بعدها لينهل من علم القراءات، ذلـك البحر الزاخر المليء بالكنوز فيحفظ الشاطبية ثم الدرة ثم الطيبة، فمن حفظ المتون حاز ً ً الفنون، ثم يقرأ القراءات جمعا أو إفرادا، بين يـدي العلـماء، والمعـروف أن القـرآن لا يؤخذ إلا بالتلقي والمشافهة، فعن زيد بن ثابت ﴿لِلْفَةِ قَالَ:(القرآن سنة متبعـة يأخـذه الآخر عن الأول)، فإذا أكمل القراءات العشر الصغرى والكبرى، قرأ بعدها القراءات الأربع الزائدة على العشر، ليكمل بذلك ما وصل إلينا من قراءات كاملة متصلة، أماما بقي من القراءات فهو أكثر، فإن القراءات الأربعة عشر بالنسبة إلى ماكان مـشهورًا في

٦ **أصول قراءة الحسن البصري** الأعْصَار الأوَلْ قَلَ من كَثْر، وَنَزْرٌ من بحر، ومنها كتاب الكامل للهذلي الـذي حــوى خمسين قراءة، وألف وأربعمائة وتسع وخمسون طر ًيقا. وقد حـضر لبيتـي الابـن البـار (**توفيق إبراهيم ضمرة الأردني**) وقرأ علي من منظومتي الفوائد المعتبرة للمتولي ورسالة َّ نور الإعلام للأزميري فاجزته بها وب<sub>ع</sub>ا تضمنته من قراءات، ثم قـرأ *ع*ـليَّ مــن (كتــاب **جلاء بصري في قراءة الحسن البصري** ) فوجدتهقد جمع مـادة هـذا الكتـابُِبأسـلوب سهل مُيَسَّر فذكر أصول قراءة ابن محيصن ثم ذكر فرش الكلمات التـي تخـالف روايـة حفص، كل سورة على حدة، بحيث يَسَهَل على طالب العلم في التحضير للقراءة عـلى الشيخ المجيز . وطلب أن أدبج له مقدمة لهذا الكتاب، فأمليت عليه هذه السطور .

 هذا وإني أدعو طلبة العلم لتلقي القرآن الكريم على علماء القراءات مـشافهة، وأن يصبروا على الجلوس في حلق العلم حتى ينتفعوا، وهذا قالون قد بلغ من كثرة قراءتـه على شيخه أن قال له:(كم تقرأ علي! اجلس إلى أسطوانة حتى أرسـل إليـك مـن يقـرأ عليك)،إلا أن قالون مع اشـتغاله بـالتعليم لمينقطـع عـن شـيخه،قال النقـاش :(قيـل لقالون:كم قرأت على نافع؟قال:ما لا أحصيه كثرة،إلا أني جالسته بعد الفراغ عـشرين سنة ). وصدق من قال :

أَخِـــي لَـــنْ تَنَـــالَ الْعِلْـــمَ إلَّا بِــسِتَّةٍ ۚ مَـــأُنْبِيكَ عَــنْ تَفْــصِيلِهَا بِبَيَــانِ ذَكَـــاءٍ وَحِـــرْصِ <u>ّ</u> َ َكَــاءٍ وَحِـــرْصٍ وَاجْتِهَـــادٍ وَبُلْغَـــةٍ ِوَصُــحْبَةُ أُسْــتَاذٍ وَطُــولِ زَمَــانِ أَسْــتَاذٍ وَطُــولِ زَمَــانِ أسـأل االله أن يجعــل هــذا العمـل خالـصًا لوجهـه الكـريم وأن ينفـع بــه الإسـلام والمسلمين،وصلى االله على سيدنا محمد وآله وأصحابه أجمعين .

**َّ أملاه الشيخ محمد إبراهيم علي الطواب َّ في بيته، بني جرى،مركزأبو حماد، الشرقية،مصرالمحروسة ًرا في ٧ ربيع الثاني ١٤٣٧هـ الموافق ٢٠١٦/١/١٧م تحري**

**أصول قراءة الحسن البصري** ٧

سَّيْدَانِيْهِ الْخَزَالِجَيْمَةُ

مقدمة

إِنَّ الْحَمْدَ لله نَحْمَدُهُ وَنَسْتَعِينُهُ مَنْ يَهْدِهِ اللهُ فَلا مُضِلَّ لَ َلا مُضِلَّ لَهُ وَمَنْ يُـضْلِلْ فَـلا هَـادِيَ لَـهُ وَأَشْهَدُ أَنْ لا إِلَهَ إلاَّ اللهُ وَحْدَهُ لا شَرِيكَ لَهُ وَأَنَّ مُحَمَّدًا عَبْدُهُ وَرَسُولُهُ، اللَّهُمَّ صَلَّ عَـلَى مُحَمَّدٍ وَعَلَى آلِ مُحَمَّدٍ كَمَا صَلَّيْتَ عَلَى إِبْرَاهِيمَ إِنَّكَ حَمِيدٌ مَجِيد، ﴿يَتَأَيُّهَا ٱلَّذِينَ ءَامَنُواْ ٱتَّقُواْ ٱللَّهَ ¦ حَقَّ تُقَانِهِ وَلاَ غَوُثُنَّ إِلَّا وَأَسَم**ُ** شَيْلِمُونَ (٢) ﴾ [آل عبران].

 **بعدأ ؛ما** فهذا شرح ميسر لقراء ية ،الحسن البصر ويحتوي على قأصول راءة الحـسن البصري، والخلاف بين رواية حفص وقراءة الحسن البصري في الفرش .

 وقد كتبت الكلمات القرآنية برسم المصحف إلا في ما أردت توضيحه فكتبتها حسب نُطْقها تسهيلًا على الدارسين ولم ألتزم برسم المصحف، وإذا كـان في الكلمـة وجهـان أحدهما مثل حفص كتبت الكلمة بالوجه الذي يخالف حفصًا ولو لم يكن المقدم.

 وقد ذكرت أرقام الآيات حسب العد الكوفي ( وعدد آياته ٦٢٣٦)، علما ً بـأن عـدد الآيات حسب العد البصري (٦٢١٤) آية .

كما يوجد في القرآن الكريم عدد من الألفاظ قرأها الحسن البـصري بكيفيـة تخـالف حفصًا، وقد تكرر ورودها فذكرتها ضمن مباحث الأصول كي يتنبه لها.

والأصل فيمن يقرأ هذه القراءة أن يكون مجازًا بقراءة أبي عمرو البـصري<sup>(١)</sup>، متقنًــا لرواية حفص ولذلك اقتصرت في هذا الكتاب على ما يخالف فيه الحسن حفصًا.

د ُّ ْعَتـ (١) قال النويري: أجمع الأصوليون والفقهاء والقراء أنهلميتواتر شيء ممازاد عـن العـشرة، إلا مـن لاُي =

٨ **أصول قراءة الحسن البصري** وقراءة الحسن البصري من القراءات الشاذة . ِ . القراءة الصحيحة رأ كان َ من **والقراءُة الشاذ**ُ**ة**: هي التي فقدت ركنًا أو أكثر ولم ينقل لنا من القراءات الشاذة كاملة في المصنفات إلا قـراءة الأئمـة الأربعـة بعـد ،العشرة وهي قراءات متصلة صحيحة الإسناد ولكن لمتتوفرفيها جميع أركان القراءة ، : وهي قراءة الصحيحة .١الحسن بن أبي الحسن يسار، أبو سعيد البصري . وراوياه: أ. شجاع بن أبي نصرالبلخي . ب .حفصبن عمرأبو عمرالدوري . .٢ محمد بن عبد الرحمن بن محيص سن ال همي المكي . وراوياه: . أ أحمد بن محمد بن أبي بزة، البزي . ب. محمد بن أحمد بن أيوب بن شنبوذ . ٣ . يحيى بن المبارك اليزيدي .

=بخلافه، وعلى هذا فكل قراءة وراء العشر لا ُيح ،كم بقرآنيتها بل هي قراءة شاذة لا تجوزالقـراءة بهـا لا فيالصلاة ولا في خارجها، ولو َوافَ َق ْتالعربية والرسم . العثماني لم َ اوإذ علمت أن القراءة الشاذه لا تجوزالقراءة بهامطلًق ت،ا فاعلم أنه يجوزَع ُّ ُ ْ ا َوتع َه ل ِ َه في ُيم ا، وتدوينها َ َ درس َ َها القراءالكبارمن السلف ودرسوها، وألفوا فيها الكتب . والكتب، لهذا (١)القراءاتالشاذةدراسة صوتية ودلالية،د. حمدي سلطان العدوي ج١ص.٣١ (٢) وأ اركان لقراءة الصحيحة هي : أ.موافقةالقراءة للرسم العثماني ولو احتماًلا . ً ب.موافقةالقراءة لوجهمن وجوه النحو فصيح اكان أو أفصح. ج. التواتر . والتواتر: نقل جماعةيمتنع تواطؤهم علىالكذب، عن جماعةكذلك من أول السند إلى منتهاه، وقد ذهب مكي بن أبي طالب ومحمد بن الجزري إلى الاكتفاءبصحة السند مع الشهرة والاستفاضة، قال النويريفي

شرح الطيبة:وهذا قولٌ حادث مخالف للإجماع .

**أصول قراءة الحسن البصري** ٩ وراوياه: أ. سليمان بن الحكم. ب.أحمد بن فرح . .٤ سليمان بن مهران الأعمش . وراوياه: أ.الحسن بن سعيد المطوعي. ب. الشنبوذي: محمد بن أحمد الشطوي . هذا وأتوجه بالشكرإلى كل من ساهم في إخراج هذا الكتاب . كما وأرجو من كلَ أخ ناصحٍ وَجَدَ في هذا الكتاب خَطَأَ أو عبارة من الأفضل تعــديلها أن يبلغنـي ذلـك عـلى هـاتف ( ٠٠٩٦٢٧٩٦٩٠٨٤٤١ ) أو عـلى العنـوان التـالي: Tawfiq\_Damra@Yahoo.com أسأل االله أن ينفع بهالإسلام والمسلمين

كتبه توفيق إبراهيم ضمرة

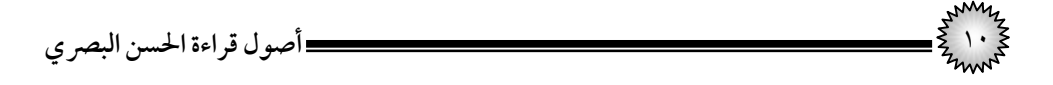

التعريف بالحسن البصري

هو الحسن بن أبي الحسن يسار ، السيد الإمام أبو سعيد البصري إمام زمانه علمًا وعملًا.

قال الشافعي رحمه الله: لو أشاء أقول أن القرآن نزل بلغة الحسن لقلـــتُ لفـــصاحته، ومناقبه جليلة، وأحباره طويلة. ولد لسنتين بقيتا من حلافة عمر حِكِيْفُتْه وذلك سنة إحدى وعشرين للهجرة.

**شيوخه** : قرأ على حِطَّان بن عبد االله يالر ،قاش عن أبي موسى ،الأشعري وعلـى أبي العالية، عن عمر بن الخطاب وأُبَيِّ بن كعب وزيد بن ثابت <del>ثِلثَيْم</del>ْ.

<mark>تلاميذه :</mark> روى عنه القراءة عرضًا وسماعًا خلق كثيرون منهم أبو عمرو بن العلاء، وســـلام ابن سليمان الطويل، ويونس بن عبيد، وعاصم الجحدري، وأبي عمر عيسى بن عمر الثقفي.

مات بالبصرة سنة عشر ومائة، رحمه الله تعالى'''.

وله راويان هما : شجاع البلخي، وحفص بن عمر الدوري<sup>٬؟)</sup>.

(١)غاية النهاية، لابن الجزري ج١ ص٢٣٥، معرفة القراء للذهبي، ج١ ص١٦٨.

(٢)مفردة الحسن البصري للأهوازي ص١٥٢ إيضاح الرموزللقباقبي ص،٦٩ الإتحاف للبناءص١٠ .

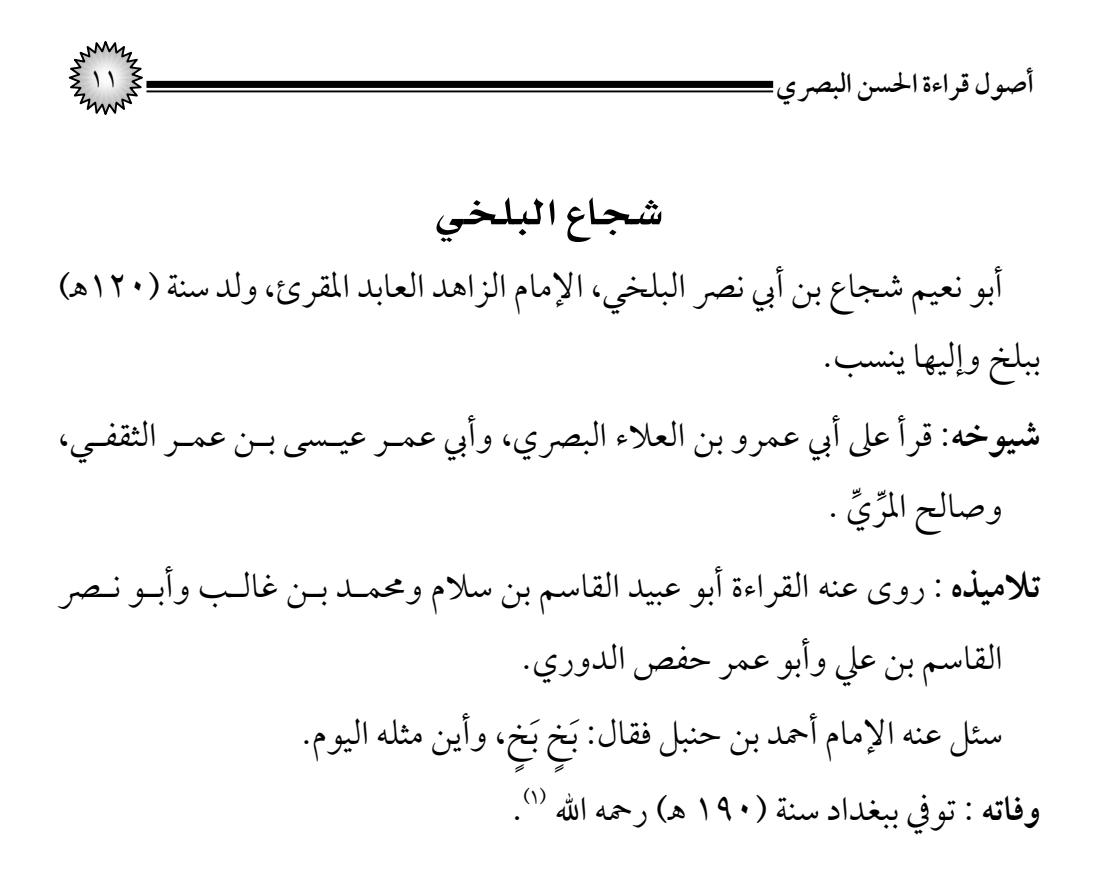

<sup>(</sup>١) غاية النهاية، لابن الجزري ج١ ص٢٢٤، معرفة القراء للذهبي ج١ ص٣٣٨.

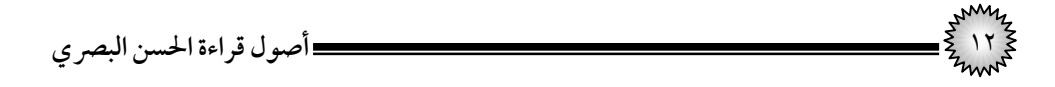

## الدوري

 حفص بن عمر بن عبد العزيز أبو عمر الدوري النحوي، ولد أيـام المنـصور سـنة خمسين ومائة في الدور، وهو موضع بقرب بغداد والدوري نسبة لـه، إمـامالقـراءة في عصره، وشيخ القراءة بالناس في زمانه، ثقة ثبت كبير ضابط، أول من جمع القـراءات، رحل في طلب القراءات، وقرأ بسائر السبعة وبالشواذ وسمع من ذلك شيئًا كثيرًا . **شيوخه**: أقر على إ لسماعي بن جعفر عن نافع، وعلى أخيه يعقوب بن جعفـر عـن ابـن جماز عن أبي جعفر، وسليم عن حمزة، ومحمد بن سعدان عن حمزة، وعلى الكـسائي ،بقراءته ولأبي بكر عن عاصم، وحمزة بن القاسم عـن أصـحابه، ويحيـى اليزيـدي وشجاع ابن أبي نصر البلخي وغيرهم .

<mark>تلاميذه</mark> : قرأ عليه وروى عنه: أحمد بن حرب شيخ المطوعي وأحمد بـن فـرج، و أبـو جعفر أحمد بن فرح المفسر، وأحمد بن يزيد الحلواني، وأحمـد بـن مـسعود الـسراج، وإسحاق بن إبراهيم العسكري، وإسماعيل بـن أحمـد، وإسـماعيل بـن يـونس بـن ياسين، وعبد الرحمن بن عبدوس، ومحمد بن حمدون القطيعي وغيرهم. قال أبو داود : رأيت أحمد بن حنبل يكتب عن أبي عمر الدوري، وقال أحمد بن فرح المفسر: سألت الدوري : ما تقول في القرآن ؟ قال : كلاماالله غير مخلوق . **وفاته** : توفي في شوال سنة (٢٤٦ هـ) رحمه الله <sup>(١)</sup>.

(١) غاية النهاية، لابن الجزري ج١ ص٢٥٥، معرفة القـراء للـذهبي ج١ ص٣٨٦، تهـذيب التهـذيب ج٢، ص٤٠٨، تاريخ بغداد ج ٨ ص ٢٠٣، شـذرات الـذهب ج ٢ ص ١١١، الأعـلام للـزركلي ج ٢ص ٢٦٤، النشر لابن الجزري ج ١ ص ١٠٩.

$$
\xi_{11}^{11} \xi_{2}^{2} =
$$

أصول قراءة الحسن البصري

ا**لاستعاذة:** 

كان يقول في الاستعاذة: أَعُوذُ بِاللهِ السَّمِيعِ الْعَلِـيمِ مِـنَ ِمِنَ الشَّيْطَانِ الـرَّجِيمِ،إِنَّ الله **ृ** هٌوَالسَّمِيعُ العَلِيم، ويدغم الهاء في الهاء في (الله هٌوَ) <sup>(١)</sup>. زِدِ الـــسَّـــــــــمِيعَ وَالعَلِـــيمَ قَبْـــلَ مِـــنْ (حُزْ) بَعْـــدَ إِنَّ اللهَ هُو (حِصْنٌ) ( أُمِـنْ )<sup>(٢)</sup> ِوَأَدْغِمسنْ (حِمَّــا ) (شَــفَا) وَبَــسْـــمَلَا (طِـبْ) فَاصِــلًا وَعِنْـدَبَـصْـــرِيٍّ صِــلَا ِ<u>َ</u>

**السيملة:** 

كان يبسمل أول الفاتحة، ولا يبسمل في غيرها من السور، ولا في رؤوس الأجزاء، ويصل بين السورتين المتتاليتين بلا بسملة .

ولم يَعُدَّ البسملة آية من الفاتحة<sup>(٤)</sup>.

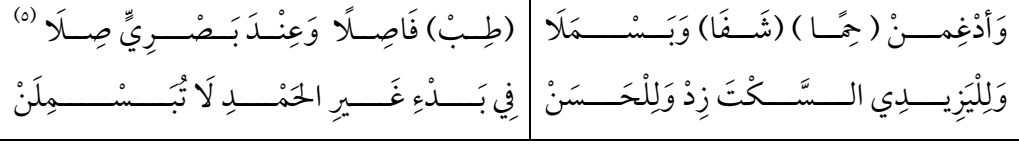

(١)مفردة الحسن البصري للأهوازي تحقيق الدكتور عمريوسف حمدانص،١٩٩ إيضاح الرموزللقبـاقبي تحقيق الدكتورأحمد شكريص،٨٤ القراءاتالشاذة لعبد الفتاح القاضيص٢٣ . (٢ )الفوائد المعتبرة فيالقراءاتالأربع بعد العشرة للإمام محمد بن أحمد المتولي بيت رقم ١٧ . (٣ ) ومن المعلوم أنه لا سكت ولا وصل بين سورتي الناس والفاتحة، ولا بسملة بين الأنفال وبراءة ولهفيهـا ثلاثة أوجه: الوقف والسكت والوصل كحفـص،مفـردة الحـسن البـصري ص،٢٠٠ إيـضاح الرمـوز للقباقبيص،٩٠ إتحاف فضلاءالبشر للبناءص،١٦١ القراءاتالشاذة لعبد الفتاح القاضيص٢٣ . (٤)مرشد الخلان إلى معرفة عد آيالقرآن، لعبد الرزاق علي إبراهيمص٤٩ . (٥ )الفوائد المعتبرة فيالقراءاتالأربع بعد العشرة للإمام محمد بن أحمد المتولي بيت رقم،١٨ ١٩ .

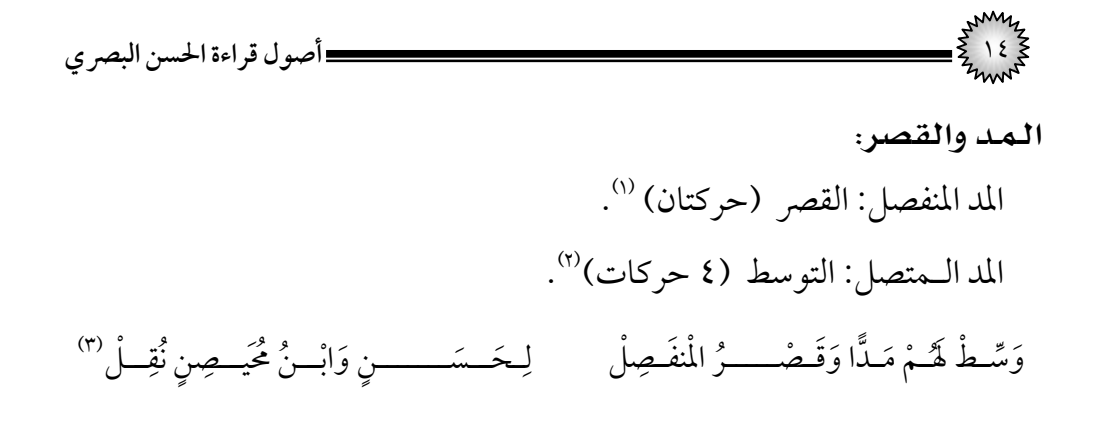

أدرج المواضـع التاليـة ولم يـسكت عليهـا ﴿عِوَجاً ١٦) قَيِّمًا﴾ [الكهف:١ ٢، ١] مـع الإخفـــــاء، ﴿مُّرْقُدِنَا ۖ هَـنذَا﴾ [يـــــس:٥٢] ﴿مَن رَّاقٍ﴾ [القيامـــــة:٢٧] ﴿بَل زِّانَ﴾ [المطففين:١٤] مع الإدغام<sup>(٤)</sup>.

## الهمز والإيدال:

ال*س*كت والإدراج :

قرأ الحسن بزيادة همزة استفهام ويبدل الثانية حرف مد مع الإشباع في ست كلمات وهـي: ﴿ وَان يُؤَتَّىٰ ﴾[آل عمـران:٧٣]، ﴿وَاذْهَبْتُمْ﴾ [الأحقـاف:٢٠]، ﴿وَانْ كَانَ﴾ [القلـم:١٤]، ﴿وَانْ لَكُمْ؟ [القلــم:٣٩و٣٩]، ﴿ وَآن جَآءَهُ﴾ [عــبس:٢]، ﴿ أَاذَا تُتَّلَىٰ﴾ [القلــم:١٥] و[المطففــين:١٣] والموضع الأخير دون إشباع لتحرك الذال <sup>(٥)</sup>.

(١) الميسر لمحمد خاروف ص٢٤، إيضاح الرموز للقباقبي ص١١٨، الإتحاف للبناء ص٥٣. (٢) الميسر لمحمد خاروف ص٧٢، إيضاح الرموز للقباقبي ص١١٦، الإتحاف للبناء ص٤٥. (٣)الفوائد المعتبرة في القراءات الأربع بعد العشرة للإمام محمد بن أحمد المتولي بيت رقم ٣٨. (٤) إيضاح الرموز للقباقبي ص١٦٤. (٥)قرأ ﴿ÎÍ ﴾بزيادة همزاستفهام وإبدال الهمزة الثانية حرف مد مجانس لحركةما قبلها ومثلها ﴿ÉÈ﴾ انظر مفردة الحسن البصري للأهوازي ص٢٠٦، إيضاح الرموز للقباقبي ص١٣٠ .

**أصول قراءة الحسن البصري** ١٥ قرأ ﴿أَوِّنَّكُمْ﴾ [الأعراف:٨١]، ﴿أَوِنٌ ﴾ [الأعراف:١١٣] بالاسـتفهام مـع تحقيـق الهمـزة

قرأ ﴿ءَأَامَنتُم﴾[الأعراف:١٢٣]و[طه:٧١] و[الشعراء:٤٩]، بالاسـتفهام مـع تحقيـق الهمـزة الثانية، وبعدها ألف (٢).

الثانية<sup>(١)</sup>.

قرأ ﴿أَعْجَمِيٌّ﴾[نصلت:٤٤] بهمزة واحدة على الإخبار (٣) . أبدل الهمزة ياءً في﴿أُنْبِيهِمِ﴾[البقرة:٣٣]و﴿**وَنَتِيهِمِ**﴾[الحجر:٥١]و[القمر:٢٨] <sup>(٤)</sup>.  $\ddot{ }$ وأبدل الهمزة ألفًا في ﴿يَاجُوجٍ وَمَاجُوجٍ ﴾ [ الكهف: ٩٤ ] و[ الأنبياء: ٩٢ ] <sup>(٥)</sup>. أرق بتسهيل الهمزة في لفظ ﴿**Ü** ﴾حيث ورد، مع إثبات الألف بعد الهاء، وتمـد حركتين<sup>(٦)</sup>. قرأ ﴿يُضَنَّهُونَ} [التوبة : ٣٠] بحذف الهمزة وضم الهاء'``. وقرأ ﴿بَ**ادِي**ءَ﴾ [هود:٢٧] بهمزة مفتوحة بدل الياء<sup>(٨)</sup>.

قرأً هُم**رَّجَكُونَ**﴾ [التوبة:١٠٦] و﴿ تُرْجِعٍ}ُ﴾[الأحزاب:٥١]، بهمزة مضمومة بعد الجيم<sup>٩٠</sup>.

(١ ) إيضاح الرموزللقباقبيص١٣٤ . (٢ ) إيضاح الرموزللقباقبيص،١٣٢ إتحاف فضلاءالبشر للبناءص٦٧ . (٣)مفردة الحسن البصريص،،٢٠١ إتحاف فضلاءالبشر للبناءص٦٦ . (٤ )مع كسرالهاءفيهما وصًلا ووقًفا، إيضاح الرموزللقباقبيص،١٤٦ الميسر لخاروفص٦ ،٥ ٣٠ . (٥ ) إيضاح الرموزللقباقبيص،١٤٧ الميسر لخاروفص،٣٠٣ إتحاف فضلاءالبشر للبناءص٧٧ . (٦ ) إيضاح الرموزللقباقبيص،١٥١ إتحاف فضلاءالبشر للبناءص٨٠ . (٧ ) إيضاح الرموزللقباقبيص،١٥٤ إتحاف فضلاءالبشر للبناءص٨٢ . (٨ ) إيضاح الرموزللقباقبيص،١٥٤ إتحاف فضلاءالبشر للبناءص٨٢ . (٩ ) إيضاح الرموزللقباقبيص،١٥٥ إتحاف فضلاءالبشر للبناءص٨٢ .

١٦ **أصول قراءة الحسن البصري** قرأ ﴿] ﴾الإخلاص٤:] و﴿ ﴾محيث وقع به زالواو **.** ] ﴾النجم٥٠:] بنقل ضمة الهمزة إلى اللامقبلهـا، وإدغـام التنـوين في قرأ ﴿ اللام المضمومة ﴿ **!**﴾،وإذا وقف على لفظ ﴿ ﴾فإن للحسن ثلاثة أوجـه بـفي الابتداء ﴿**!** ﴾هي : ﴾ بهمزة وصل مفتوحة فلام ساكنة فهمزةمضمومة أ.﴿ ٍ ٍ ٍ ٍ . وهو ا ٍ ٍ لمقدم ب . ﴿ ﴾بهمزة وصل مفتوحة فلاممضمومة ٍٍِ ٍ ٍ او ساكن ٍ ٍ وف ةمن غير همز . و مدية ٍ ج . ﴿ ﴾بلاممضمومة ثم وا .

ميم الجمع يحرك ميم الجمع حسب حركة ما قبلها، فيكسرها إذا سبقها كسر وكان بعدها ساكن نحو: ﴿ قُلُوبِهِمِ ٱلْعِجْلَ﴾،﴿عَلَيْهِمِ ٱلْبَابَ﴾،ويكسرها ويصلها بياء إذا وقع قبلها كسر وبعدها متحرك نحو: ﴿عَلَيْهِمٖء غَيْرِ﴾، ويضم ميم الجمع ويصلها بواو إذا وقع قبلهـا ضم، وبعدها متحرك نحو: ﴿رَزَقَنَـٰهُمُ لِمُنفِقُونَ﴾ ```. ( طب) وصراطًا مستقيــــمّا ( حليا) وبعد وميم جمع بعد كســـــــــر صل بيا <sup>(؛)</sup> ضــــــمة ـب واوهــــــــــــا ( حتم)

(١)إيضاح الرموزللقباقبيص،٢٧٣ إتحاف فضلاءالبشر للبناءص٧٨ . (٢)إيضاح الرموزللقباقبيص،١٥٧ إتحاف فضلاءالبشر للبناءص٨٤ . (٣) وهو مثل حفص يضم الميم إن كان قبل المـيم مـضموم وبعـدها سـاكن نحـو: ﴿ W V﴾ ،مفـردة الحسن البصري ص،٢٠٩ إيضاح الرموز للقباقبي ص ص،٩٤ الإتحاف ،١٦٥ وقد ذكـرت الخـلاف في ا على فهم القارئ، وحتى لا يطول الكتاب . ً الفرش فيالربع الأول ثم تركت ذلكاعتماد (٤)الفوائد المعتبرة فيالقراءاتالأربع بعد العشرة للإمام محمد بن أحمد المتولي بيت ٢٦ .

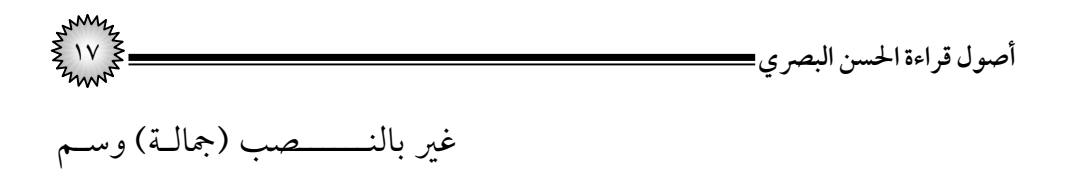

الإدغام والإظهار:

أدغم الذال في التاء في ﴿ عُذتُ ﴾ و﴿ فَنَبَذتَهَا﴾ و﴿ أَتَخَذتُّ﴾ كيف وقعت<sup>00</sup>. ويدغم **( ذال إذ :)** في الحروف الخمسة التالية وهي (: التاء والزاي والـصاد والـدال **﴾،﴿ ﴾،﴿ ﴾،﴿ ﴾ ،﴿** وال ـــسين )، نحــــو: **﴿ ﴾ .**

إذ أدغـــم المكي وغير الجـيم (حـل) صـــفيرها فقط (أتي ) والجيم ( طـل)

**أدغم ( دال قـد :)** في الحروف الثمانية وهي (الـسين والـذال والـضاد والظـاء والـزاي **،﴿ ﴾ ﴾،﴿** والجـيم والـصاد والـشين) نحــو:**﴿ ﴾،﴿** ظلَمَى ﴿وَلَقَد زَّيَّنَّا﴾، ﴿قَد جَّآءَكُمْ﴾،﴿وَلَقَد صَّرَّفْنَا﴾، ﴿قَد شَّعَفَهَا﴾ <sup>(؛)</sup>.

**أدغم تاءالتأنيثالساكنة**: فيالحروفالستةالتالية وهي: (السين والثاء والصاد والزاي **﴾ ، ﴾،﴿** والظاء والجـيم) نحـو **: ﴿ ﴾،﴿ ﴾ ﴾،﴿ ﴿ ﴾،﴿ .** 

> (١) إيضاح الرموزللقباقبيص،١٩٠ ١٩١ إتحاف فضلاءالبشر للبناءص٣٠ . (٢) مفردة الحسن البصري ص ٢٠١، إيضاح الرموز للقباقبي ص١٨٣. (٣)الفوائد المعتبرة في القراءات الأربع بعد العشرة للإمام محمد بن أحمد المتولي بيت رقم١ ٥. (٤) مفردة الحسن البصري ص٢٠١، إيضاح الرموز للقباقبي ص١٨٤. (٥) إيضاح الرموز للقباقبي ص٥٨٥، إتحاف فضلاء البشر للبناء ص١٤.

١٨ **أصول قراءة الحسن البصري** ] **﴾**الملك٣:][الحاقة٨:]**، ﴿ أدغم لام (هل ) ( و بل ) في التاء**من قوله تعالى: **﴿ .**  ]**﴾**الأعلى١٦:] وبل (مضي) لكـن بنـــون هـل (جعـل) للكل قد والتاء أدغمــــن وه لــــــــ والبـاببالإظهـار(شـم) بـلاشـطط بل تؤثـرون (حز ) و (طب) في الطافقـط  **. وأدغم الباءالمجزومة في الفاء**نحو **: ﴿** ]**﴾**النساء٧٤:]  **. ﴾**كيف جاء **وأدغم الثاء في التاء**من **: ﴿ ﴾و﴿ وأدغم الدال في الذال** من **: ﴿** ]**﴾**مريم١:] وفي الثاءفي **:﴿** ]**﴾**آل  **.** عمران١٤٥:]

(١)مفردة الحسن البصريص،٢٠٢إيضاح الرموزللقباقبيص١٨٧ . (٢)الفوائد المعتبرة فيالقراءاتالأربع بعد العشرة للإمام محمد بن أحمد المتولي بيت رقم٥٢ ،٥ ٣ . (٣) إيضاح الرموزللقباقبيص،١٨٨ إتحاف فضلاءالبشر للبناءص٤٢ . (٤) إيضاح الرموزللقباقبيص،١٩٠ ،١٩١ إتحاف فضلاءالبشر للبناءص٤٤ . (٥) إيضاح الرموزللقباقبيص،١٩٠ إتحاف فضلاءالبشر للبناءص،٤٣مفردة الحسنص٣٧١ .

**أصول قراءة الحسن البصري** ١٩

إدغام المتماثلي*ن ا*لكبير<sup>(١)</sup>:

أ. في كلمة: أدغم النون في النون في:﴿أَتَعِدَانِّي ﴾ [الأحقاف:١٧] فقط دون غيرها.

ب.في كلمتين: وقد وقع في سبعة عشر حرًفا هي: (ب،ت،ث،ح،ر،س،ع، غ، ف، ق، ك، ل،م،ن،هــــــ،و،ي) نحـــــو: ﴿ ] ﴾البقـــــرة٢٠:]، ﴿ تَحْبِسُونَهُمَا﴾ [المائـــدة:١٠٦]، ﴿حَيثْ تُقِفْتُمُوهمٌ﴾ [البقـــرة:١٩١]، ﴿النِّكَاحِ حَتَّىٰ﴾ [البقـرة:٢٣٥]، ﴿ **شَهّر رمَضانَ**﴾ [البقـرة:١٨٥]،﴿**الرَّحِيمِ ۚ (٢) مَّـلْكِ﴾ [ا**لفاتحـة:٣-٤]، ﴿فِيه هْدى ﴾ [البقـرة:٢]، ﴿فَلاَ يَحْزُنْكَ كَفَرَهُۥ ﴾ [لقـبان:٢٣] ﴿وَإِنْ يَكْ كَنْذِبَا ﴾ [غــافر:٢٨]، ﴿ يَعْلَيْتَنِي كَنْتَ تَرَ'بِلَا ﴾ [النبـــــــــــــأ:٤٠]، ﴿ افْأَنْتَ تَكُونَ﴾ [الفرقــــــــــــان:٤٣]، ﴿الشَّمْس **سِّرَاكِمَا۞[**نوح:١٦]، ﴿يَشَفع عِندَهُرِ﴾ [البقرة:٢٥٥]، ﴿بِالْمَعْرُوفِ فَإِذَا﴾[النساء:٦]،﴿أَفَاق قَالَ﴾ [الأعـراف:١٤٣]، ﴿إِنَّكَ كُنتَ﴾ [طه:٣٥]، ﴿جَعَلَ لَكُمُ﴾[نـوح:١٩]، ﴿ءَال لُوطٍ﴾

(١) هو إدغام حرف متحرك بـحرف مثلهمتحرك، ويشترط في الإدغامالكبير ما يلي : .١ التقاء المدغم بالمدغم ًخطا فدخل﴿ ﴾، وخرج﴿ ﴾. .٢ أن يكونا في كلمتين فـإذا التقيـا في كلمـة وجـب الإظهـاركـما في : ﴿] ﴾البقـرة٢٠٠:]، و﴿] ﴾المدثر٤٢:] . موانع الإدغامالكبير : .١ نأن يكو الحرف الأول مش ًددا. نحو: ﴿ ] ﴾ الأعراف١٤٢:]، .٢أن يكون الحرف الأول مقروًنا . بالتنوين ﴾. ] ﴾ البقرة١٨١:]، ﴿ : نحو ﴿ انظرمفردة الحسن البصريص،٢٠٢ إيضاح الرموزللقباقبيص.١٠٦

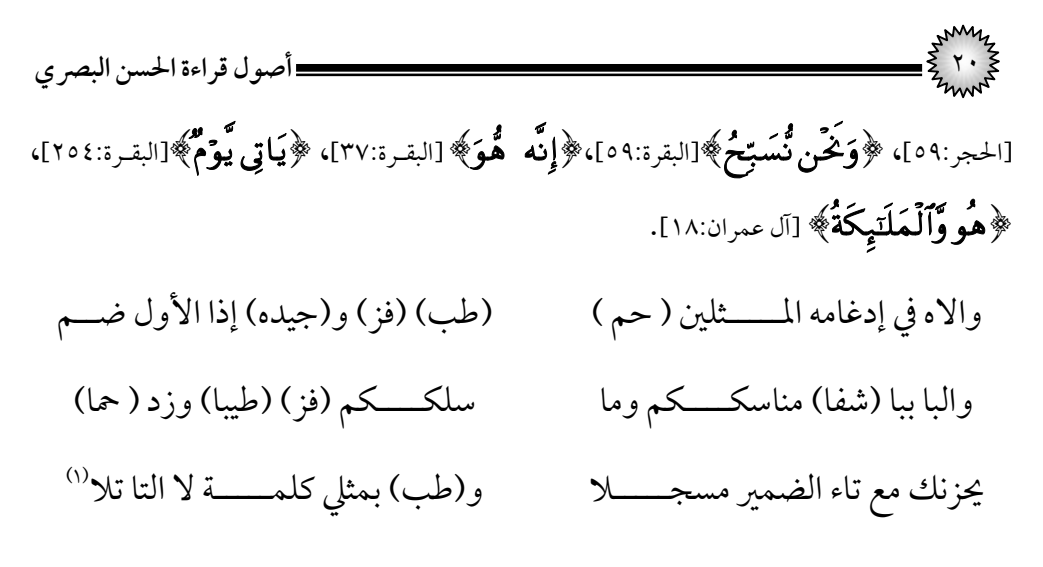

**وملح ظات :**

- ١.إذاكان قبل الحرف المدغم حرفُ مد أو حرف لين، فيجـوز في حـرف المـد [القـصر والتوسط والإشباع] حال الإدغام، نحو: ﴿الرَّحِيمِ مَّنْلِكِ﴾ [الفاتحة:٣، ٤]
- ٢. عند إدغام المتاثلين يجوز معه الروم والإشمام في الحـرف الأول إلا في حالـة التقـاء الميم بالميم أو الباء بالباء أو الفاء بالفاء ففيها يَتَعَذَّر الروم والإشمام لانطباق الشفتين وتجوزالأوجه التالية بشكل عام في الإدغام : أ. وجه واحد في المفتوح ولم يسبقه حرف مد نحو: ﴿لَذَهَبَ بِسَمْعِهِمْ﴾ [البقرة:٢٠]. ب.وجهان في المكسور ولم يسبقه حرف مد نحو ﴿اللَّهووَمِنَ﴾ [الجمعة:١١]. ج. ثلاثة أوجه في المفتوح المسبوق بحرف مد نحو: ﴿قِيلَ لَهُمْ﴾ [البقرة:١١]:ثلاثـة أوجه المد العارضللإدغام: القصرأو التوسط أو الإشباع . د. ثلاثة أوجه في المضموم الذي لم يسبقه حرف مد نحو :﴿ وَكَمْنُ كُسَبِّحُ﴾ [البقرة:٣٠].

(١)الفوائد المعتبرة في القراءات الأربع بعد العشرة للإمام محمد بن أحمد المتولي بيت رقم ٢٩، ٣٠، ٣١.

**أصول قراءة الحسن البصري** ٢١ هـ. أربعة أوجه في المجرور المسبوق بحرف مد نحو ﴿النِّكاح حَتَّىٰ﴾ [البقرة:٢٣٥] ثلاثة بالإدغام المحض مع القصر أو التوسط أو الإشباع ووجه بالروم على القصر . و. سبعة أوجه في المضموم المسبوق بحرف مد ولـين أوحـرف لـين نحـو: ﴿أَلَمَوۡتُ توَفَّقَهُ﴾ [الأنعام:٢١] ثلاثة بالإدغام المحض مع القصر أو التوسط أو الإشباع وثلاثة بالإشمام مع القصر أو التوسط أو الإشباع، ووجه بالروم بعد فك الإدغام قليلا.

الإمالة:

لم يمــل الحــسن إلا كلمتــين همــا: ﴿ بَـلٌ **رِّ**انَ﴾ [المطففـين:٤١]، و﴿ **مَعِيشَة ضَنـدَكِي**﴾ [طه:١٢٤] <sup>(١)</sup>.

ولم يمل الراء في ﴿مُجِّرِيهَا﴾ [مود:٤١]، بل ضم الميم وكسر الراء ثم ياء بدل الألف (°). قرأ بالإشمام في كلـمات معينـة مثـل: ﴿**Œ**﴾،﴿ **\***﴾،﴿ **+**﴾،**>**﴿ ﴾، ﴿**+**﴾،﴿**&**﴾،﴿ **%**﴾ .

**والإشمام:** هو النطق بحركة مركبة من حركتين ضمة وكسرة، جزء الضمة في البداية وهو الأقل، ويقدر بثلثها، ويليه جزء الكسرة وهو الأكثر ويقدر بثلثيها.

(١) وحذف تنوين ﴿**ضَنكِا**﴾ وصلا ووقفا اعتدادًا بعارض الإبدال، انظر القراءات الشاذة للقاضي ص ٢٢، مفردة الحسن البصري ص٢٠٤،إيضاح الرموز للقباقبي ص٢٠٢، الإتحاف للبناء ص١٢٣. (٢) مفردة الحسن البصري ص؟ ٢٠٠،إيضاح الرموز ص٢١٢،٢١٢ ، ٢٢٦،الإتحاف للبناء ص١٠٨. (٣) مفردة الحسن البصري ص٢١١،إيضاح الرموز للقباقبي ص٢٦٤، الإتحاف للبناء ص١٧٠.

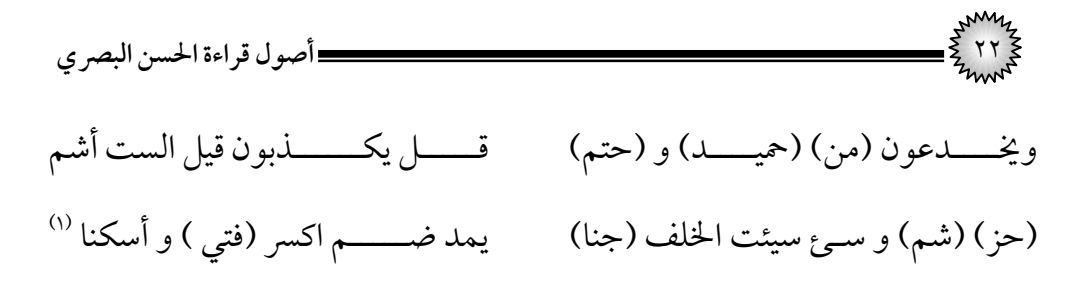

هاء الكناية<sup>(٢)</sup>:

من المعروف أن هاء الكناية توصل بياء مَدْية أو واو مديـة إذا كانــت متحركـة بـين متحـركين، إلا أنـه قـرأ: ﴿يُؤَدِّهُ﴾ [آل عمـران:٧٥] ﴿نُؤَيِّهُ﴾ [آل عمـران:١٤٥] و[الـشورى:٢٠] ﴿فَوَلِهِ﴾[النساء:١١٥]﴿وَنَصْلِهِ﴾ [النساء:١١٥] بإسكان الهاء وكذلك ﴿يَتَّقِهِهِ﴾[النـور:٥٢] مـع كسر القاف .

قرأ ﴿يَوْضَهُمُ [الزمر:٧] بإسكان الهاء. قرأ ﴿فِيهِ مُهَانَّا﴾ [الفرقان:٢٩] بقصر الهاء (بدون صلة) على القاعدة. قرأ ﴿**وَمَا أَنَسَنْنِي**هِ﴾ [الكهف:٦٣]، ﴿عَ**لَيْهِ اللَّهُ﴾[ا**لفتح:١٠]، بكسر الهاء. أوقر ﴿] ﴾الأعراف١١١:]و[الشعراء٣٦:] بضم الهاء دون صلة مع زيـادة همـزة سـاكنة قبلها .

الوقف على مرسوم الخط: وقف الحسن بالـهاء على كل تاء تأنيث رسمت تاء مفتوحة في آخرالأسماء .

(١)الفوائد المعتبرة في القراءات الأربع بعد العشرة للإمام محمد بن أحمد المتولي بيت رقم،٩٤، ٩٥. (٢) إيضاح الرموز للقباقبي ص١١١، إتحاف فضلاء البشر للبناء ص٤٩ .

**أصول قراءة الحسن البصري** ٢٣ نحو:﴿**»**﴾،﴿**?**﴾،﴿**s**﴾،﴾**¿**﴿،﴾**´**﴿،﴿**c**﴾،﴾ **{**﴿، ﴿**g**﴾،﴾**©**﴿،﴿**Y**﴾،﴾**=**﴿،﴿**a**﴾،﴿**¹**﴾،﴿**S**﴾،﴾**}**﴿ حيث وقعت<sup>(١)</sup>. **ملاحظة :** استثنى ست كلمات فيقف عليها بالتاء وهـي : ﴿**﴾**حيـث وقعـت، و**﴿يَتَأَبَتِ﴾ حيث وقعت، و<b>﴿هَيْهَاتَ**﴾ [المؤمنـون:٣٦] معًا، و﴿**ذاتَ بَهْجَةٍ**﴾ [النمـل:٦٠]، ]**﴾**النجم١٩:] ﴿ ]**﴾**ص٣:]، ﴿ . ووقف على الياء من﴿ **وَكَأَيِّن**﴾ حيث وقع اختبارًا<sup>(٣)</sup>. ووقف في ﴿وَيْكَأْرِثُّ﴾ [القصص:٨٢] و﴿وَيْكَأَنَّهُمُ﴾ على الياء <sup>(٤)</sup>. ووقف بالألف في ﴿أَيُّهَ﴾[النور:٣١][الزخرف:٤٩]،[الرحمن:٣١] <sup>(٥)</sup>. قرأ الحسن بحذف هاء السكت وصلًا وأثبتها وقفًا في ﴿مَا هِيَمَةٌ﴾ [القارعة:١٠] <sup>(٢)</sup>. قرأ الحسن ﴿أَلَا يَا ٱسْجُدُواْ ﴾ [ النمل:٢٥]: بتخفيف اللام - حرف تنبيه واستفتاح-

ويجوز الوقف عليها، ثم ياء النداء ويجوز الوقف عليها، والمنادى محـذوف تقـديره يـا

(١) إيضاح الرموزللقباقبيص،٢٤١ إتحاف فضلاءالبشر للبناءص١٣٧ . (٢) إيضاح الرموزللقباقبيص،٢٤٢ إتحاف فضلاءالبشر للبناءص١٣٩ . (٣) ووجه الوقف على الياء أن أصل الكلمة ( ٍّ أي) بتنوين ثم دخـل عليهـا الكـاف للتـشبيهفهـي منونـة ٍّلي، فوقف أبو عمرو على أي بحذف التنوين؛ لأن التنوين يحذف وقًفا، وإنما كتبـت في مجرورة مثل كع المصحف نوًنا على لفظ الوصل، انظرإيضاح الرموز ص.٢٤٦ (٤) إيضاح الرموزللقباقبي ص،٢٤٧ إتحاف فضلاءالبشر للبناءص.١٤٢ (٥) إيضاح الرموزللقباقبي ص،٢٤٦ إتحاف فضلاءالبشر للبناءص.١٤١ (٦) إيضاح الرموزللقباقبي ص،٢٤٤ إتحاف فضلاءالبشر للبناءص.١٤٠

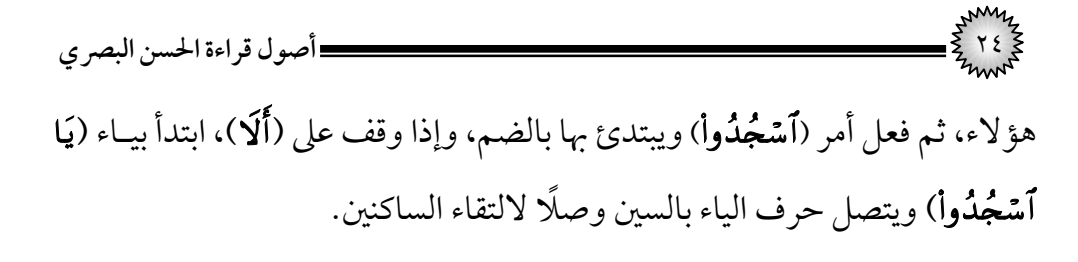

ياءات الإضافة<sup>(١)</sup>:

وياء الإضافة: هي ياء ثابتة في الرسم زائدة عن أصول الكلمة وتـدل عـلى المـتكلم تتصل بالاسم والفعل والحرف، وعلامتها جواز حذفها وأن يحل محلها الكاف والهاء، فتقول في ﴿إِنِّيَ﴾: إِنَّ وإِنَّك وإِنَّه، وخلاف القراء فيها دائر بين الفتح والإسكان .

قرأ الحسن بإسكان الياء في المواضع التالية: ﴿**أَجْرِي إِلَّا**﴾ حيث وقع،و﴿ نِعْمَتِي﴾ [البقرة:٤٠، ٤٧، ١٢٢]، و﴿بَمِيتِي﴾ [البقرة:١٢٥]و[الحـج:٢٦]و[نـوح:٢٨]،﴿**رَبِّي الْذِكِ**﴾ [البقـرة :٢٥٨]، و﴿**وَجْهِي**﴾ [آل عمـــــران:٢٠]و[الأنعــــــام:٧٩]، و﴿**يَكِرِي**﴾ [المائـــــدة:٢٨] و﴿**وَأُمِّي**﴾ [المائــدة:١١٦]، ﴿ حَرَّمَ رَبِّي الْفوَ'حِشَ﴾ [الأعــراف:٣٣]، ﴿ءَايَـٰتِي الذِينَ﴾ [الأعــراف:١٤٦]، ﴿لِعِبَادِي الَّذِينَ﴾ [إيـــــــــراهيم:٣١]، ﴿ ءَاتَّنِي الْكِتَنبَ﴾[مـــــــــريم:٣٠]، ﴿يَعْجَبَادِي الذِينَ﴾[العنكبــــوت:٥٦]، ﴿مَسَّنِي الشيطنَ﴾[ص:٤١]، ﴿يَـنعِبَادِي الذِينَ﴾[الزمــــر:٥٣]، ﴿ جَاءَنِي الْبَيِّنَـٰتِ﴾ [غافر:٢٦]، ﴿ اَهْلَكنِي اللَّهُ﴾[الملك:٢٨].

وأسكن ياء ﴿مَعِي﴾ حيث وقعت، وَفَتَحَ ياء ﴿مَعِيَ﴾[الملك:٢٨]كحفص.

َ َ َ َ أو ســكن يــاء ﴿ ﴾في [إبــراهيم٢٢:]و[طــه١٨:] و[النمــل٢٠:]و[ص٦٩،٢٣:]، وفــتح يــاء [الكافرون٦:]كحفص **.**

(١) إيضاح الرموزللقباقبي ص،٢٤٩ إتحاف فضلاءالبشر للبناءص.١٤٤

**أصول قراءة الحسن البصري** ٢٥ و قرأ ﴿يَـٰعِبَـٰادِعـَـٰ لَا خَوْفُ عَلَيْكُمْ﴾ [الزخرف:٦٨] بإثبات الياء ساكنة وصلا ووقفا، فهي ثابتة في المصحف البصري محذوفة في المصحف الكوفي.

فَـــتح الحــــسن اليــــاء في ﴿بَعْدِيَ اسْمَهُرِ﴾[الـــصف:١]، ﴿صِرَاطِيَ مَسْتَقِيمًا﴾ [الأنعام:١٥٣]، ﴿ **نَفْسِىَ ۚ وَأَخِىَ**﴾[المائدة:٢٥]، ﴿أَخِىَ ۖ فَأَصْبَحَ﴾[ المائـدة:٣١]، ﴿لِيَ ۖ صَدْرِى﴾ [طه:٢٥]، ﴿قَوْمِيَ لَيْلَاً﴾[نوح:٥] <sup>(١)</sup>.

يـاءات الزوائد<sup>(٢)</sup>:

**والياء الزائدة:** هي المتطرفة المحذوفة رسًما للتخفيـف، واختلـف القـراء في إثباتهـا وحذفها، وسميت زائدة لأنها محذوفة في رسم المصحف.

 $\label{eq:1}$ وقد أثبتها الحسن في وسط الأي وصـلًا دون وقـفٍ في: ﴿وَأَتَّقُونِ\_﴾ [البقـرة:١٩٧]، ﴿اتَّبَعَنِ\_﴾[آل عمــران:٢٠]، ﴿وَخَافُونِ \_﴾[آل عمــران:١٧٥]، ﴿وَاخْشُوَنِ\_﴾ [المائــدة:٤٤]، ﴿] ﴾الأنعام٨٠:]، ﴿]﴾الأعـراف١٩٥:]، ﴿ ] ﴾إبـراهيم٢٢:]، ﴿ فَلا تَسْتَلَن عِ﴾ [هود:٤٦]، ﴿ يُحَرَّرُون عِ﴾ [مود:١٠٥:]، ﴿ تُؤَتُون ﴾ [يوســــــــــف:٦٦]، ﴿أَخَرَّتْنِ\_﴾ [الإسراء:٢٢]، ﴿الْمُهَتَّلَو\_﴾[الإسراء:٩٧]، ﴿الْمُهَتَّلُو\_﴾ [الكهف:١٧]، ﴿**يَهَّلِيَنِ**ء ﴾ [الكهف:٢٤]، ﴿**تَرَنِ**ء﴾ [الكهف:٣٩]، ﴿**يُؤَنِّيَنِ**ء﴾ [الكهف :٤٠]، ﴿ نَبَّعْ مِ﴾ [الكهف:٦٤]، ﴿تَعَلِّمُنِ ﴾ [الكهف:٦٦]، ﴿ألَّا تَتَّبِعُنِ ء﴾ [طه:٩٣]، ﴿وَالْبَادِ ءِ﴾

(١) إيضاح الرموز للقباقبي ص٢٤٩ وذكر في إيضاح الرموز فتح يا ﴿ **لِّيَ وَزِيرً**﴾[طه:٢٩ ] انظر ص ٥٢٩ . (٢) إيضاح الرموزللقباقبي ص،٢٥٦ إتحاف فضلاءالبشر للبناءص.١٥٢ ي<sup>000</sup>ما بعد المسيرية<br>كير ٢٦ كيس المسير المسير المسير المسير المسير المسير المسير المسير المسيري البصري<br>تحميل المركز المسير [الحـج:٢٥]، ﴿التَّعِدُّونَنِ ﴾[النمـل:٣٦]، ﴿كالْجَوَابِ ﴾[سبأ:١٣]، ﴿اتَّبِعُونِ ۖ ﴾[غـافر:٣٨]، ﴿الْجَوَارِ ء﴾ [الشورى:٣٢]، ﴿وَاتَّبِعُونِ ﴾[الزخرف:٢١] ﴿الْمُنَادِمِ﴾ [ق:٤١]، ﴿الداعِمِ ﴾ [القمر،٦: ٨] .

وأثبت الياء في رؤوس الآي وصلًا لا وقفًا في: ﴿**ٱلْمُتَعَالِ**ءِ﴾ $\langle\cdot|\cdot|$ الرعد:١٩ ﴿وَعِيدِ ء [إبـــراهيم:١٤]، و[ق:١٤٥، ٤٥]، ﴿وُكْعَلُّوِمِ﴾[إبـــراهيم:٤٠]، ﴿فَكِرْمِرِمِ﴾[الحـــج:٤٤] و[ســـبأ:٤٥] و[فــاطر:٢٢] و[الملـــك:١٨]، ﴿ يُكَنِّبُون بِ﴾ [القـــصص:٣٤]، ﴿يُنقِذُونِ ﴾ [يـــس:٢٣]، ﴿لَتَرَدِينِ\_﴾ [الصافات:٥٦]، ﴿التَّلَاقِيـ﴾ [غافر:١٥]، ﴿التَّنَادِ\_﴾ [غافر:٣٢]، ﴿تَرْجَمُونِ\_﴾ [الــدخان:٢٠]، ﴿فَأَعْتَزَلُونِ حِ﴾ [الــدخان:٢١] ﴿وَثُذُّرِ حِ﴾[القمــر:١٦، ١٨، ٢١، ٣٠، ٣٩]، ٢٩]، ﴿ نَذِيرٍ ے﴾[الملــك: ١٧]، ﴿يَسْرَے﴾ [الفجـــر:٤]، ﴿إِلَهُوَادِے﴾ [الفجـــر:٤]، ﴿أَكْرَمَن ِے﴾ [الفجر:١٥]، ﴿أَهَمَنَنِي﴾[الفجر:١٦].وما بقي من رؤوس الآي سأذكره في الفرش في مكانه إن شاء االله .

حذف الياء في كلمة ﴿فَعَآ ءَاتَننِ﴾ [النمل:٣٦] وصلًا ووقفًا.

كما يوجد في القرآن الكريم عدد من الألفاظ قرأها الحسن بكيفية تخـالف حفـصًا، ولا تندرج ضمن مباحث أصول القراءة، وقد تكرر ورودها، أذكرها هناكي ينتبه لهـا وهذه الألفاظ هي :

**أصول قراءة الحسن البصري** ٢٧ . - ﴿ **، ،** ﴾ و ﴿ **، ،** ﴾قرأها بإ اسك ن الهاء . - قرأ ﴿ ﴾حيث وقع بكسر الياء . ﴾وحيث بقع تشديد الذال - قرأ ﴿ . - أرق ﴿ ﴾بفتح الخاء وإ اسك ،ن الطاء حيث وقعت . - قرأ ﴿ ﴾وحيث قع، بفتح التاء وكسر الجيم . - قرأ ﴿ ﴾وحيث قع، بحذف الألف والياء . - قرأ ﴿ ﴾وحيث قع، بالفتح بدل تنوين الضم . - قرأ ﴿ ﴾المتصل بضمير الغائبة وحيث قع، بإسكان الكاف - قرأ ﴿ ﴾المضافة إلى ضمير بإسـكان الـسين وحيـث قـع، نحـو: ﴿﴾، . ﴿﴾،﴿﴾،﴿﴾،﴿﴾،﴿﴾

(1) إيضاح الرموز للقباقبي ص ٢33، الإغاف للبناء ص ١٢٠).  
(٢) إيضاح الرموز للقباقبي ص ٢33، الإغاف للبناء ص٢٧٧.  
(3) اليسر خاروف ص٥٠، القراءات الشاذة للقاضي ص ٢٠.  
(3) اليسر خاروف ص٥٠، القراءات الشاذة للقاضي ص ٢٠.  
(0) إيضاح الرموز للقباقبي ص٢٢٢.  
(1) إيضاح الرموز للقباقبي ص٢٢٢.  
(4) إيضاح الرموز للقباقبي صٽ٢٠.  
(4) إيضاح الرموز للقباقبي صٽ٢٠.  
(4) إيضاح الرموز للقباقبي ص٠٢٠، وقرأ
$$
(\text{4:4.1})
$$

٢٨ **أصول قراءة الحسن البصري** ﴾وحيث قع، بالمد والهمز - قرأ ﴿ . - قرأ ﴿ ﴾وحيث قع، بإسكان الباء . ﴾وحيث قع، بسكون اللام - قرأ ﴿ . ﴾وحيث قع في موضع الرفع، بواو بدل الياء وفتح النون - قرأ ﴿ . - قرأ ﴿ ﴾كيف جاء بكسر الحاء . - قرأ ﴿ ﴾وحيث قع، بفتح الهمزة . - قرأ ﴿ ﴾وحيث قع، بضم الراء . ﴾وحيث قع بت مفردة، فتح الياء - قرأ ﴿ . - قرأ ﴿ ﴾وحيث بقع، كسر الصاد . ﴾وحيث ينقع، بفتح الغ - قرأ ﴿ .

(١) إيضاح الرموزللقباقبي ص.٣١١ (٢) إيضاح الرموزللقباقبي ص.٢٧٥ (٣) إيضاح الرموزللقباقبي ص.٢٦٥ (٤) إيضاح الرموزللقباقبي ص.٢٨٢ (٥) إيضاح الرموزللقباقبي ص.٢٩٦ (٦) إيضاح الرموزللقباقبي ص.٣١٦ (٧) إيضاح الرموزللقباقبي ص.٣١٧ (٨) إيضاح الرموزللقباقبي ص.٣٤٢ (٩) إيضاح الرموزللقباقبي ص.٣٤٢

**أصول قراءة الحسن البصري** ٢٩ - قرأ ﴿ ﴾وحيث بقع ع، الجم . - قرأ ﴿ ﴾وحيث بقع، الإفراد . ﴾وحيث قع ب، ياء بدل النون وحاء مفتوحة فثم أل - قرأ ﴿ . - قرأ ﴿ ] ﴾مريم،٩: ٢١]، بكسر الياء . **ملحوظة :** اختلف النقل عنه في كيفيةقراءة الكلمات التالية : - ﴿Ç] ﴾البقرة١٩٦:]، بضم السين ا، أو إسكانه . - ﴿q] ﴾ البقرة٢١٧:]، بكسر الباء، أو فتحها . - ﴿¿﴾ [البقرة٢٣٧:]، بزيادة هاء مضمومة، أو بدونها . - ﴿Á] ﴾البقرة٢٣٧:]، بفتح الواو، أو إسكانها .

(١) إيضاح الرموزللقباقبي ص.٣٨٦ (٢) إيضاح الرموزللقباقبي ص.٣٩٤ (٣) إيضاح الرموزللقباقبي ص.٤٦٤ (٤) انظرالمفردة ص،٣٧٣ الإتحاف ص،٣٧٦ وقال في الإ ٥يضاح ص ء١٣ . بكسر الها (٥) الميسر لمحمد خاروف ص.٣٠ (٦ )الميسر لمحمد خاروف ص.٣٤ (٧ )الميسر لمحمد خاروف ص.٣٨ (٨ )الميسر لمحمد خاروف ص.٣٨

٣٠ **أصول قراءة الحسن البصري** - ﴿يَنشِرُونَ﴾ [الأنبياء:٢١]، بكسر الشين، أو ضمها <sup>(١)</sup>. – ﴿**مِّن ضُعَّفٍ، بَعْدِ ضُعَّفٍ،ضُعَّفَ**ا﴾ [الروم:٥٤]، بضم الضاد أو فتحها <sup>(٢)</sup>. – ﴿خَطِّفَ﴾ [الصافات:١٠]، بفتح الخاء، أو كسرها (°'. – ﴿جَمَعَ﴾ [الهمزة:٢]، بتخفيف الميم، أو تشديدها <sup>(٤)</sup>.

(١) الإيضاح ص١٢٥٣١ إتحاف للبناءص١٢٩١ الفردة ص ٣٩١، القراءات الشاذة للقاضي ص٦٨. (٢) إيضاح الرموزللقباقبي ص،٥٨٨الإتحاف للبناءص،٤٤٥ والمفردة ص.٤٢٩ (٣) إيضاح الرموز للقباقبي ص١،٦١٨ الإتحاف للبناءص ٤٧١، القراءات الشاذة للقاضي ص٧٧. (٤) إيضاح الرموزللقباقبي ص،٧٣٤الإتحاف للبناءص ص٥٩٩ ،٥ المفردة ٦٧ .

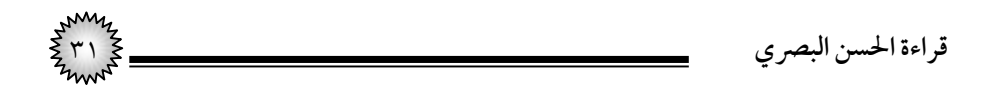

| قراءة الحسن              | البيـــــــــــــــــــــان                                                                                      | رواية حفص                    | الآية |
|--------------------------|----------------------------------------------------------------------------------------------------|------------------------------|-------|
| ٱلۡحَمۡدِ لِلَّهِ        | كسر الدال                                                                                                    | ٱلۡحَمۡدُ لِلَّهِ            | ۲     |
| ٱلزَّحِيمِ مَّـْلِكِ     | إدغام الميم في الميم ( مثلين كبير )<br>ويجوز في حرف المد ثلاثة العارض للإدغام<br>١. القصر ٢ . التوسط ٣ . الإشباع | ٱلزَّحِيمِ مَلِكِ            | ۳ و ٤ |
| يُعْبَدُ                 | بالياء المضمومة وفتح الباء                                                                                       | نَعۡبُدُ                     | ٥     |
| جِرَ'طًا<br>مُسۡتَقِيمًا | حذف أل التعريف وبالنصب والتنوين فيهما                                                                            | ٱلصِّرَاطَ<br>ٱلۡمُسۡتَقِيمَ |       |
| عَلَيْهِمِ               | كسر الميم وصلتها بياء وصلًا (الموضعين)                                                                           | عَلَيْهِمْ                   | ٧     |

.<br>(١) سورة الفاتحة

(۲) سورة البقرة

| قراءة الحسن         | البيـــــــــــــــــــــــــــان | رواية حفص            | الآية |
|---------------------|-----------------------------------|----------------------|-------|
| لَا رَيْبًا         | بالنصب والتنوين                   | لَا رَيْبَ           | ۲     |
| فِيه هُدًى          | إدغام الهاء في الهاء              | ه وگر<br>فِيهِ هُدًى |       |
| رَزَقْنَيْهُمْ      | ضم الميم وصلتها بواو وصلًا        | رَزَقَّنَـٰهُمْ      |       |
| وو<br>همر د         | ضم الميم وصلتها بواو وصلًا        | ه د                  | ٤     |
| رَّتِهِم-           | كسر الميم وصلتها بياء وصلًا       | ݱݶݼم                 | ٥     |
| عَلَيْهِمِ          | كسر الميم وصلتها بياء وصلًا       | عَلَيْهِمْ           | ٦     |
| ۦؘٲۢڹۮؘۯٙؾۘۿؙؗؗؗؗ؞ۭ | ضم الميم وصلتها بواو وصلًا        | ءَأَنذَرْتَهُمْ      |       |

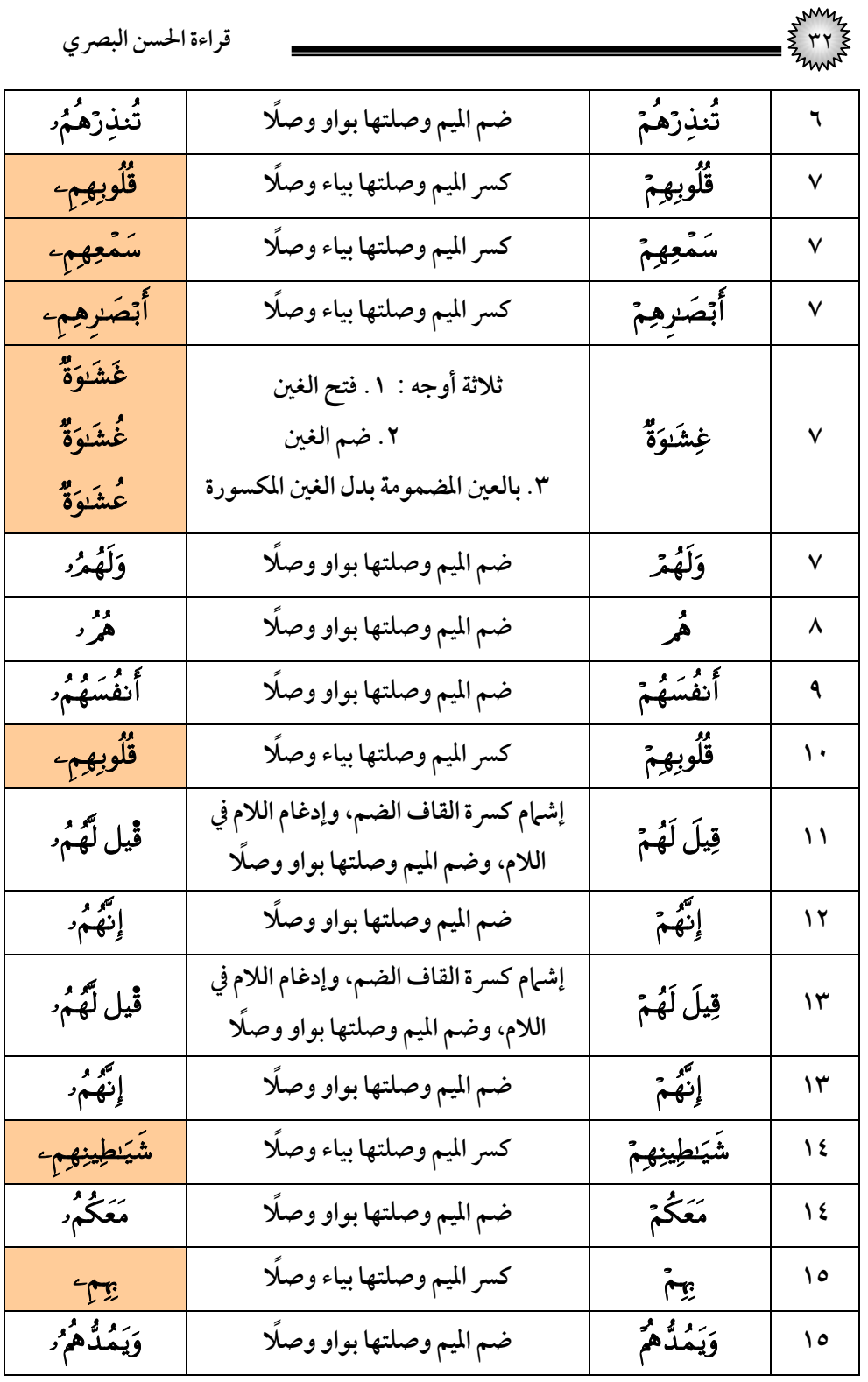

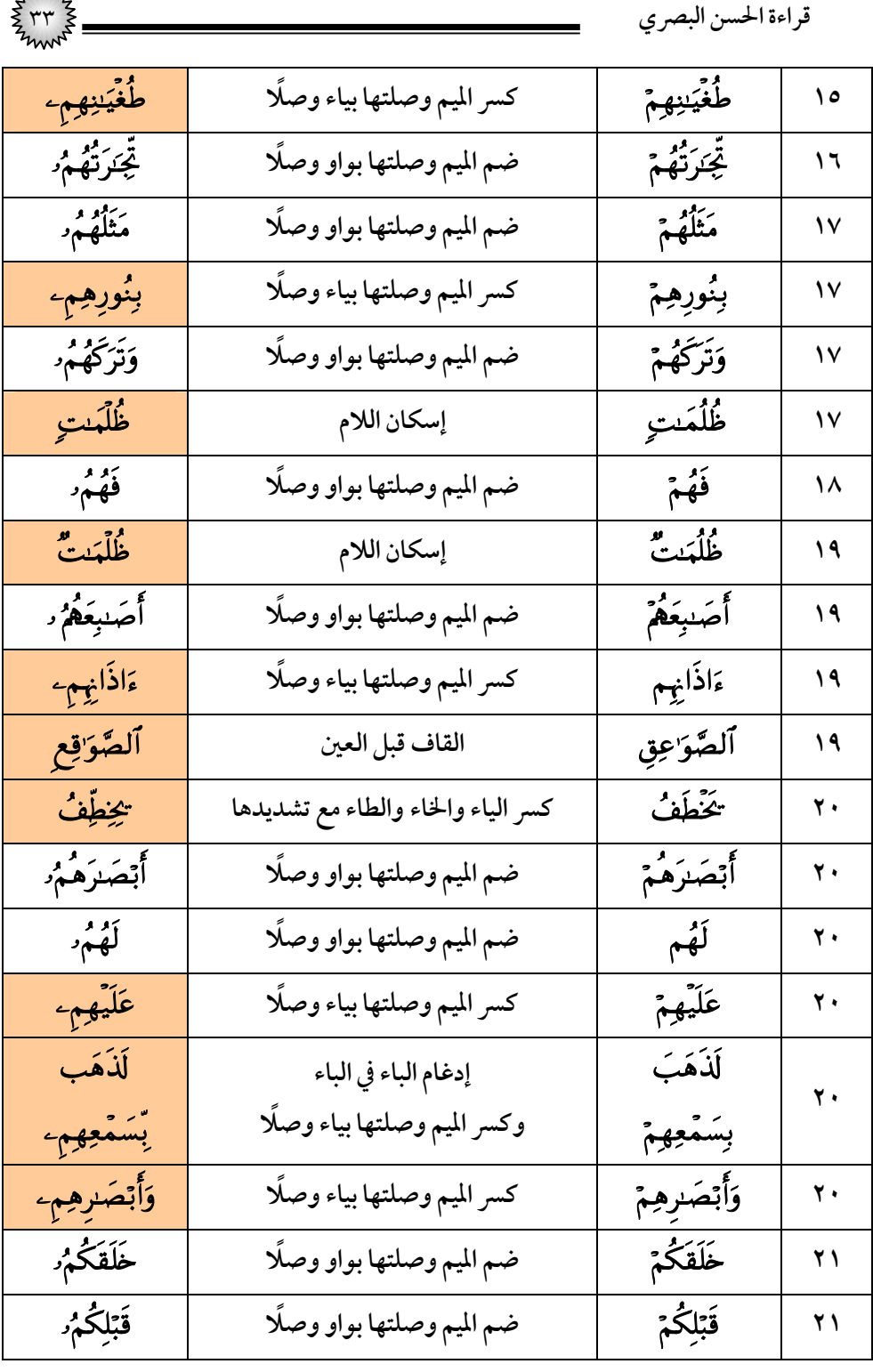

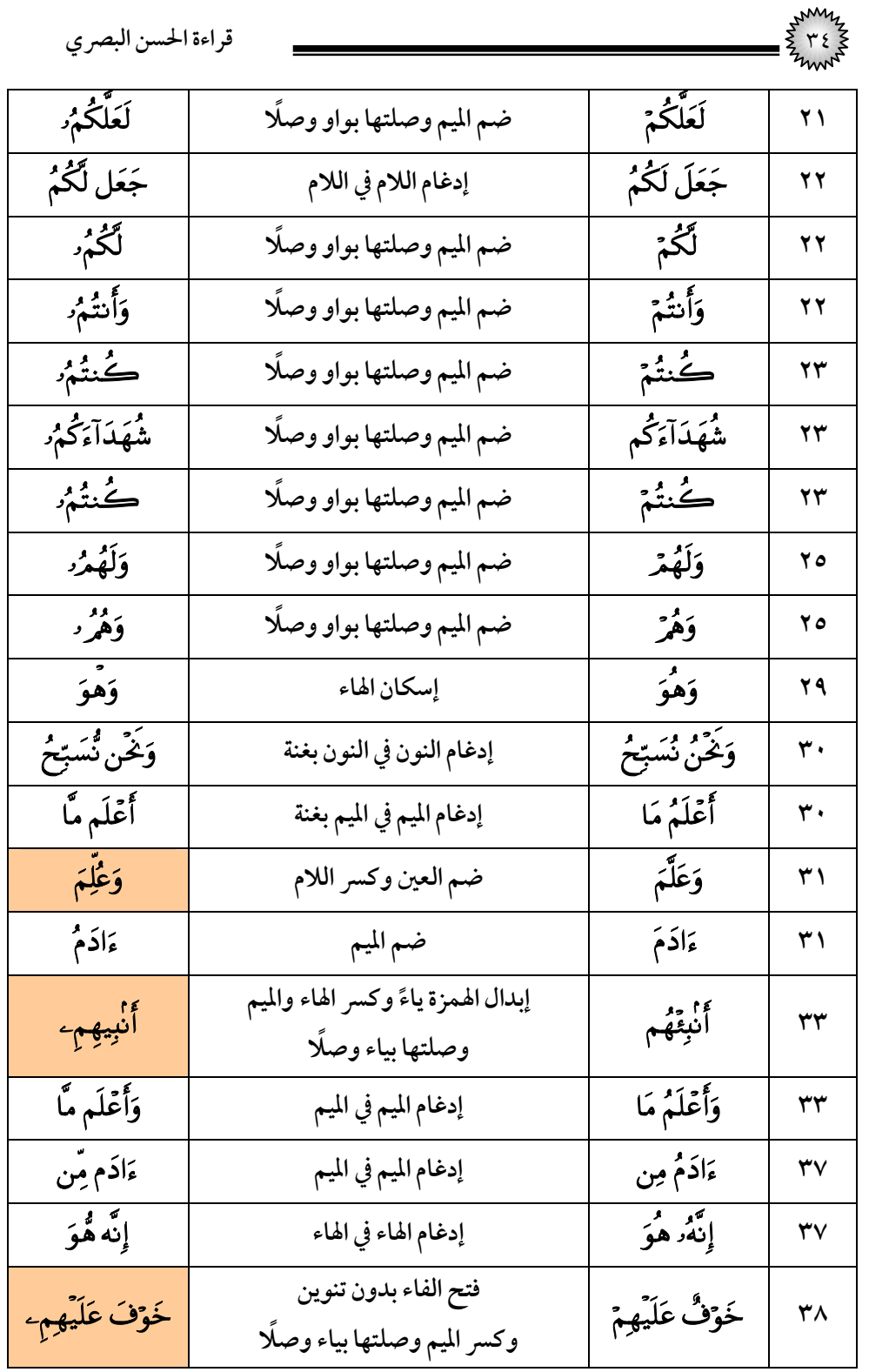

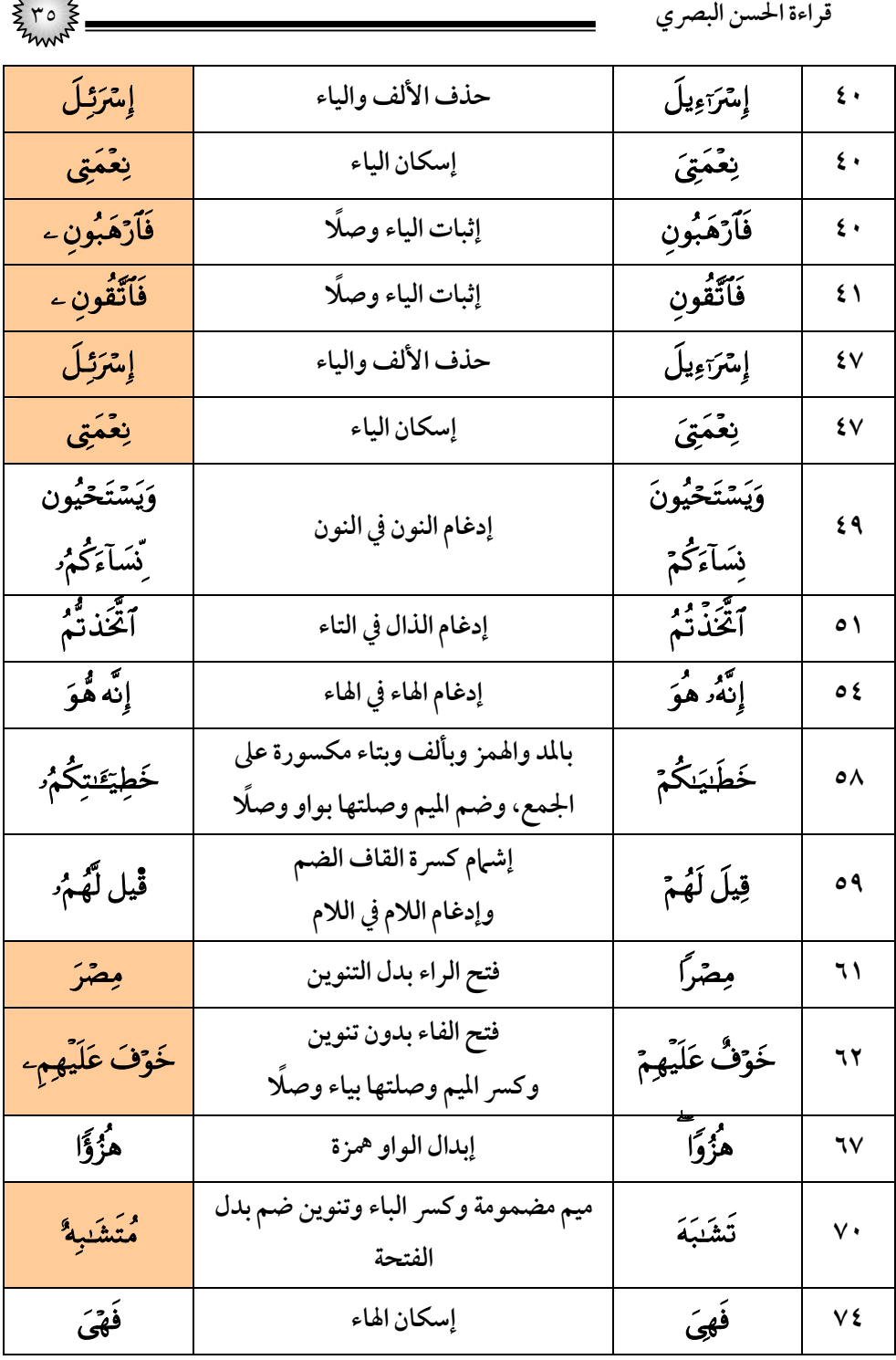

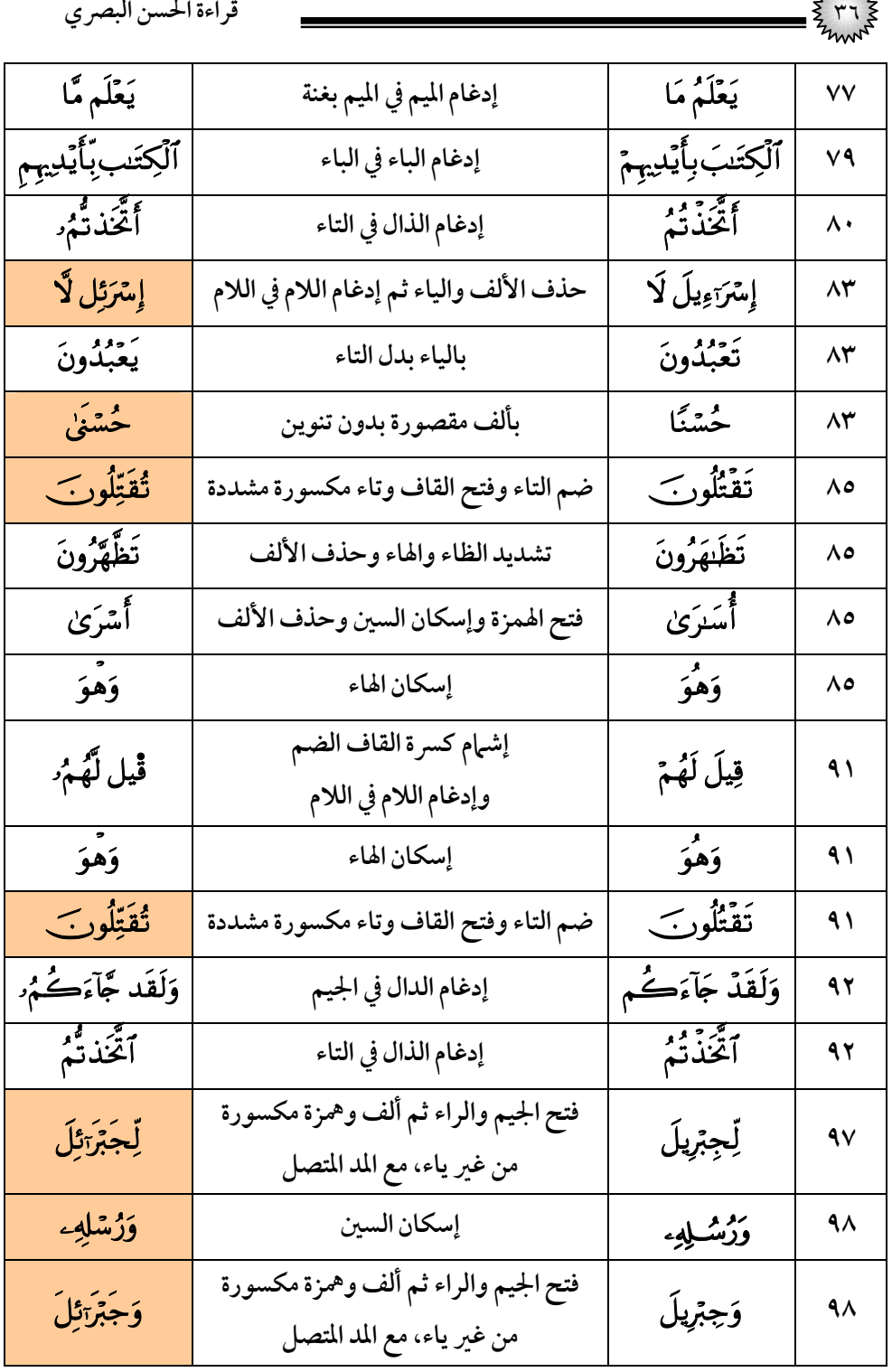

المكتبة العالمية الفريدة لكتب التجويد والقراءات علي الشبكة العنكبوتية
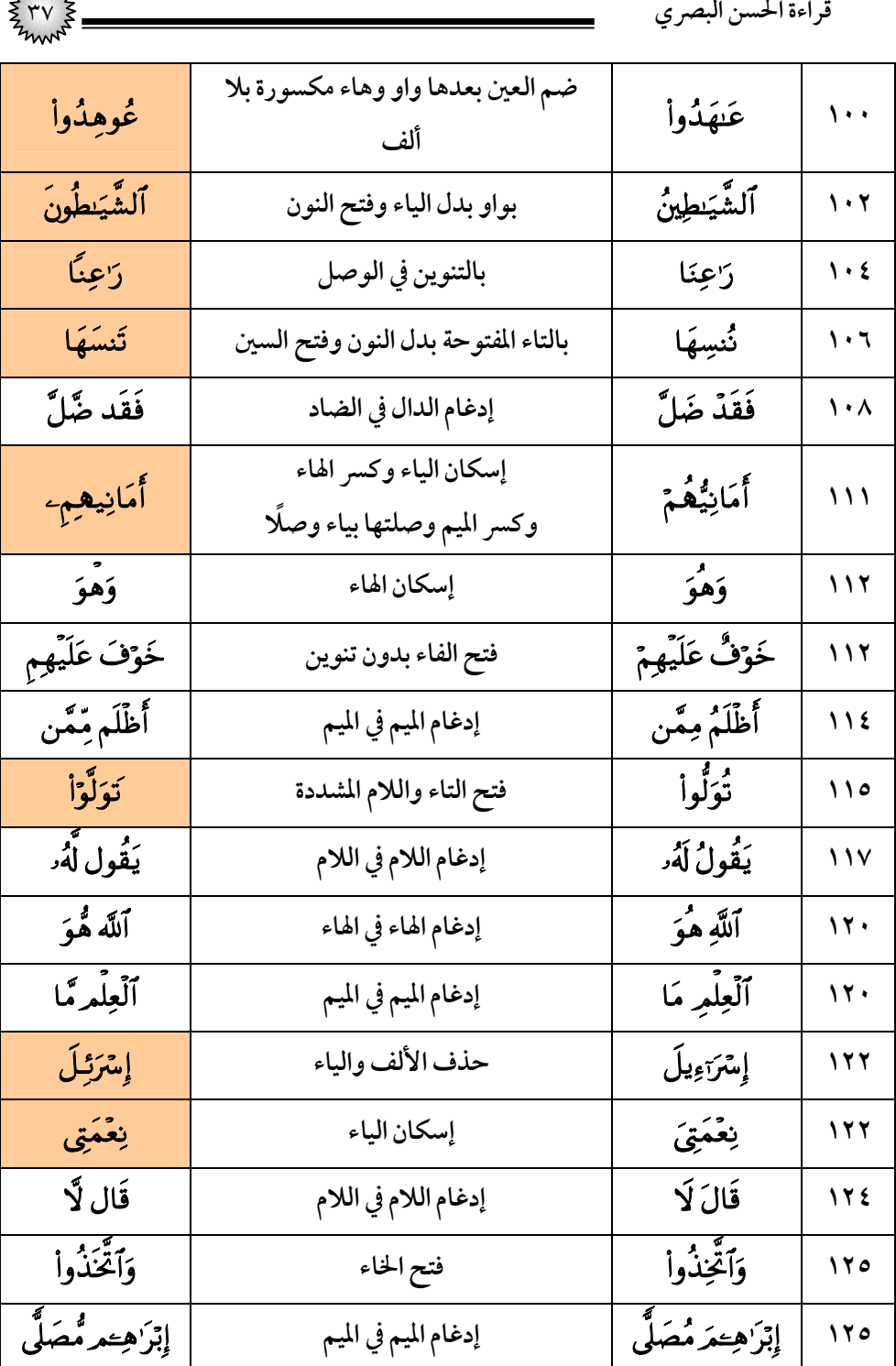

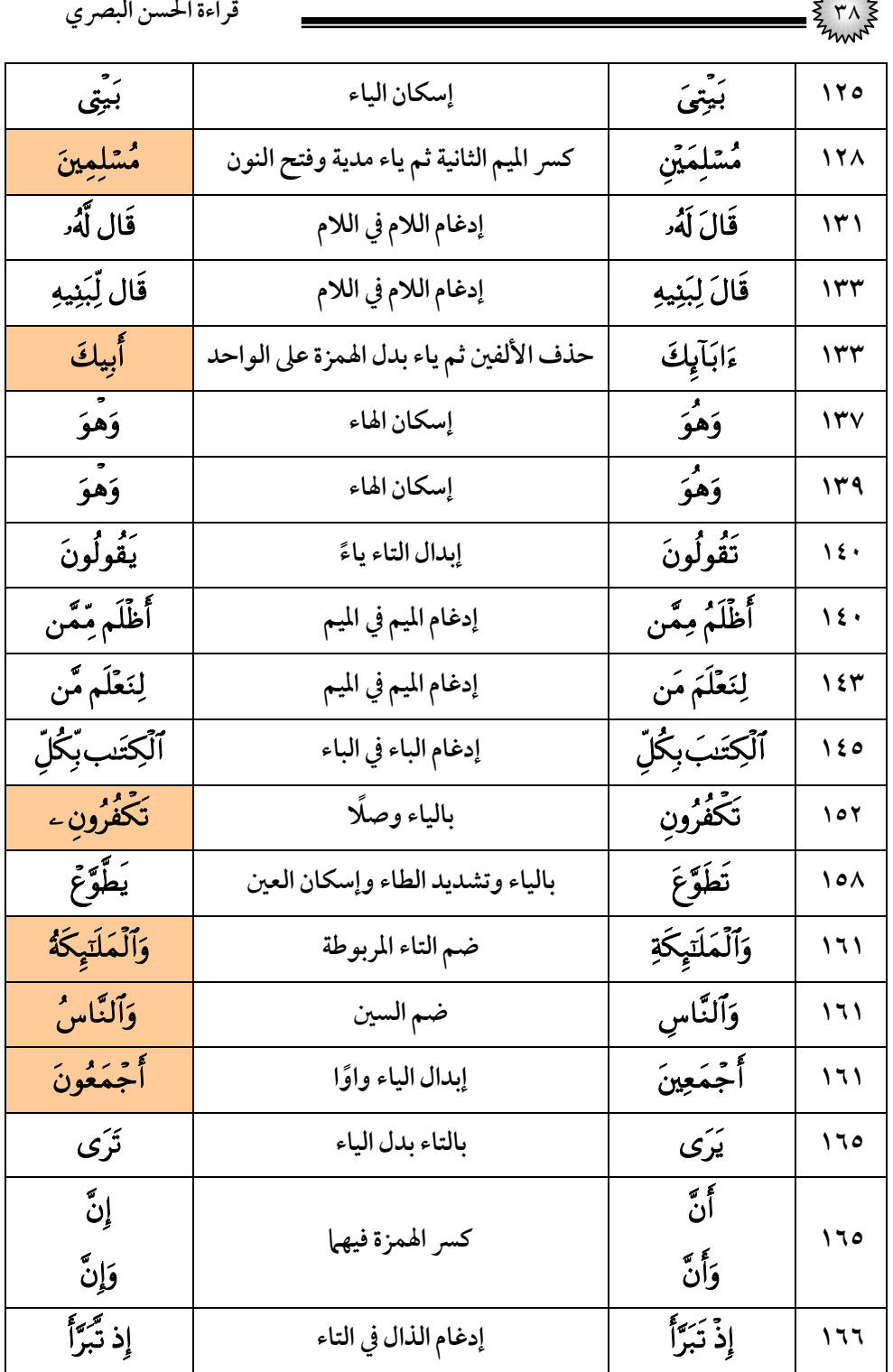

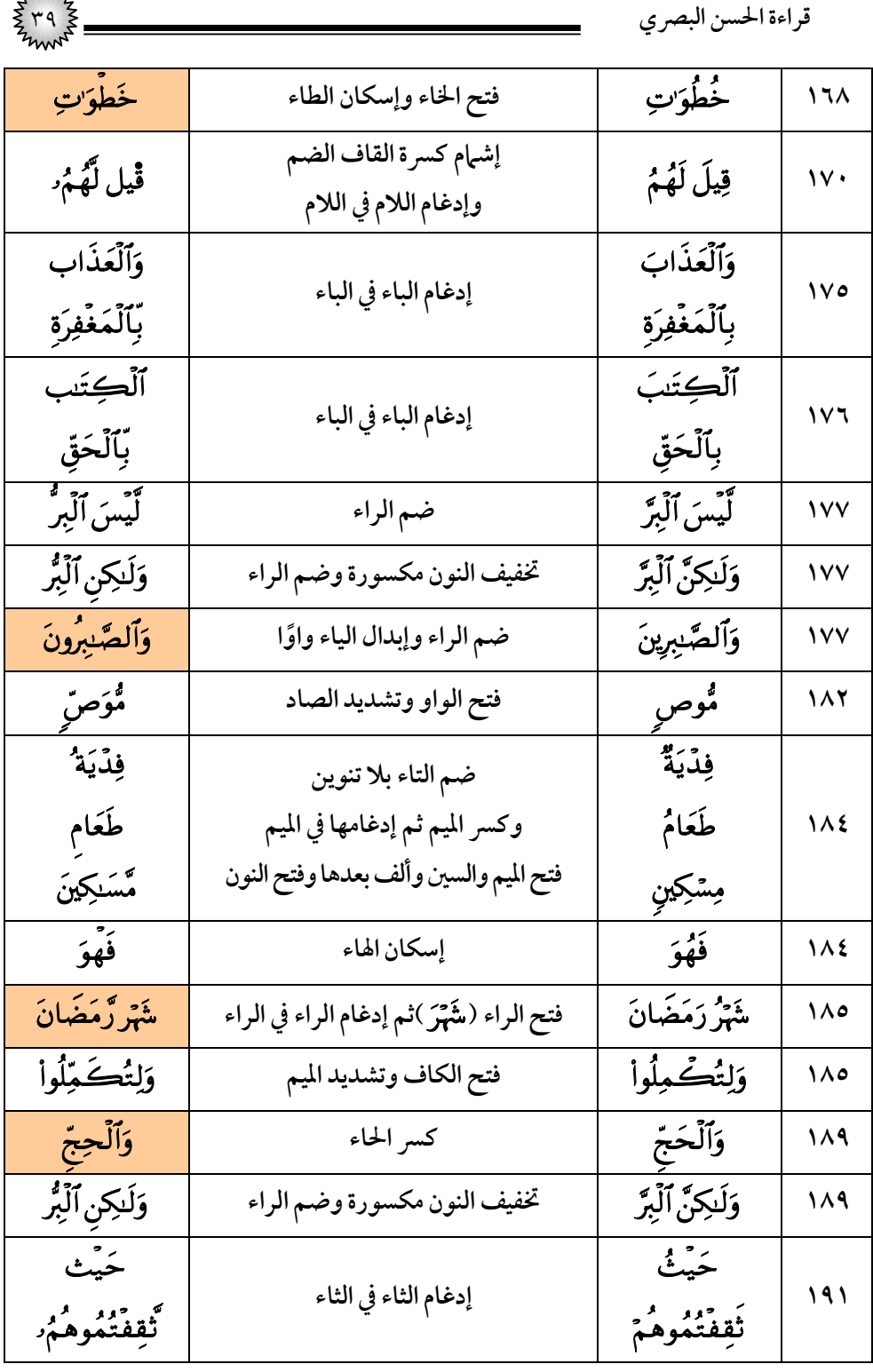

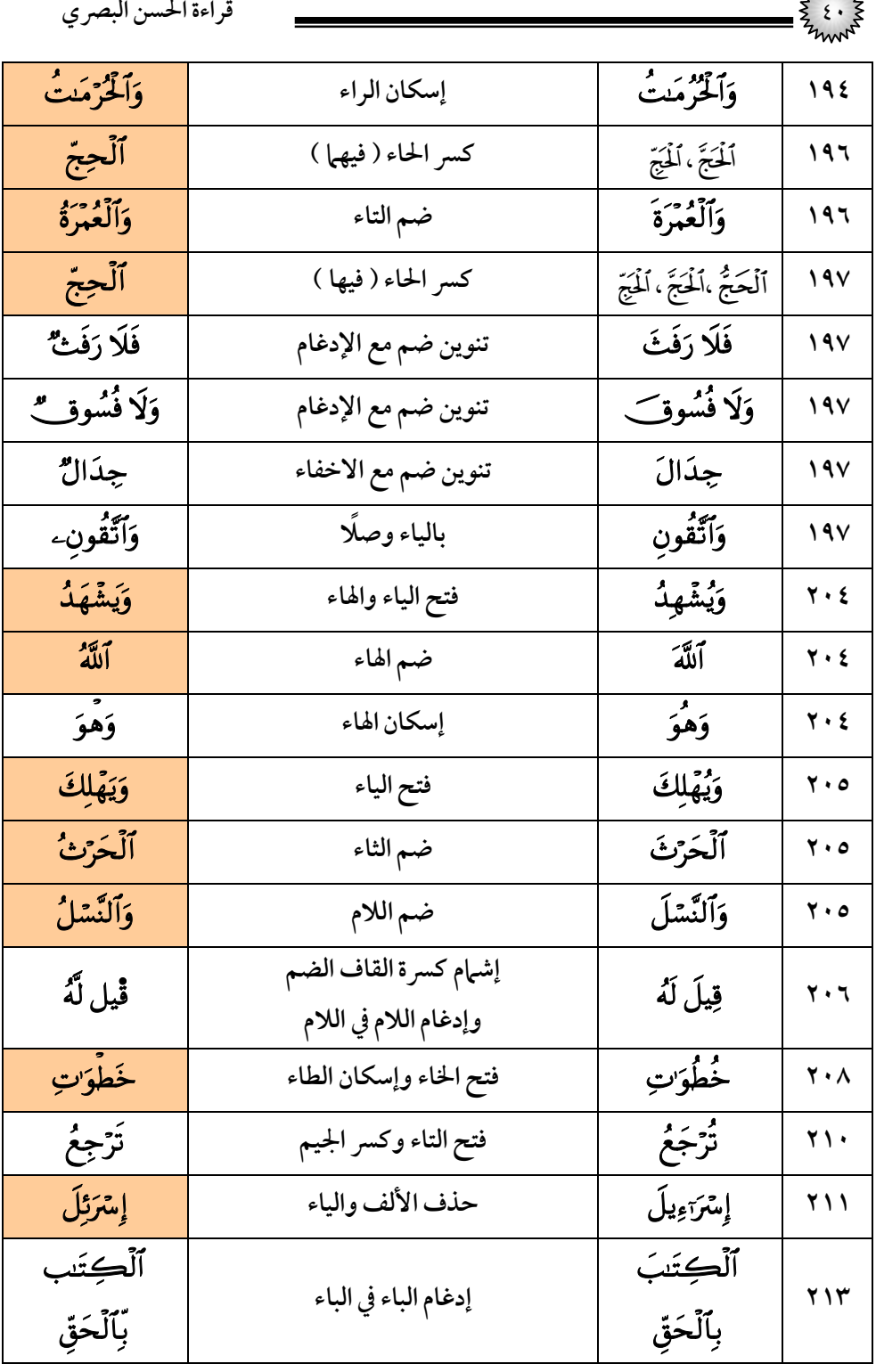

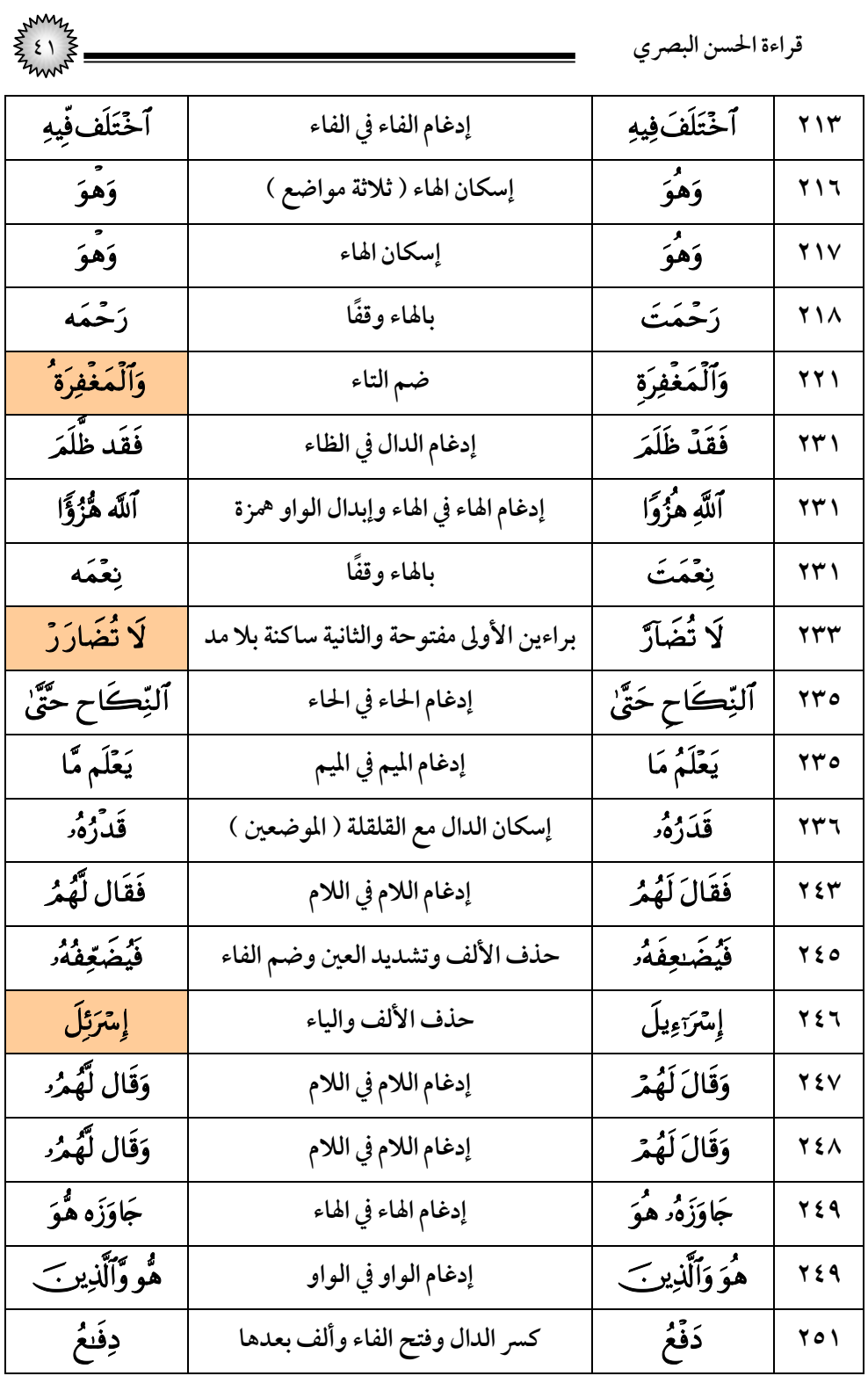

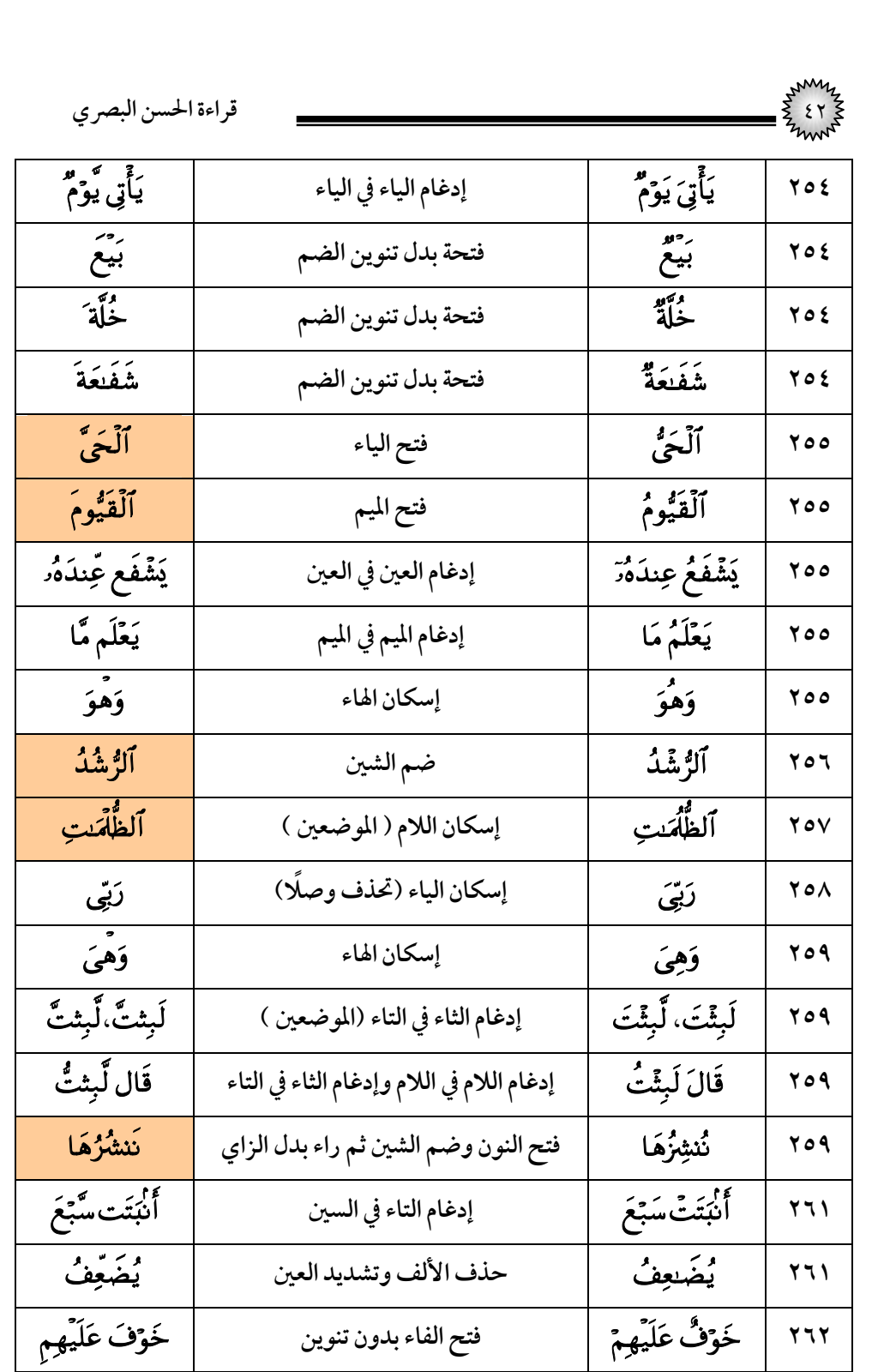

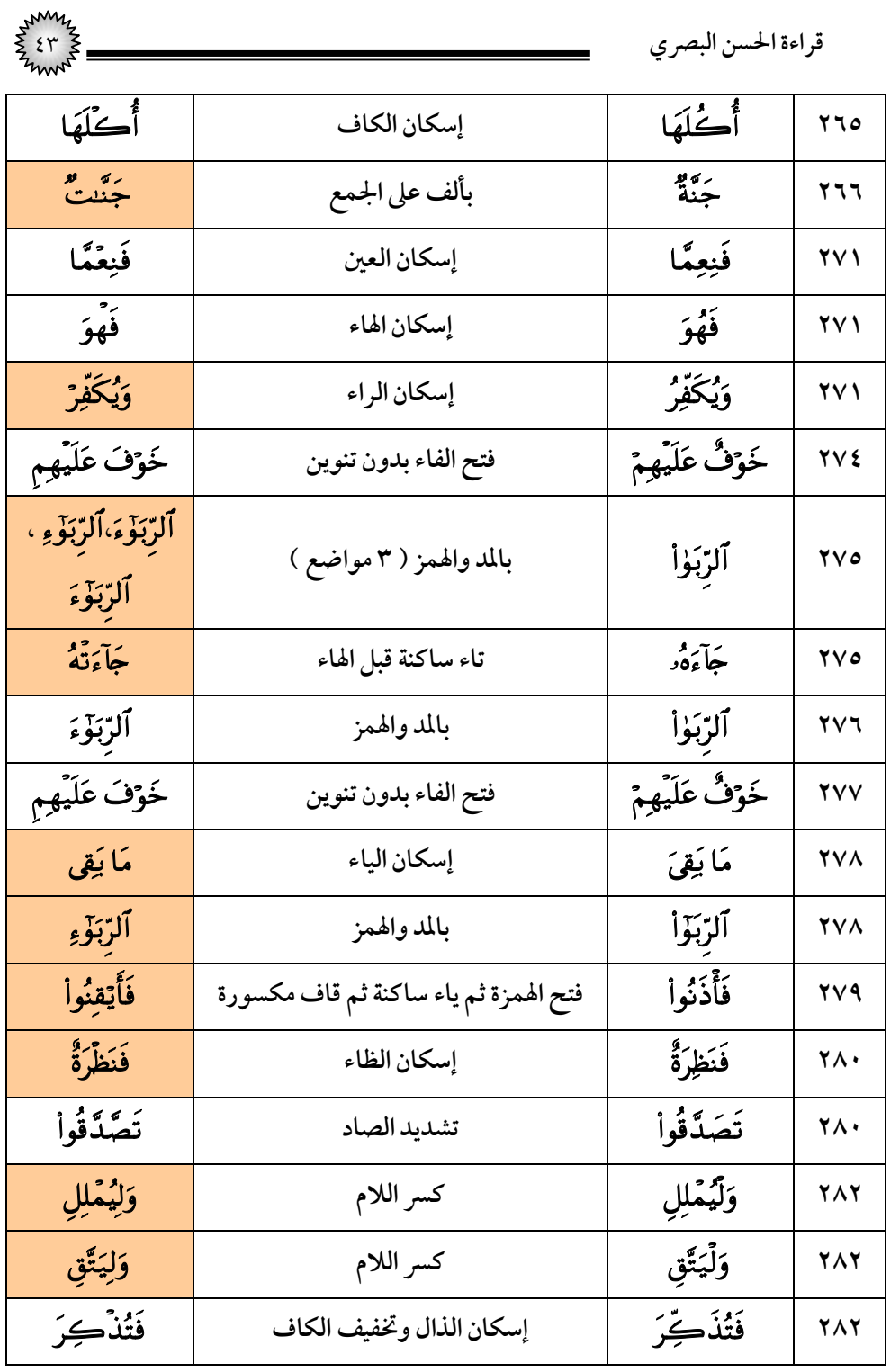

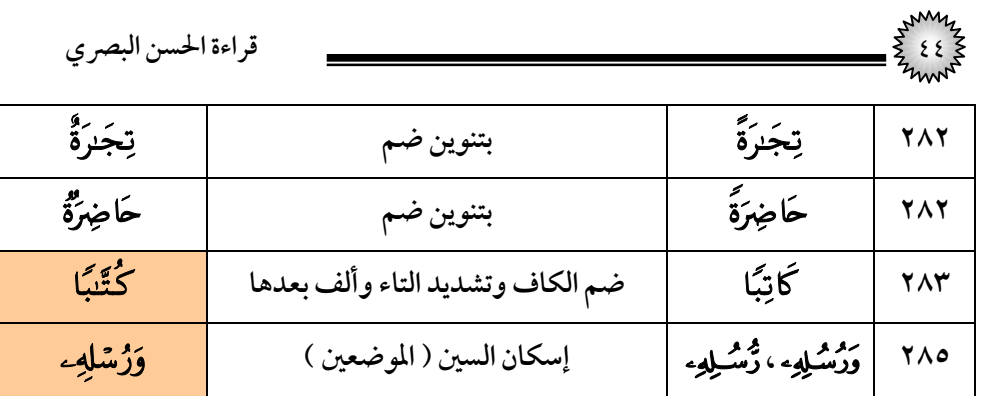

## (۳) سورة آل عمران

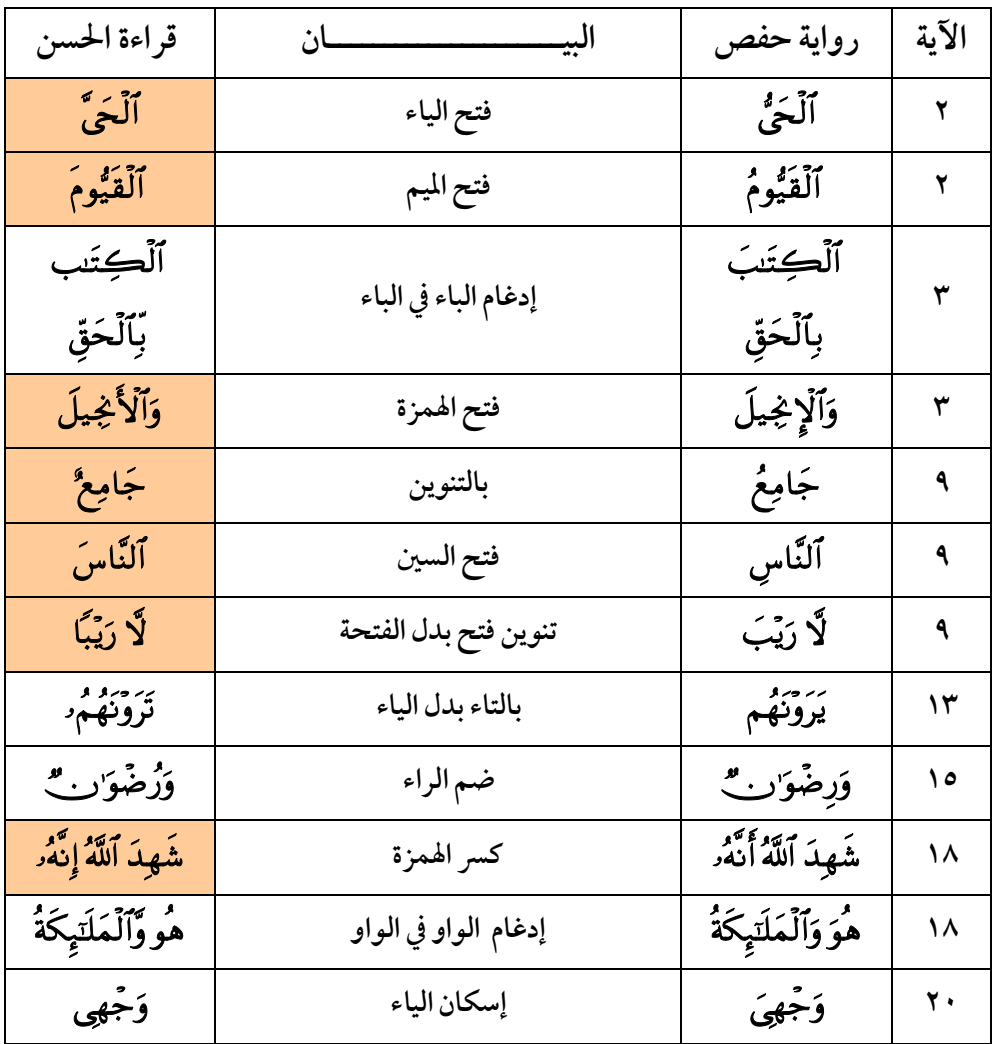

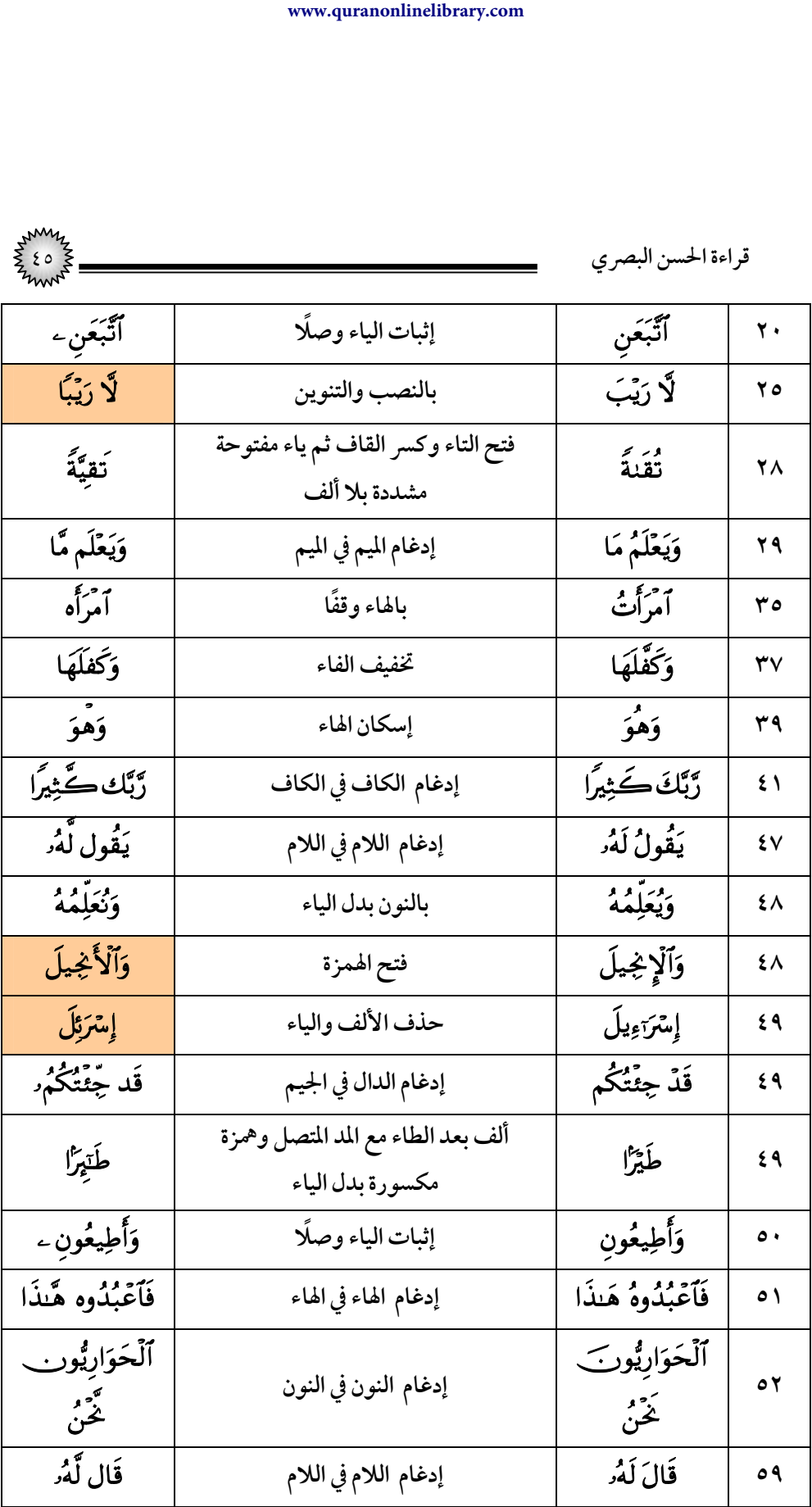

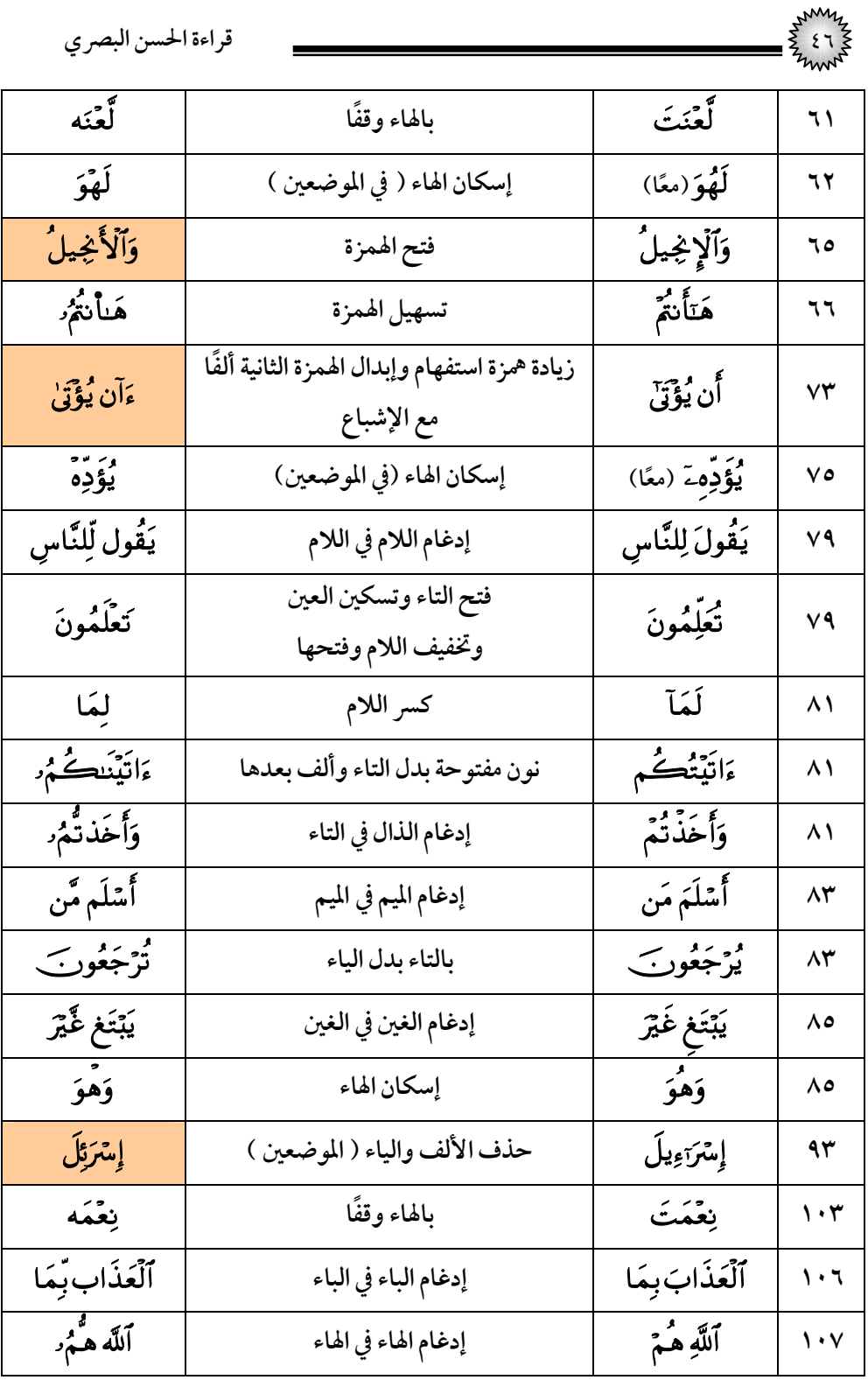

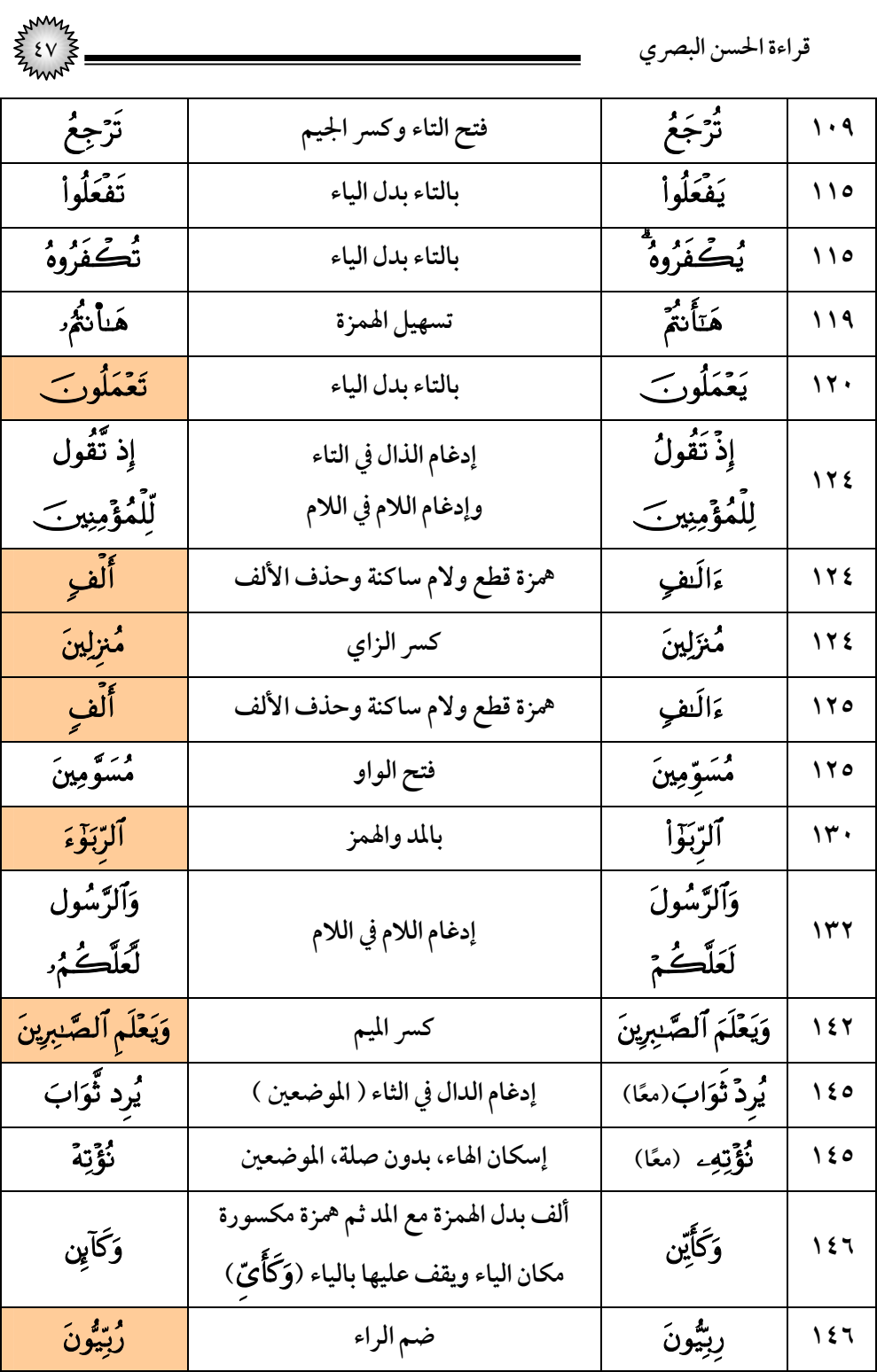

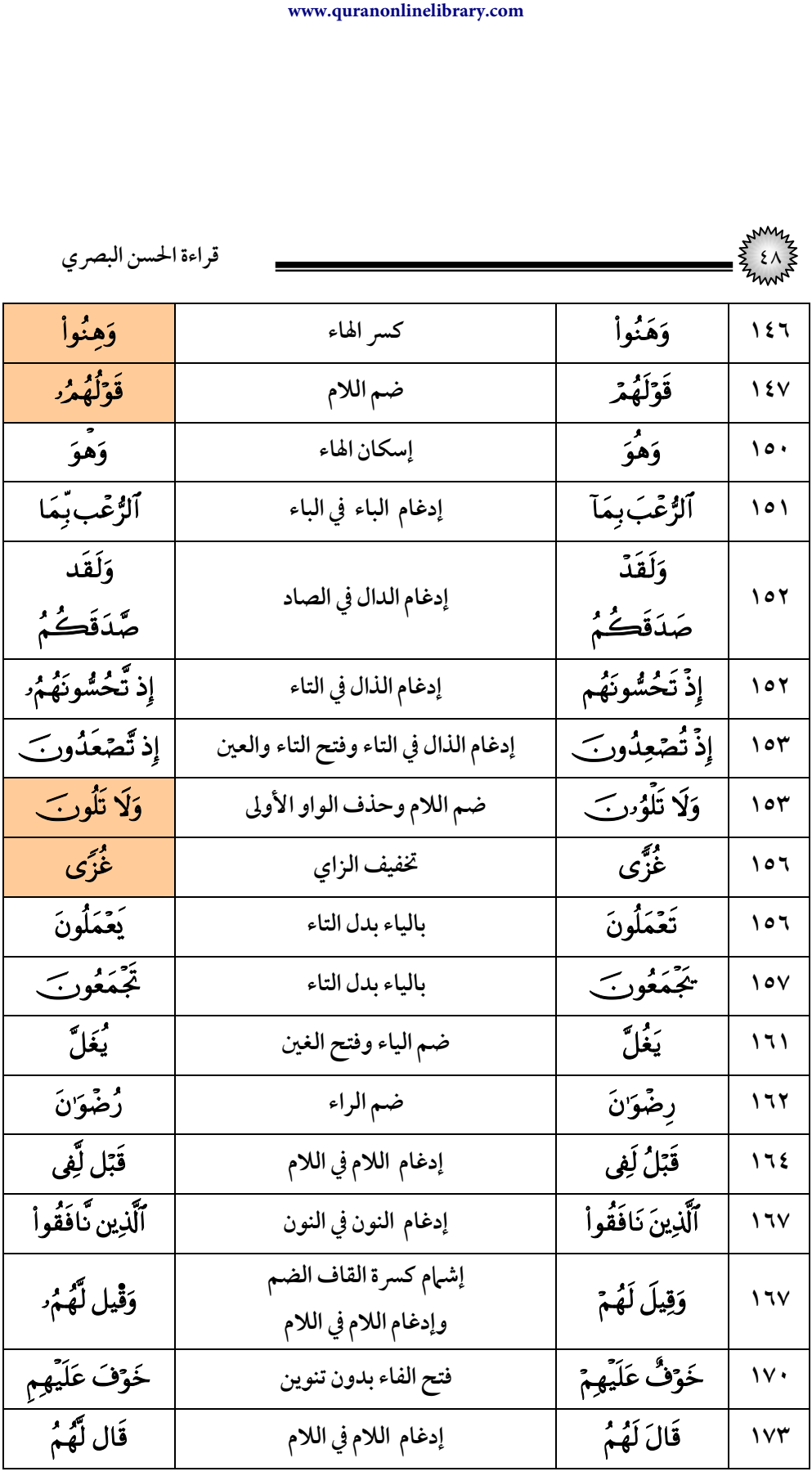

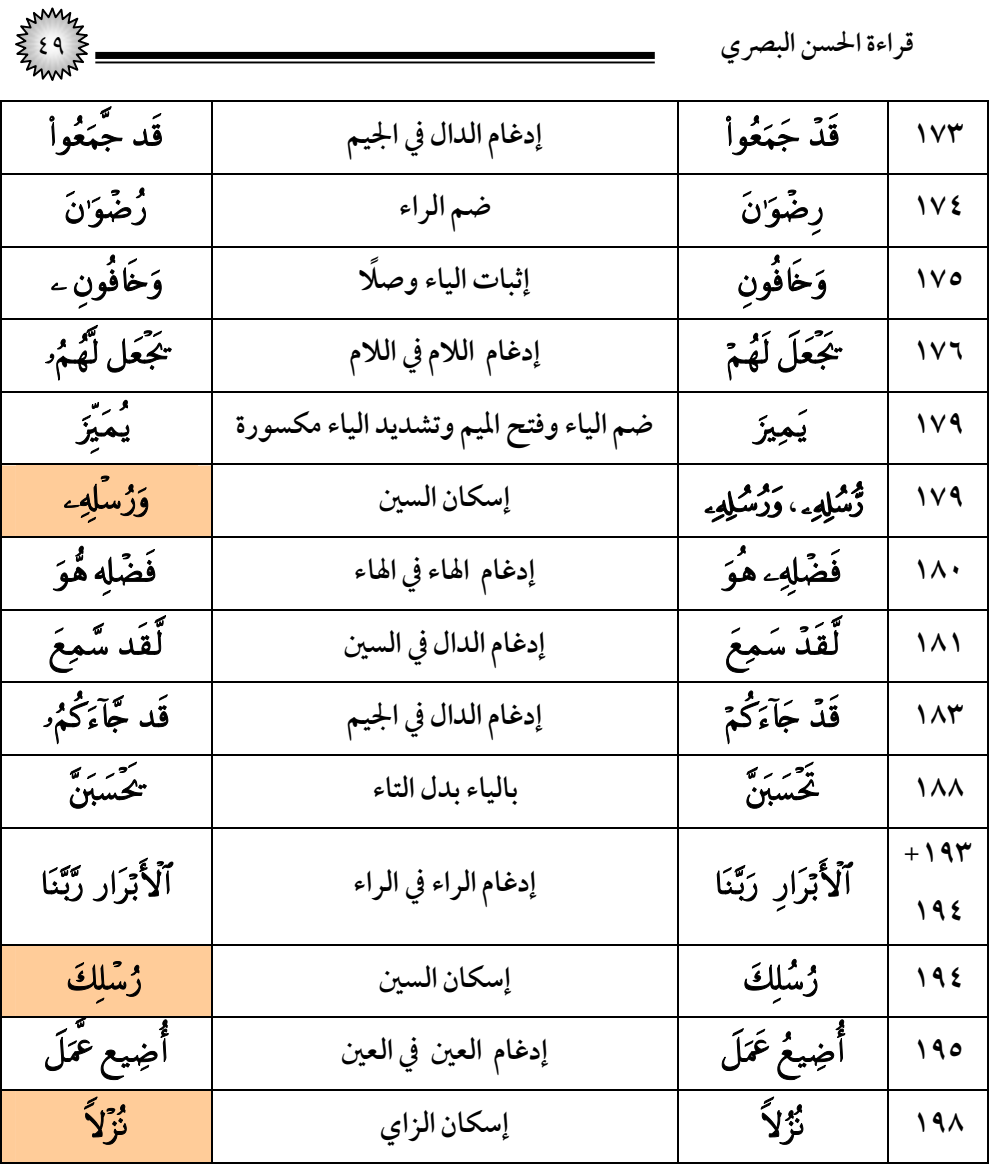

## (٤) سورة النساء

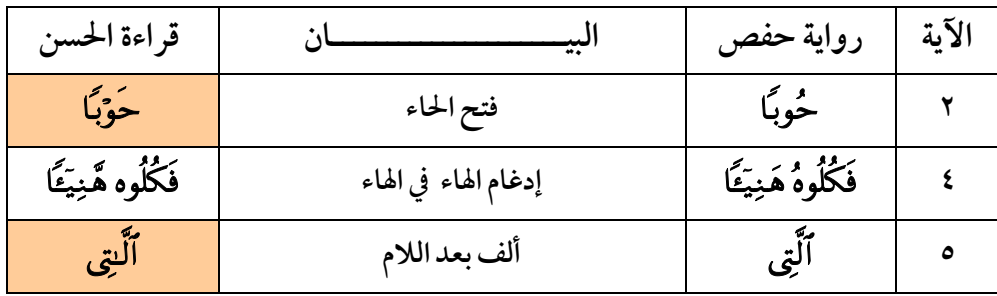

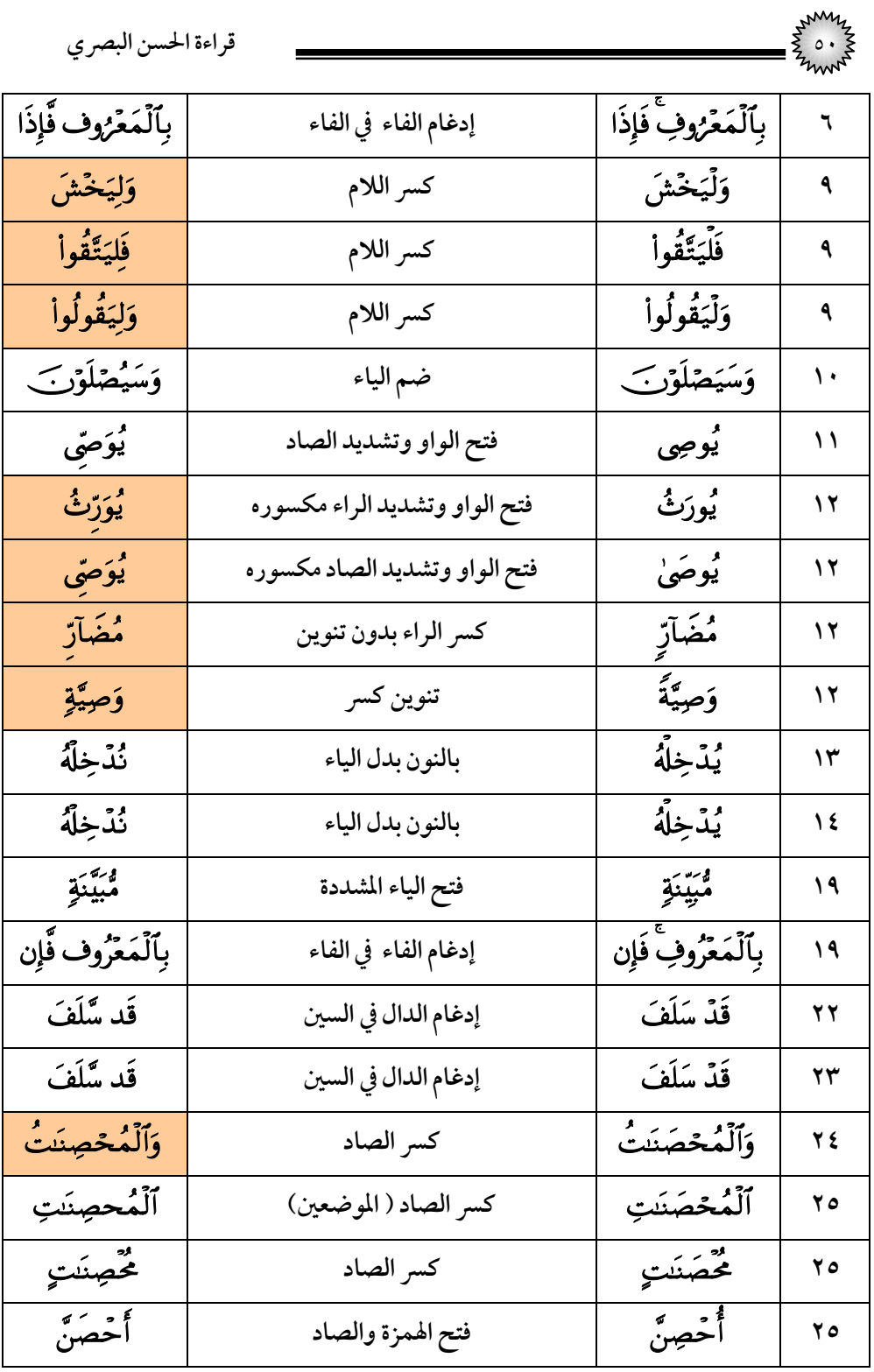

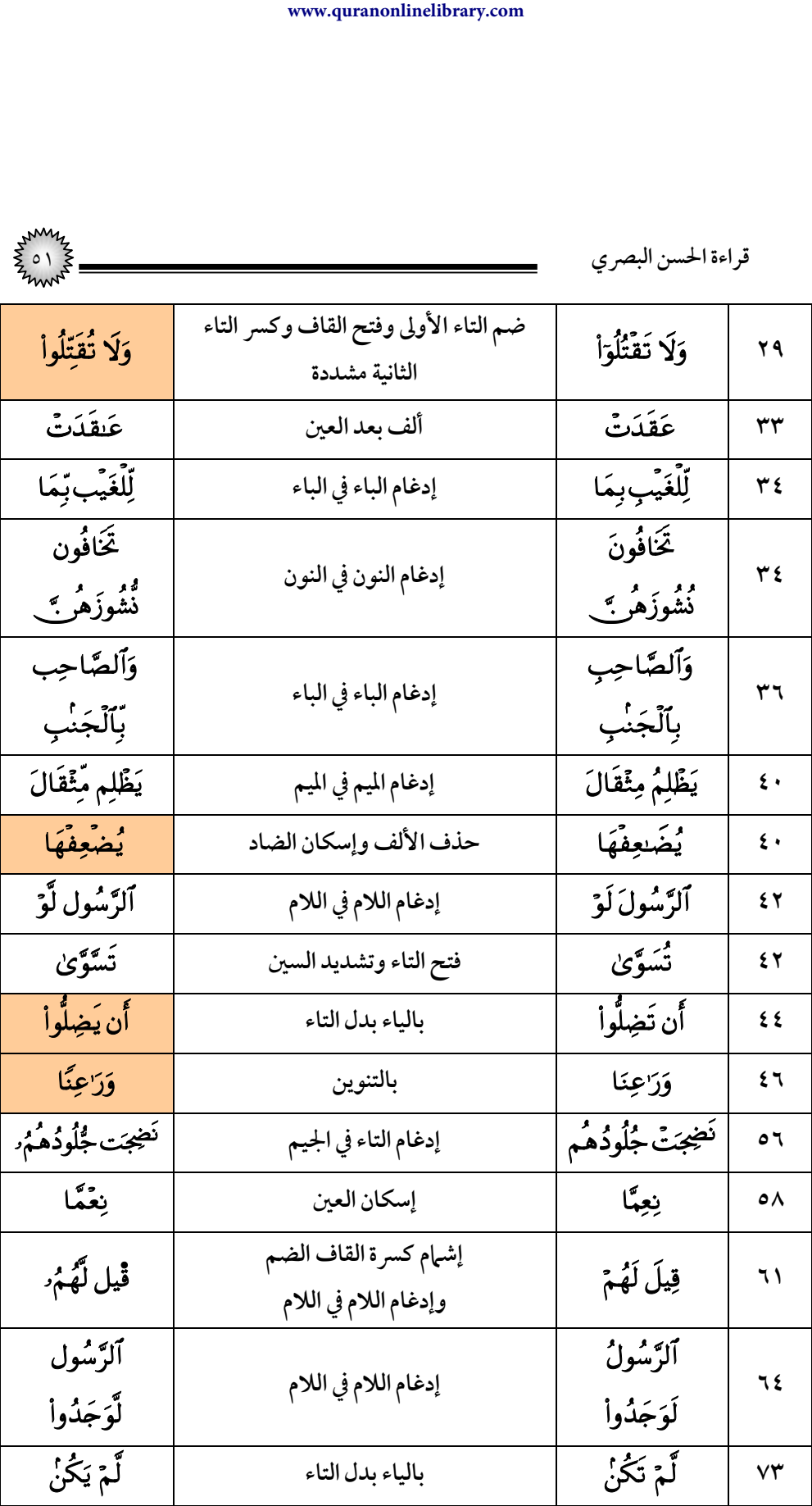

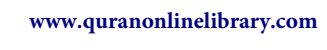

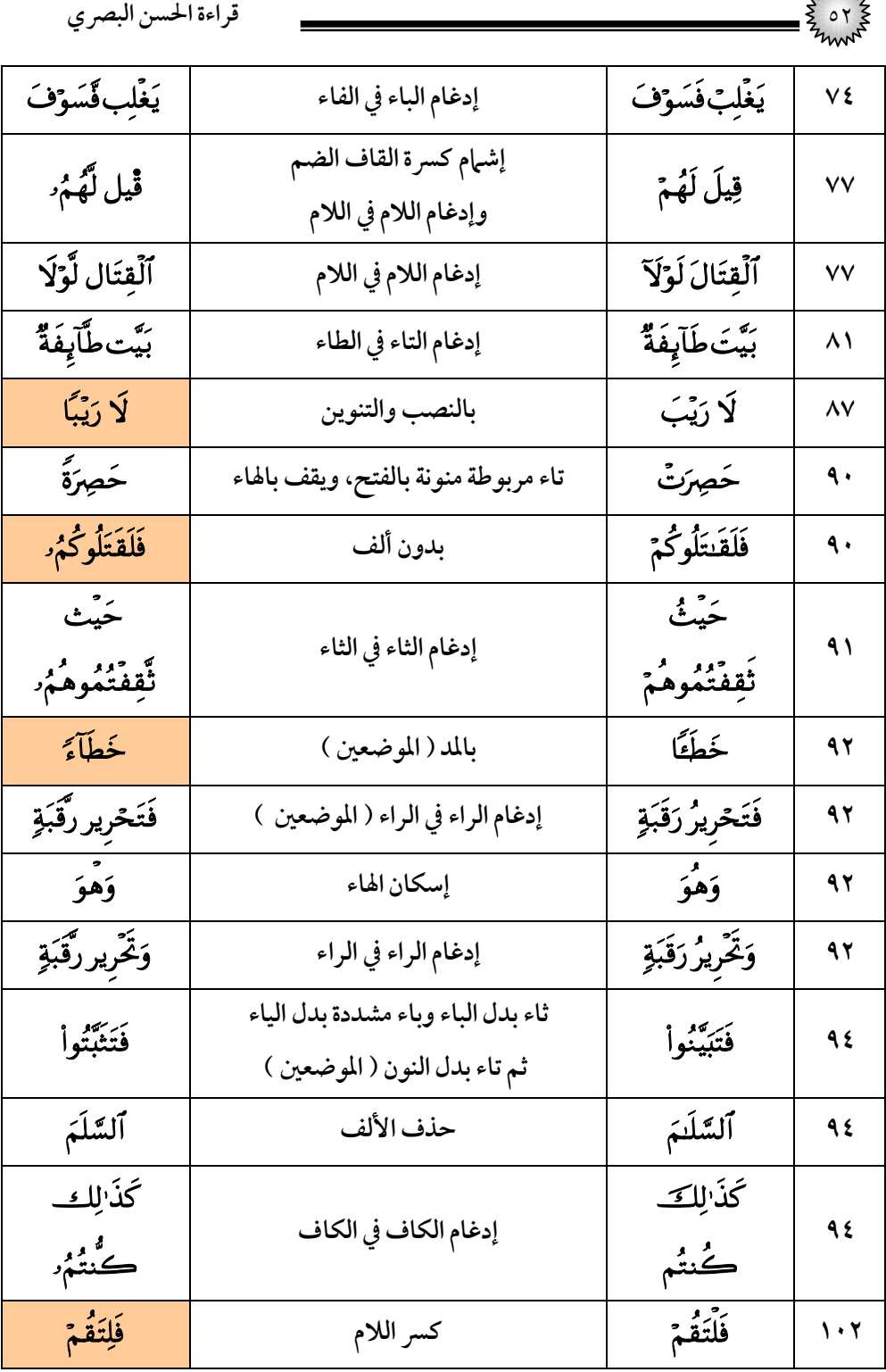

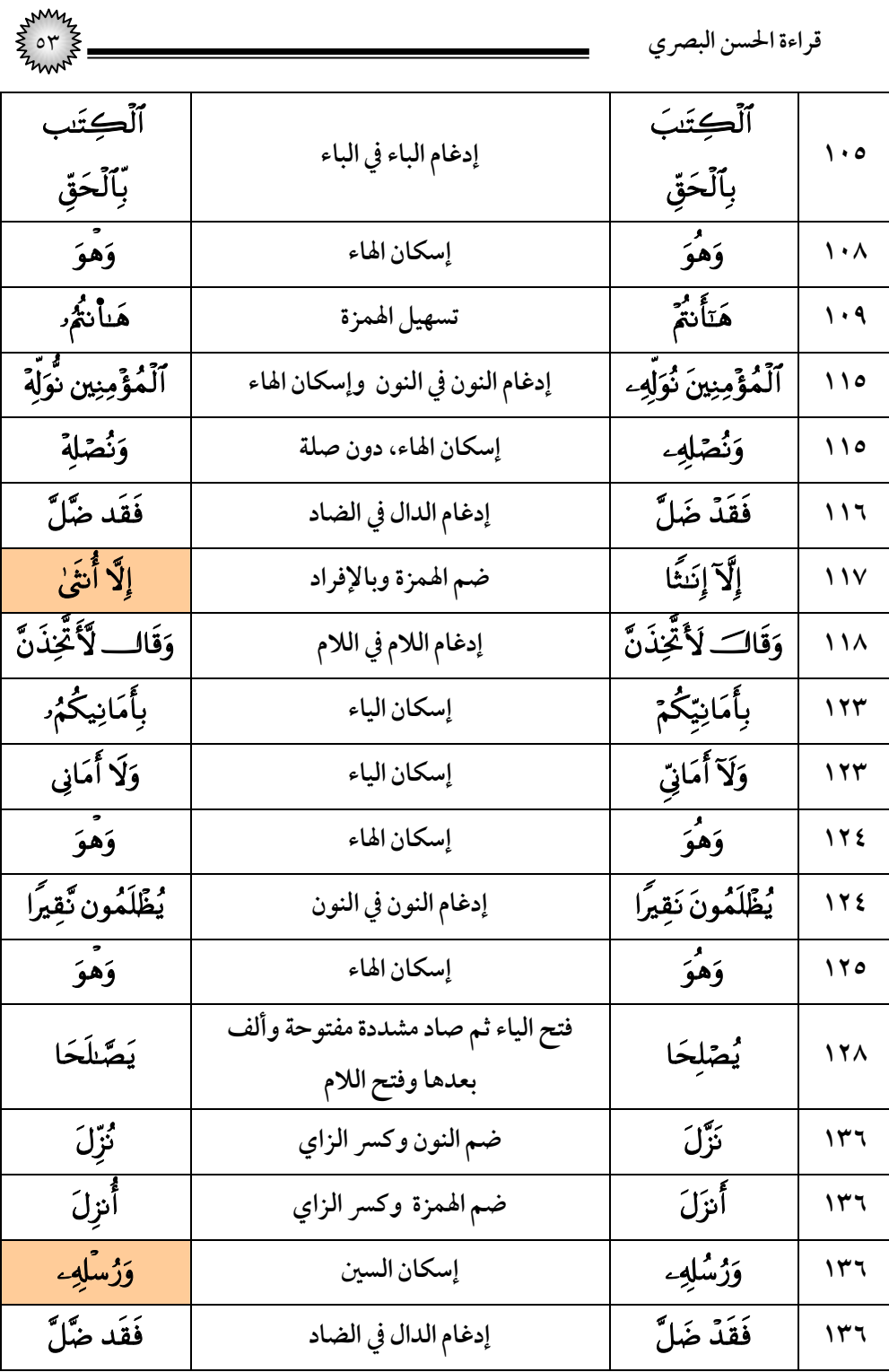

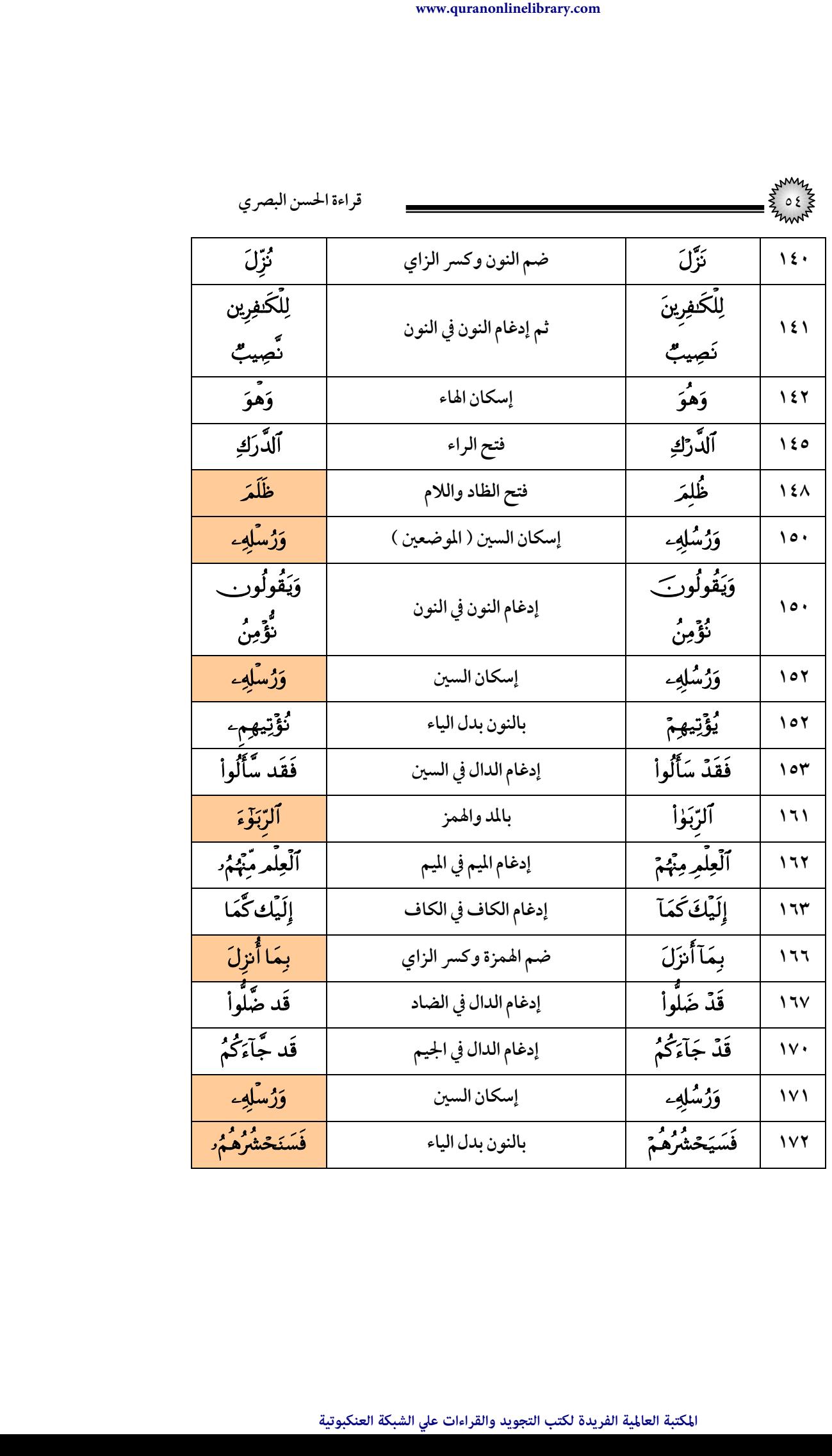

| $\circ$<br>Z     |                      | قراءة الحسن البصري |              |
|------------------|----------------------|--------------------|--------------|
| قَد جَّآءَكُمُ ُ | إدغام الدال في الجيم | قَدْ جَآءَكُم      | $\sqrt{\xi}$ |
| ,<br>وَهوَ       | إسكان الهاء          | وهو                | ۱۷٦          |

(٥) *س*ورة المائدة

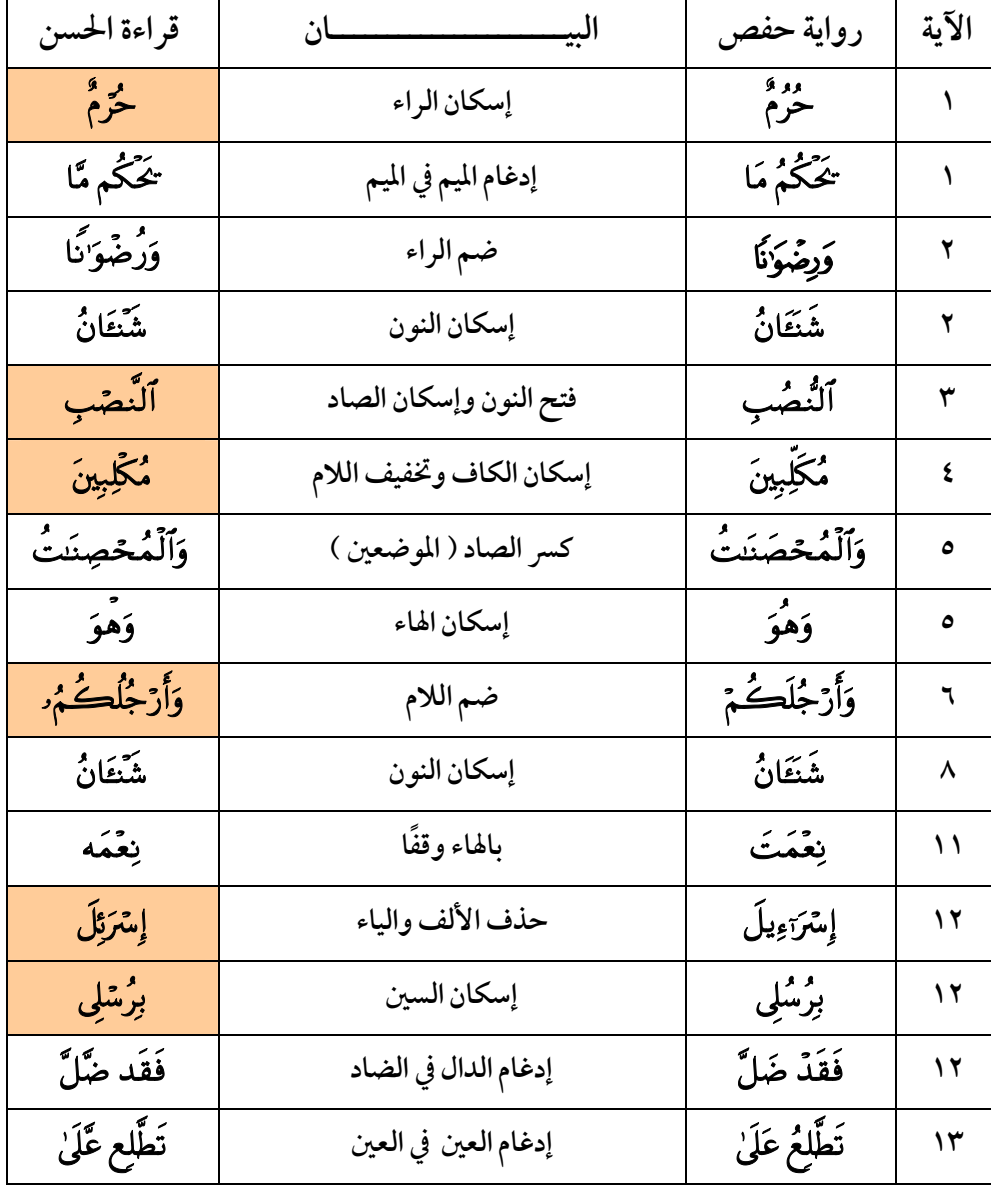

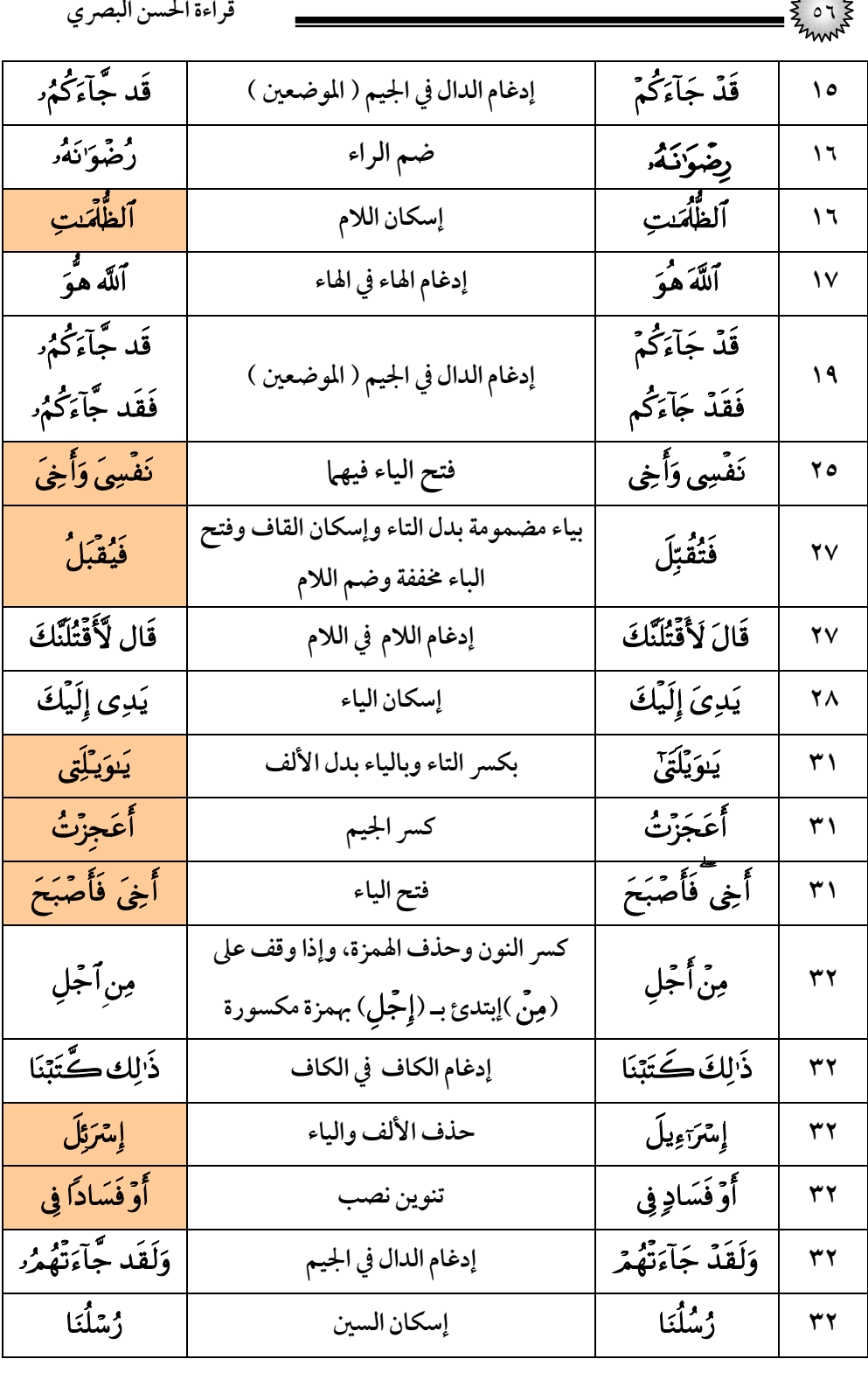

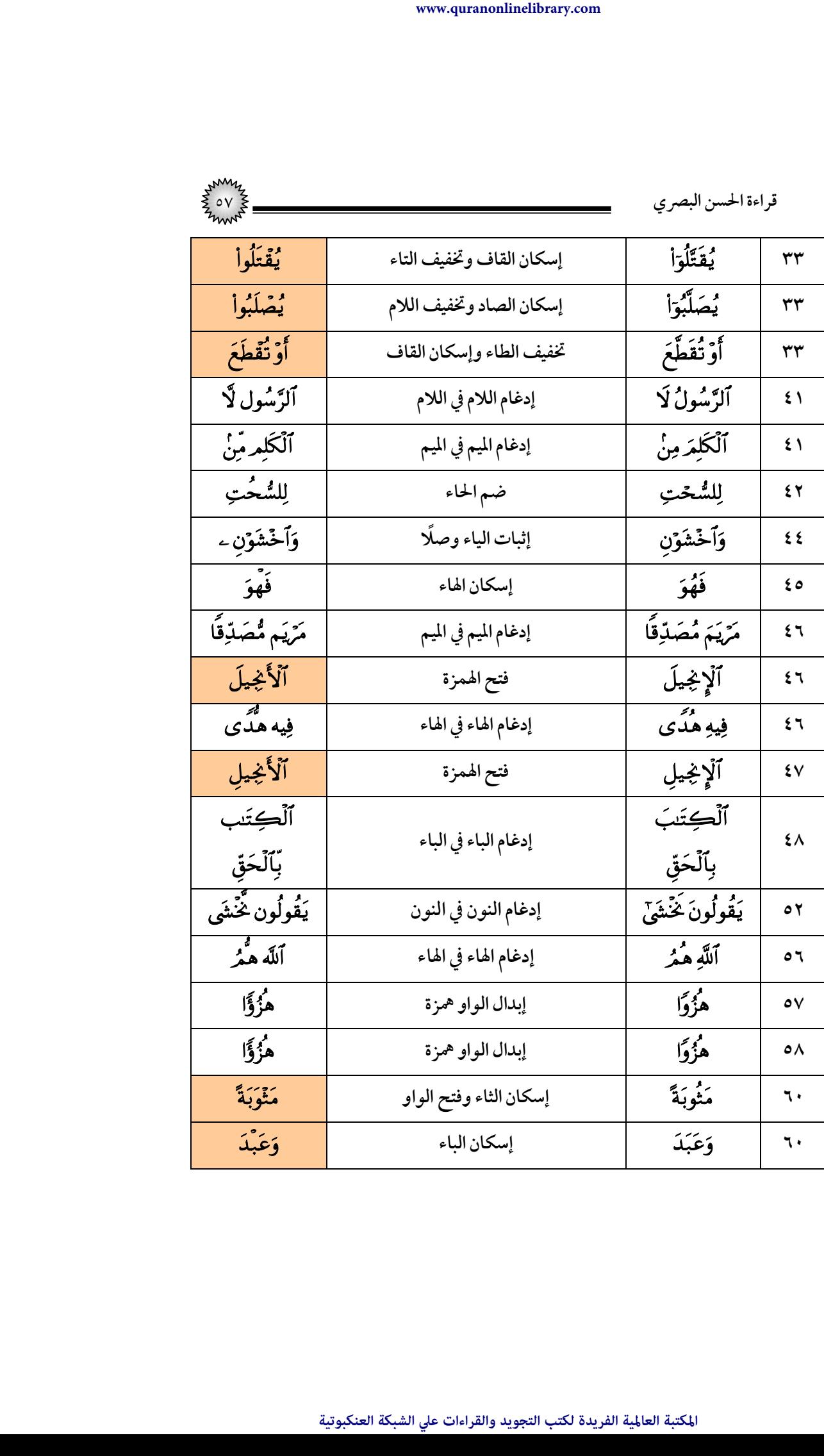

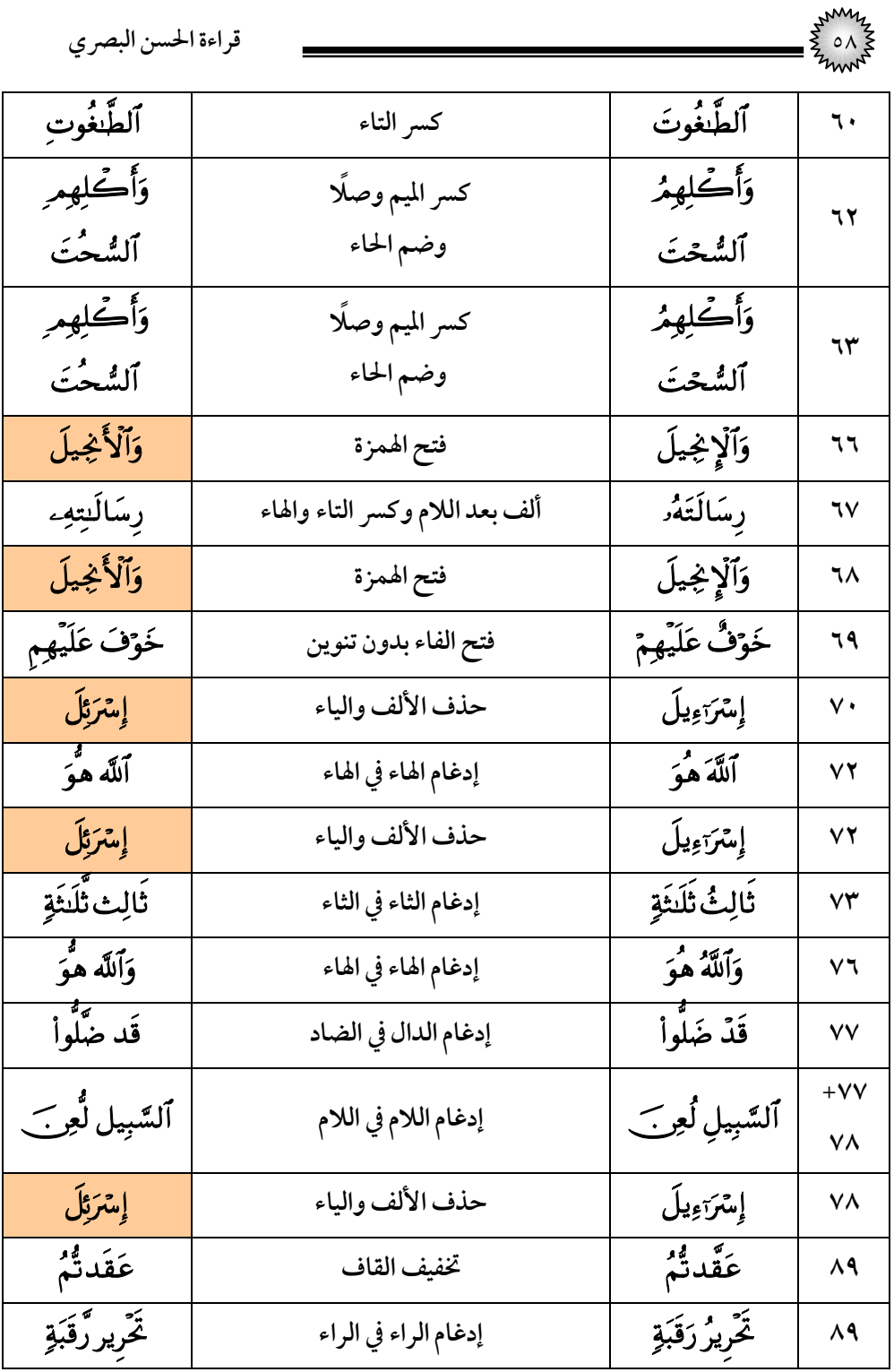

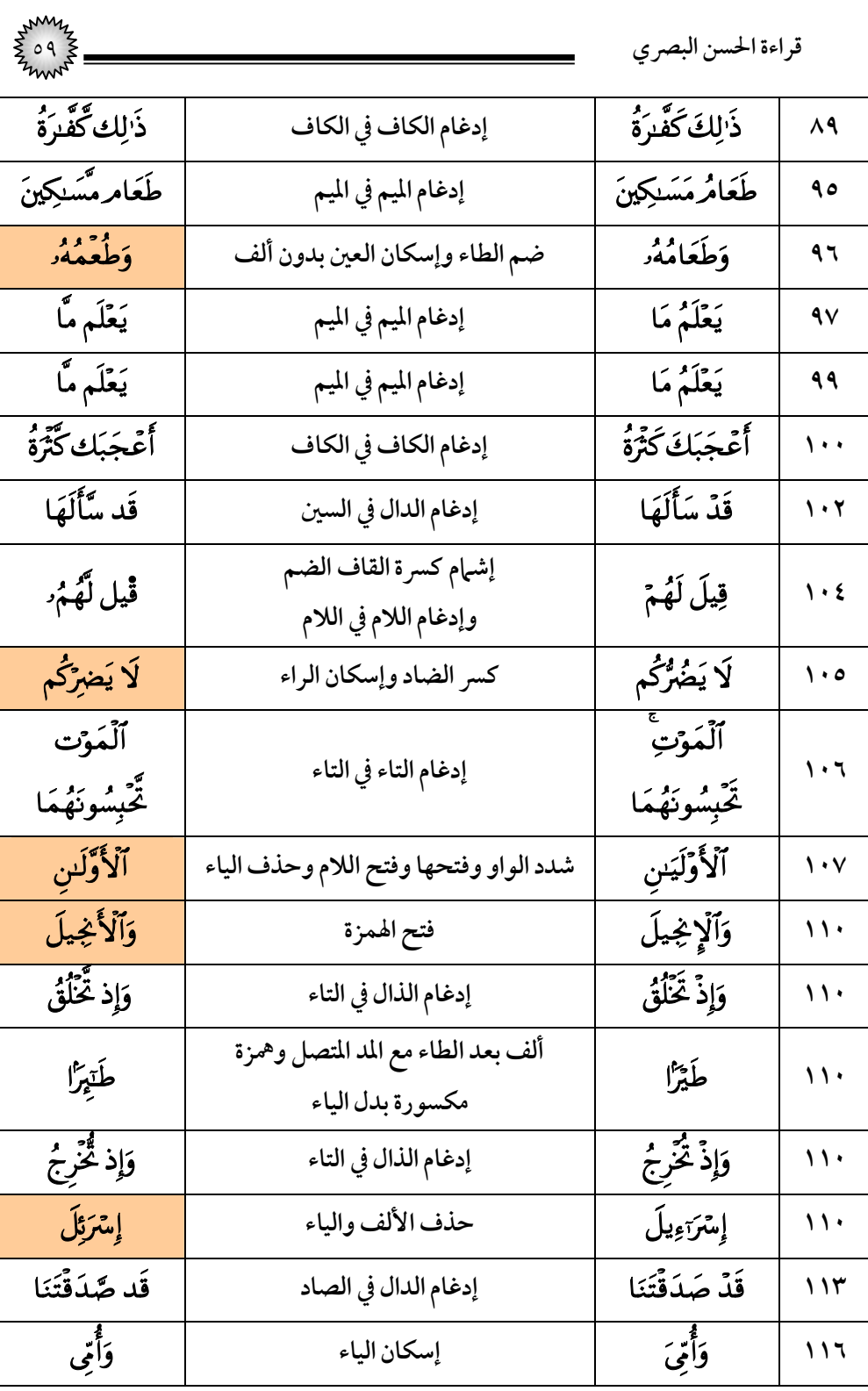

$$
\frac{1}{2}
$$

**١١٩**

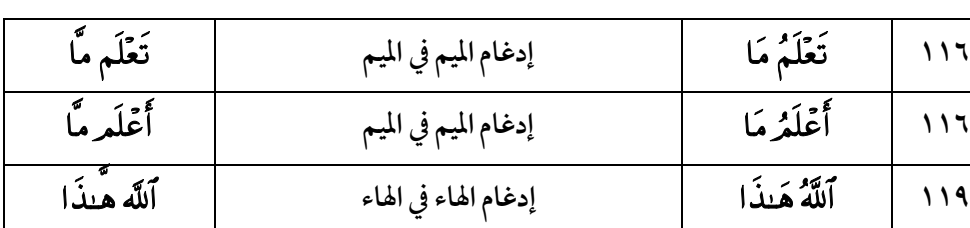

## (٦) سورة الأنعام

**١٢٠ إسكان الهاء**

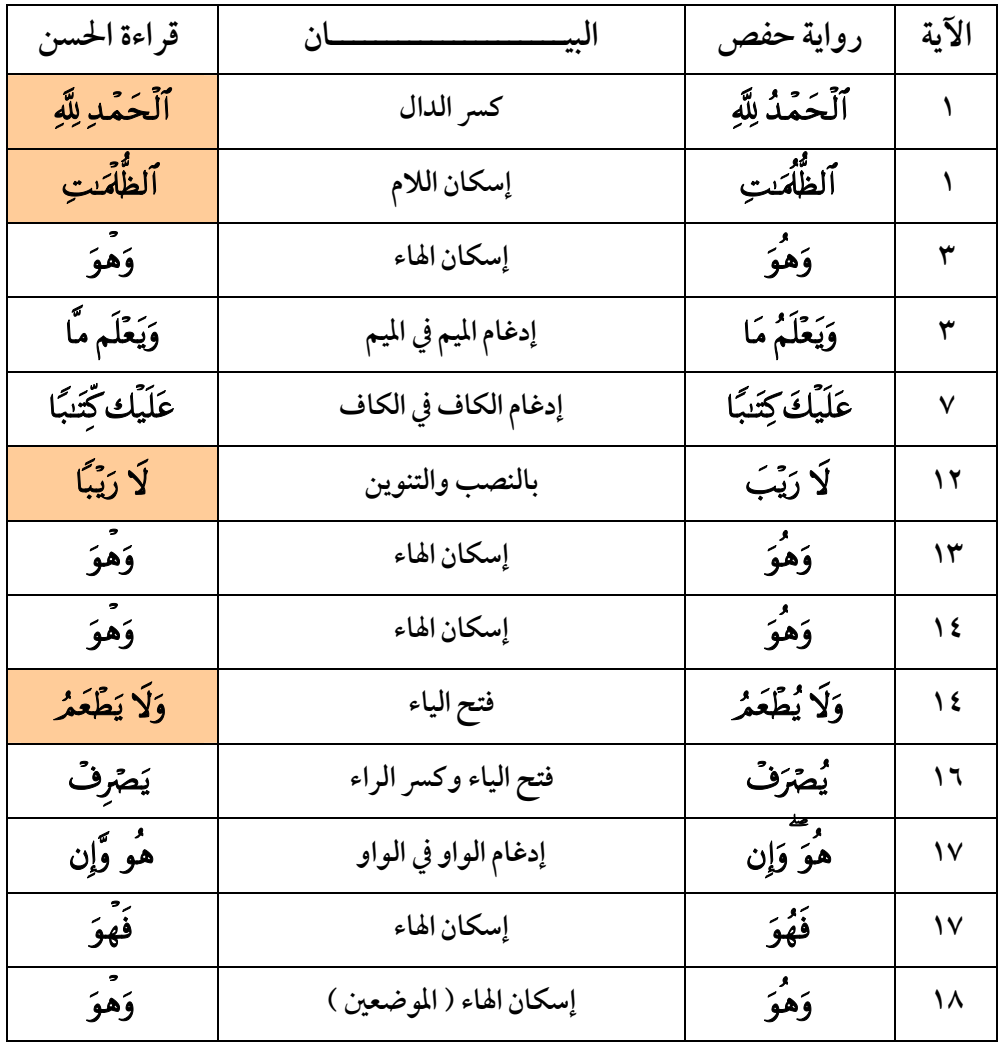

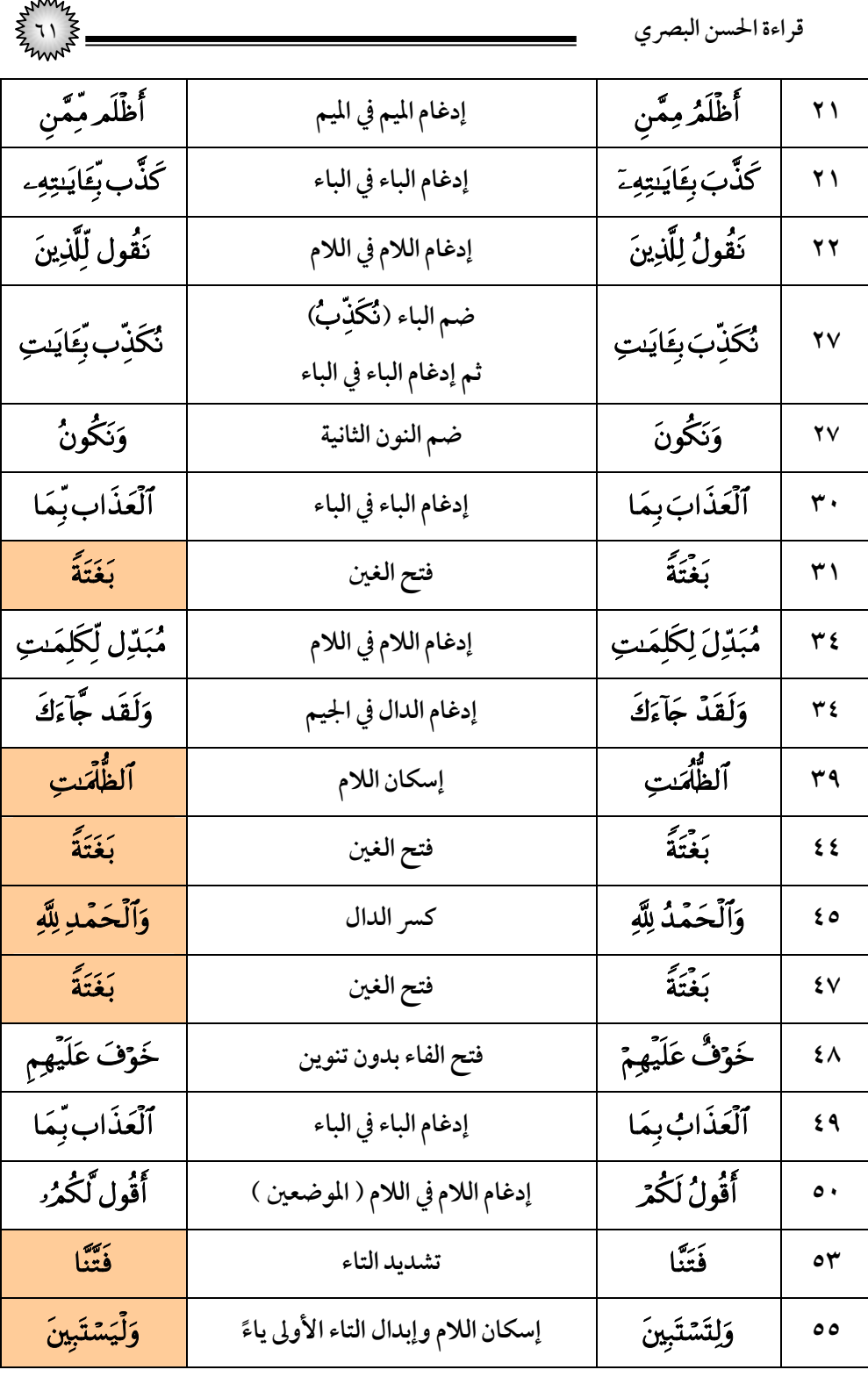

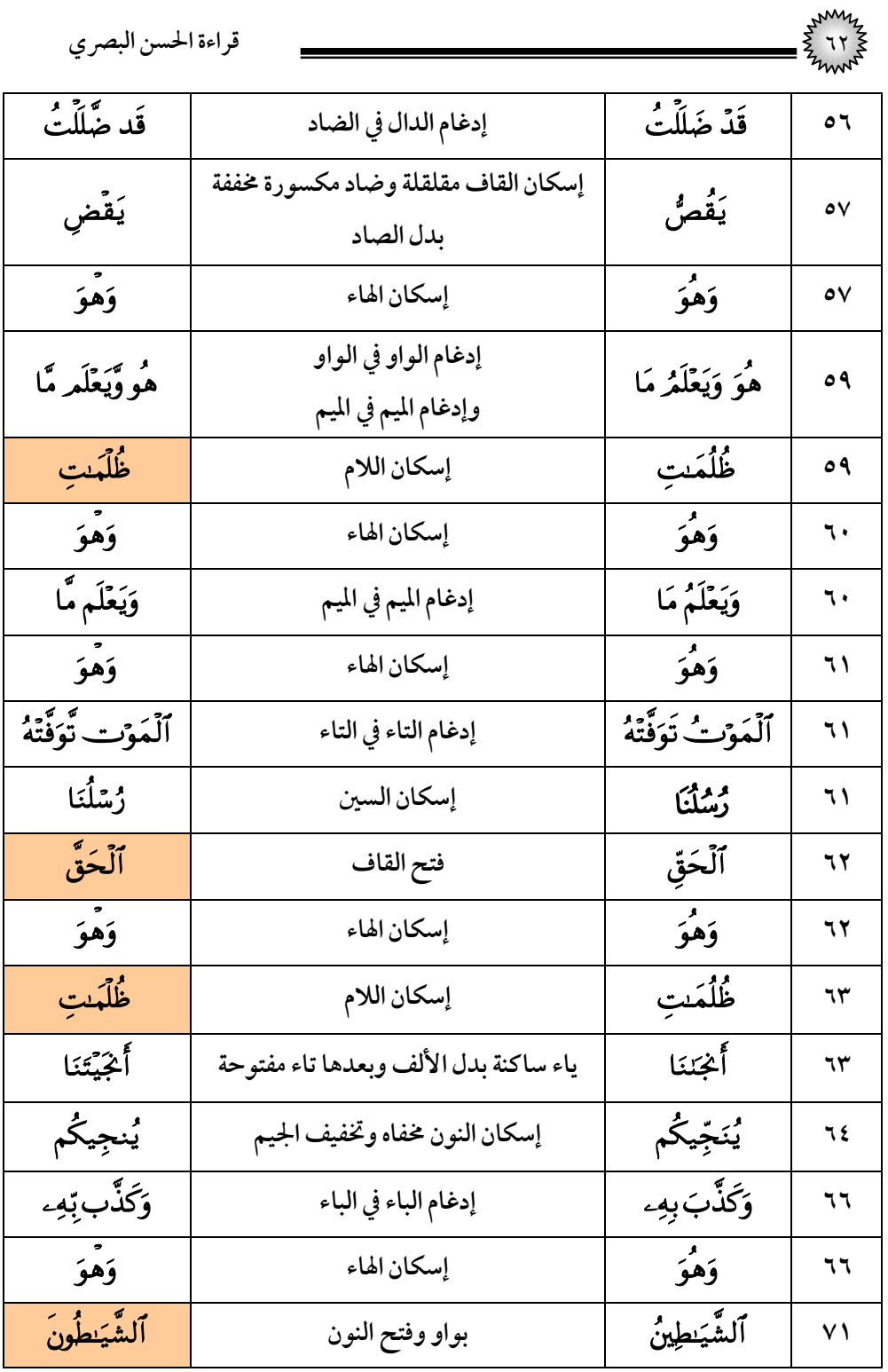

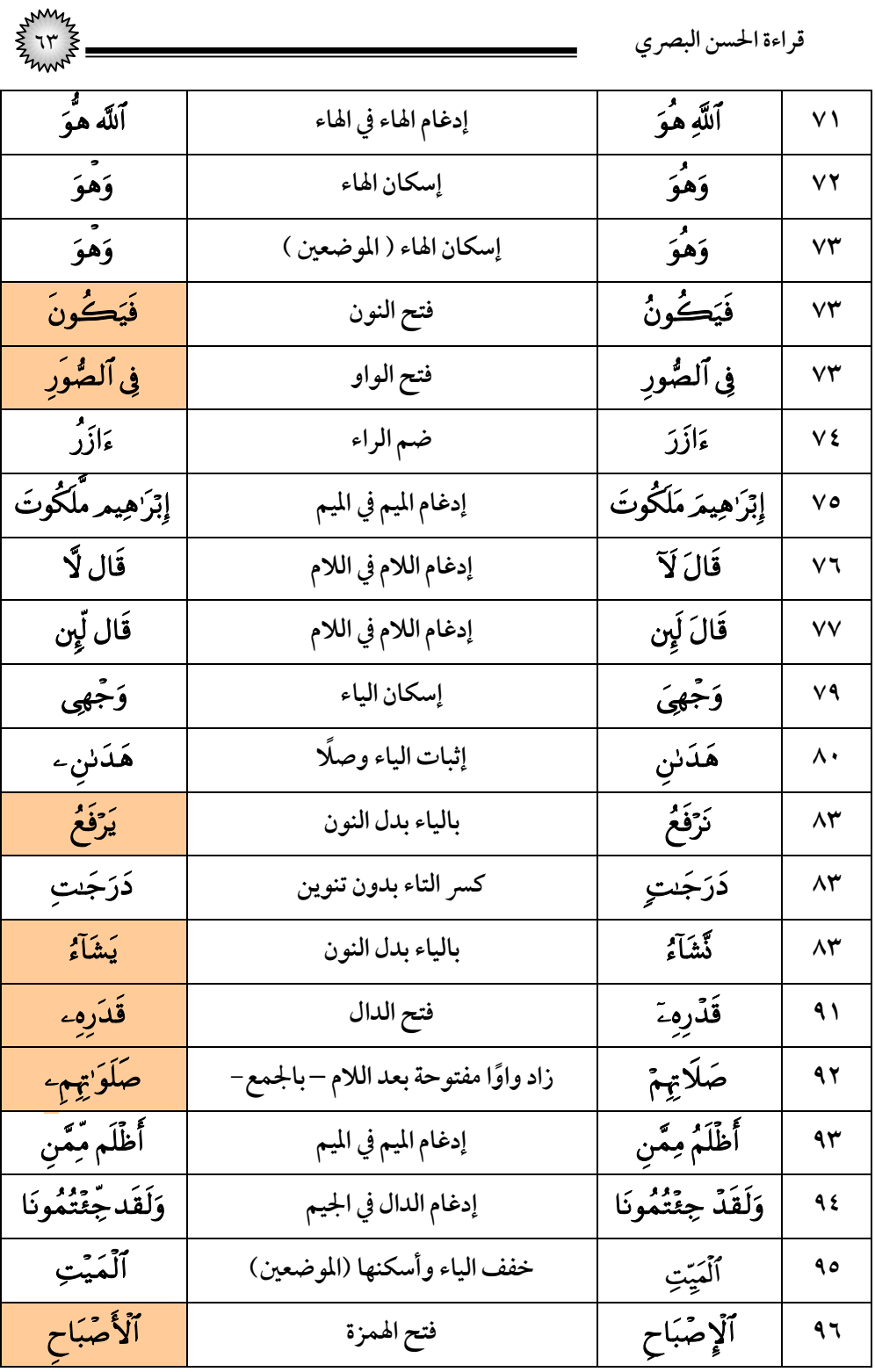

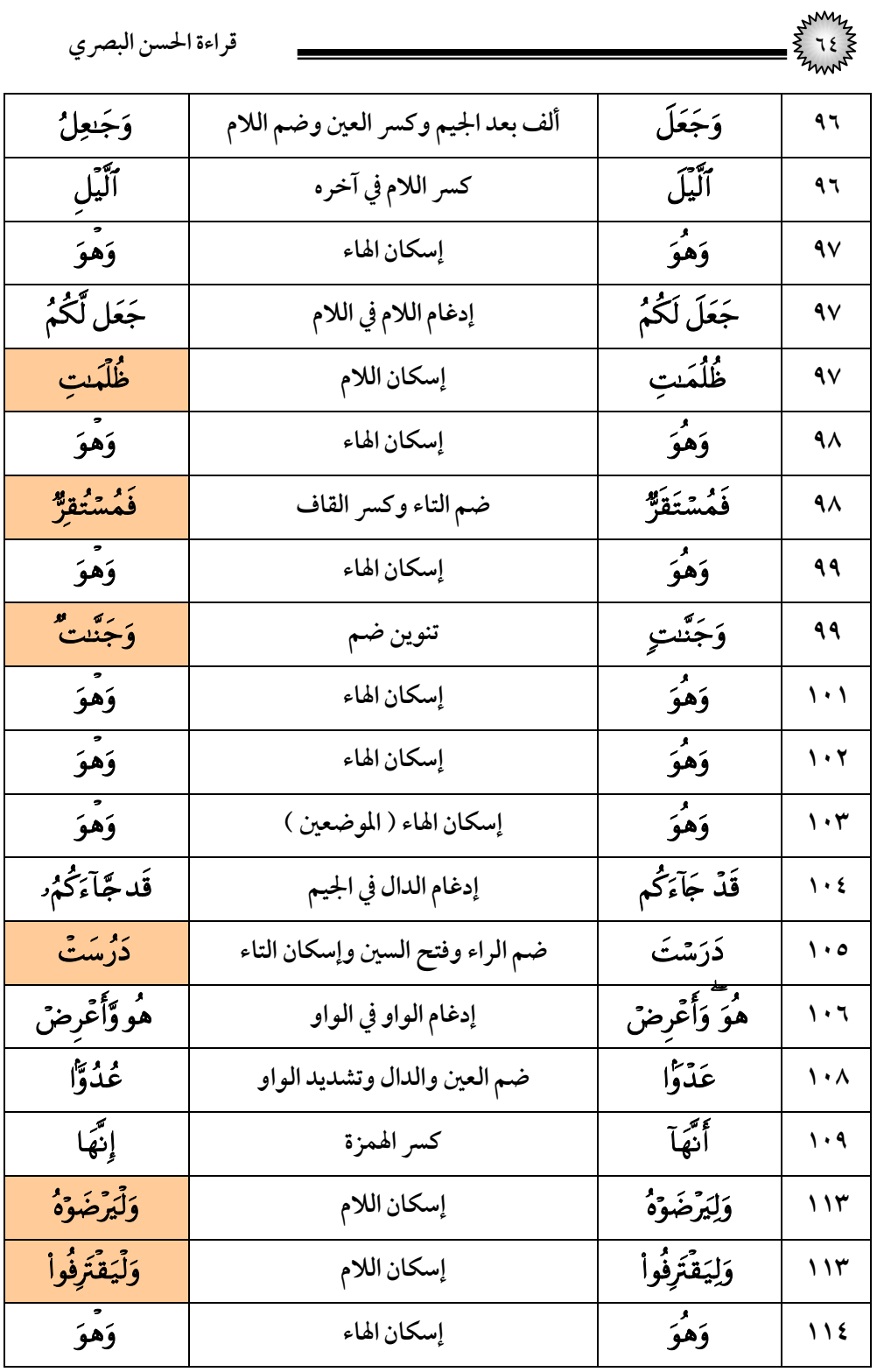

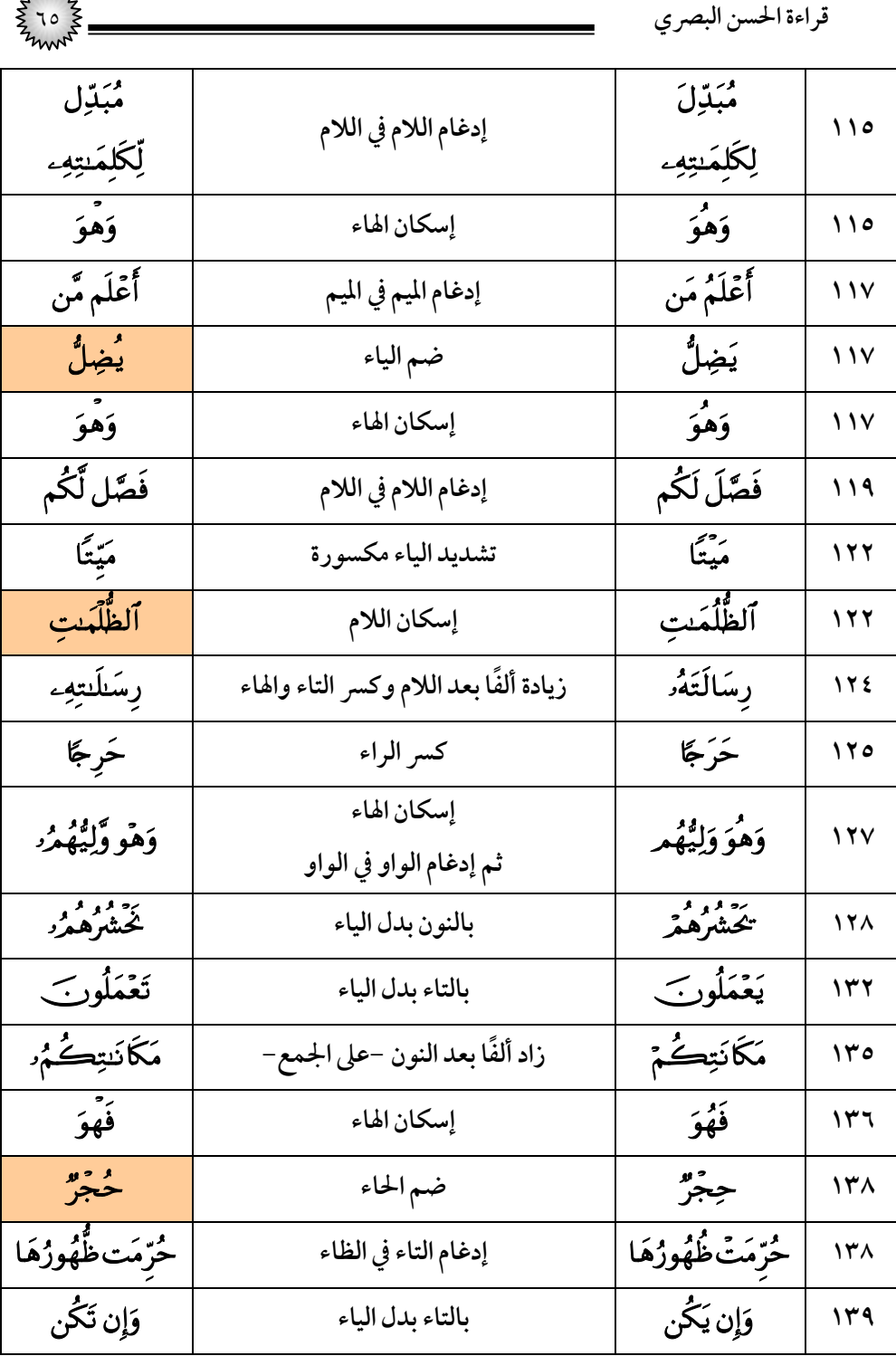

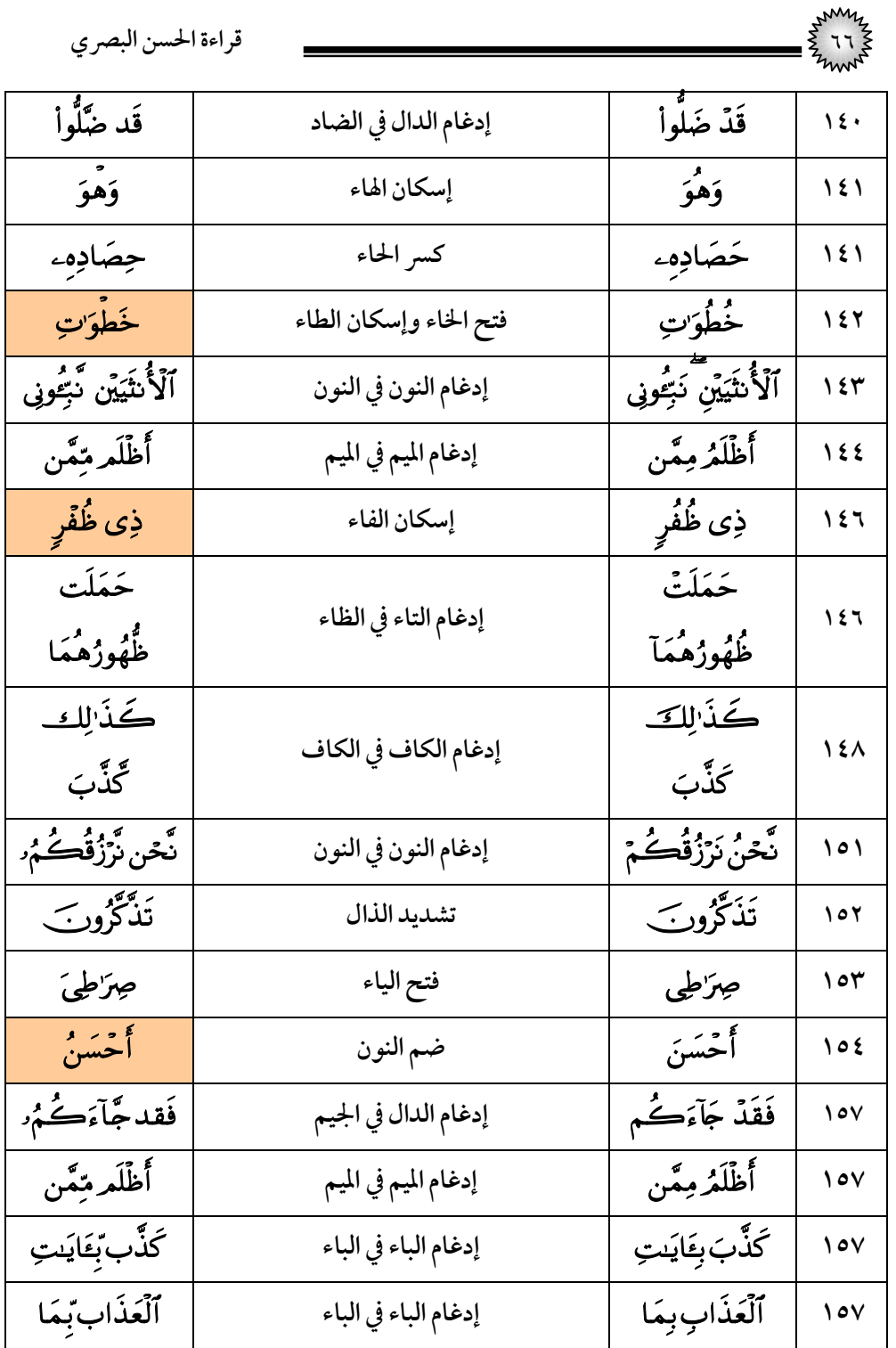

| <b>A</b> MAY |                            | قراءة الحسن البصري |     |
|--------------|----------------------------|--------------------|-----|
| عَشْرُ       | تنوين ضم                   | عَشْرُ             | 17. |
| أمثالُهَا    | وضم اللام                  | أمثالها            |     |
| قَيِّمًا     | فتح القاف وكسر الياء مشددة | قِيَمًا            | ۱۶۱ |
| وَنُسْكِي    | إسكان السين                | ؤنسكي              | 177 |
| وَهُوَ       | إسكان الهاء                | وَهُوَ             | 175 |
| وَهْوَ       | إسكان الهاء                | وَهُوَ             | ۱٦٥ |

(٧) *سو*رة الأعراف

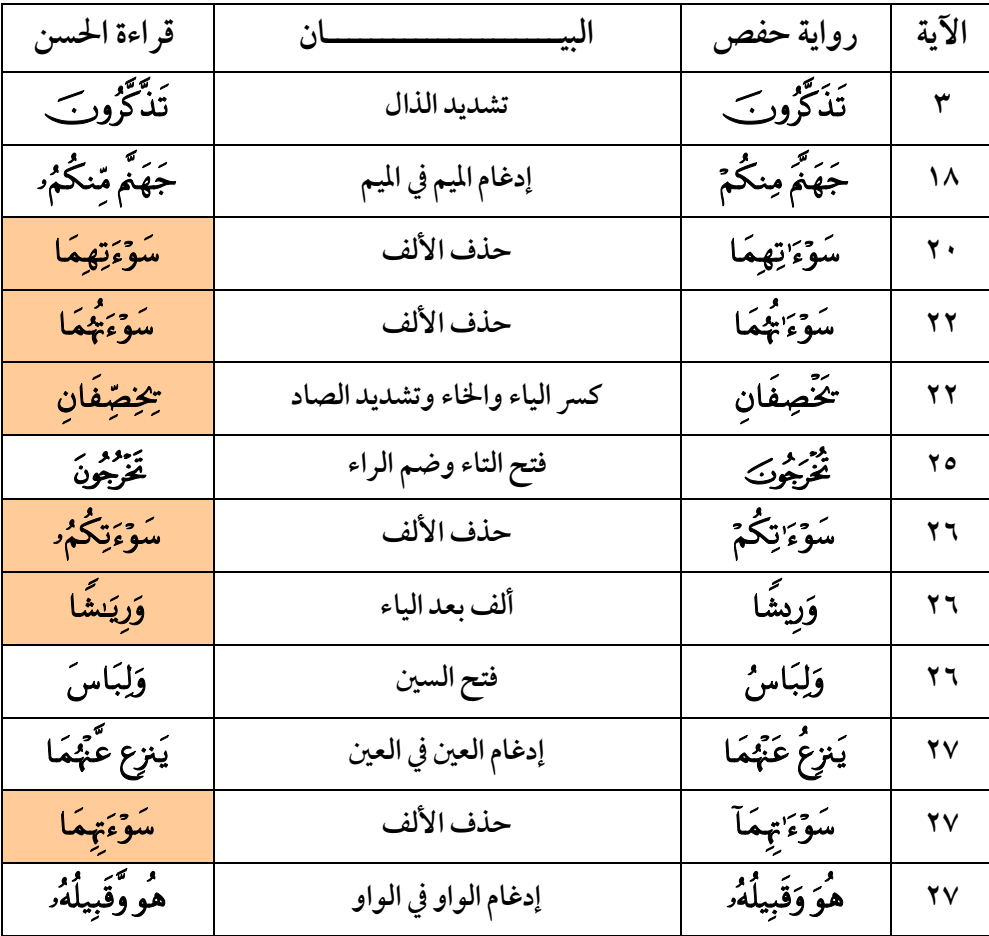

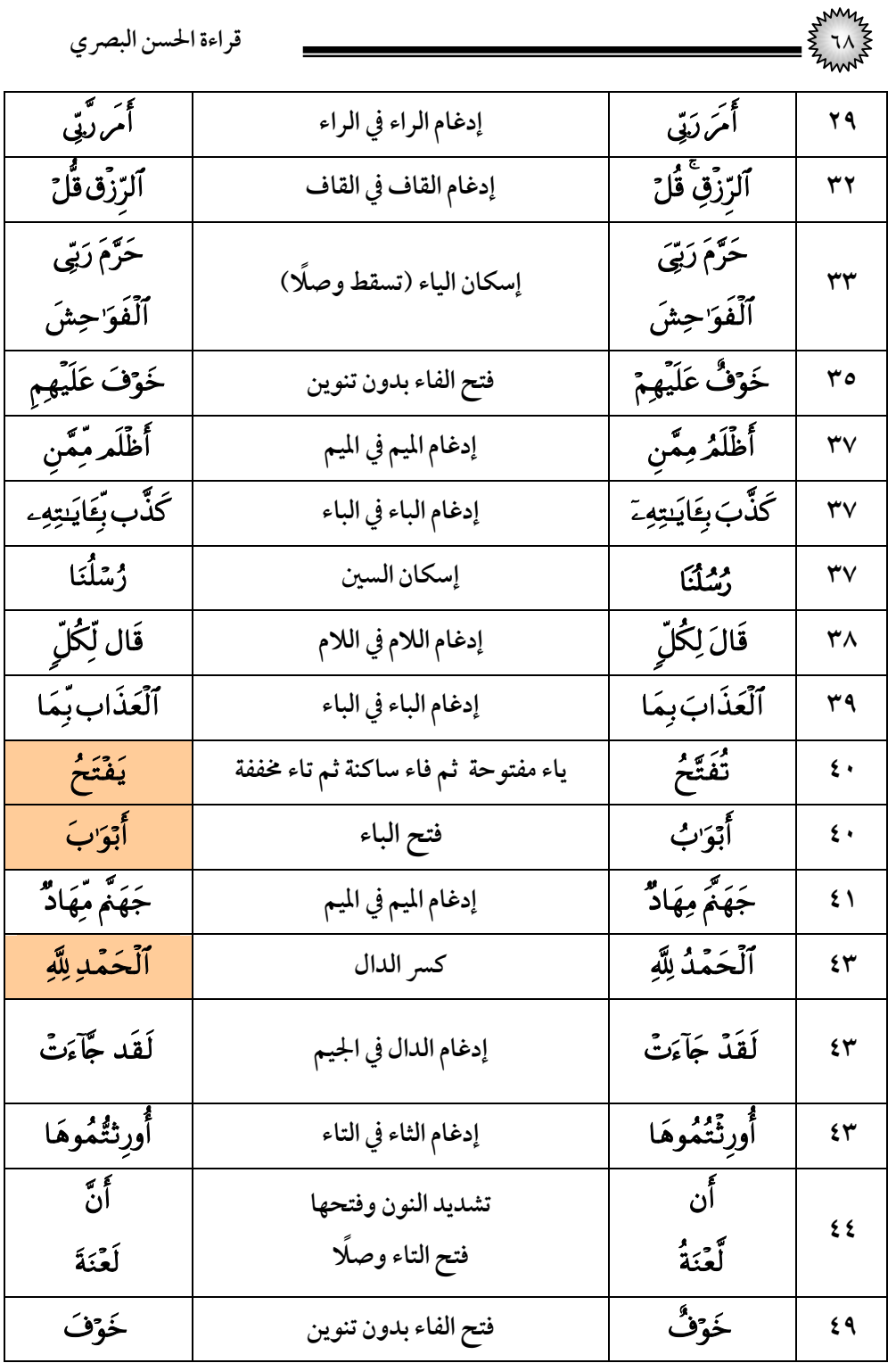

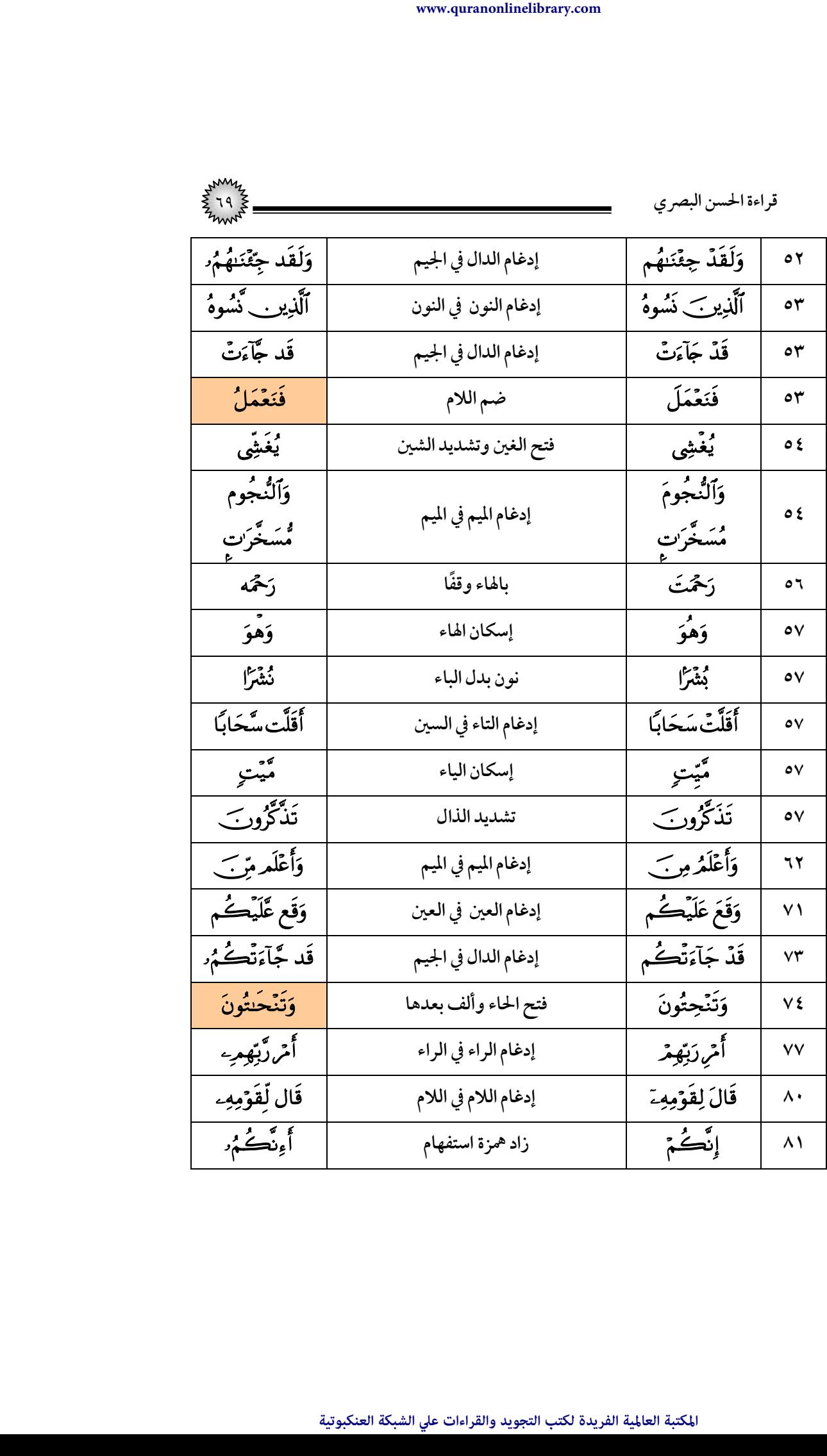

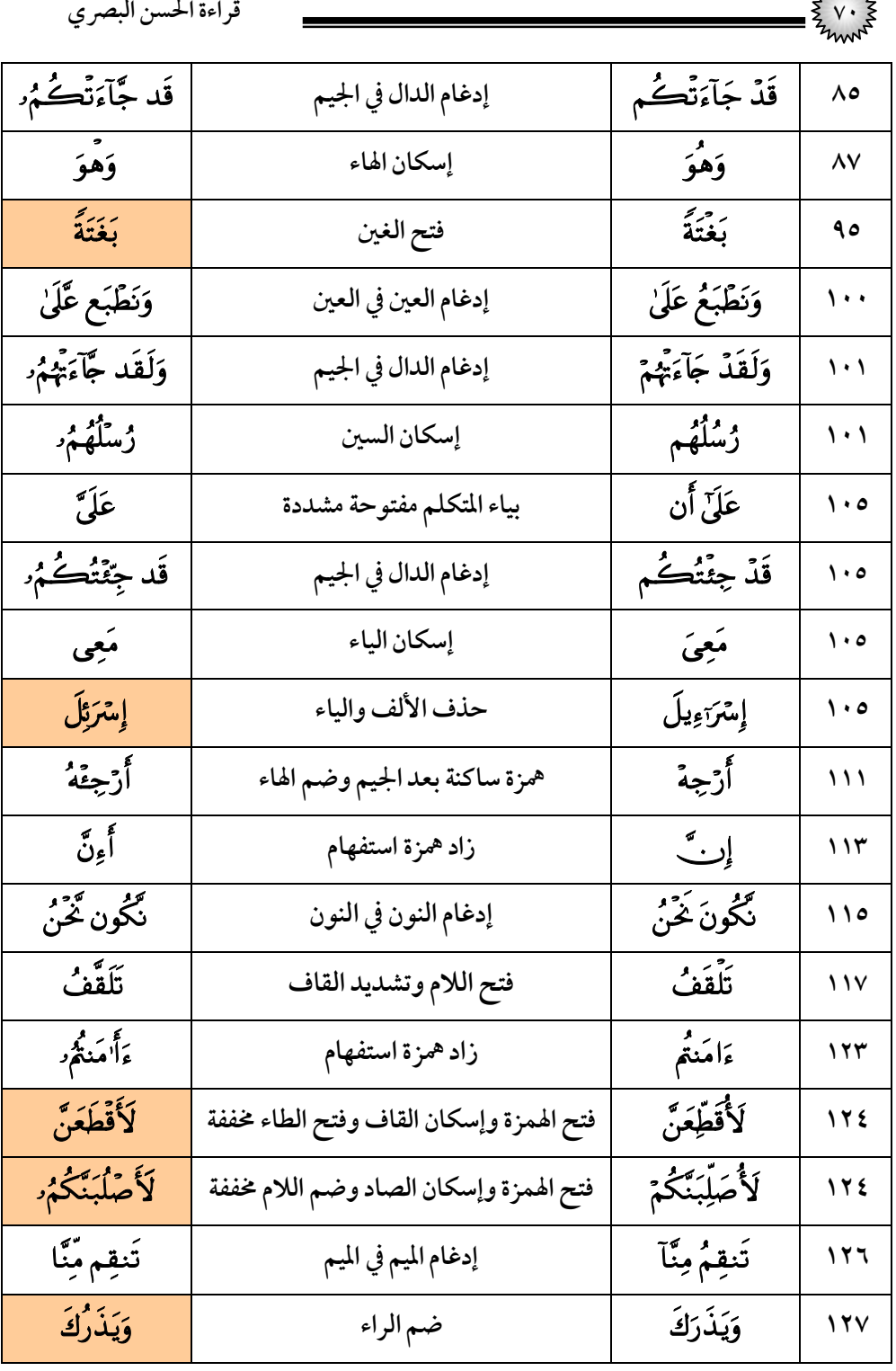

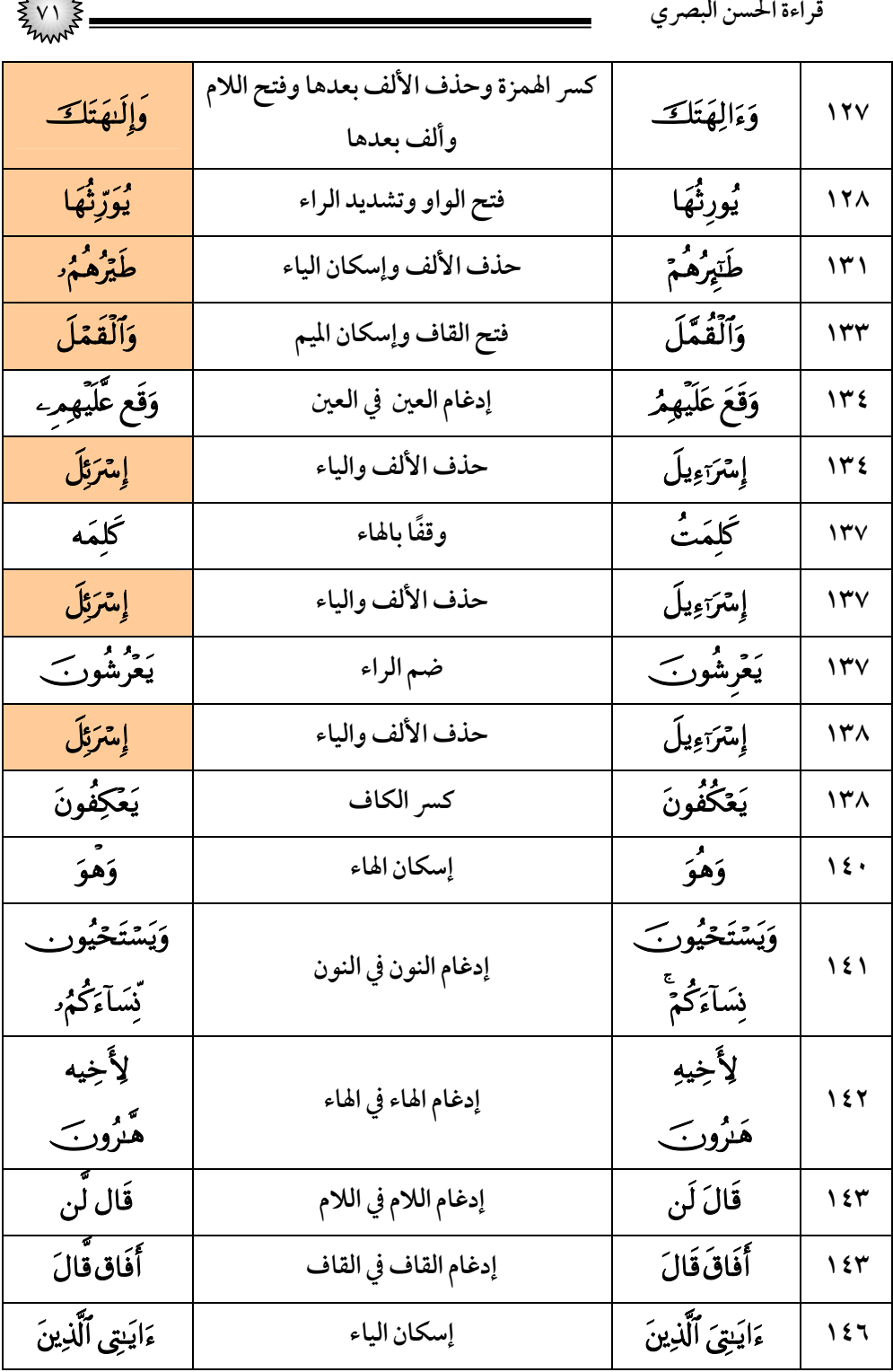

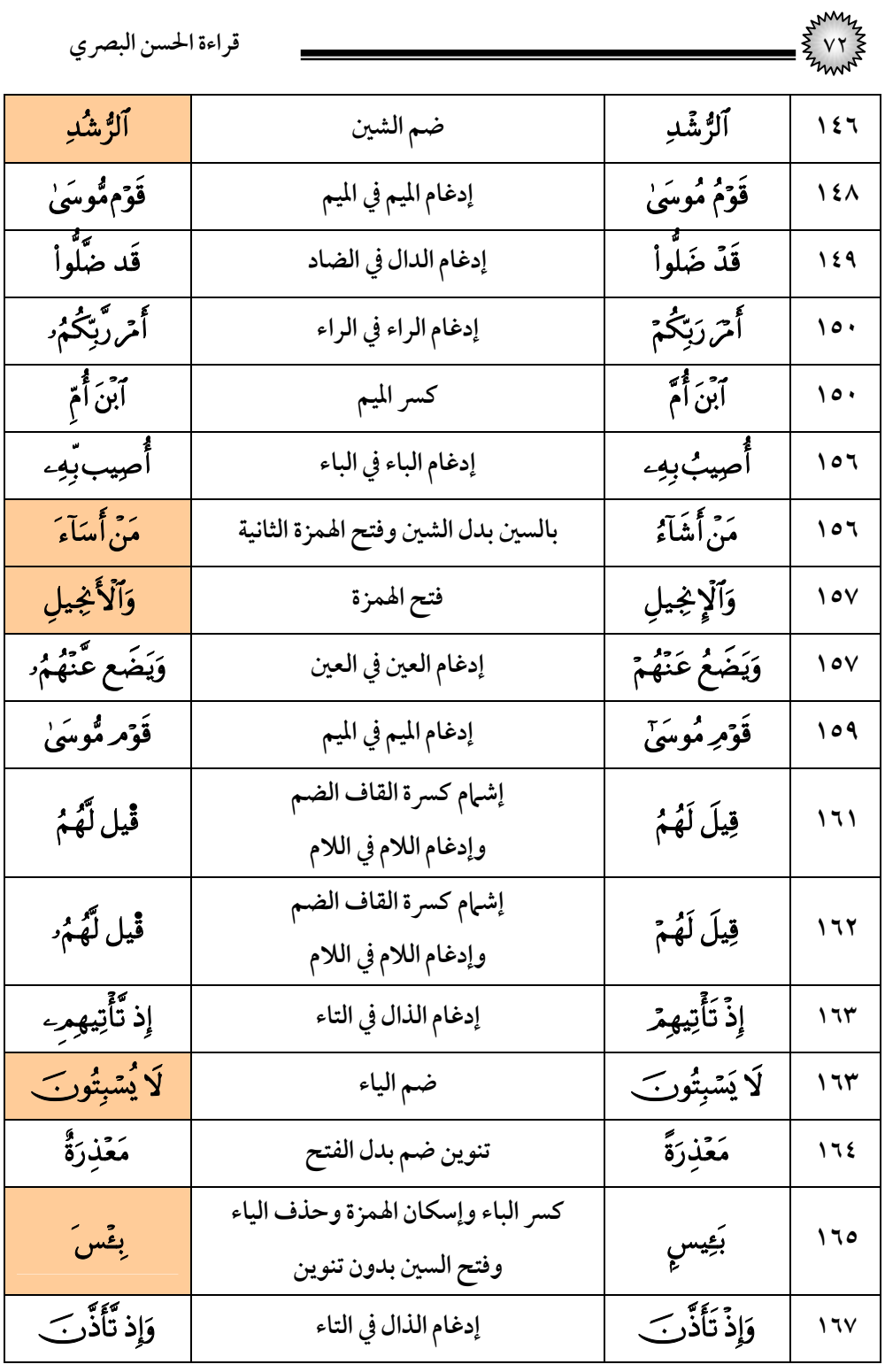
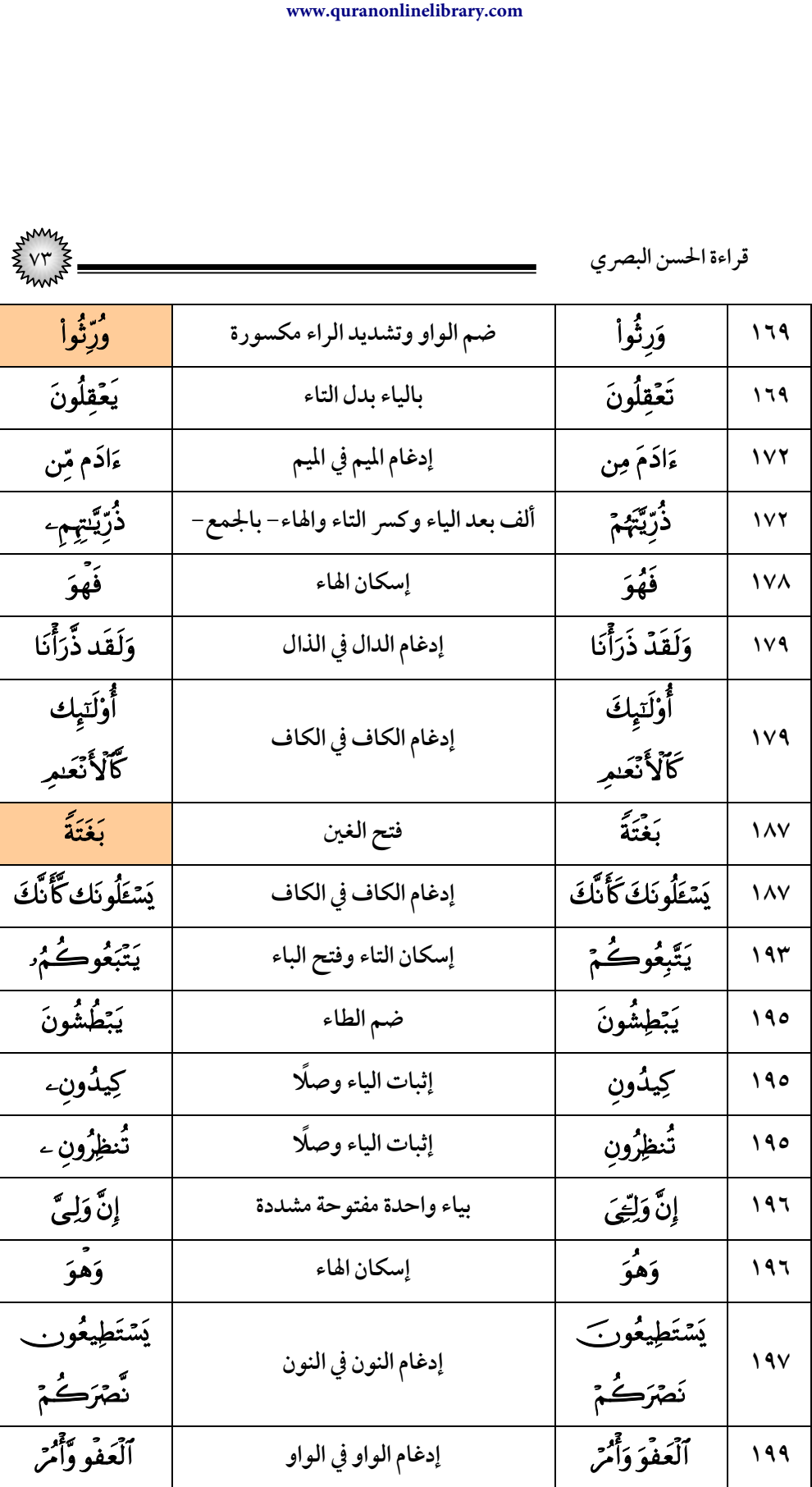

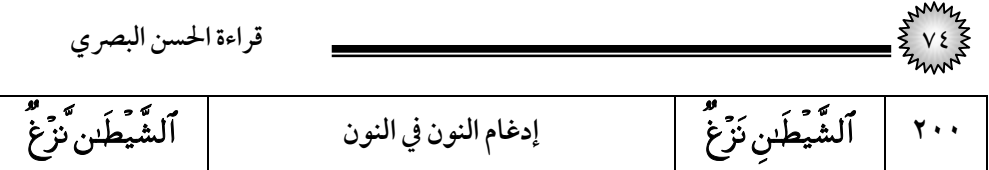

#### (٨) سورة الأنضال

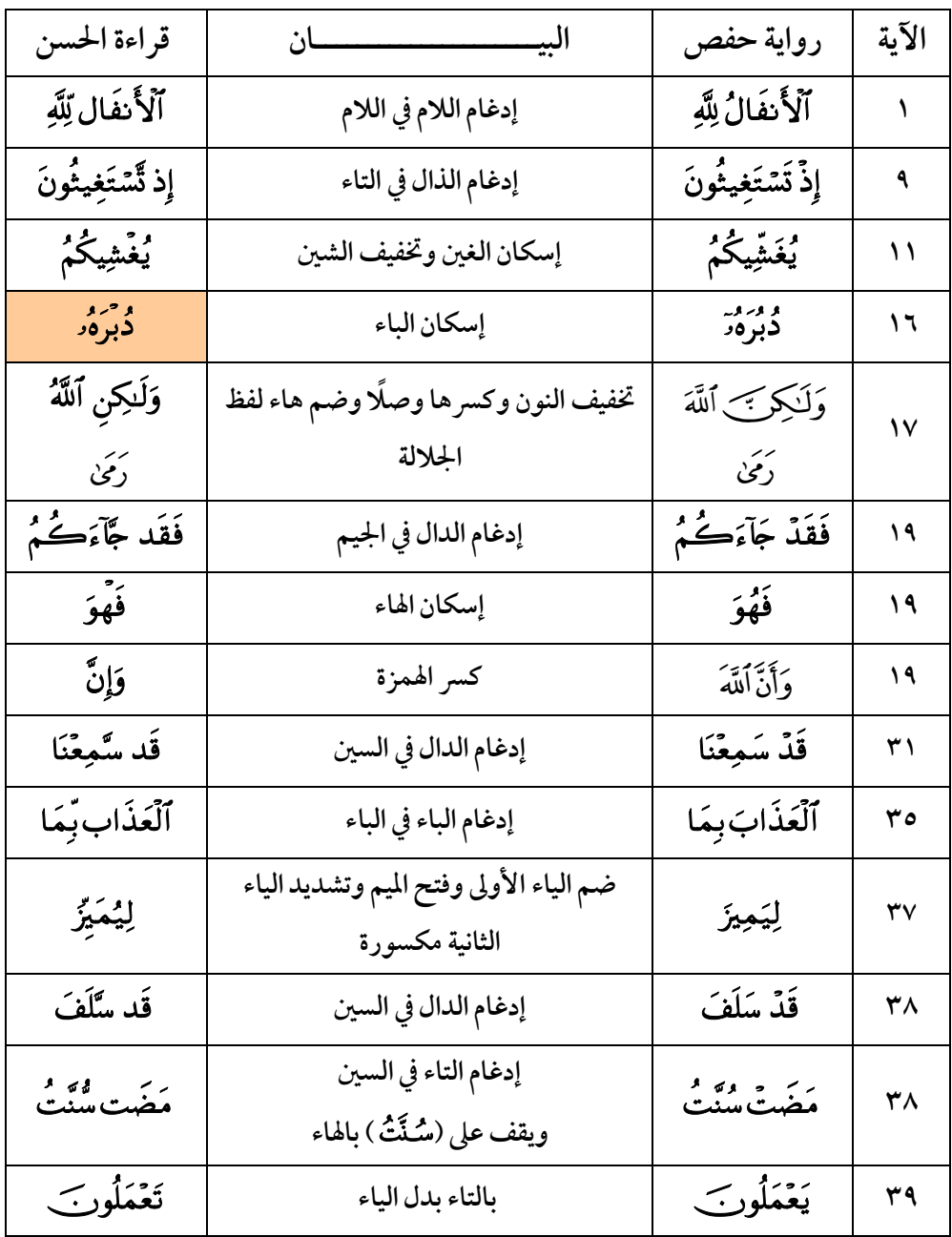

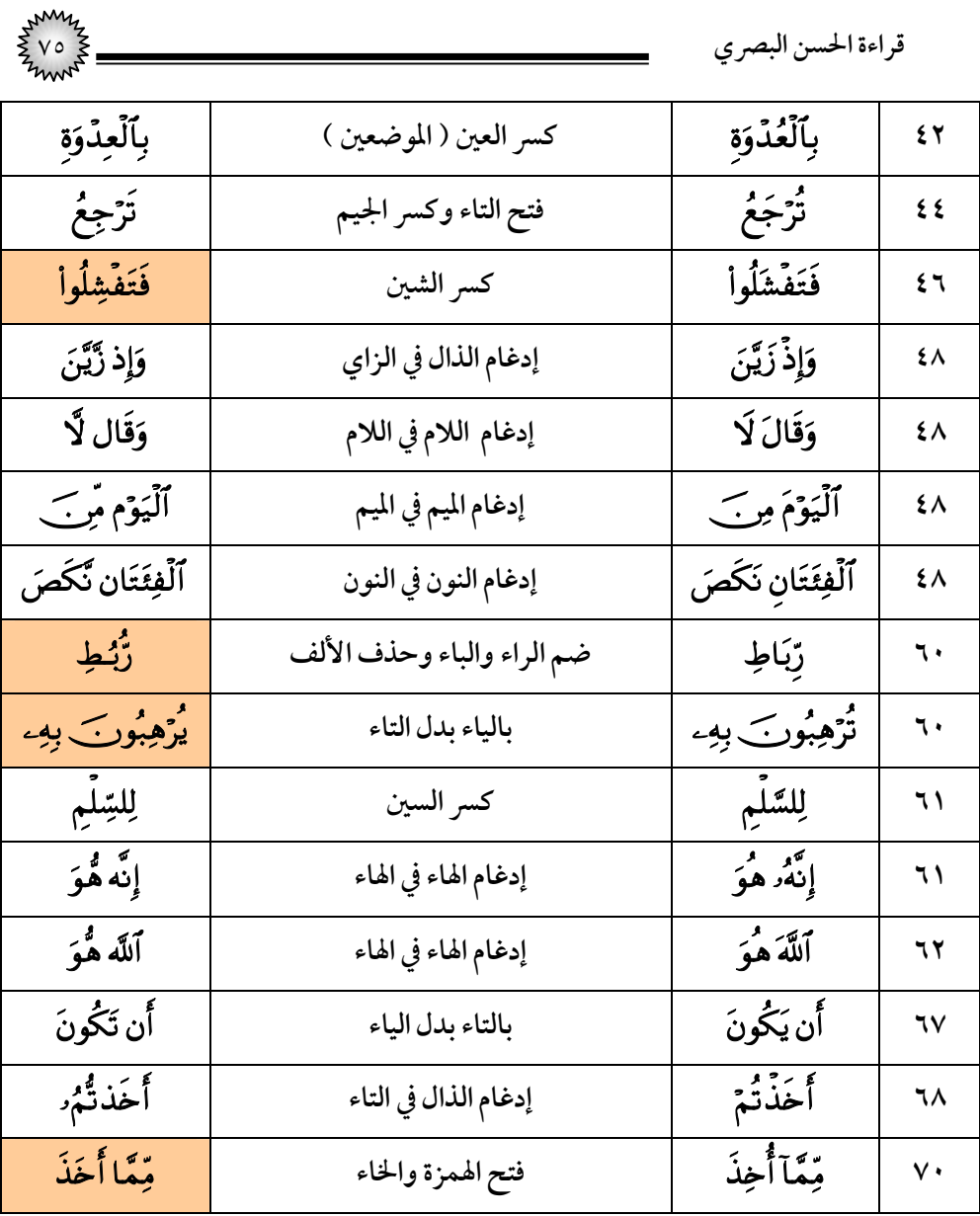

# (٩) *س*ورة التوبة

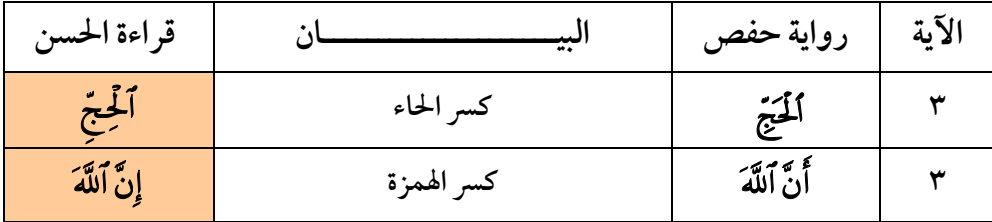

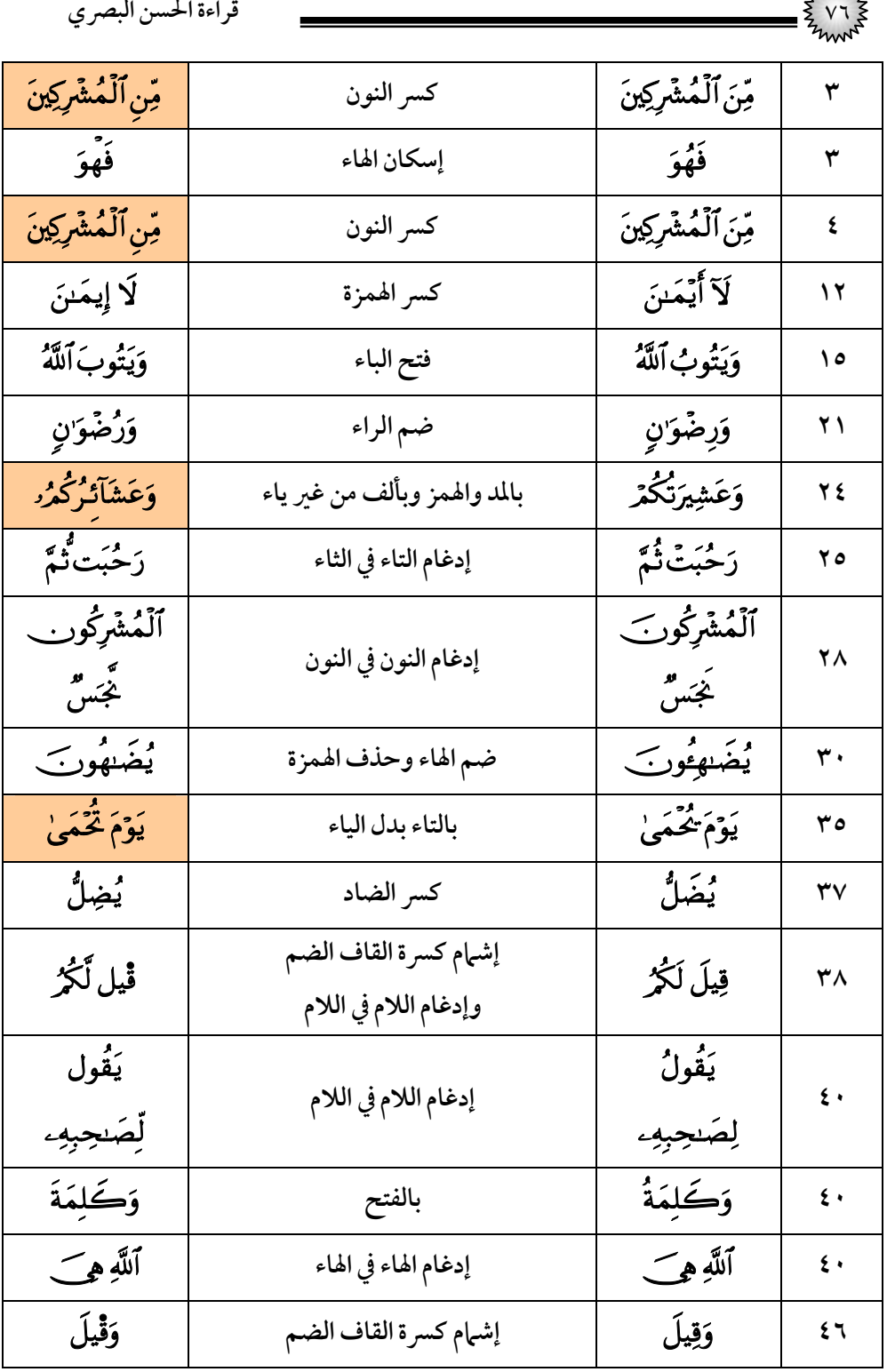

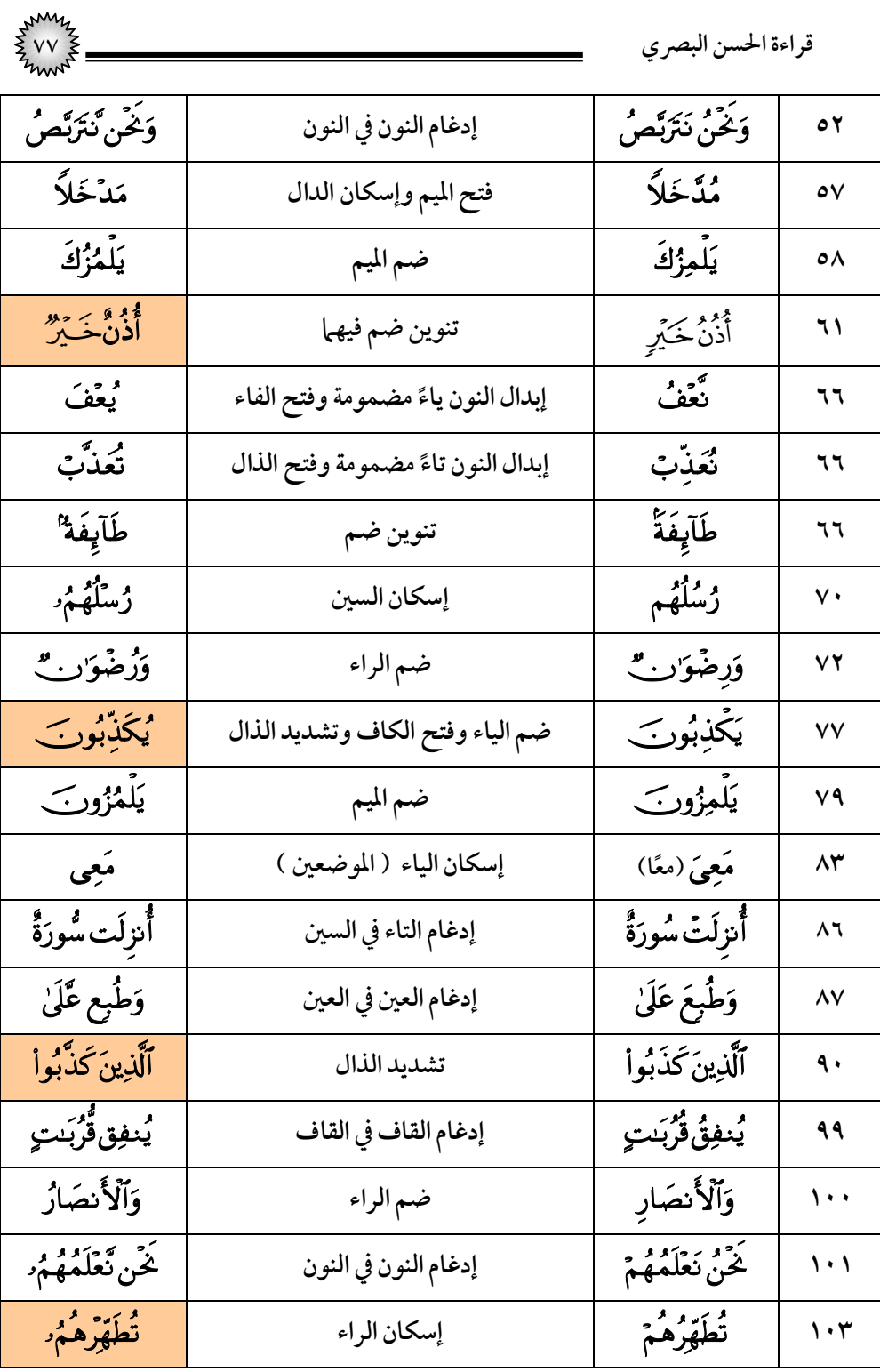

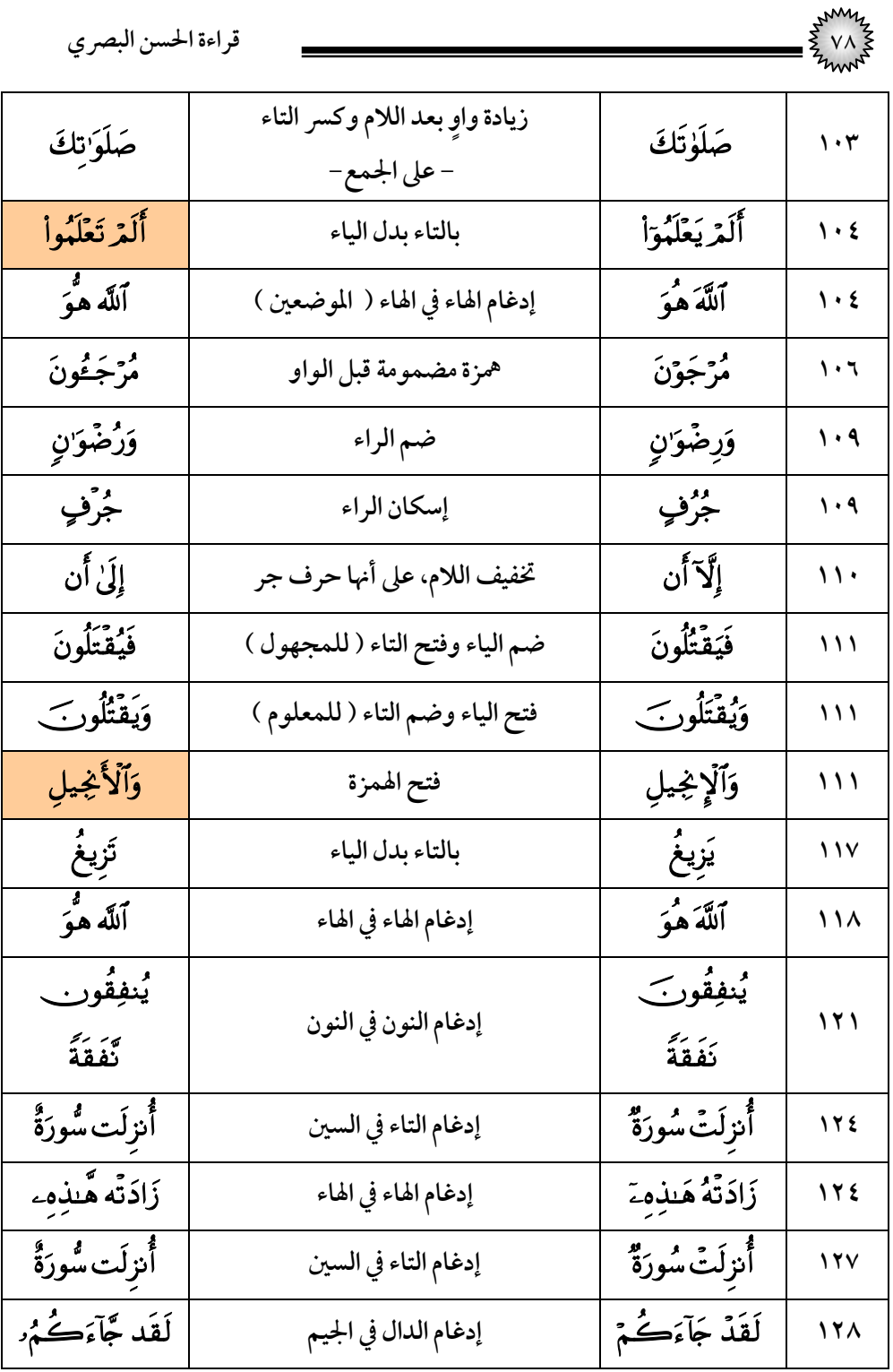

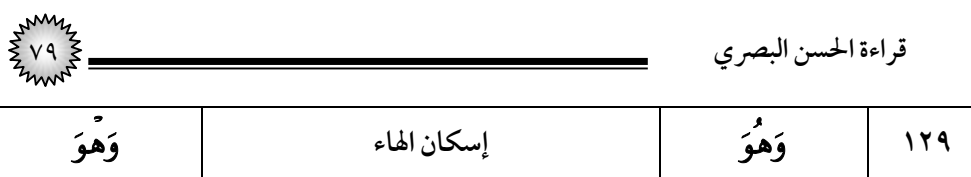

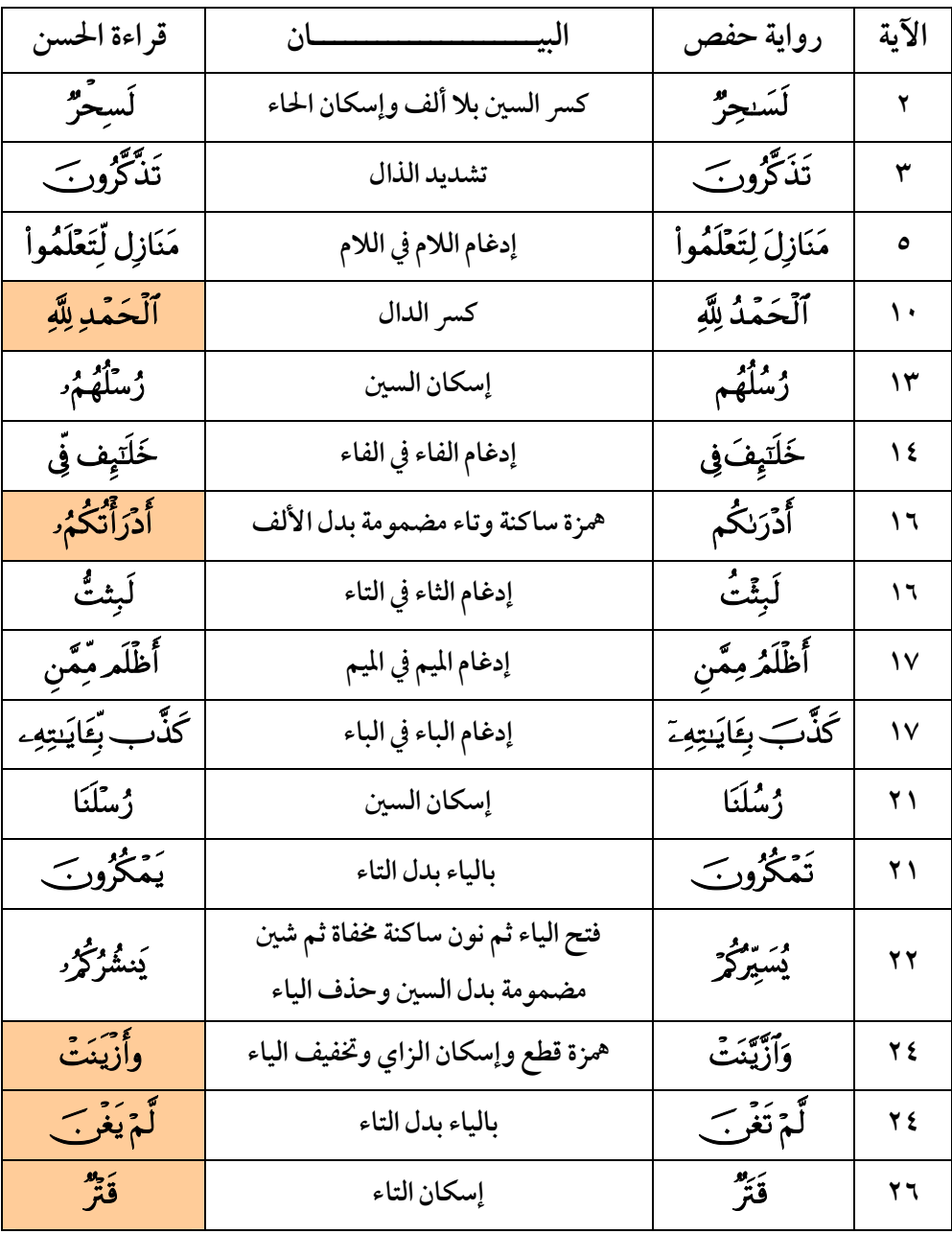

### (۱۰) **سورة يونس**

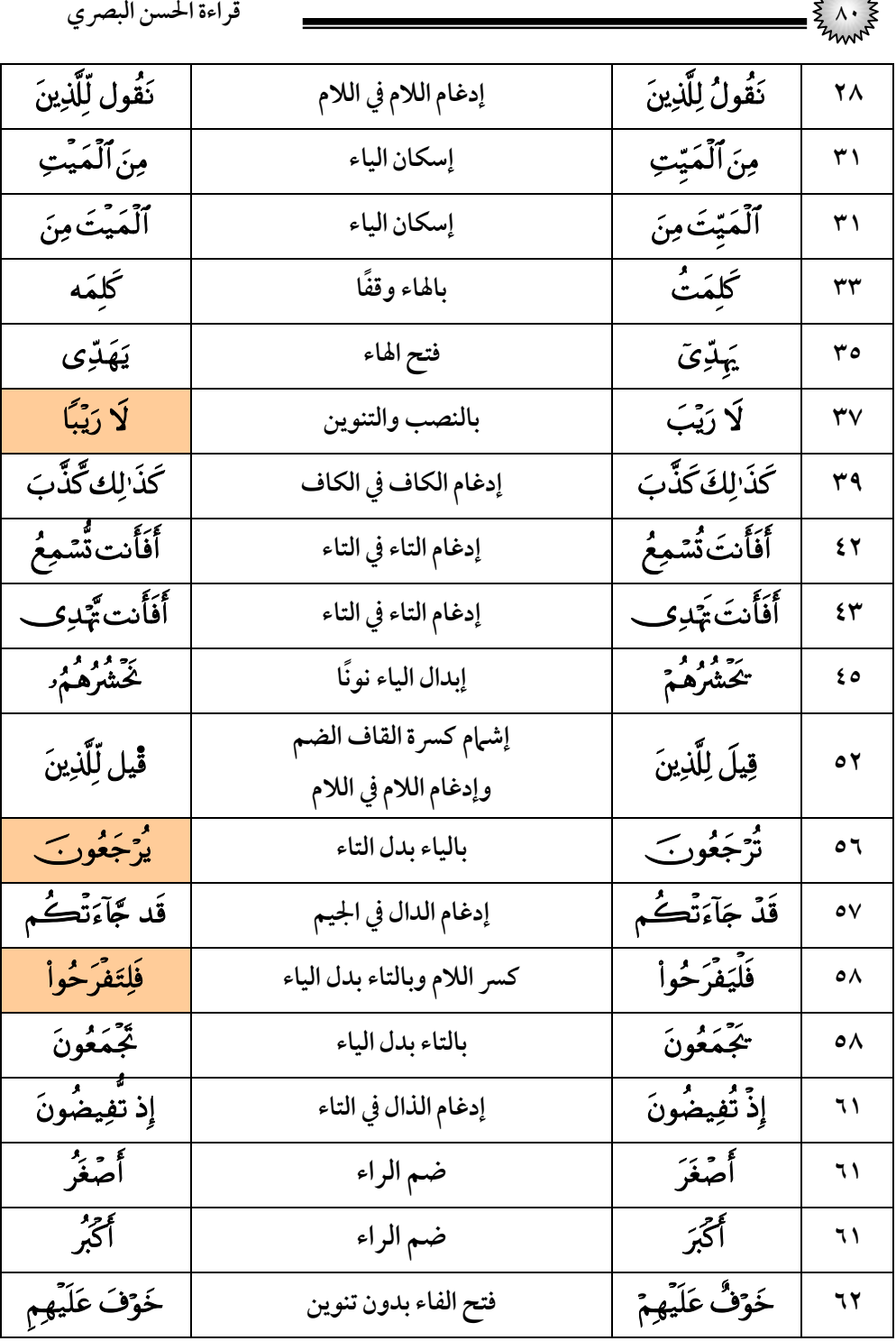

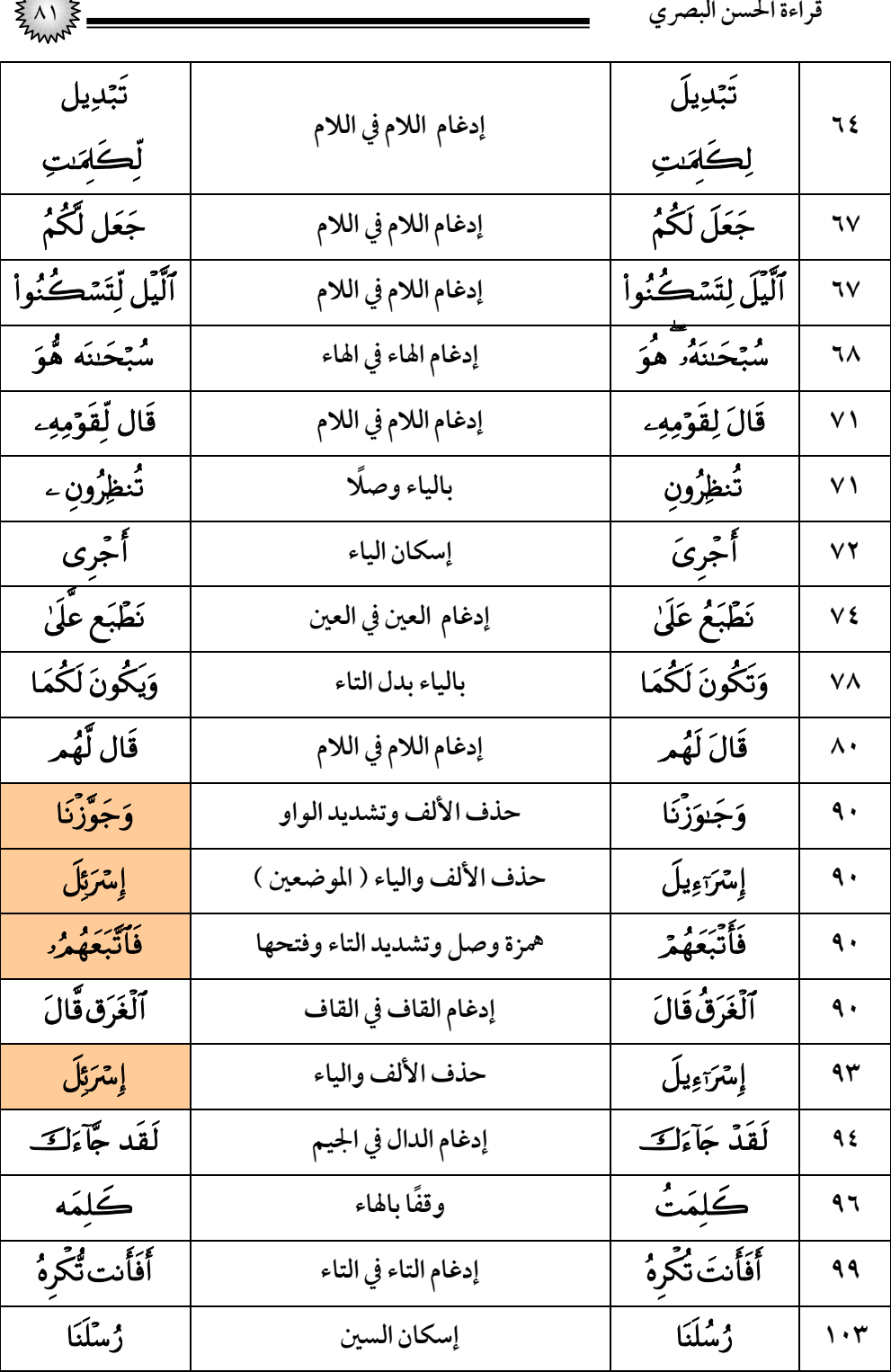

| قراءة الحسن البصري |                                |                |                                 |
|--------------------|--------------------------------|----------------|---------------------------------|
| نُنَجّ             | فتح النون الثانية وتشديد الجيم | ننج            | $\mathsf{L} \cdot \mathsf{r}$   |
| هُووَّإِن          | إدغام الواو في الواو           | هُوَ وَإِن     | $\mathbf{y} \cdot \mathbf{y}$   |
| يُصِيب بِّهِۦ      | إدغام الباء في الباء           | يُصِيبُ بِهِۦ  | $\mathbf{y} \cdot \mathbf{y}$   |
| وَهُوَ             | إسكان الهاء                    | وَهُوَ         | $\mathbf{y} \cdot \mathbf{y}$   |
| قَد جَّآءَڪُمُ     | إدغام الدال في الجيم           | قَدْ جَآءَڪُمُ | $\mathbf{y} \cdot \mathbf{y}$   |
| وَهْوَ             | إسكان الهاء                    | وَهُوَ         | $\mathcal{N} \cdot \mathcal{A}$ |

(۱۱) *س*ورة هود

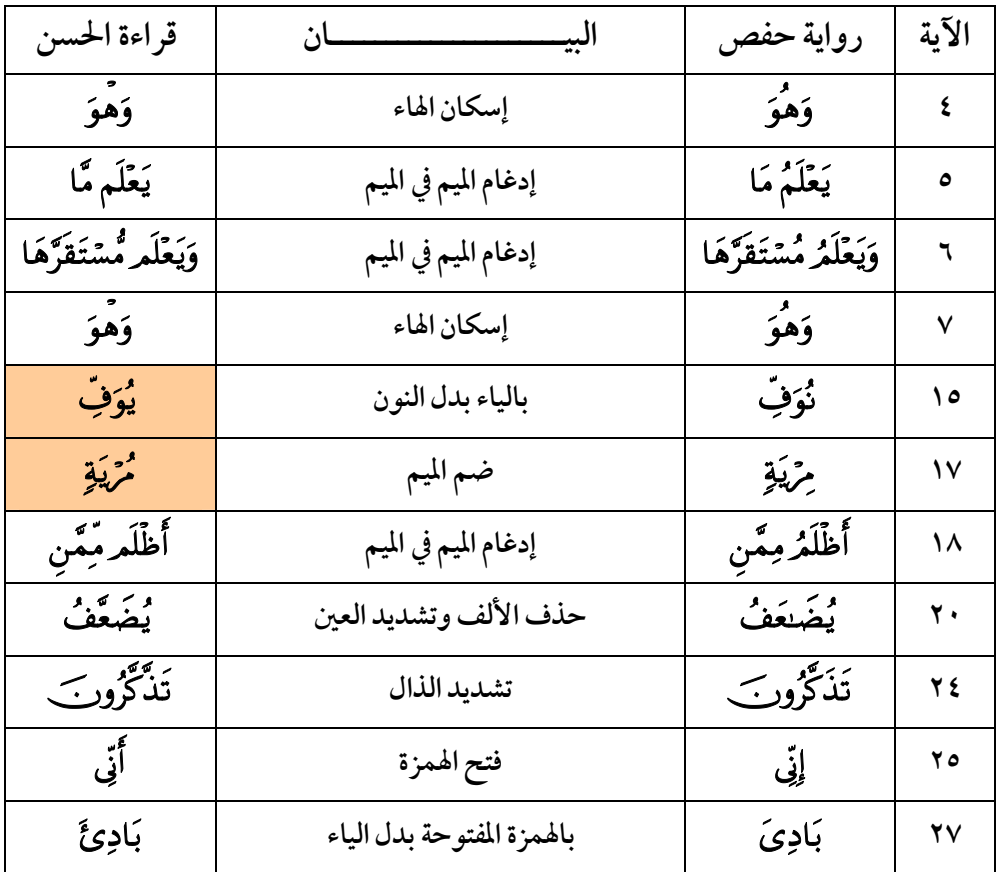

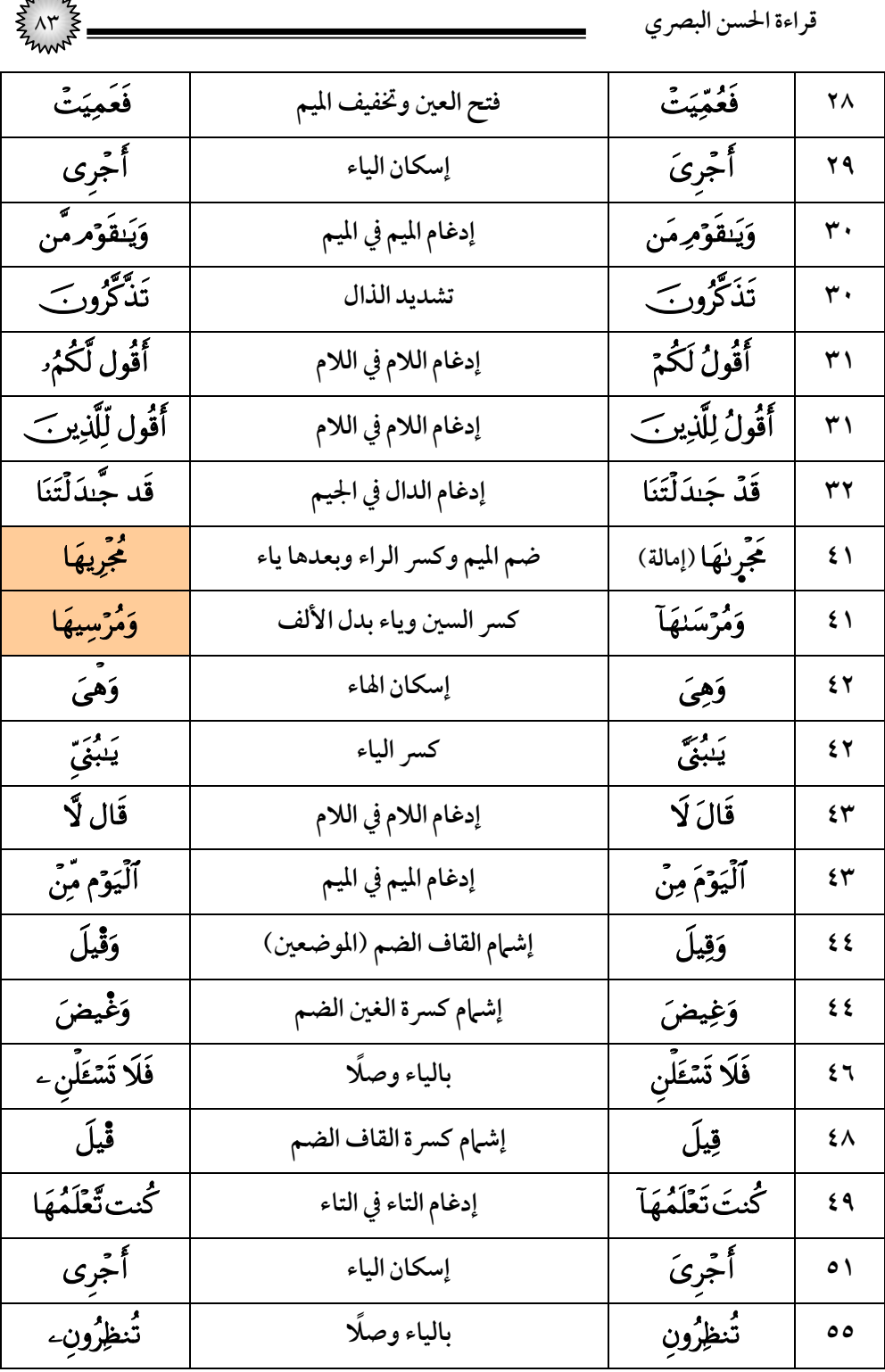

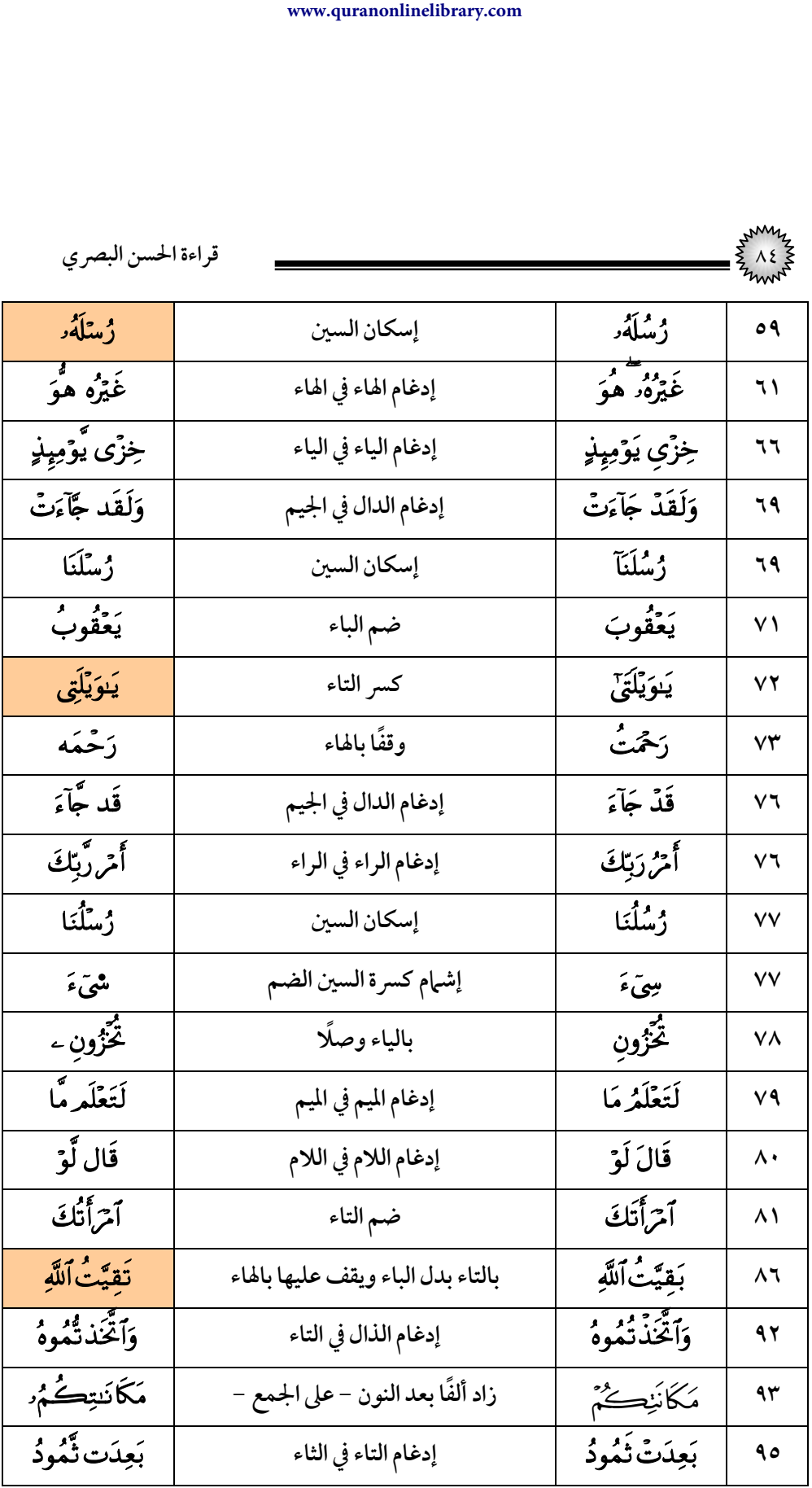

|                 |                                   | قراءة الحسن البصري |                                 |
|-----------------|-----------------------------------|--------------------|---------------------------------|
| أَمْرِرْبِكَ    | إدغام الراء في الراء              | أَمْرُ دَبِّكَ     | $\sqrt{1}$                      |
| وَهْيَ          | إسكان الهاء                       | وَهِيَ             | $\mathbf{y} \cdot \mathbf{y}$   |
| يأتء            | بالياء وصلًا                      | يَأْتِ             | $\mathcal{L}$                   |
| شُقُواْ         | ضم الشين                          | شقوأ               | $\mathcal{L} \cdot \mathcal{L}$ |
| سَعِدُواْ       | فتح السين                         | مسعِدُوا           | $\lambda \cdot \lambda$         |
| ممهكج           | ضم الميم                          | مِرْبَةٍ           | $\cdot$ ٩                       |
| فَآخَتُلف فْيهِ | إدغام الفاء في الفاء              | فَآخَتُلفَ فِيهِ   | $\vee$                          |
| وَإِن كُلاًّ    | إسكان النون مخفاة                 | وَإِنَّ كُلاًّ     | 111                             |
| وَزُلْفًا       | إسكان اللام                       | وَزُلَفًا          | $\bigwedge$                     |
| جَهَنَّمرمِّنَ  | إدغام الميم في الميم              | جَهَنَّعَرَ مِنَ   | 119                             |
| مَكَانَتِيتُمُۥ | زاد ألفًا بعد النون - على الجمع - | مَكَانَيْكُمْ      | ۱۲۱                             |
| ؘؽڗ۫ۜڄعُ        | فتح الياء وكسر الجيم              | ؽڗۘڿۘۼ             | ۱۲۳                             |

(١٢) سورة يوسف

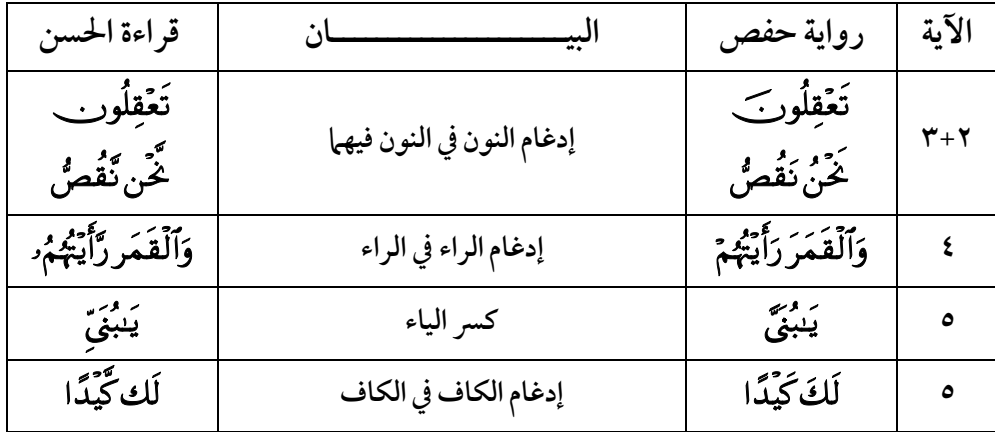

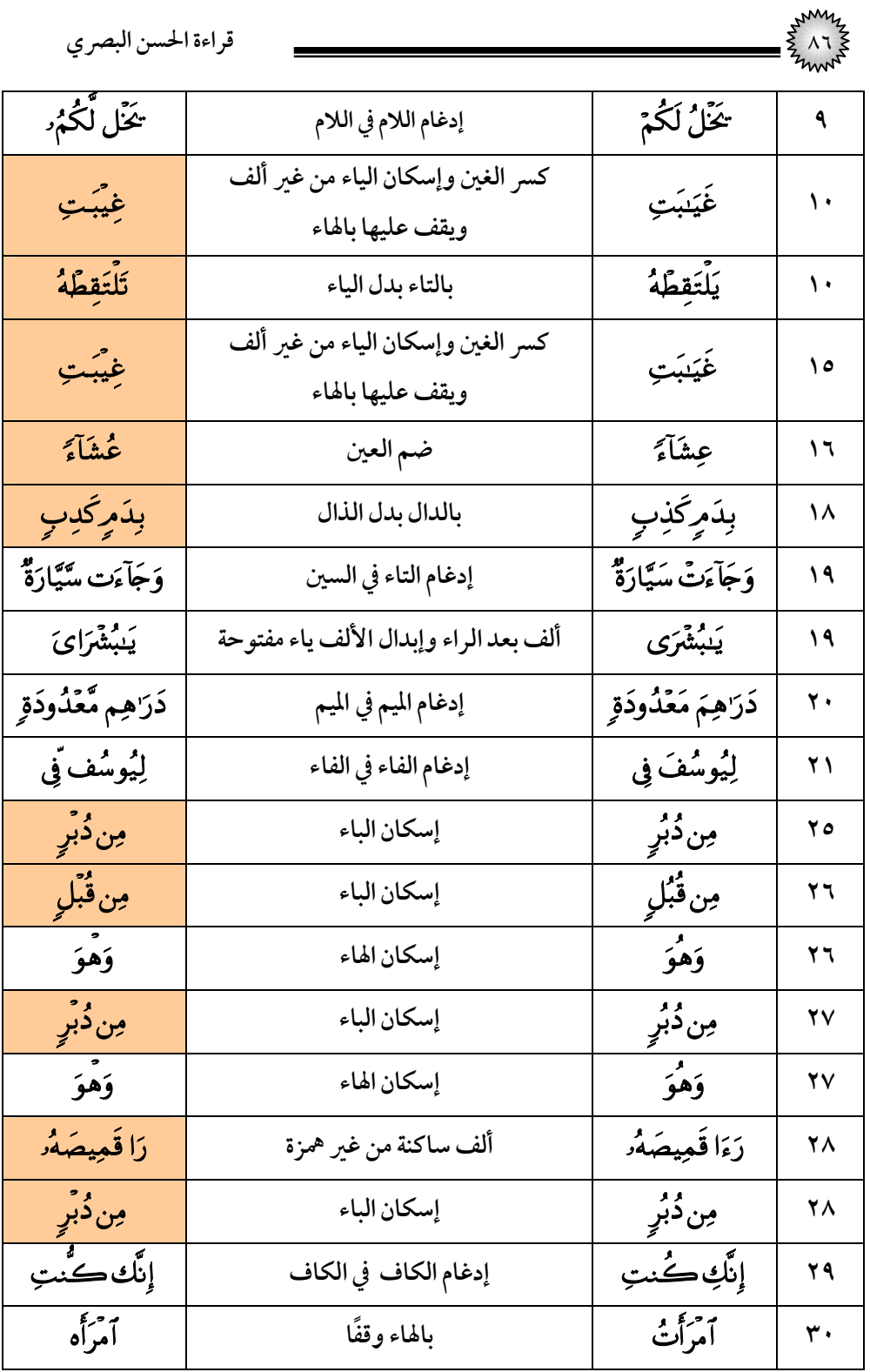

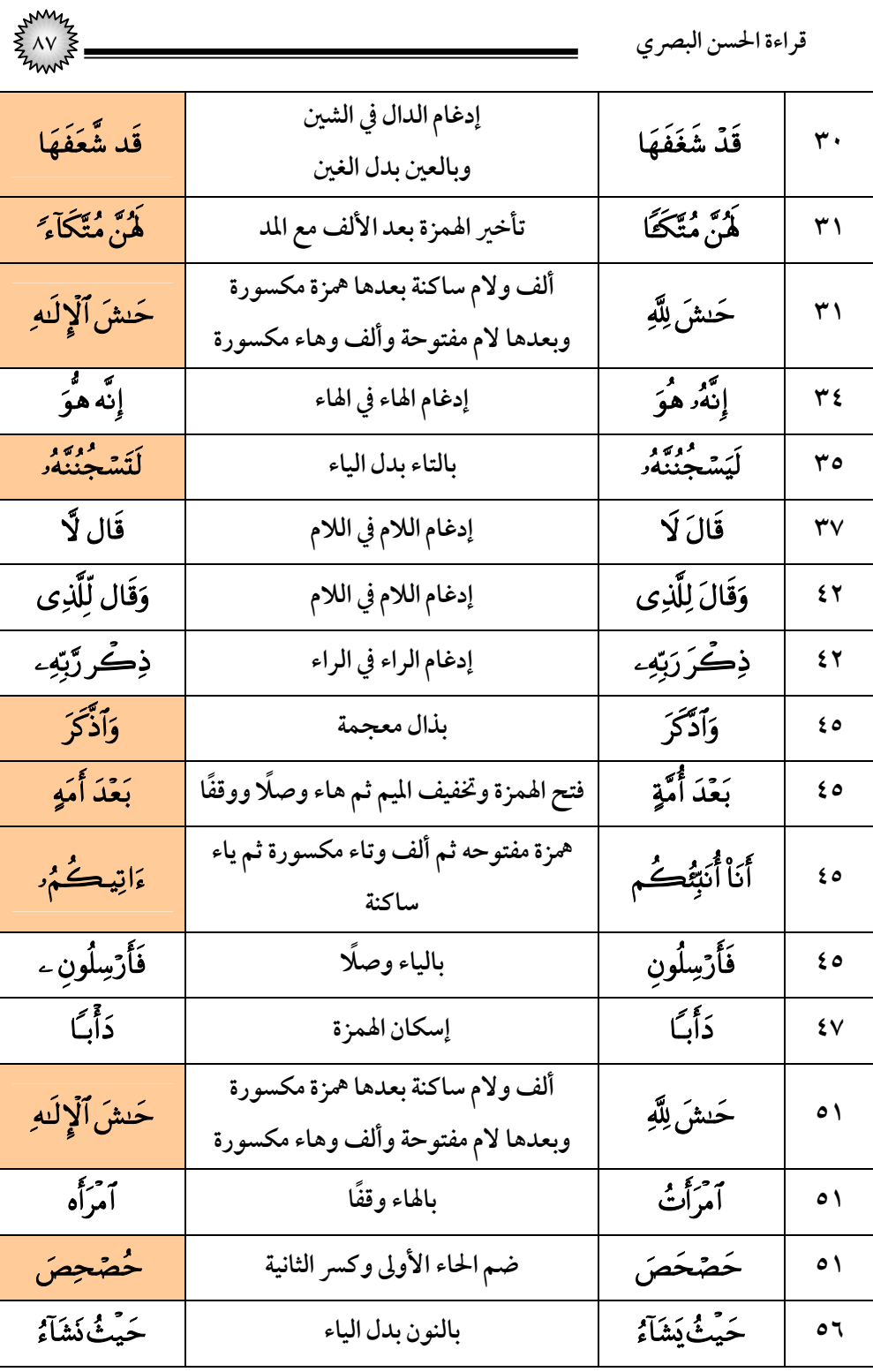

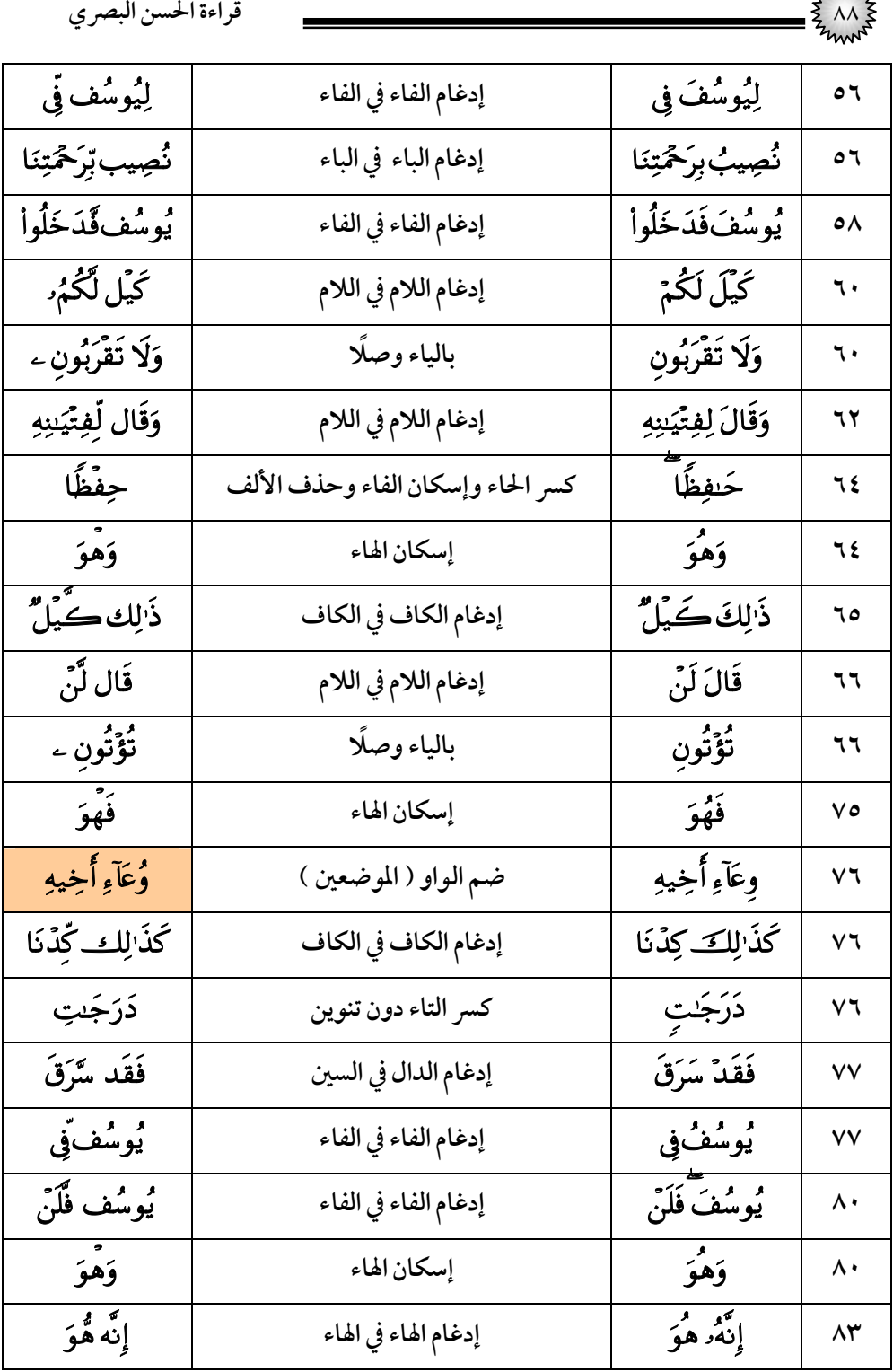

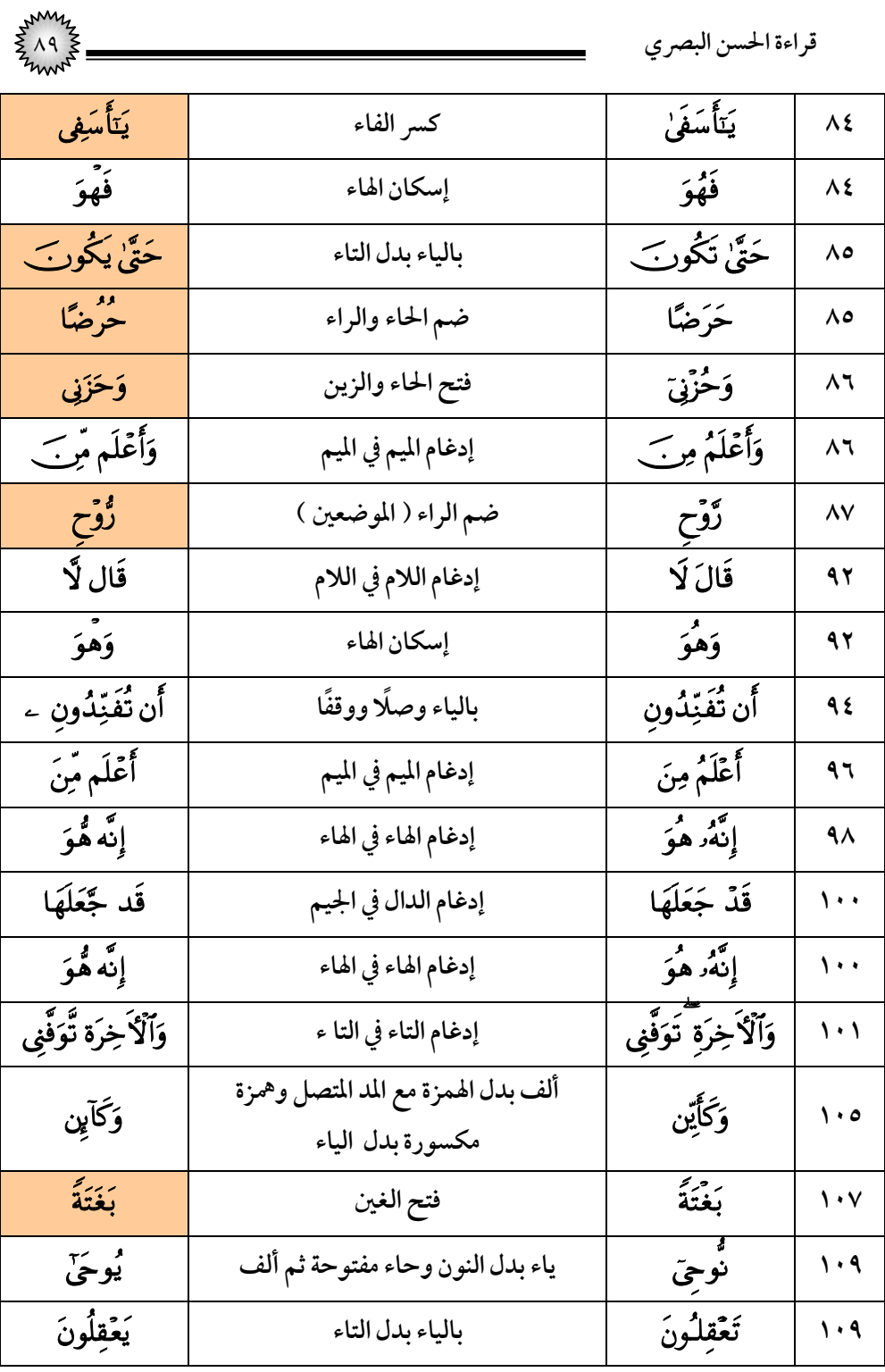

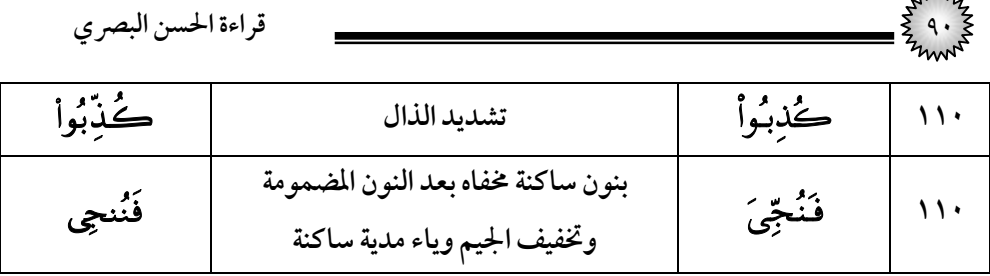

#### (١٣) *س*ورة الرع*د*

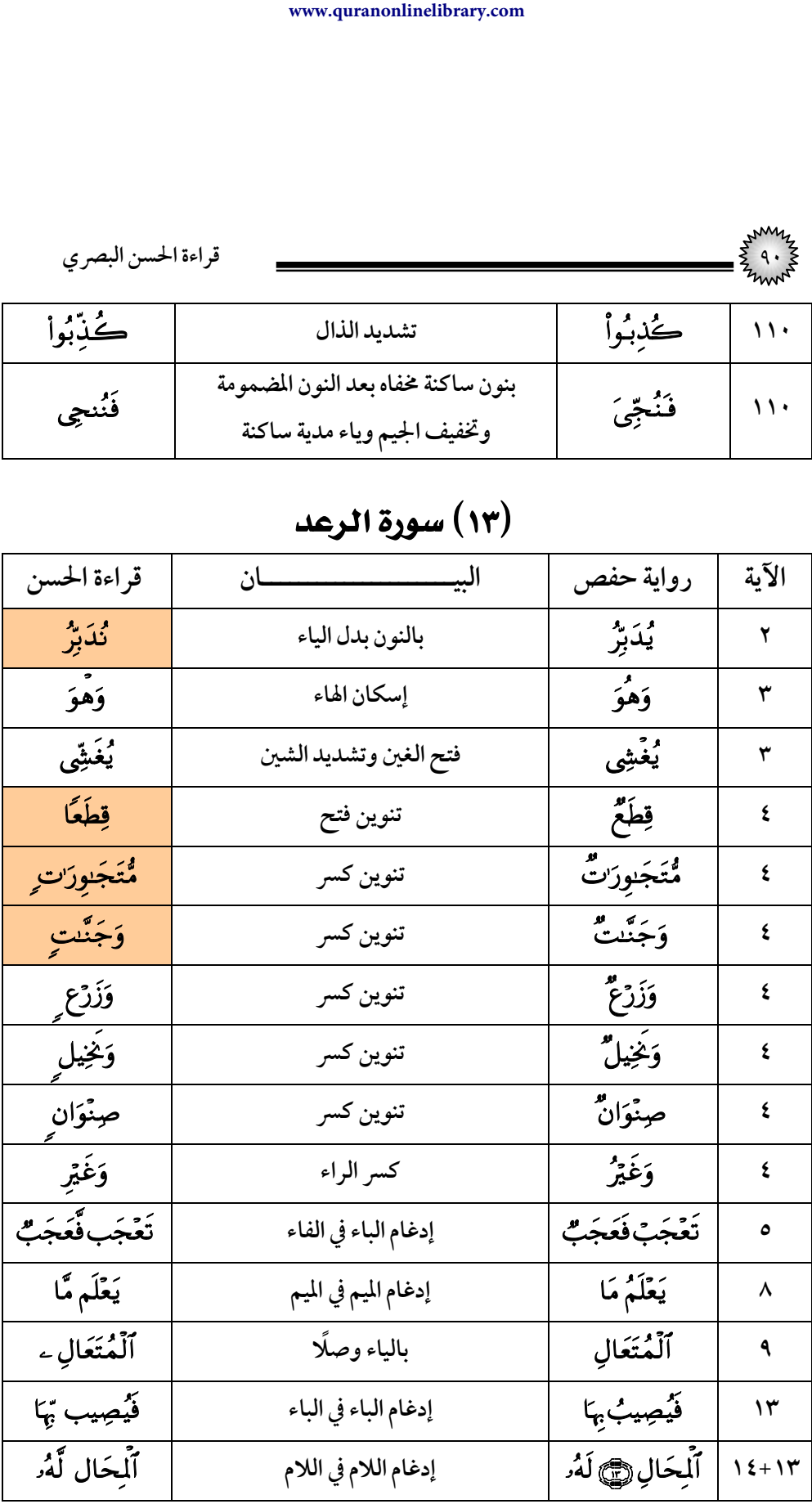

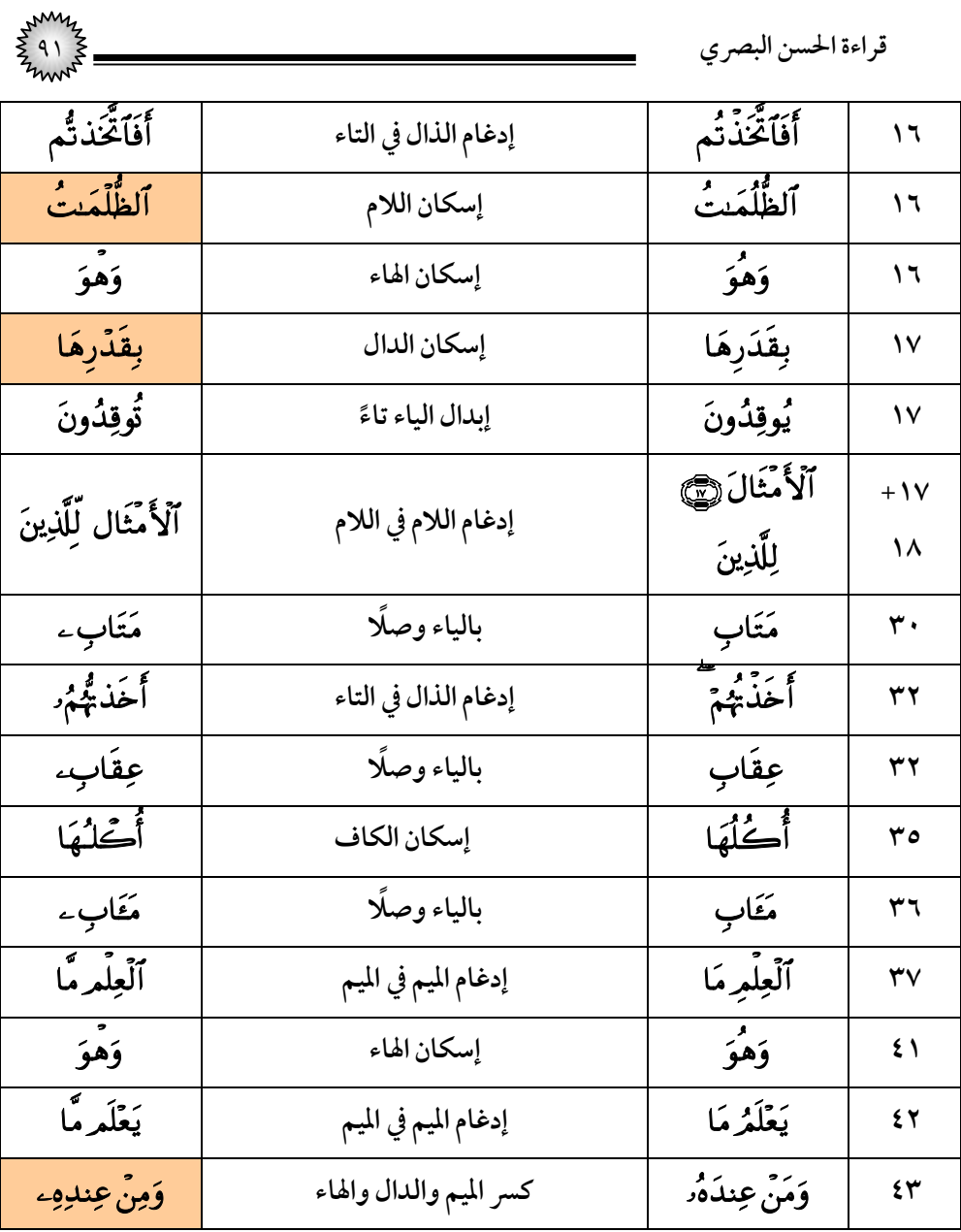

# (١٤) سورة إبراهيم

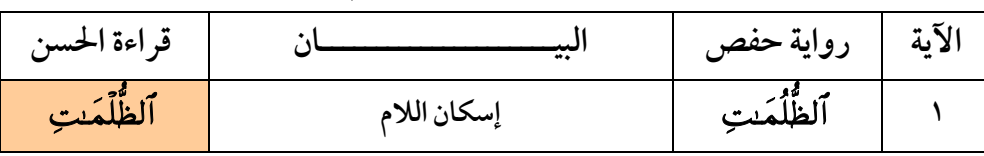

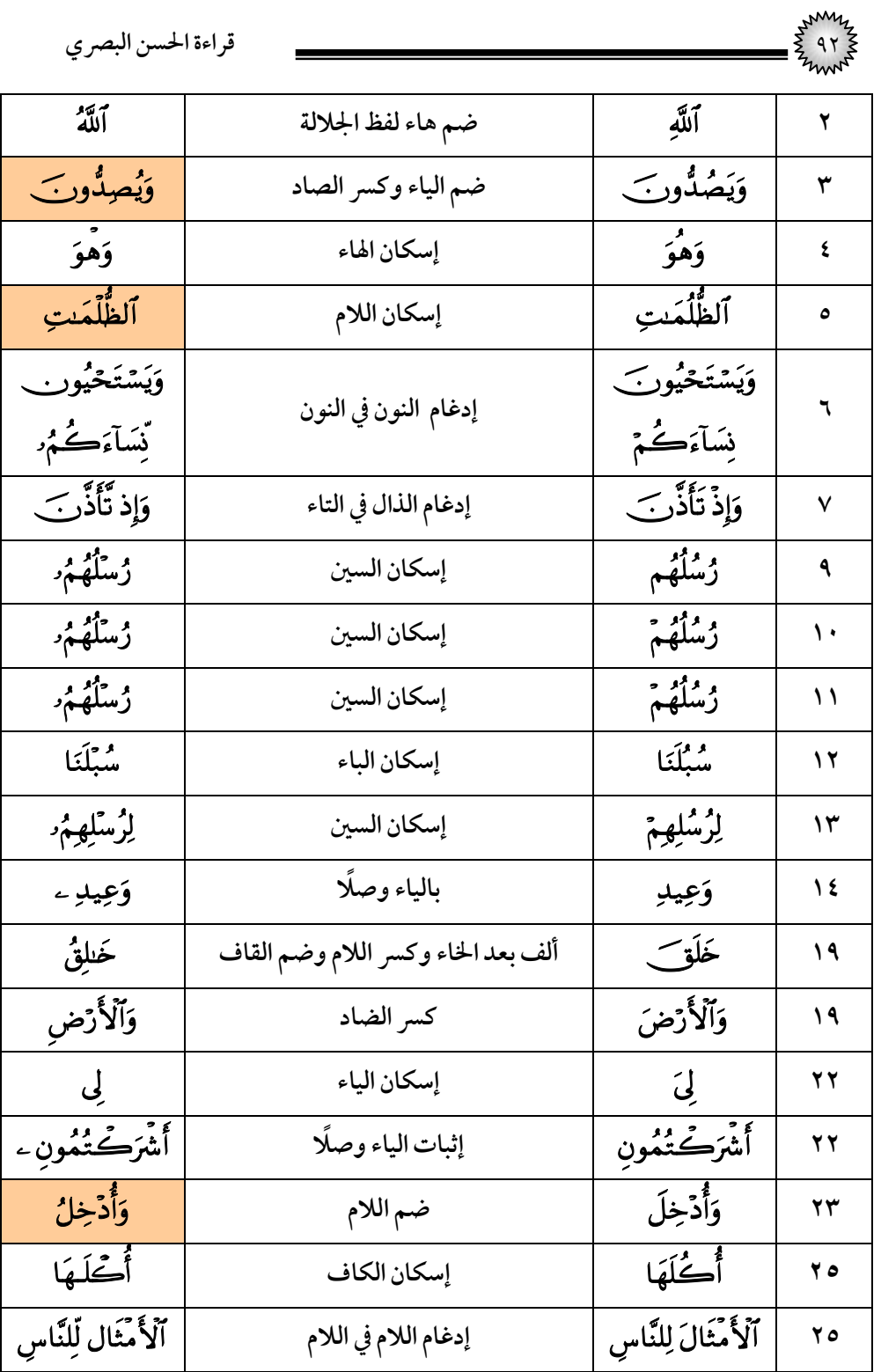

| $\frac{2}{3}$ 9۳ $\frac{2}{3}$    |                                   | قراءة الحسن البصري      |              |
|-----------------------------------|-----------------------------------|-------------------------|--------------|
| يغَمَه                            | بالهاء وقفًا                      | يْعَمَتَ                | ٢٨           |
| لِّعِبَادِي ٱلَّذِينَ             | إسكان الياء (تحذف وصلًا للساكنين) | لِّعِبَادِيَ ٱلَّذِينَ  | ٣١           |
| يَأْتِي يَّوَمُّ                  | إدغام الياء في الياء              | يأْتِيَ يَوَمُّ         | ٣١           |
| بَيْعَ                            | فتح العين                         | بَيْعٌ                  | ۳۱           |
| خلَنلَ                            | فتح اللام الثانية                 | خلَارُ                  | ۳۱           |
| ڪُلِّ مَّا                        | تنوين كسر                         | ڪُلّ مَا                | ۳٤           |
| يْعَمَه                           | بالهاء وقفًا                      | زِعْمَتَ                | ٣٤           |
| تَعَلَّمِهُّا                     | إدغام الميم في الميم              | تَعْلَمُ مَا            | ٣٨           |
| ٳؚٮۨ۠ۜڡؘٵٮؙۊٗڂ <sup>ٞ</sup> ڔۿؗؗ؋ | بالنون بدل الياء                  | ٳؚٮ۠ۜۜڡؘٳؠؙۘۏؘٗڂؚۛۯۿؗۥۧ | 57           |
| كَيۡف&َۗفَعَلۡنَا                 | إدغام الفاء في الفاء              | كَيۡفَ فَعَلۡنَا        | $\epsilon$ 0 |
| ۇسىلگەر                           | إسكان السين                       | ۇشگەر                   | ٤V           |

(١٥) *س*ورة الحجر

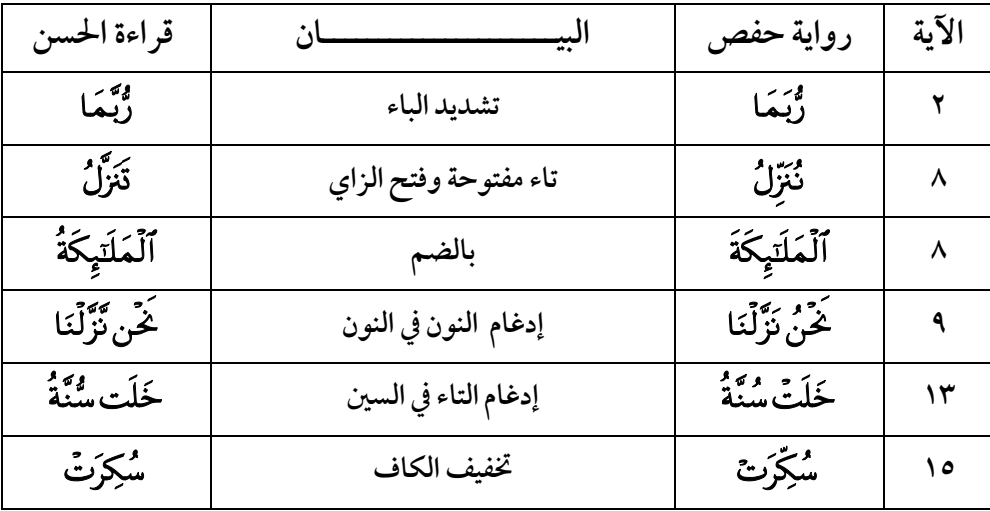

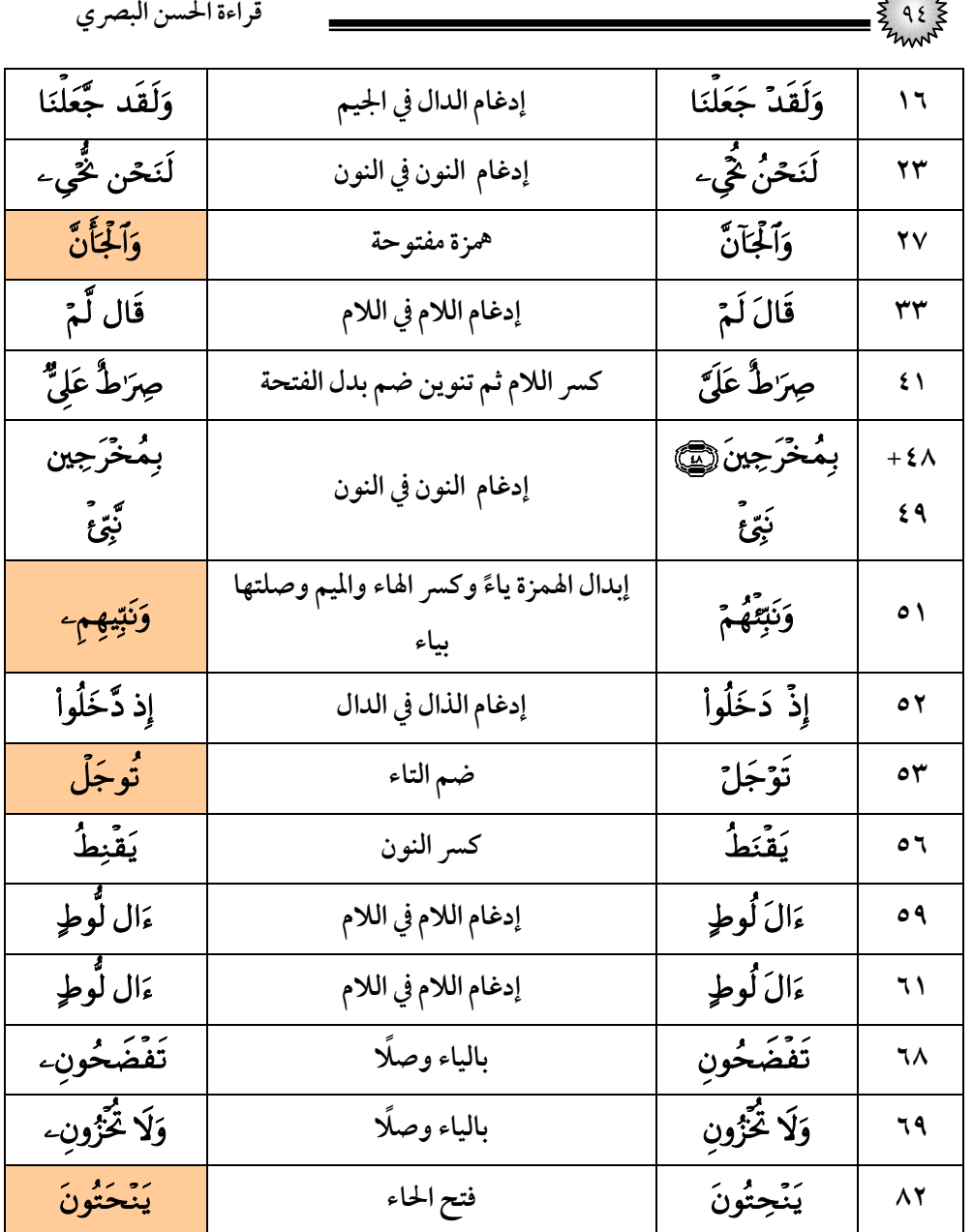

#### (١٦) سورة النحل

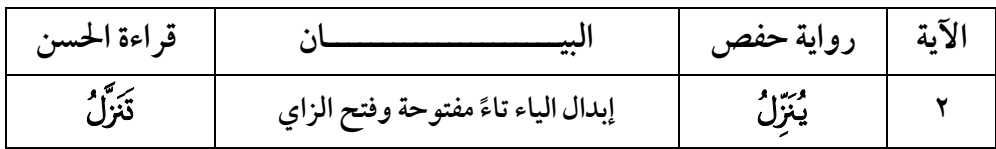

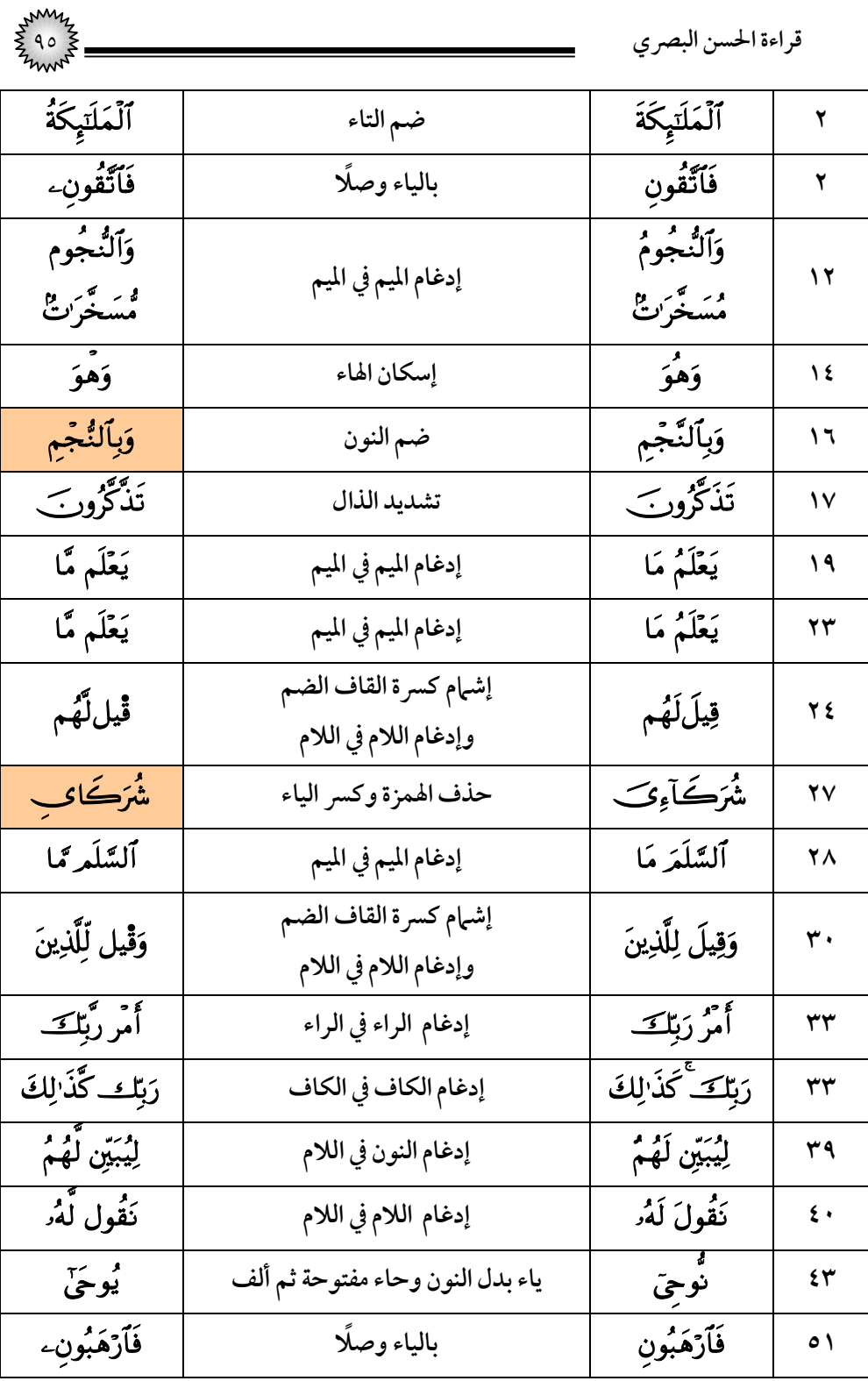

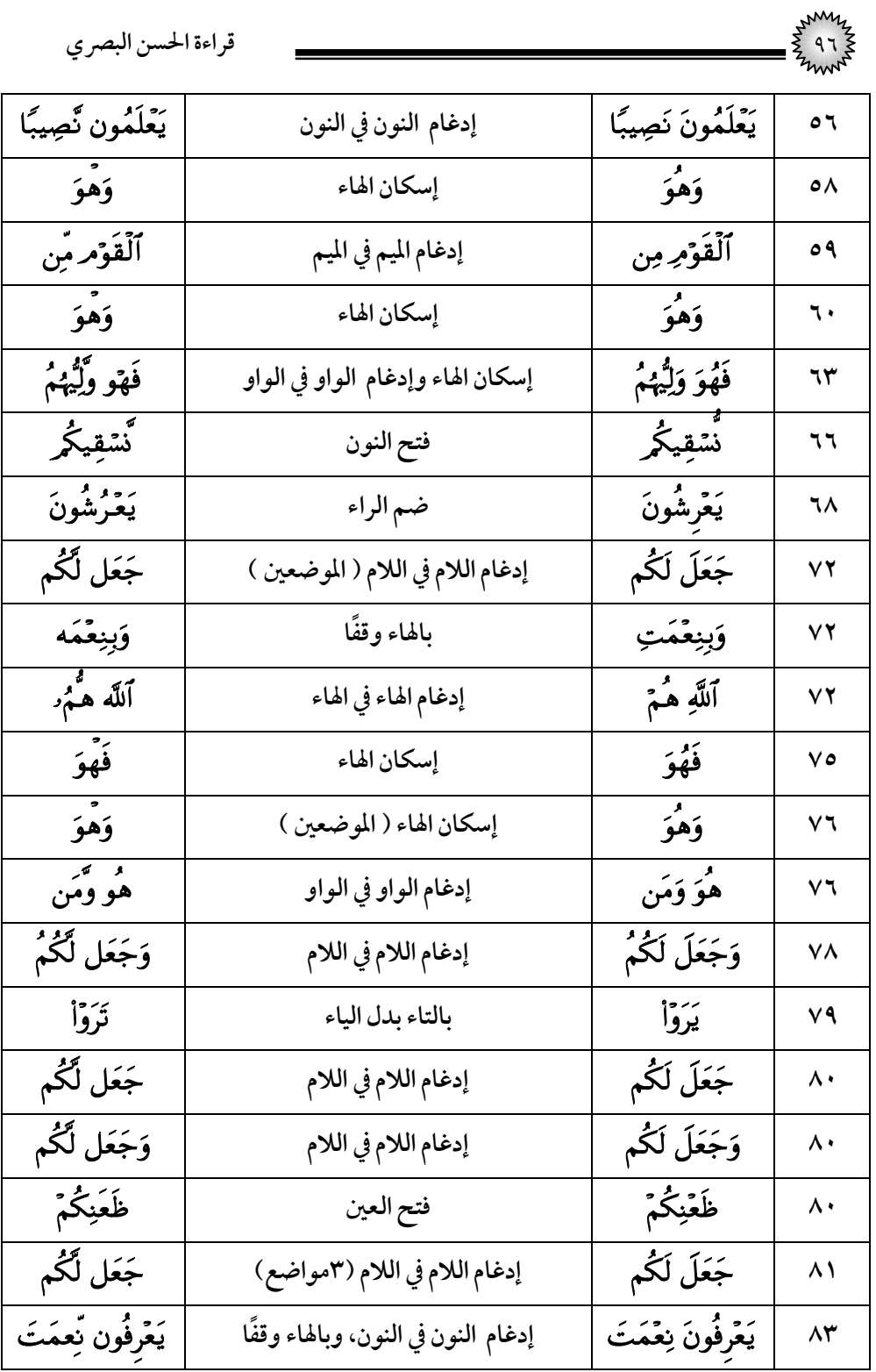

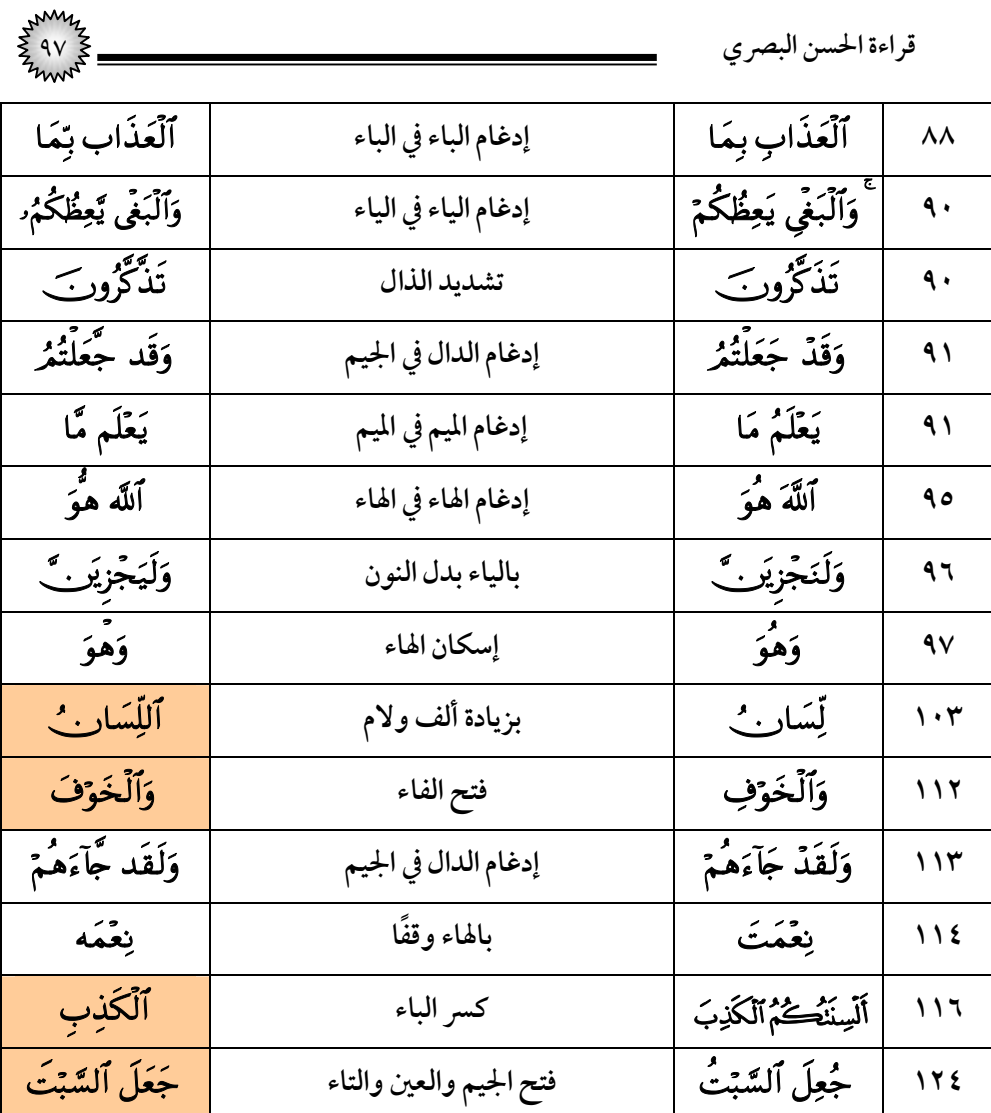

# (١٧) <mark>سورة الإسر</mark>اء

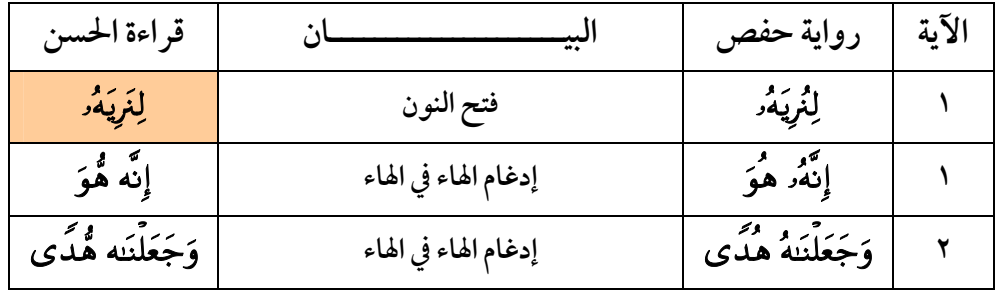

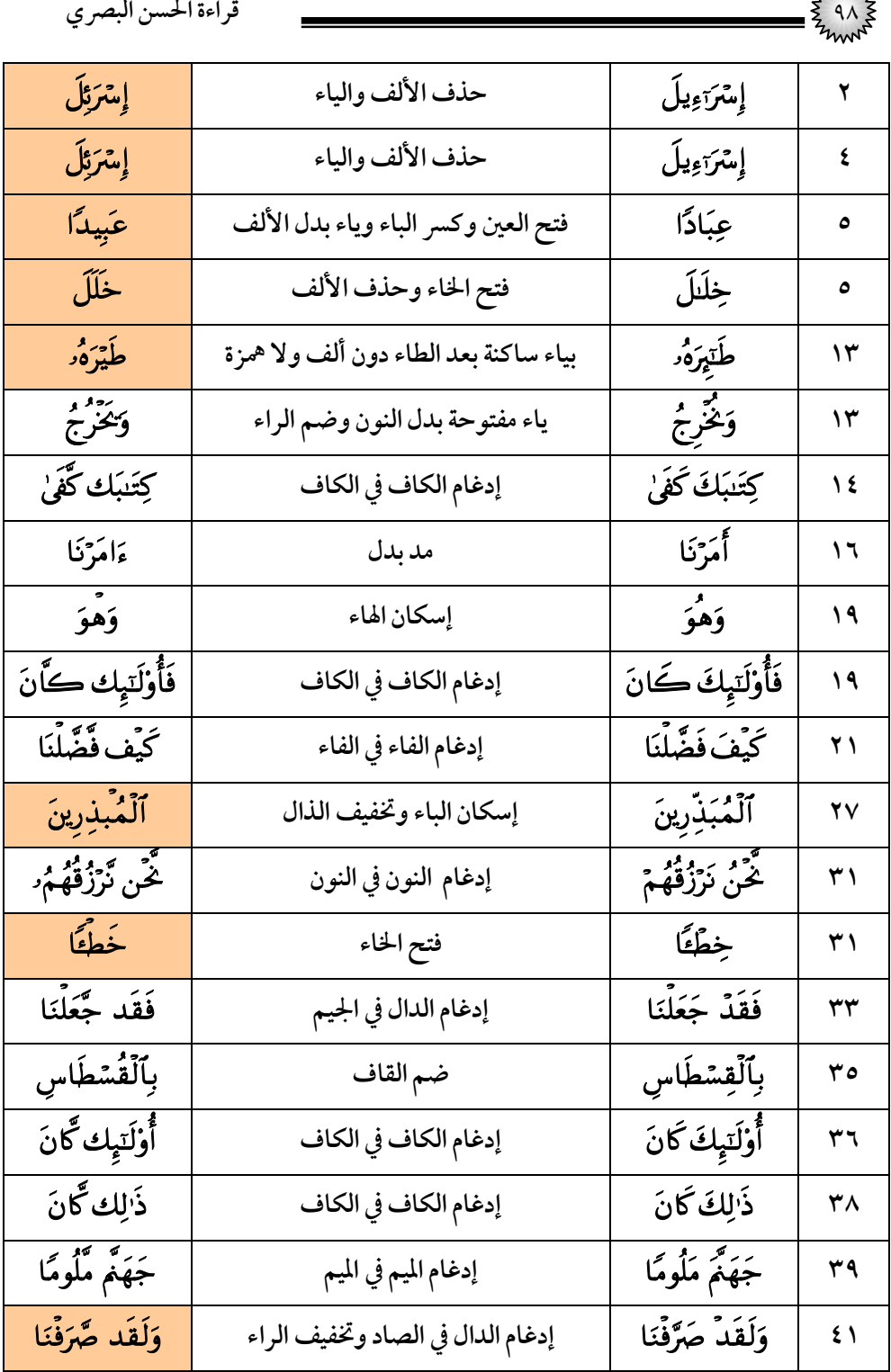

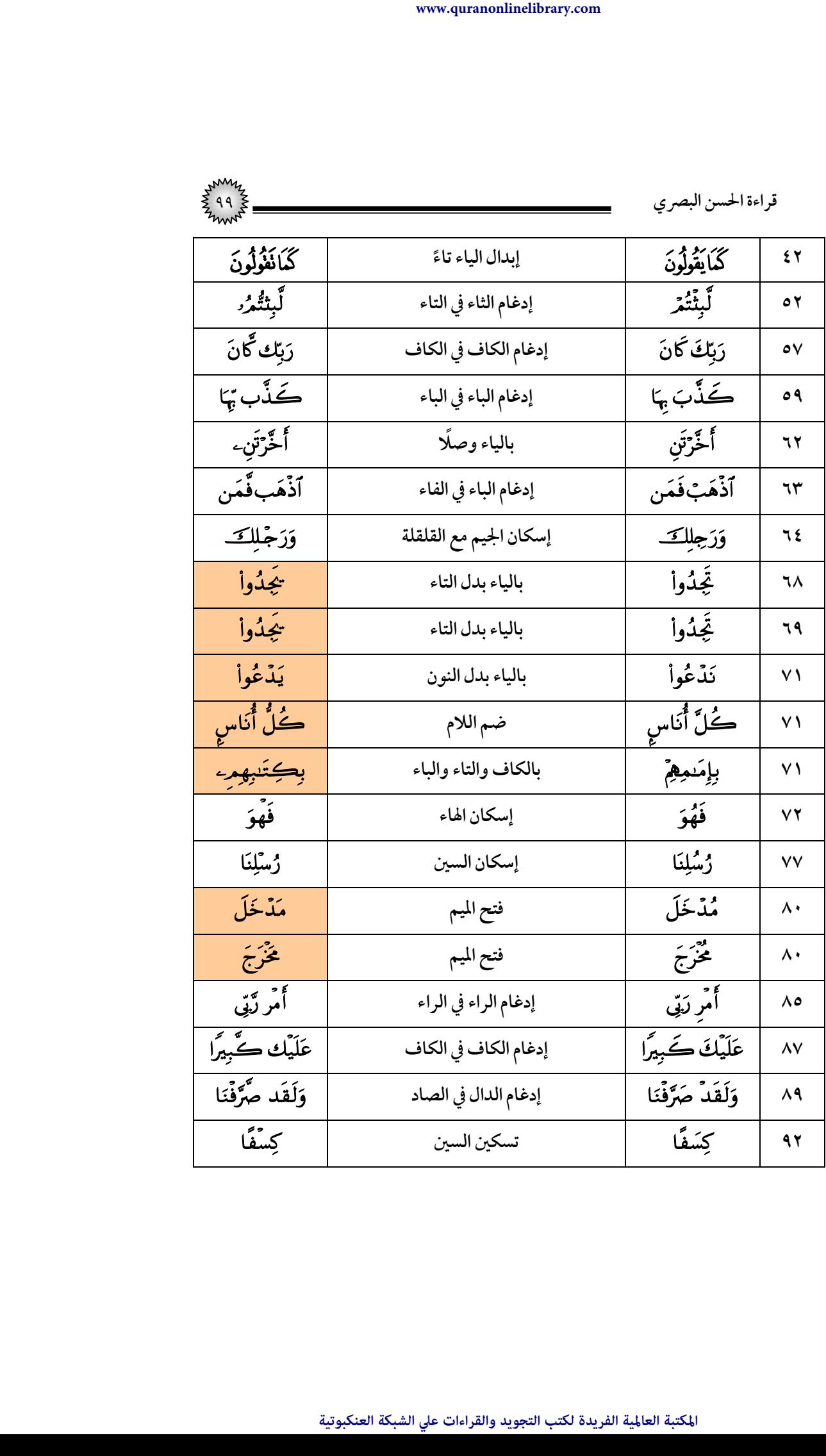

| قراءة الحسن البصري            |                      |                                    |                               |
|-------------------------------|----------------------|------------------------------------|-------------------------------|
| فَهْوَ                        | إسكان الهاء          | فَهْقَ                             | $\gamma$                      |
| ٱلۡمُهۡتَدِۦ                  | بالياء وصلًا         | ٱلۡمُهۡتَدِ                        | 4V                            |
| ڂۘڹؘؾ ڔٚٙ <b>ۮ</b> ٙٮؘۢٮۿؙۄؙۥ | إدغام التاء في الزاي | ڂۘ <b>ڹؘٮؙٙ</b> ؘۯؚۮ <i>ۮۜۮۿؙۯ</i> | 4V                            |
| وَجَعَل لَّهُمُرُ             | إدغام اللام في اللام | وَجَعَلَ لَهُمْرَ                  | 99                            |
| لَا رَيْبًا                   | بالنصب والتنوين      | لَا رَيْبَ                         | 99                            |
| إِسْرَئِلَ                    | حذف الألف والياء     | إمترَدَءِيلَ                       | $\sqrt{1}$                    |
| فَقَال لَّهُۥ                 | إدغام اللام في اللام | فَقَالَ لَهُ                       | $\sqrt{1}$                    |
| قَال لِّقَدَ                  | إدغام اللام في اللام | قَالَ لَقَدً                       | $\sqrt{1 + \gamma}$           |
| إِسْتَرَبْلَ                  | حذف الألف والياء     | إِسْرَءِيلَ                        | $\sqrt{6}$                    |
| ٱلۡعِلۡمٖ مِّن                | إدغام الميم في الميم | ٱلۡعِلۡمَ مِن                      | $\mathbf{y} \cdot \mathbf{y}$ |
| ٱلۡحَمۡدِ لِلَّهِ             | كسر الدال            | ٱلۡحَمۡدُ لِلَّهِ                  | $\frac{1}{2}$                 |

(١٨) **سورة الكهف** 

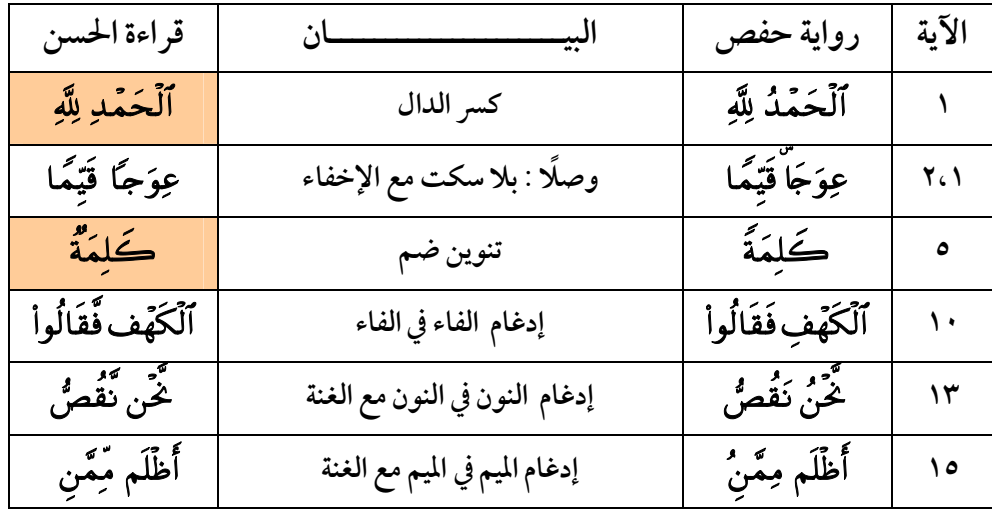

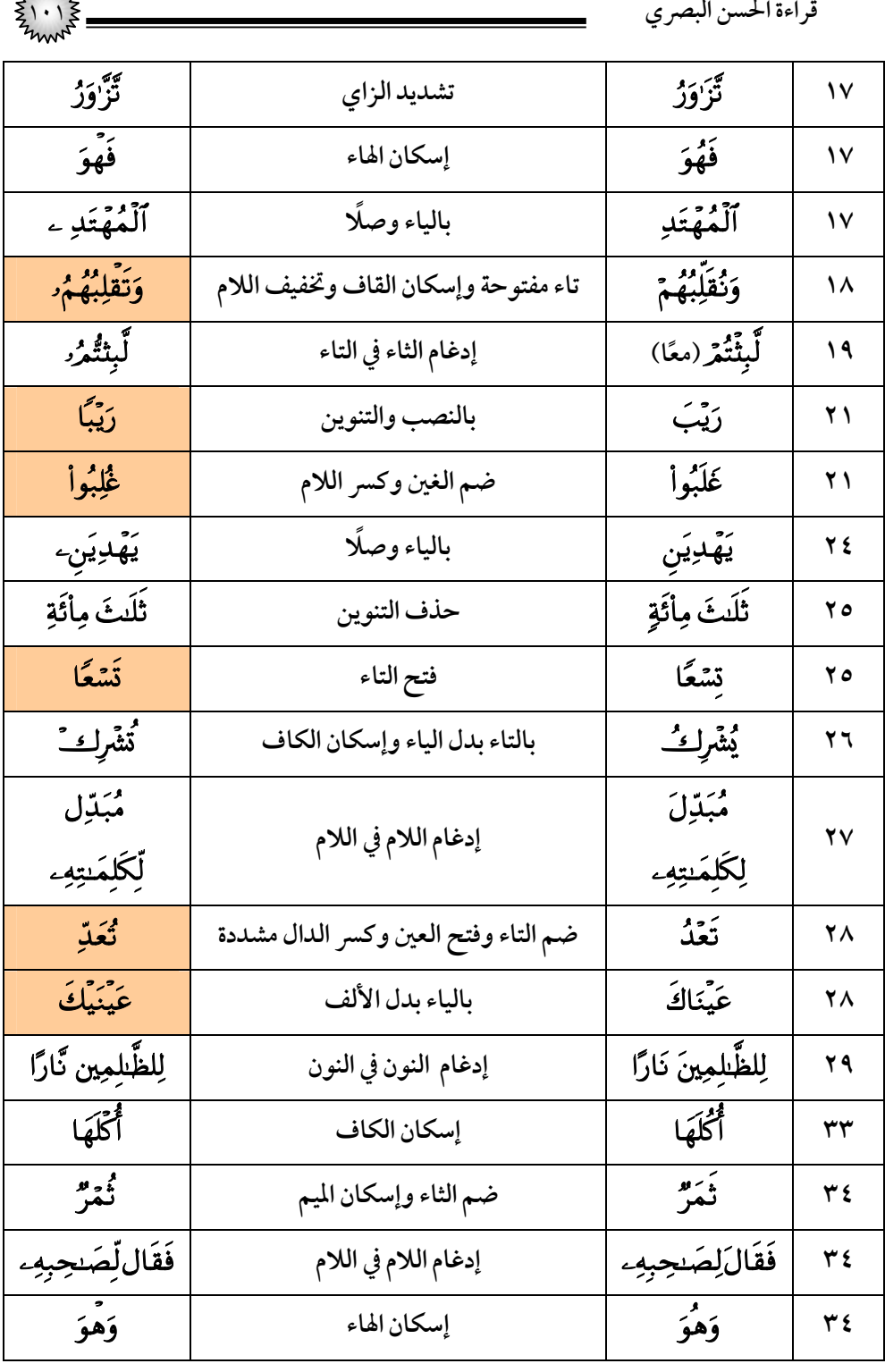

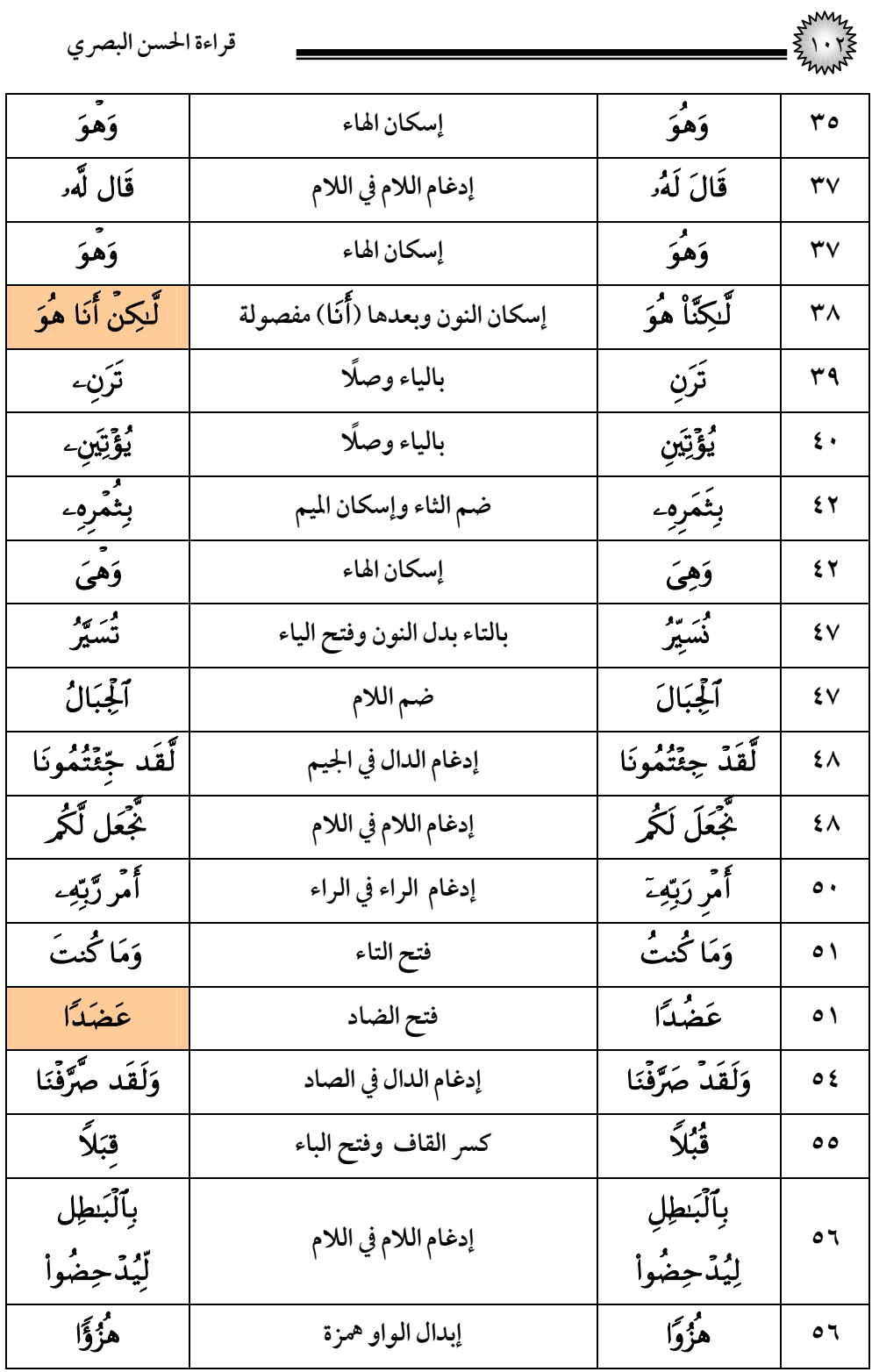

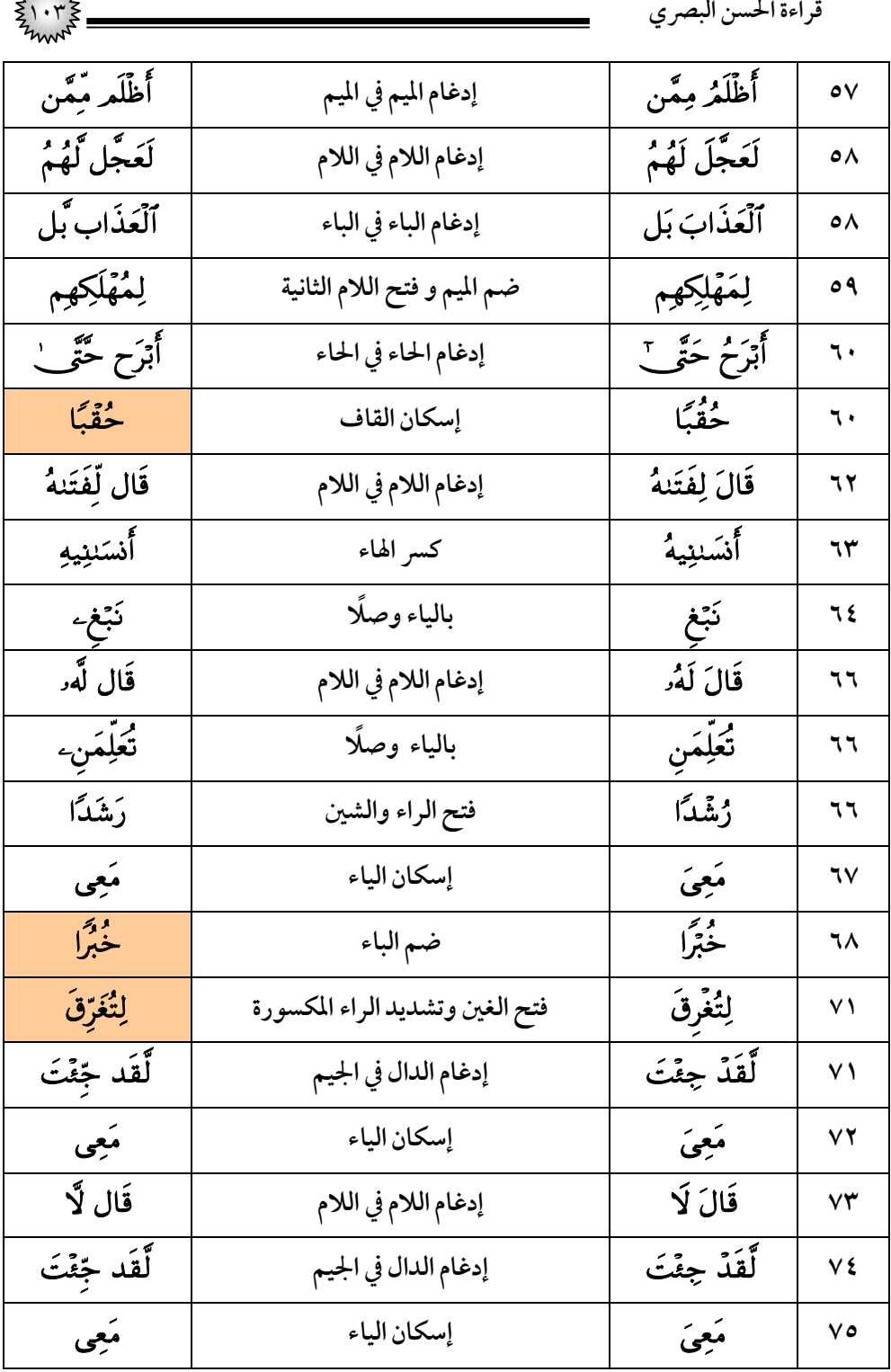

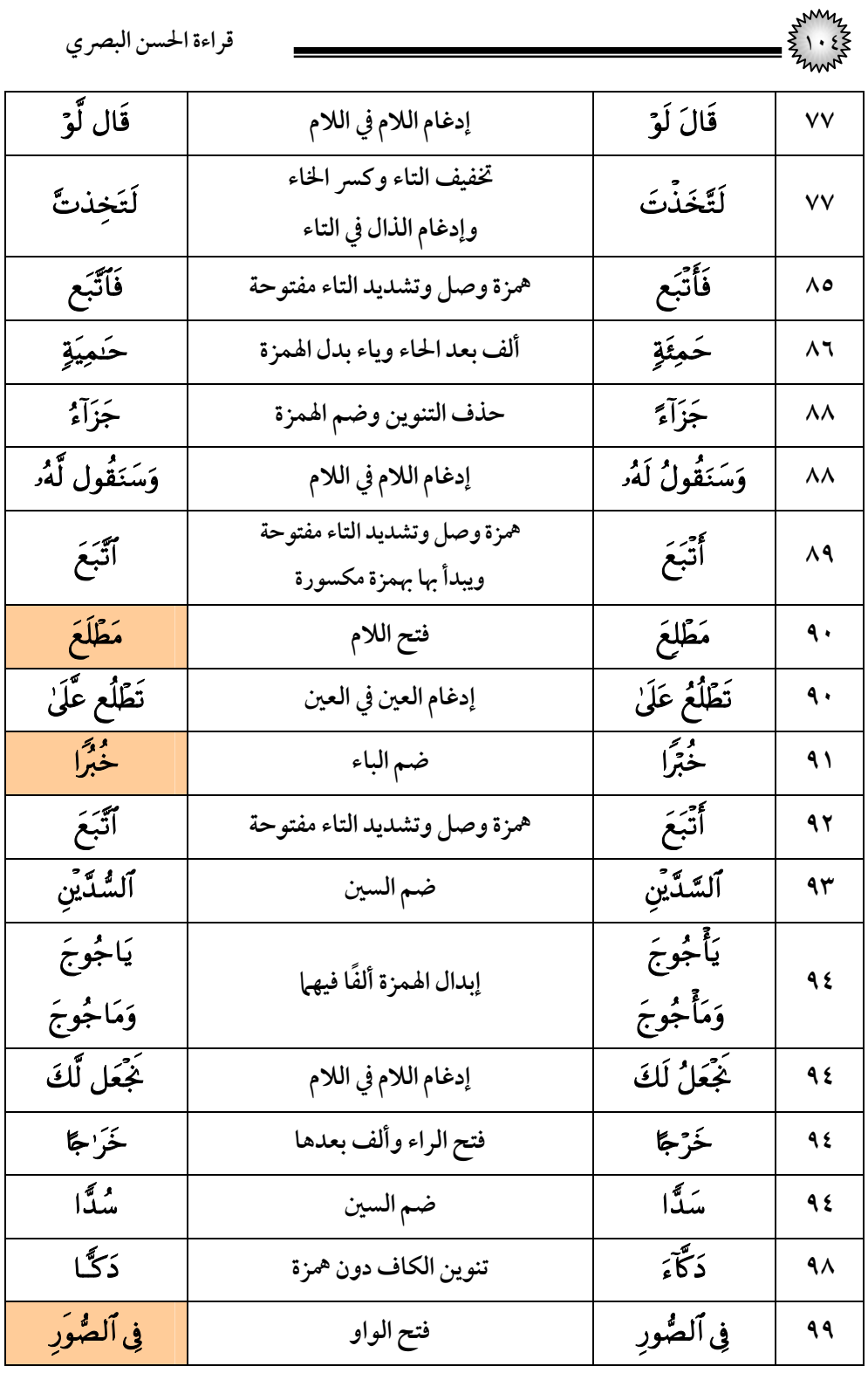

| my<br>$\cdot$ 0          |                         | قراءة الحسن البصري    |                               |
|--------------------------|-------------------------|-----------------------|-------------------------------|
| لِلۡكَٰفِرِين نُّرُۡلاَۖ | ثم إدغام النون في النون | لِلْكَفِرِينَ نُزُلاً | $\mathbf{1} \cdot \mathbf{r}$ |
| وَرُسُلِي                | إسكان السين             | ۇزىئلى                | $\mathsf{L} \cdot \mathsf{L}$ |
| هُزُوًّا                 | إبدال الواو همزة        | هزُوًا                | ۱۰٦                           |

(١٩) *س*ورة مريم

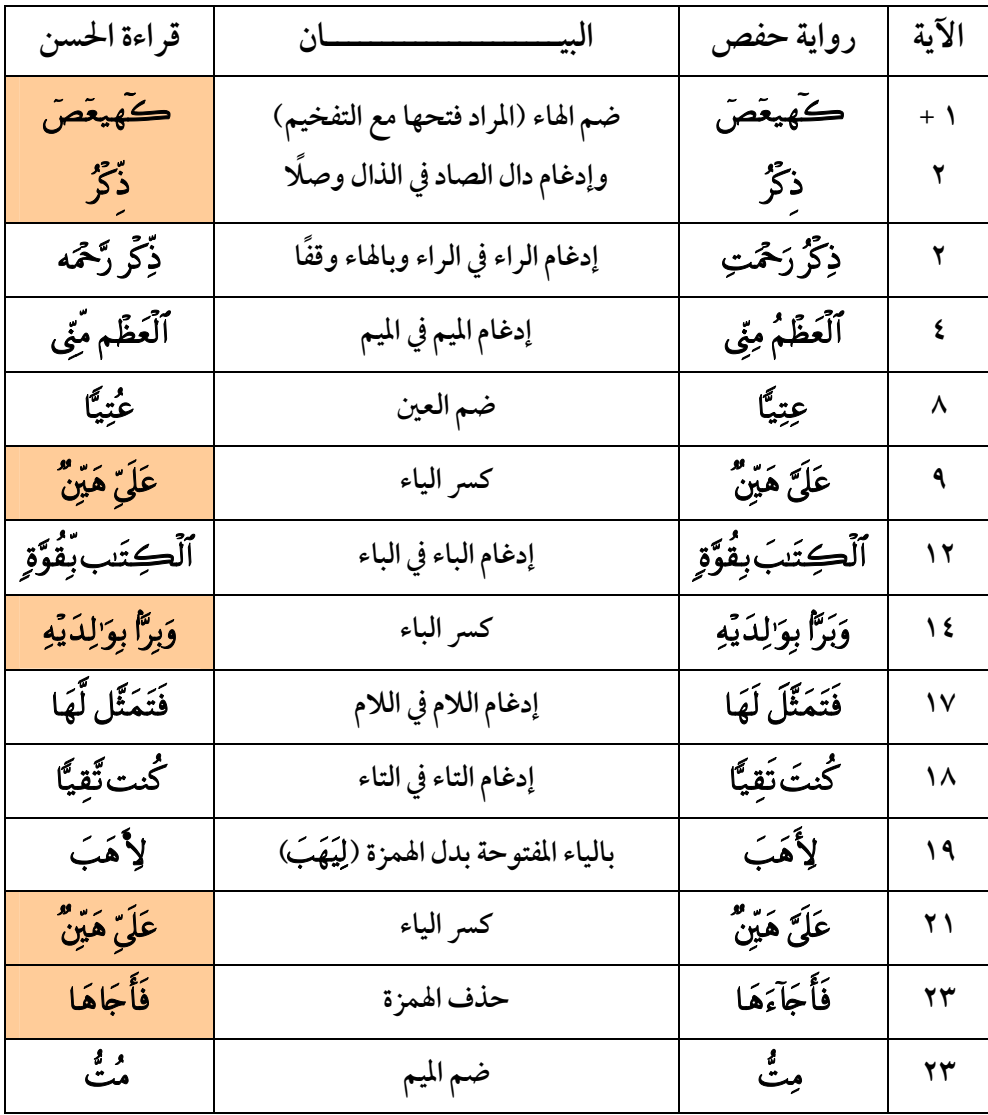

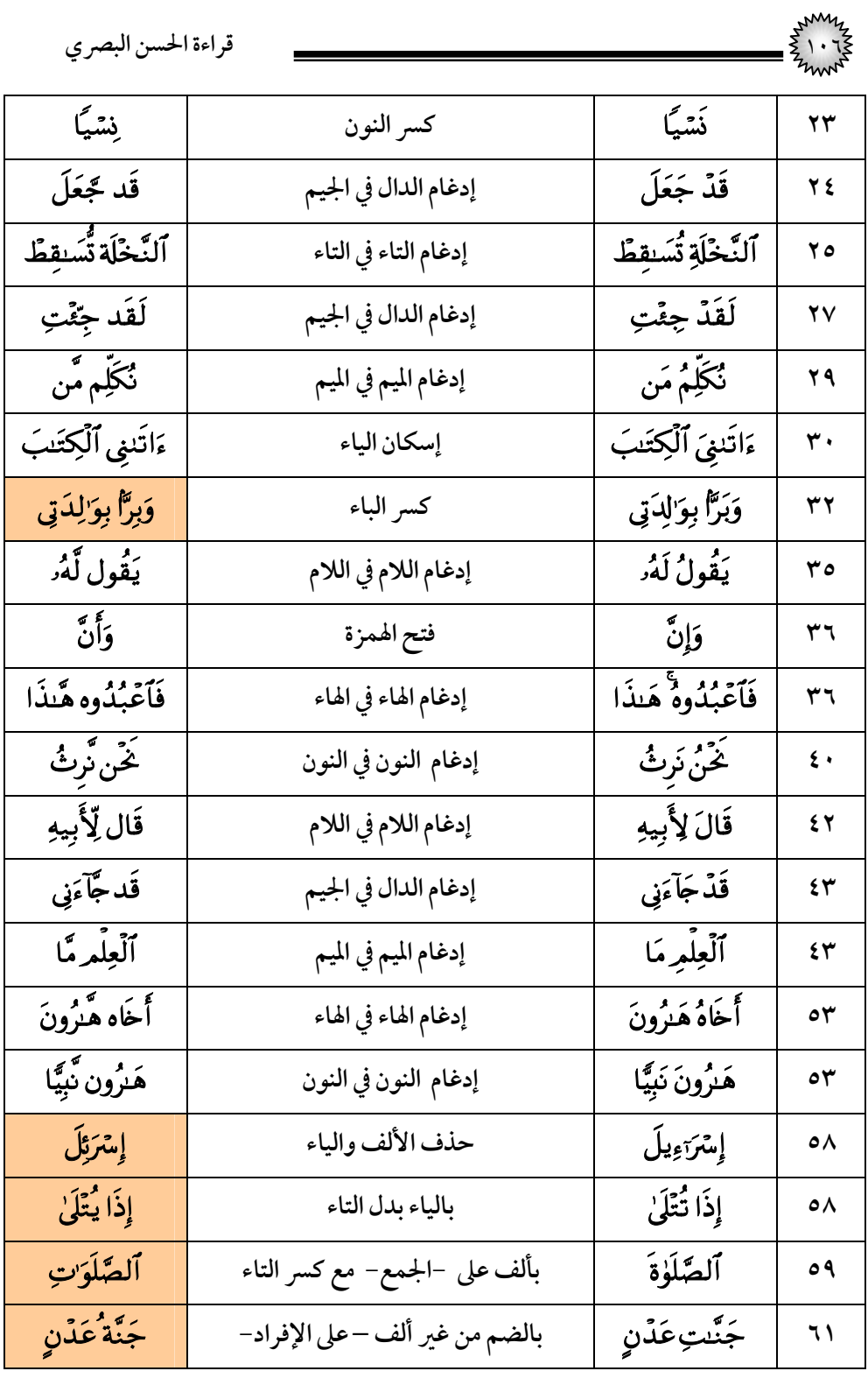

|                     |                            | قراءة الحسن البصري   |                   |
|---------------------|----------------------------|----------------------|-------------------|
| ئوَرِّثْ            | فتح الواو وتشديد الراء     | ئورِثْ               | ٦٣                |
| بِأَمْرِ رَّبِّكَ   | إدغام الراء في الراء       | بأمررَبّك            | ٦٤                |
| لِعِبَدَتِه هَّلَ   | إدغام الهاء في الهاء       | لِعِبَدَتِهِۦ ۚ هَلۡ | ٦0                |
| ر و<br>مت           | ضم الميم                   | مِٿٌ                 | ٦٦                |
| جُرْبَيًّا          | ضم الجيم                   | جِثِيًّا             | ٦٨                |
| عُتِيًّا            | ضم العين                   | عِتِيًّا             | ٦٩                |
| صُلِيًّا            | ضم الصاد                   | صلِيًّا              | $\mathsf{v}\cdot$ |
| جُثِيًّا            | ضم الجيم                   | جِثِيًّا             | ۷۲                |
| وَأَحۡسَن نَّدِيًّا | إدغام النون في النون       | وَأَحْسَنُ نَدِيًّا  | ٧٣                |
| وَقَال لْأُوتَينَّ  | إدغام اللام في اللام       | وَقَالَ لَأُوتَينَ   | ٧V                |
| يَوۡمَ کُنۡشَرُ     | بالياء المضمومة وفتح الشين | يَوْمَ خَمْشُرُ      | ۸٥                |
| ٱلۡمُتَّقُونَ       | بالواو                     | ٱلۡمُتَّقِينَ        | ۸٥                |
| وَيُسَاقُ           | بألف وياء مرفوعة           | وَنَسُوڨُ            | $\wedge$ ٦        |
| ٱلۡمُجۡرُمُونَ      | بالواو                     | ٱلۡمُجۡرِمِینَ       | $\wedge$ ٦        |
| لَّقَد جِّئْمٌ      | إدغام الدال في الجيم       | لَّقَدۡ جِئۡمۡٓ      | $\Lambda$ ٩       |
| سَيَجْعَل لَّهُمُ   | إدغام اللام في اللام       | سَيَجْعَلُ لَهُمُ    | 47                |

(۲۰) سورة **طه** 

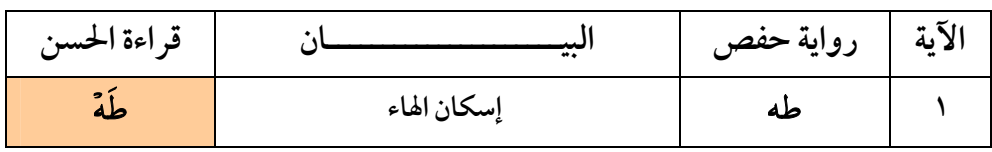

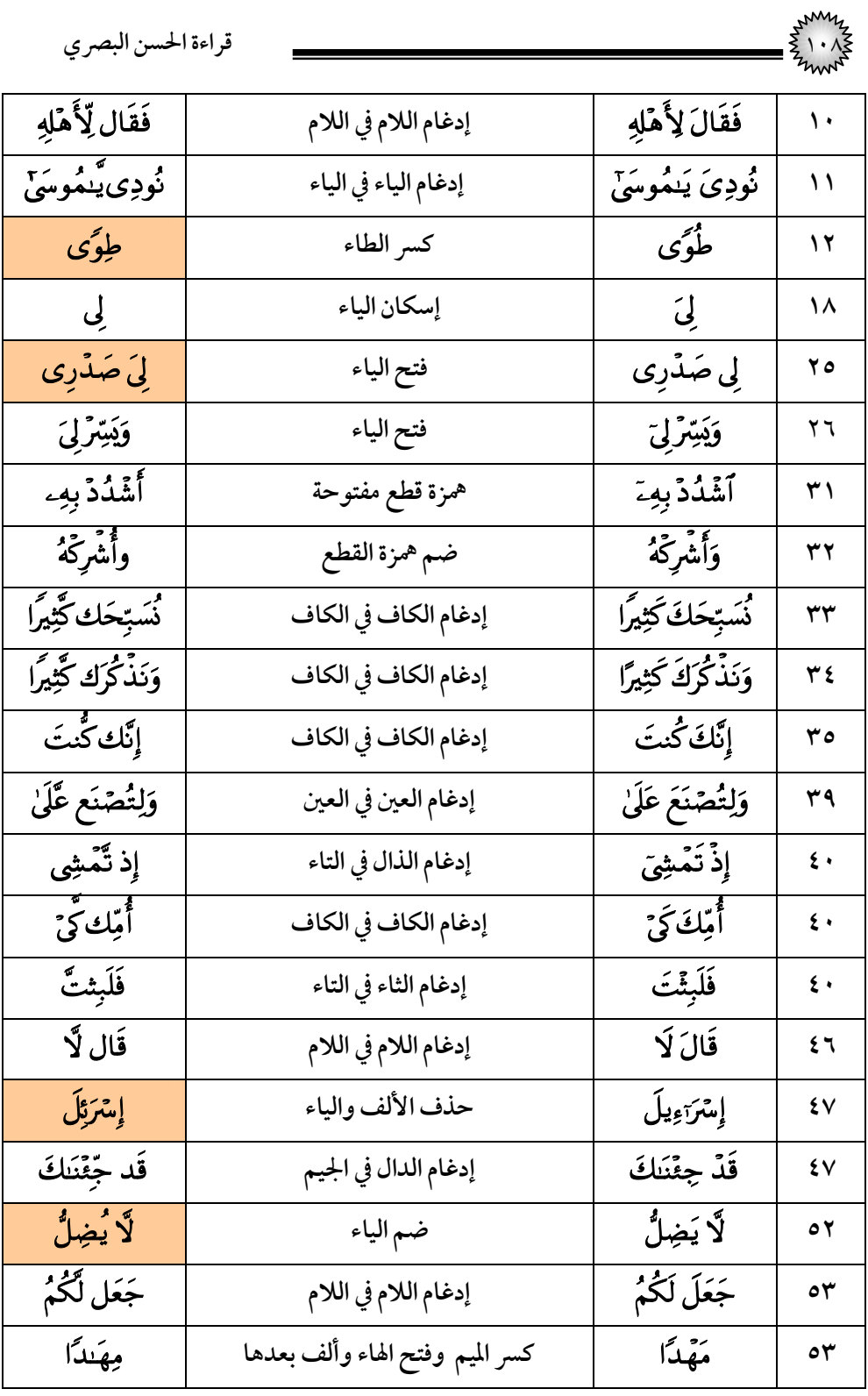
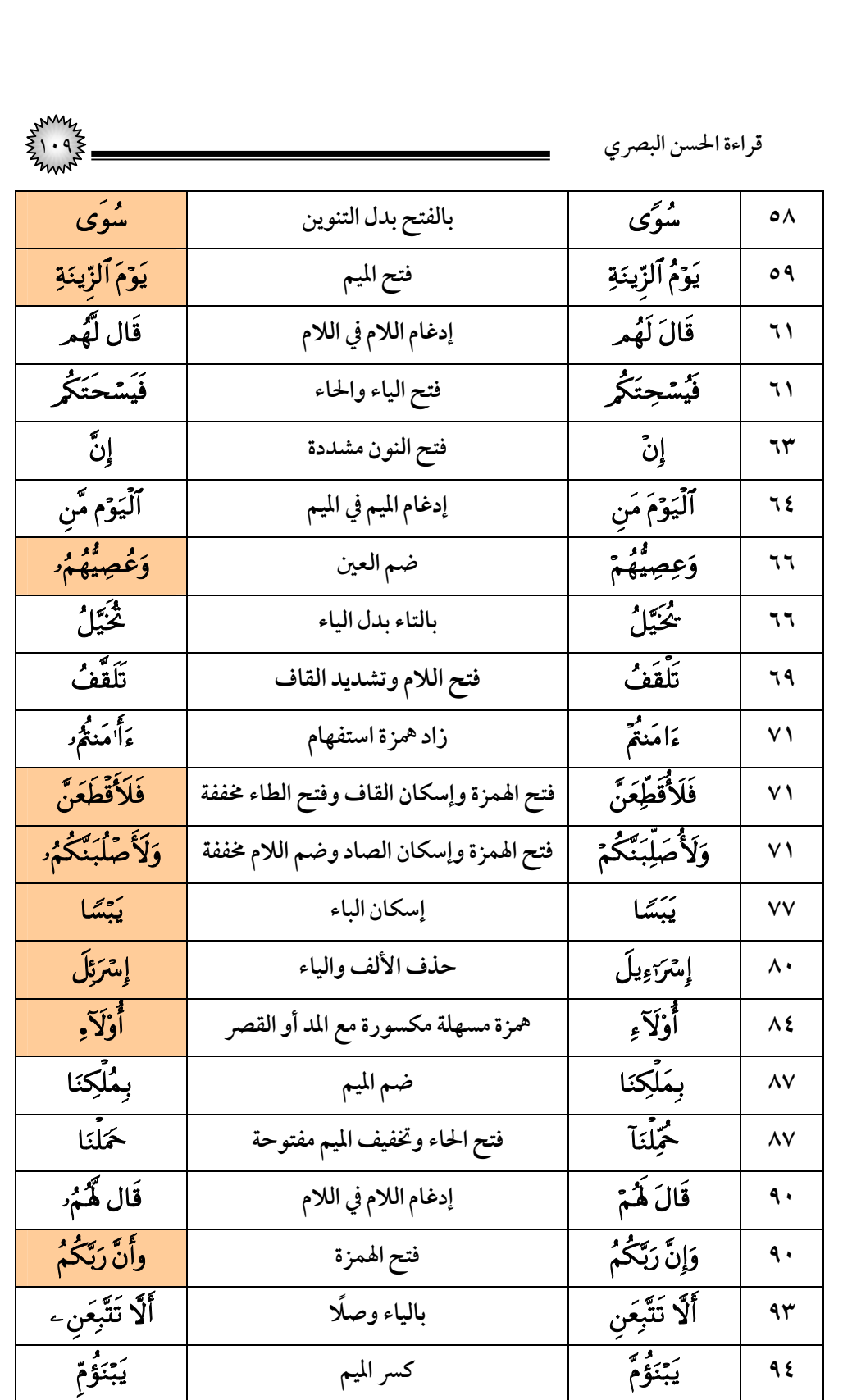

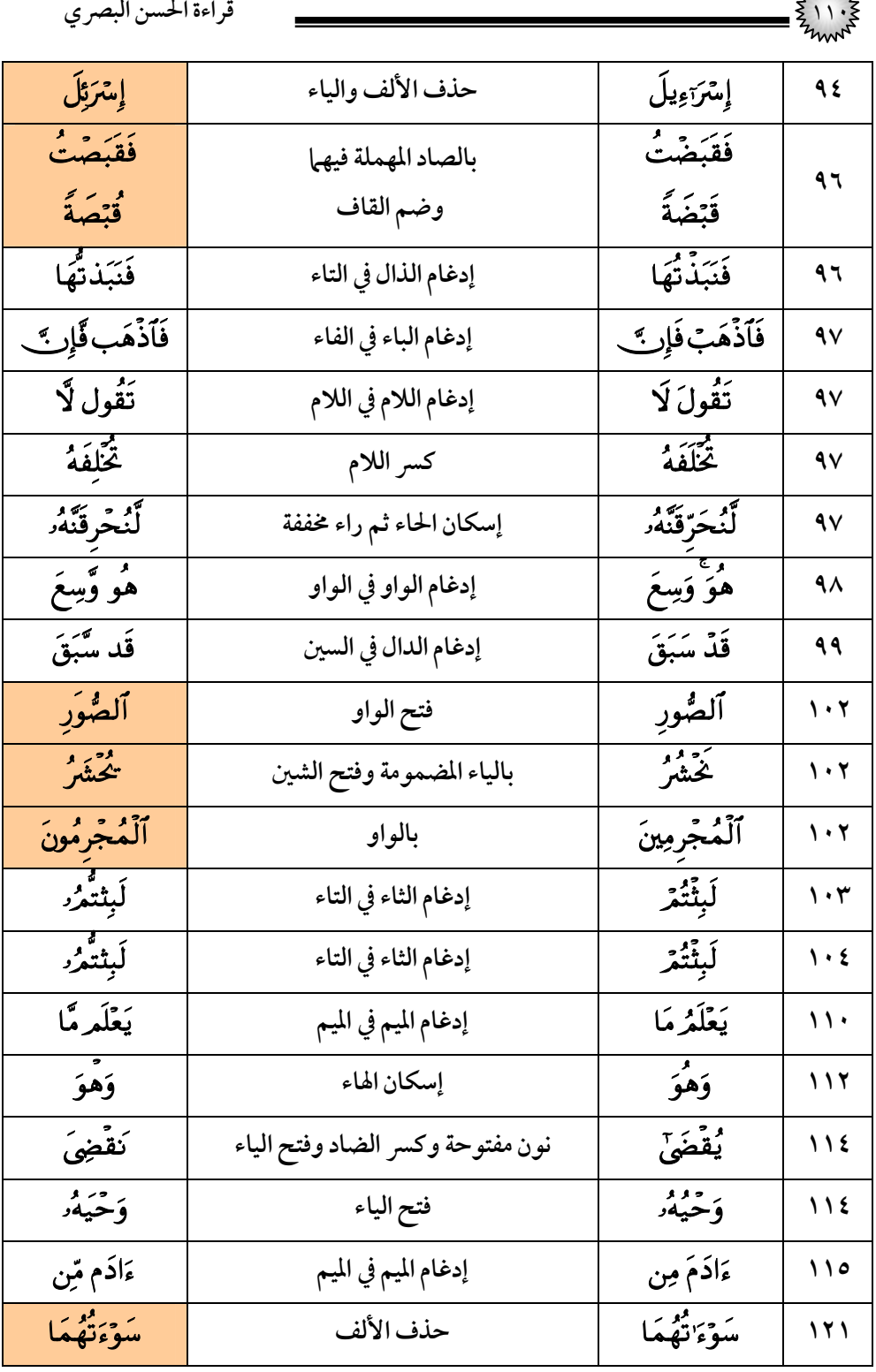

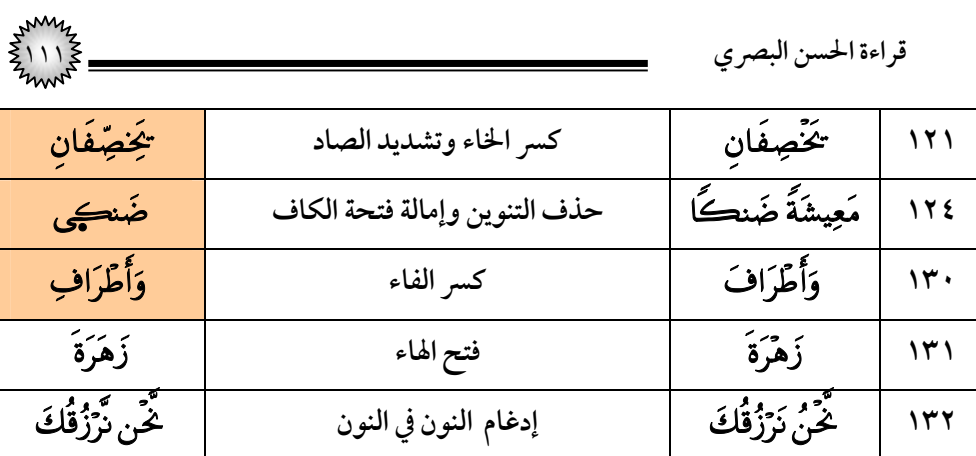

## (۲۱) سورة الأنبياء

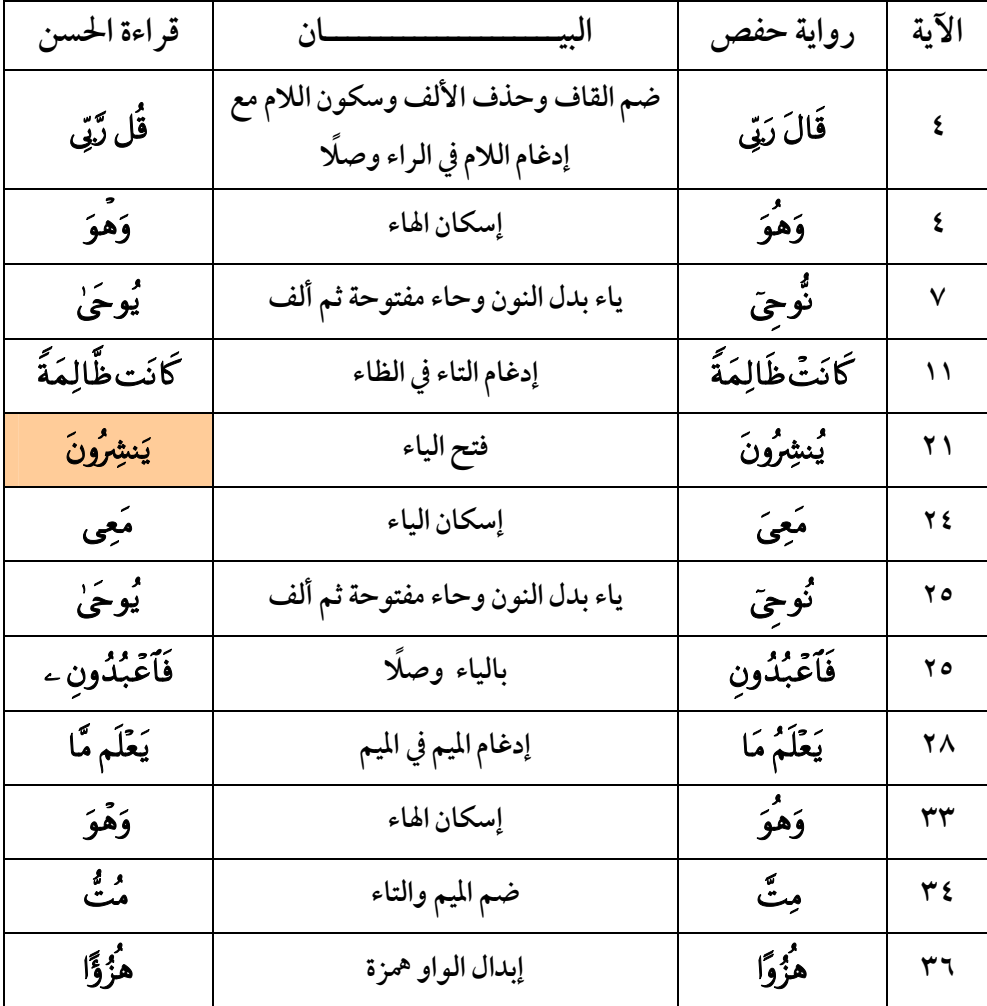

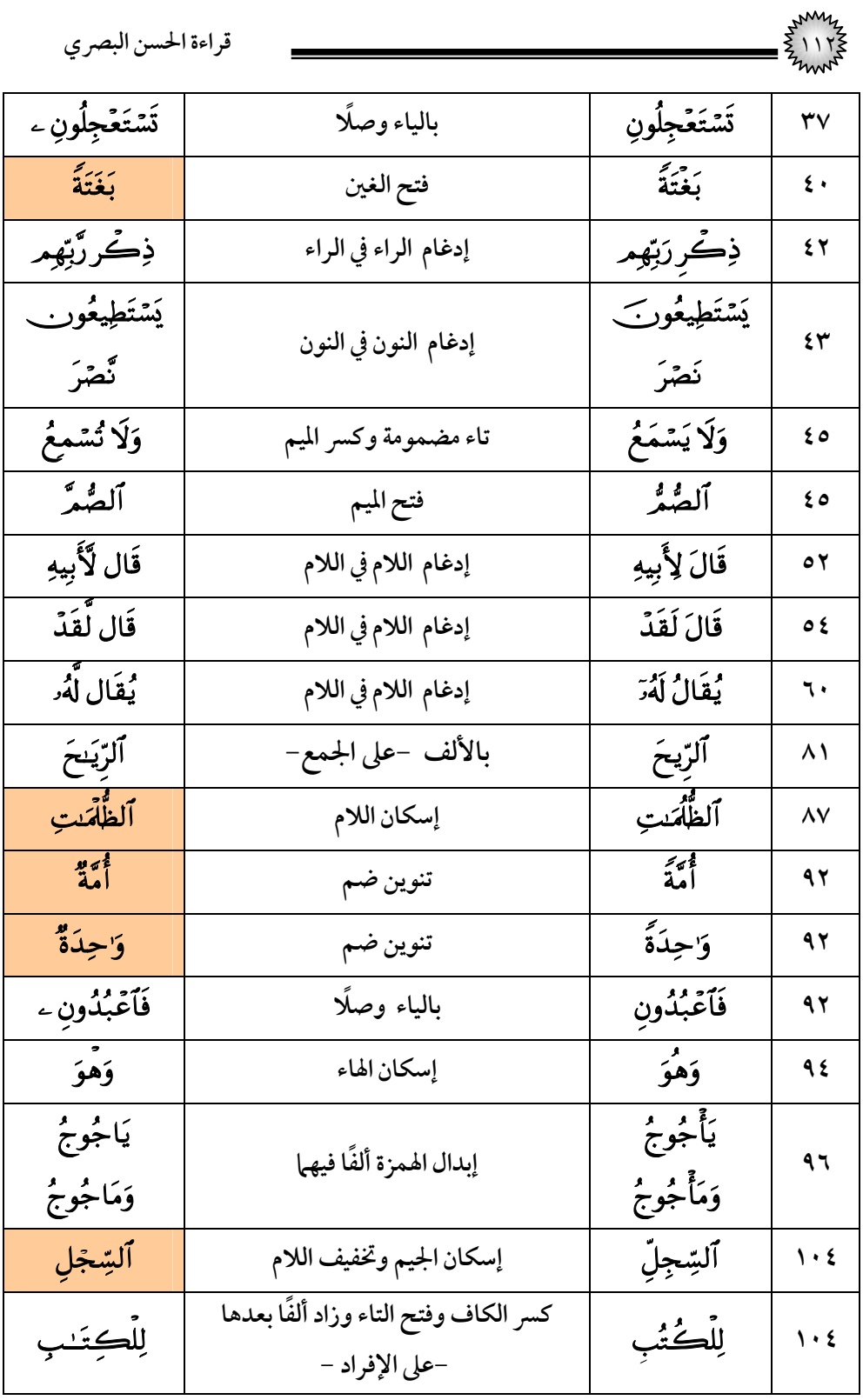

| $z_{\text{max}}$ |                                                                   | قراءة الحسن البصري |               |
|------------------|-------------------------------------------------------------------|--------------------|---------------|
| وَيَعۡلَم مَّا   | إدغام الميم في الميم                                              | وَيَعْلَمُ مَا     | $\mathcal{N}$ |
| قُل رَّبِّ       | ضم القاف وحذف الألف وإسكان اللام مع<br>إدغام اللام في الراء وصلًا | قَالَ رَبِّ        | ۱۱۲           |

(٢٢) سورة الحج

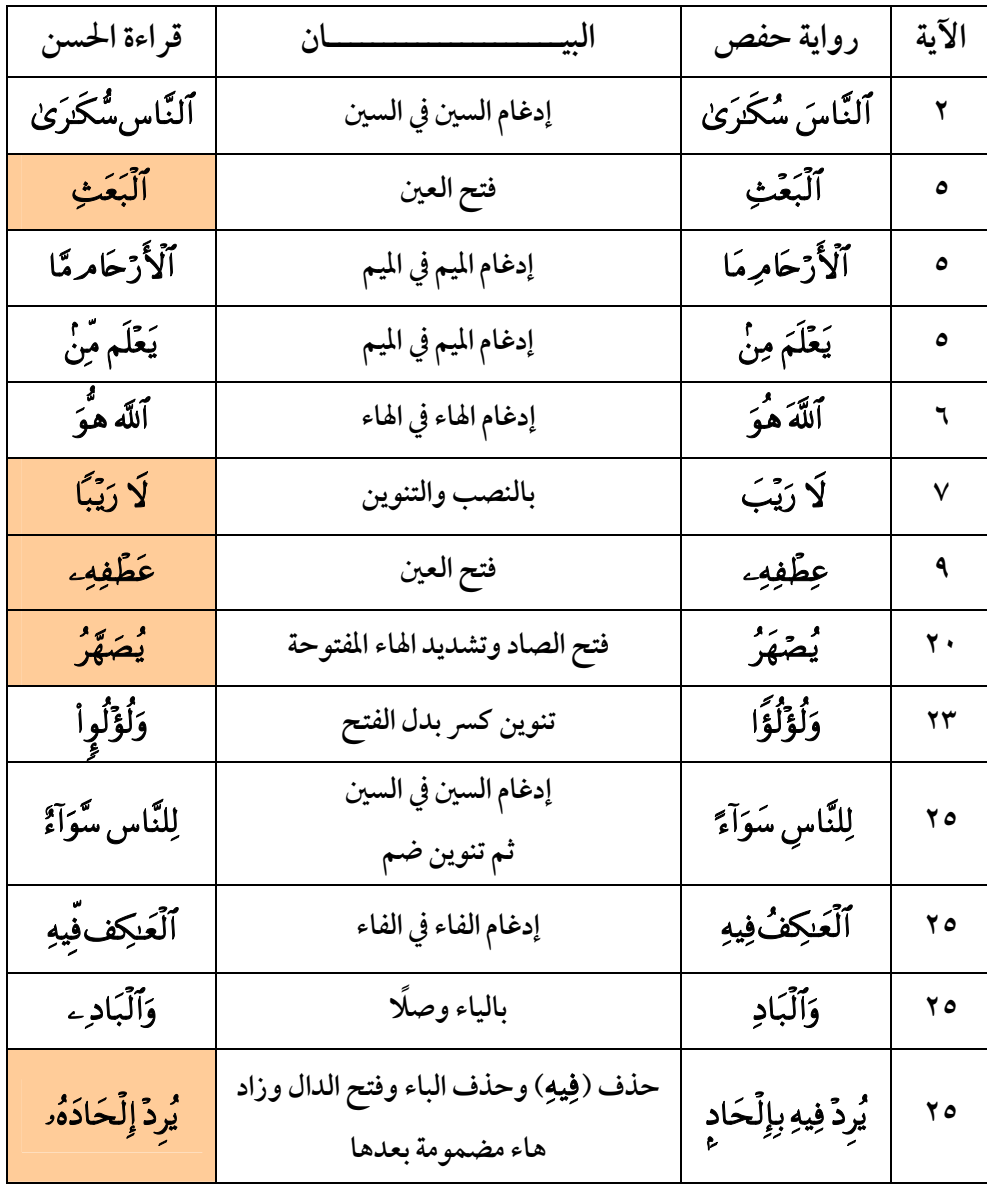

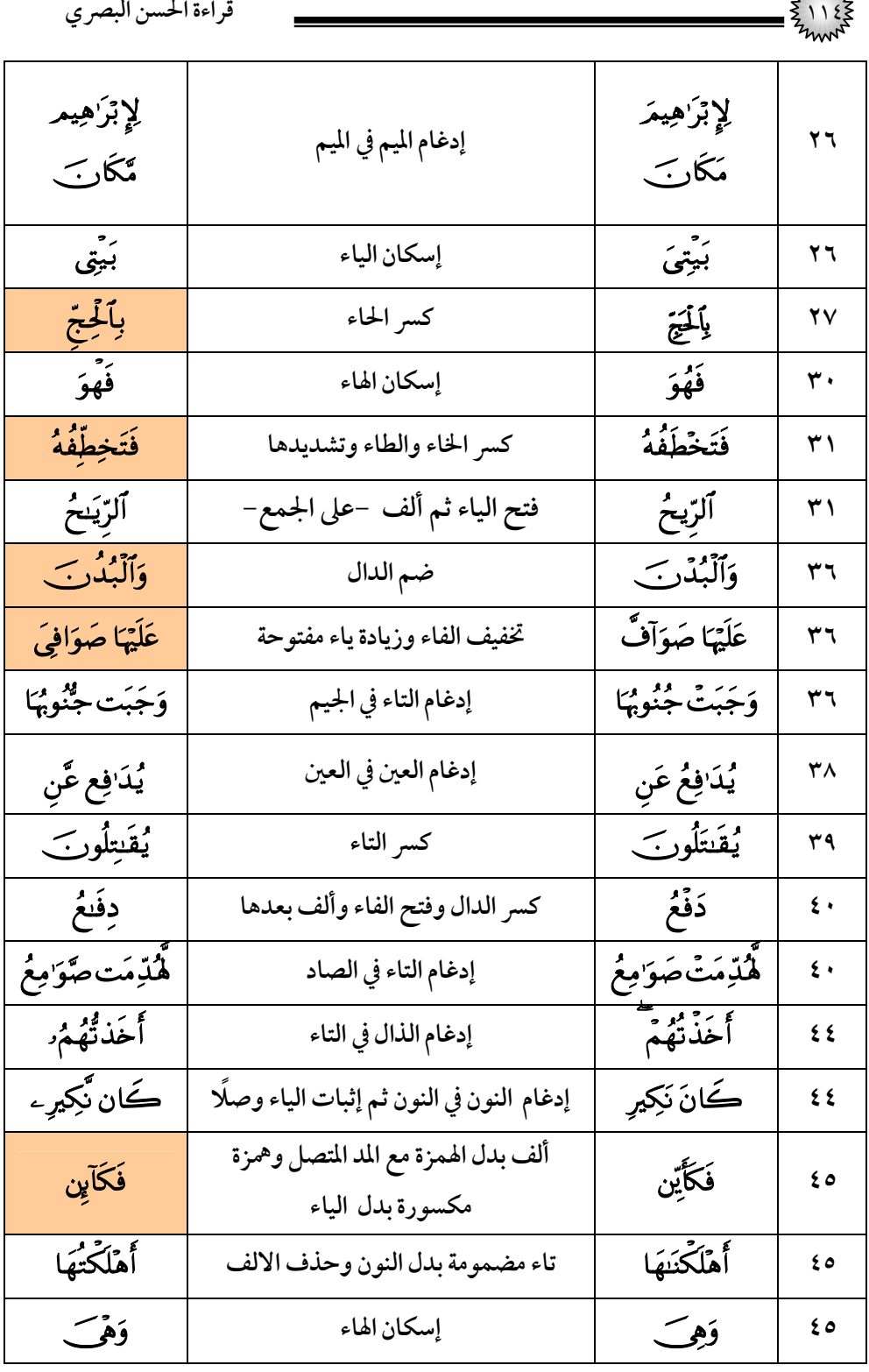

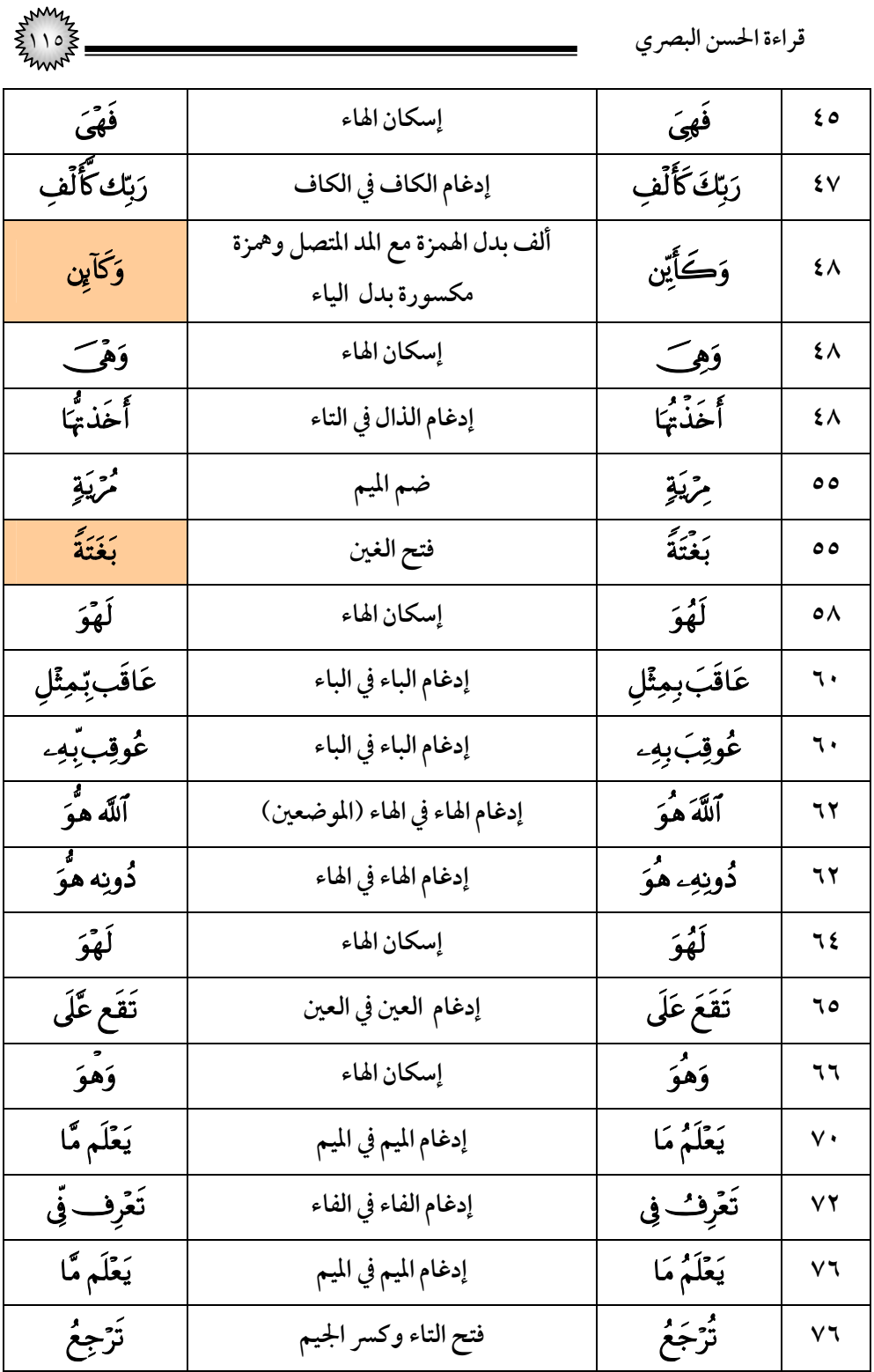

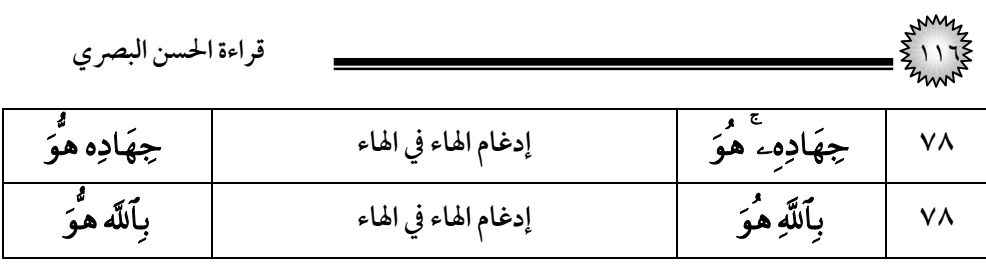

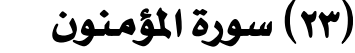

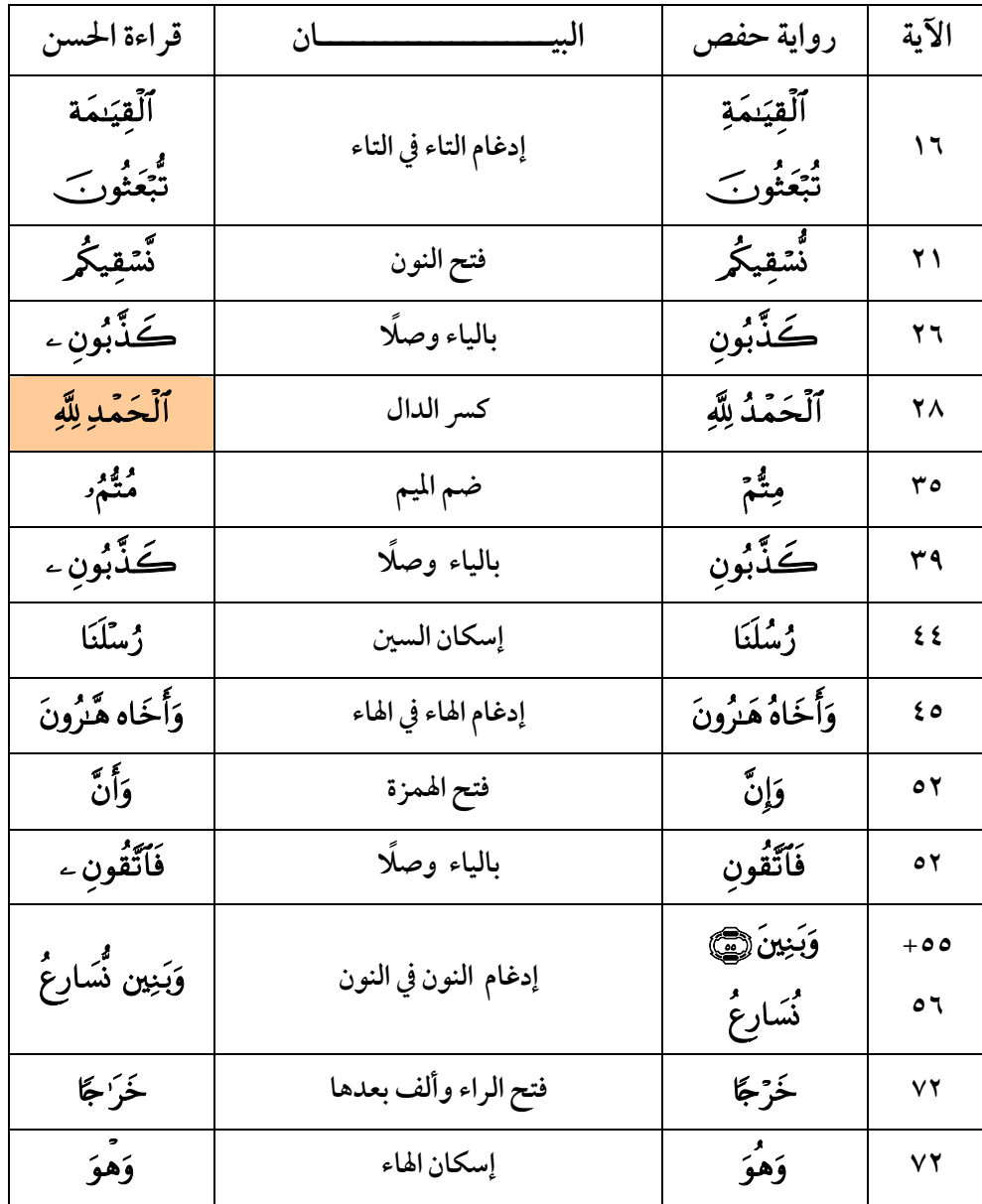

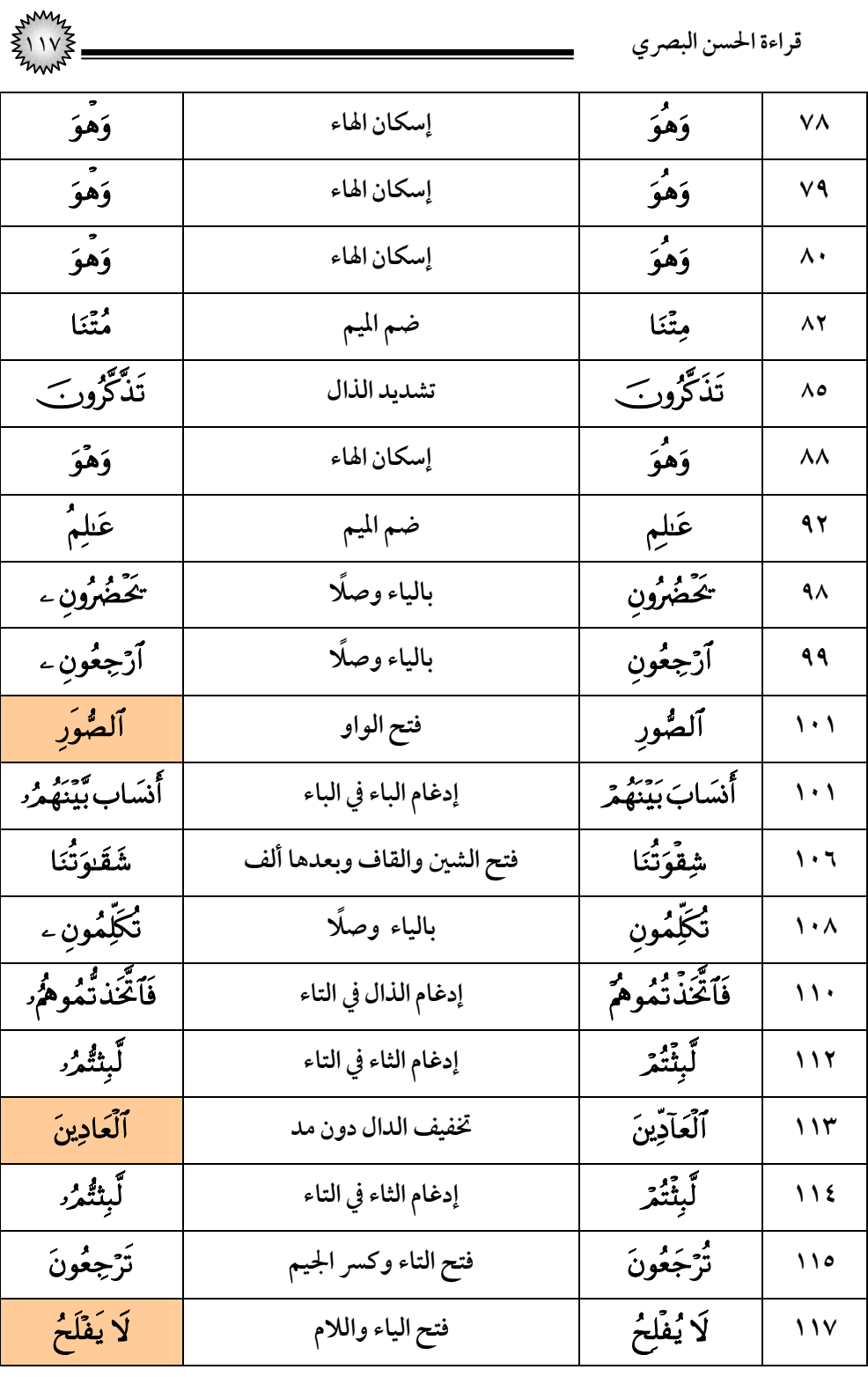

١١٨ **قراءة الحسن البصري**

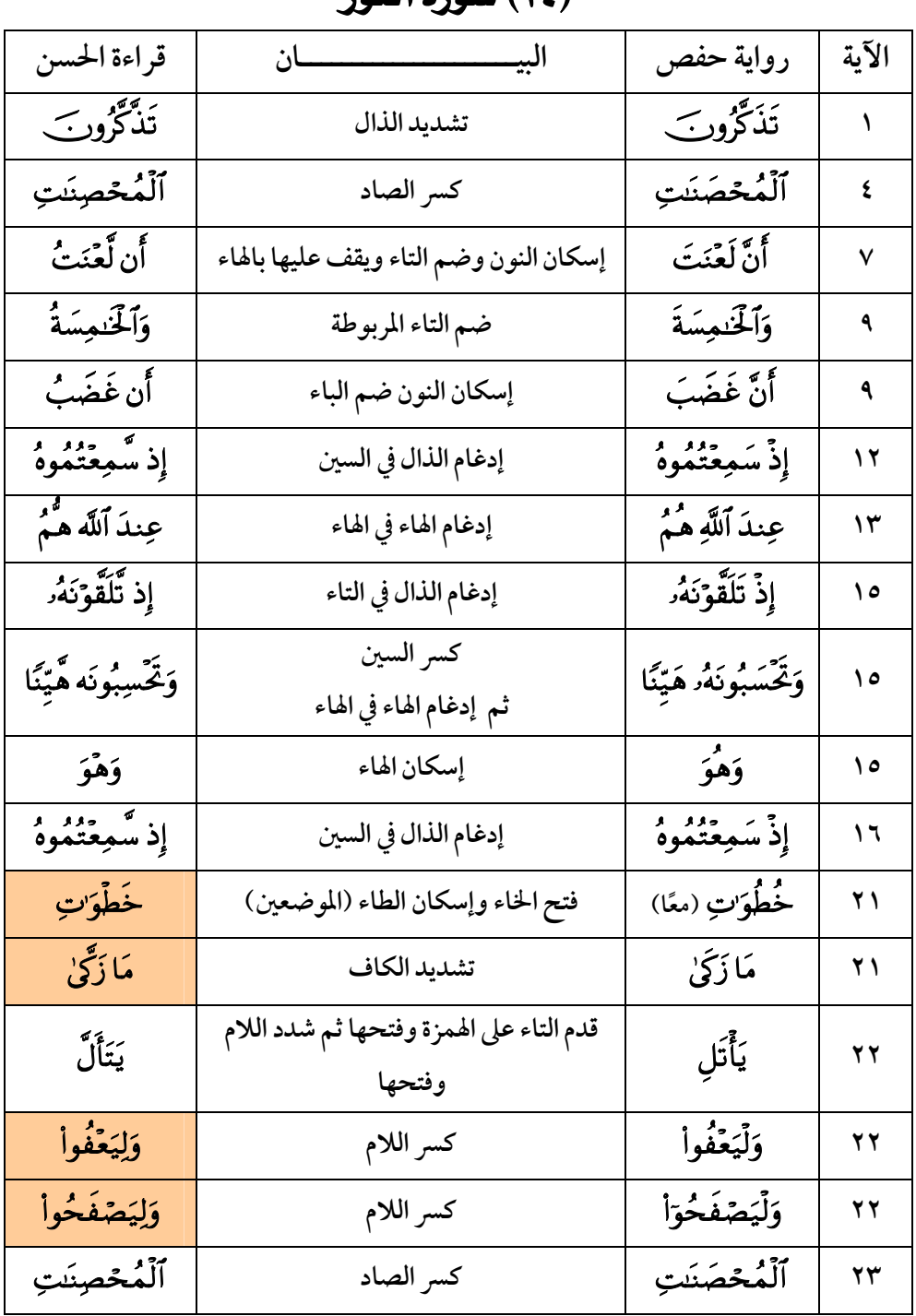

### **(٢٤) سودة النود**

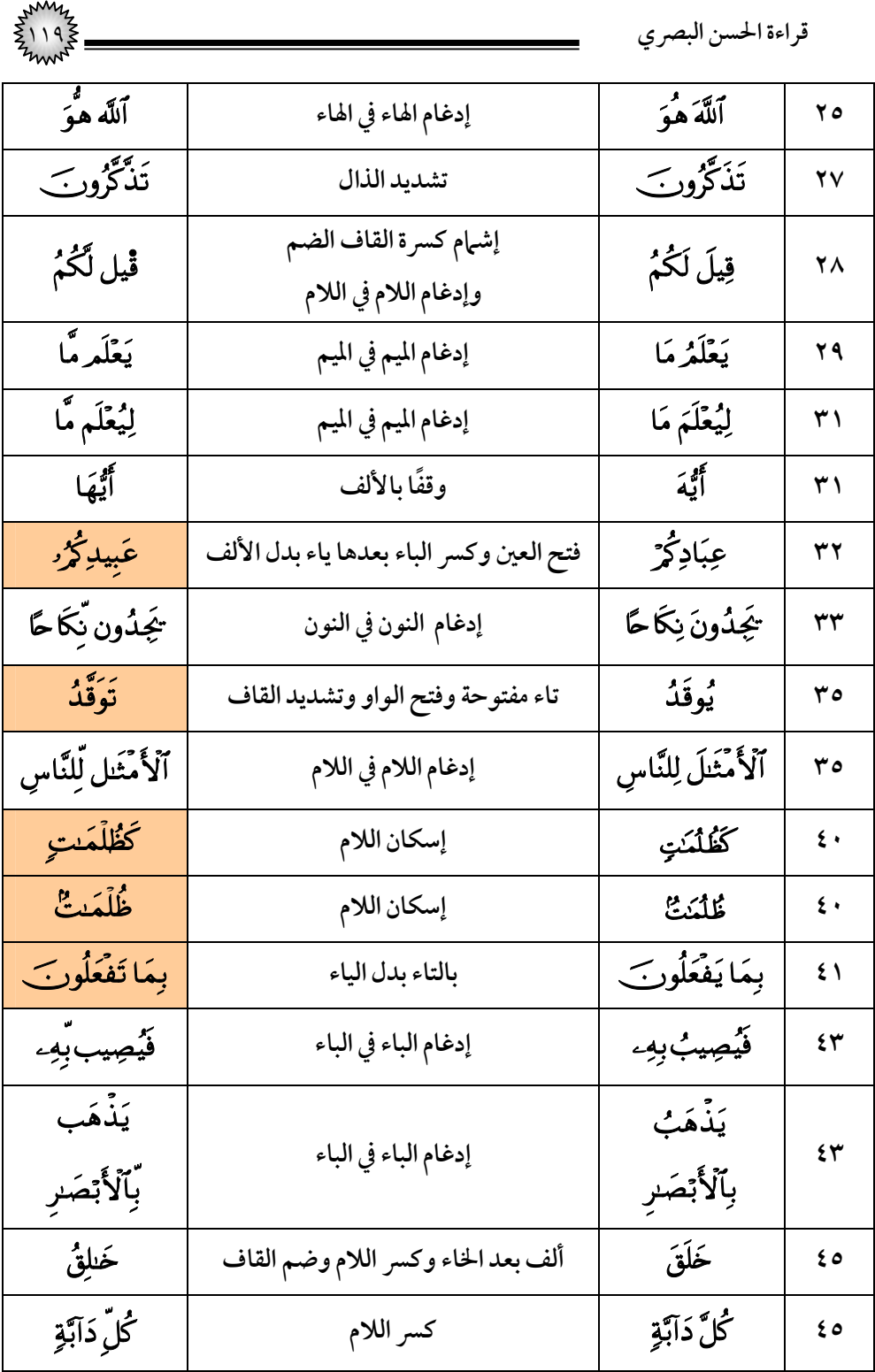

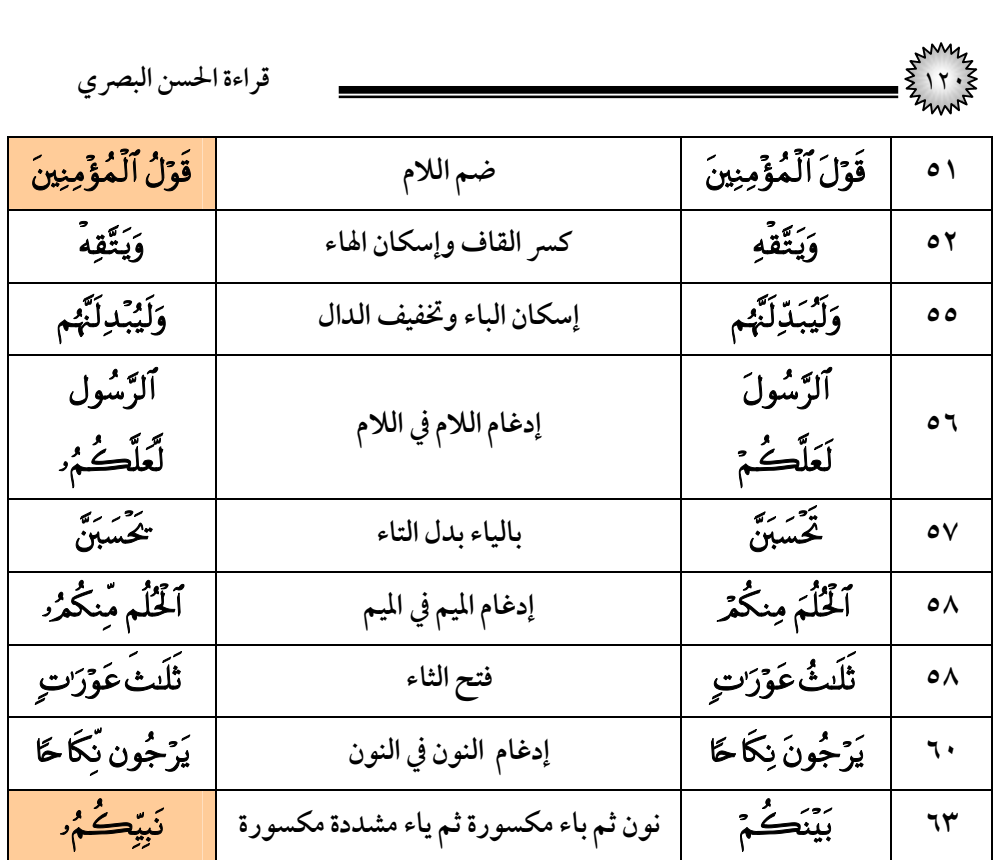

(٢٥) سورة الفرقان

**٦٤ إدغامالميم في الميم**

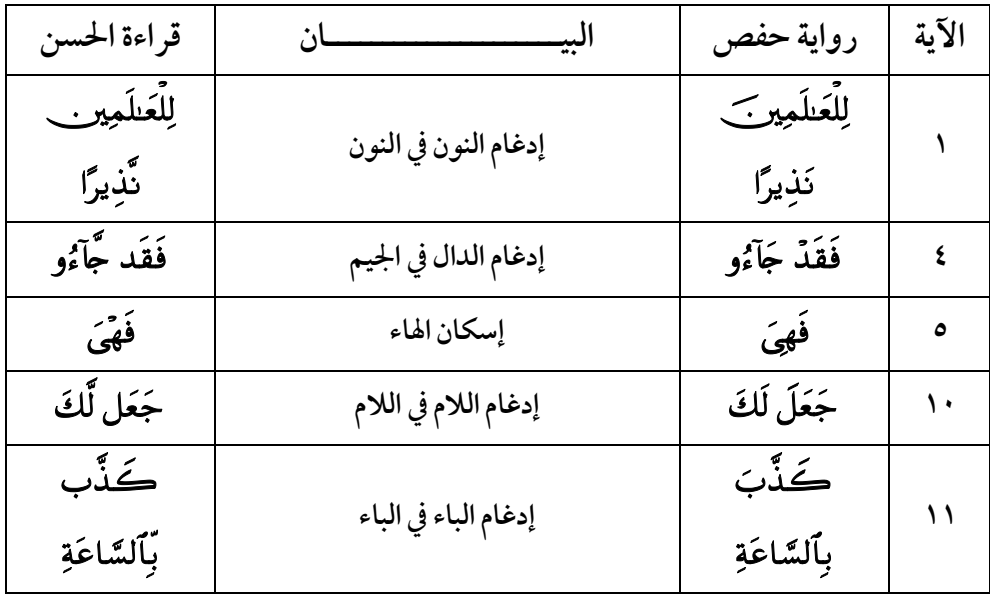

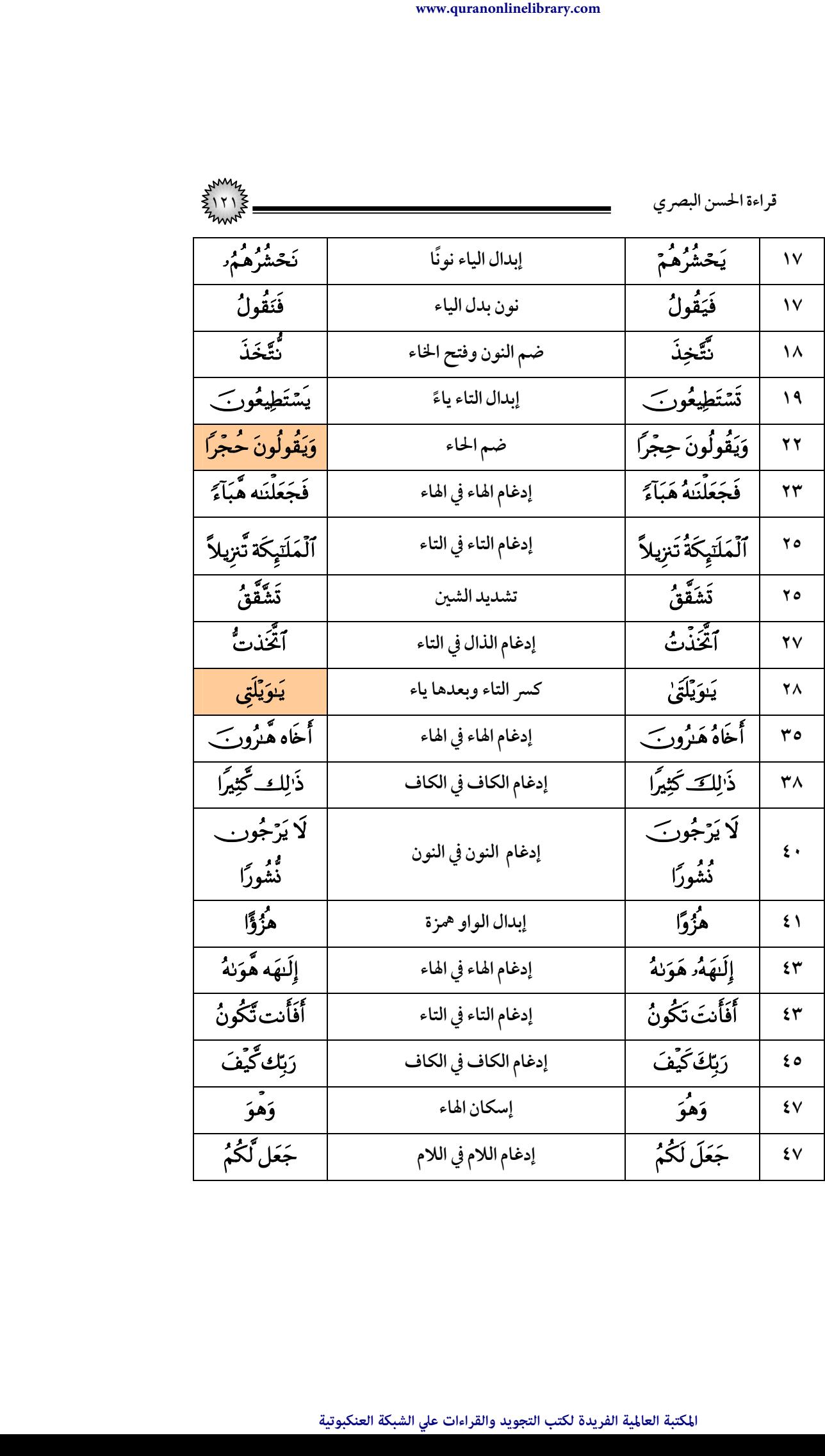

| قراءة الحسن البصري     |                           |                      |            |
|------------------------|---------------------------|----------------------|------------|
|                        |                           |                      |            |
| اَلَّيۡل لِّبَاسًا     | إدغام اللام في اللام      | ٱلَّيۡلَ لِبَاسًا    | ٤V         |
| وَهُوَ                 | إسكان الهاء               | وَهُوَ               | ٤٨         |
| وَلَقَد صَّرَّفۡنَـٰهُ | إدغام الدال في الصاد      | وَلَقَدْ صَرَّفْنَهُ | $\bullet$  |
| وَهُوَ                 | إسكان الهاء               | وَهُوَ               | ٥٣         |
| وَهُوَ                 | إسكان الهاء               | وَهُوَ               | <b>ہ</b> د |
| ڦيل لَّهُمُ            | إشبام كسرة القاف الضم     | قِيلَ لَهُمُ         | ٦.         |
|                        | وإدغام اللام في اللام     |                      |            |
| وَقَمْراً              | إسكان الميم               | وَقَمَراً            | ٦١         |
| وَهْوَ                 | إسكان الهاء               | وَهُوَ               | ٦٢         |
| بضَعَّفَ               | تشديد العين دون ألف قبلها | يُضْبَعَفَ           | ٦٩         |
| فِيهِ                  | قصر الهاء (دون صلة)       | فِيهِ                | ٦٩         |
| وَذُرِّيَّتِنَا        | حذف الألف ( على الإفراد ) | وَذُرِّيَّتِنَا      | ٧٤         |

(٢٦) *س*ورة الشعراء

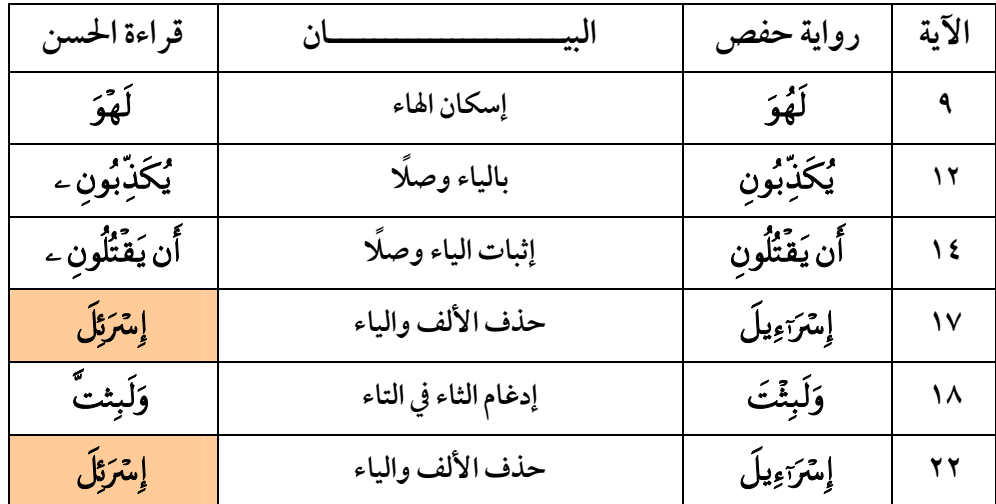

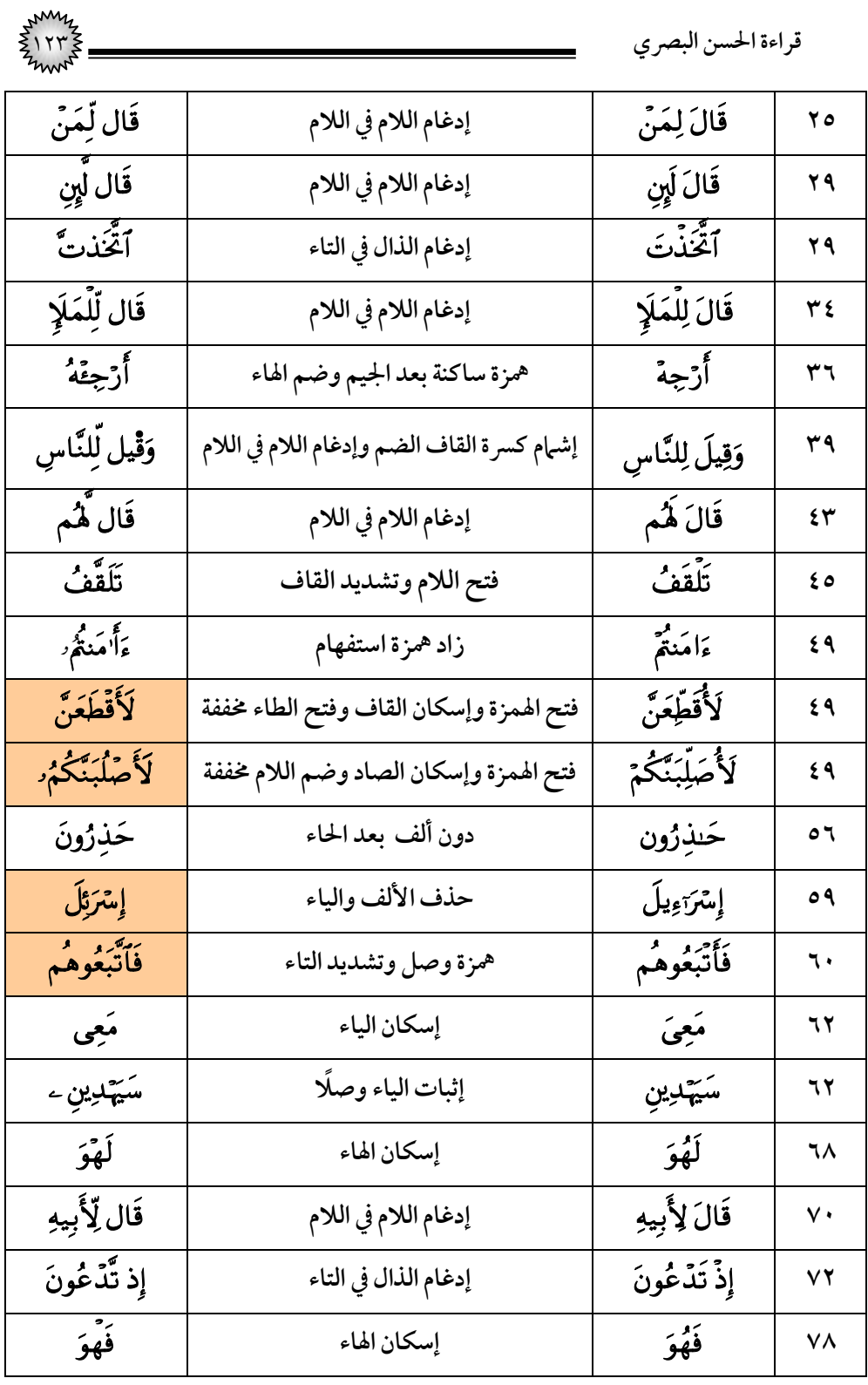

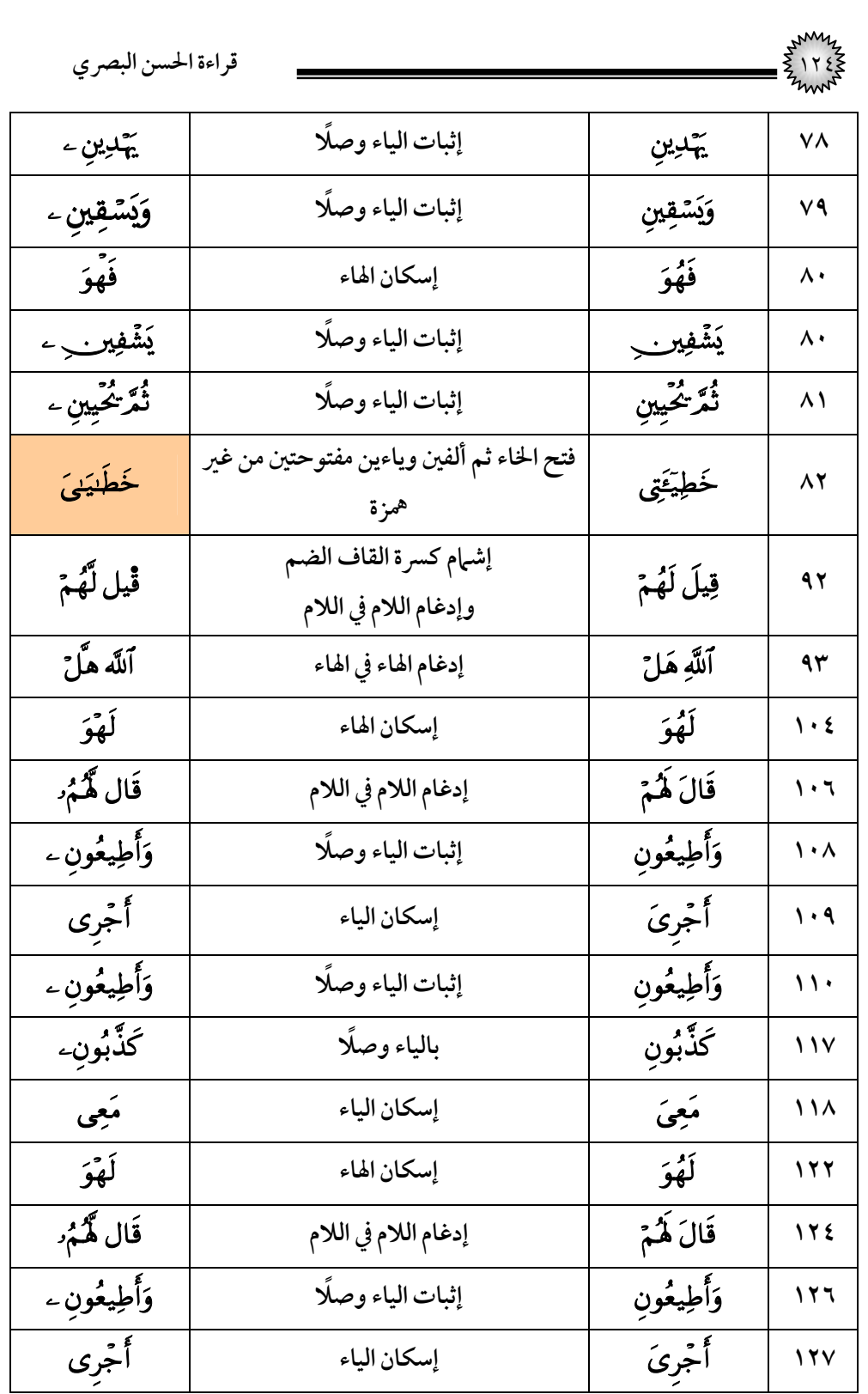

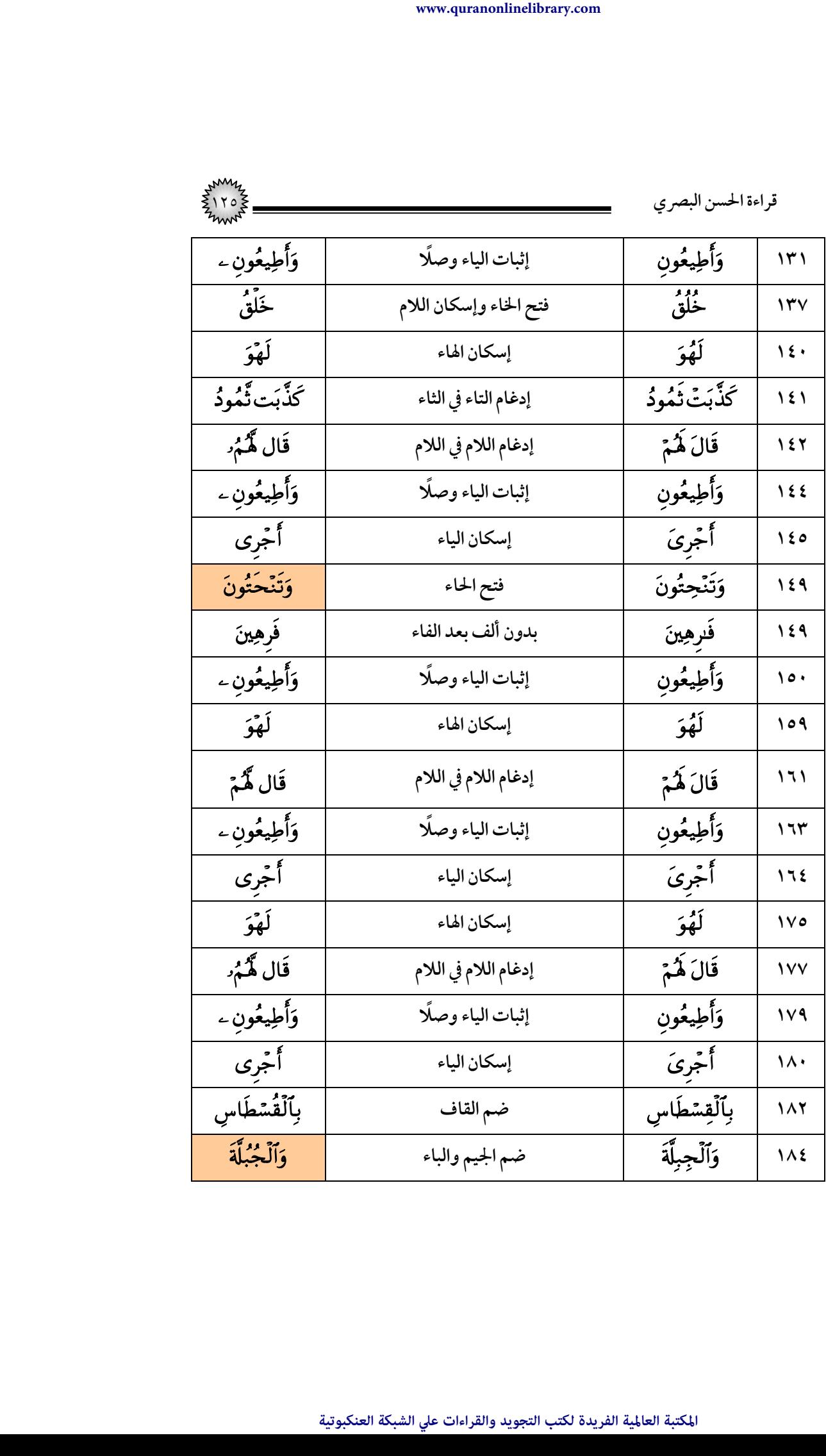

**البصر الحسن ة قراء**

| قراءة الحسن البصري |                                           |                  |                               |
|--------------------|-------------------------------------------|------------------|-------------------------------|
| كِسْفًا            | إسكان السين                               | كِسَفًا          | $\lambda$                     |
| لَهْوَ             | إسكان الهاء                               | لَهُوَ           | $\frac{1}{2}$                 |
| ألْعَلَمِين        | إدغام النون في النون                      | ٱلۡعَـٰلَٰمِینَ۞ | $+197$                        |
| تتول               | وتشديد الزاي                              | نَزَلَ           | 194                           |
| ٱلزُّوحَ           | فتح الحاء                                 | ٱلڑوځ            | ۱۹۳                           |
| ٱلأَمِينَ          | والنون                                    | ٱلأمِينُ         |                               |
| إِسْرَئِلَ         | حذف الألف والياء                          | إمترَاءِيلَ      | $\sqrt{4V}$                   |
| ٱلْأَعۡجَمِيِّؾَنَ | بيائين الأولى مكسورة مشددة والثانية ساكنة | ٱلْأُعۡجَمِينَ   | 19 <sub>A</sub>               |
| فَتَأَيِّيَهُمُ    | بالتاء بدل الياء                          | فَيَأْتِيَهُم    | $\mathbf{y} \cdot \mathbf{y}$ |
| بَغَتَةً           | فتح الغين                                 | بَغۡتَةُ         | $\mathbf{y} \cdot \mathbf{y}$ |
| ٱلشَّيَنطُونَ      | بواو وفتح النون                           | ٱلشَّيَنطِينُ    | $\gamma \wedge \cdot$         |
| إِنَّه هُوَ        | إدغام الهاء في الهاء                      | إِنَّهُۥ هُوَ    | ۲۲.                           |
| ٱلشَّيَنطُونَ      | بواو وفتح النون                           | ٱلشَّيَـٰطِينُ   | 771                           |
| روروو و<br>يتبعهم  | إسكان التاء وفتح الباء                    | يَتَّبِعُهُمُ    | <b>T T E</b>                  |

(٢٧) سورة النمل

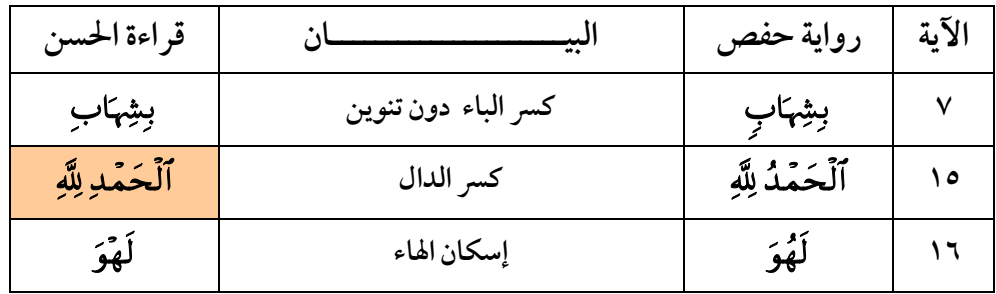

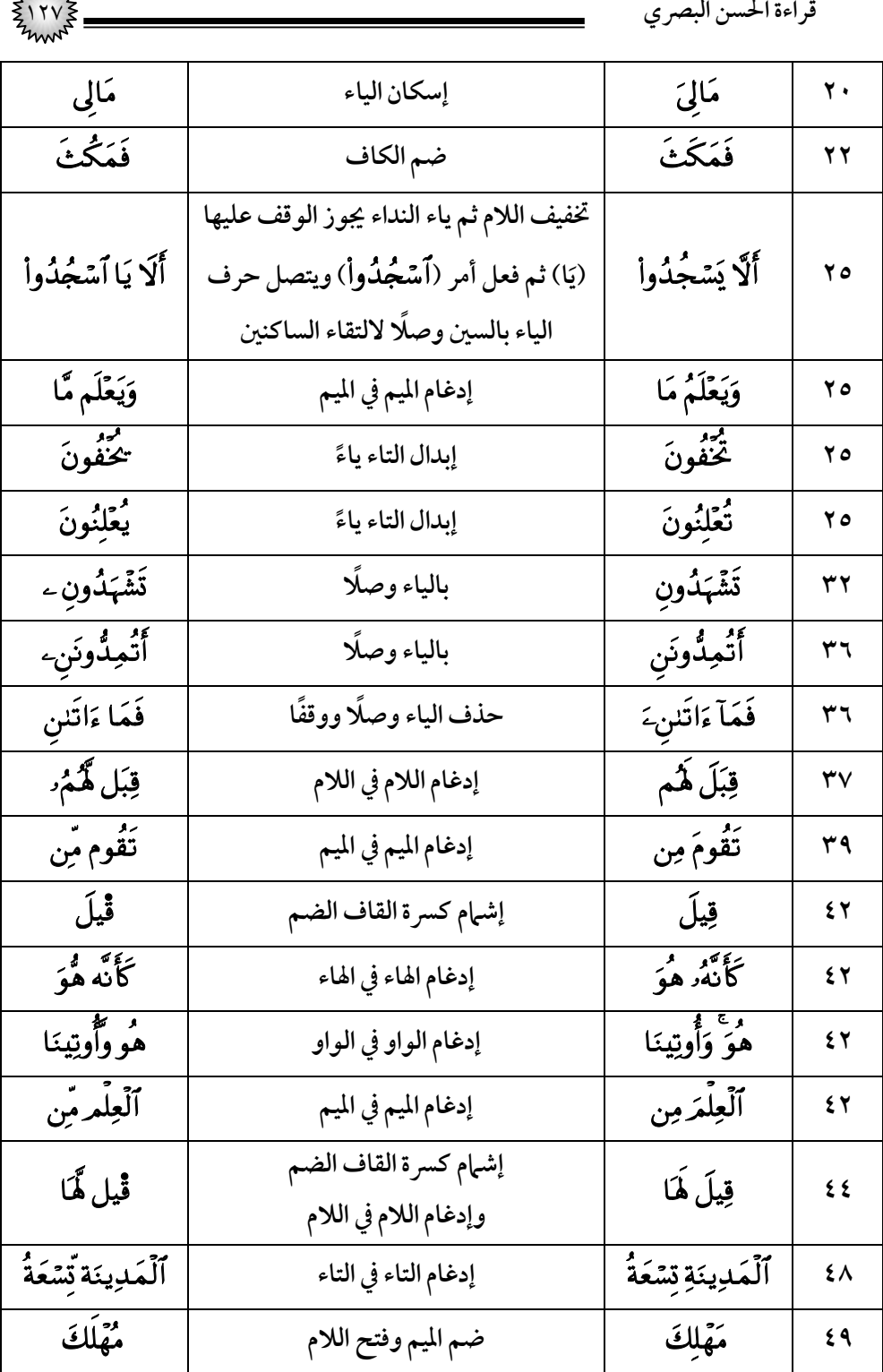

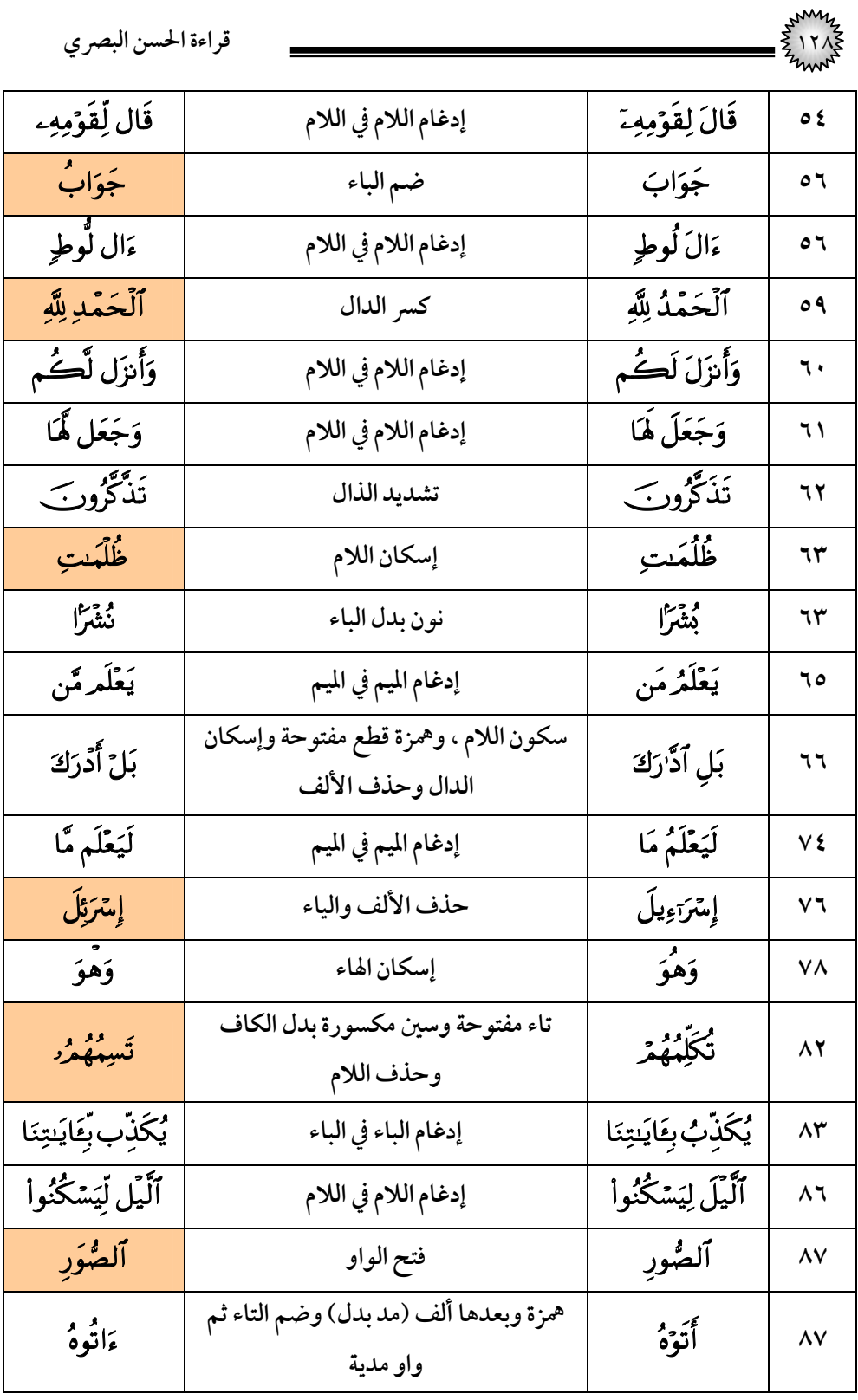

|                   |                      | قراءة الحسن البصري |             |
|-------------------|----------------------|--------------------|-------------|
| دَخِرينَ          | حذف الألف            | ۮٮڂؚڔۜؾۘؗ          | $\wedge$    |
| وَهيَ             | إسكان الهاء          | وَهِيَ             | ۸۸          |
| فَزَع             | كسر العين بدون تنوين | فَزَع              | $\Lambda$ ٩ |
| يَوَمِينِ         | وكسر الميم           | يَوۡمَىٖنَو        |             |
| ٱلۡحَمۡدِ لِلَّهِ | كسر الدال            | ٱلۡحَمۡدُ لِلَّهِ  | ۹۳          |
| يَعْمَلُونَ       | إبدال التاء ياءً     | تَعۡمَلُونَ        | ۹۳          |

(٢٨) سورة القصص

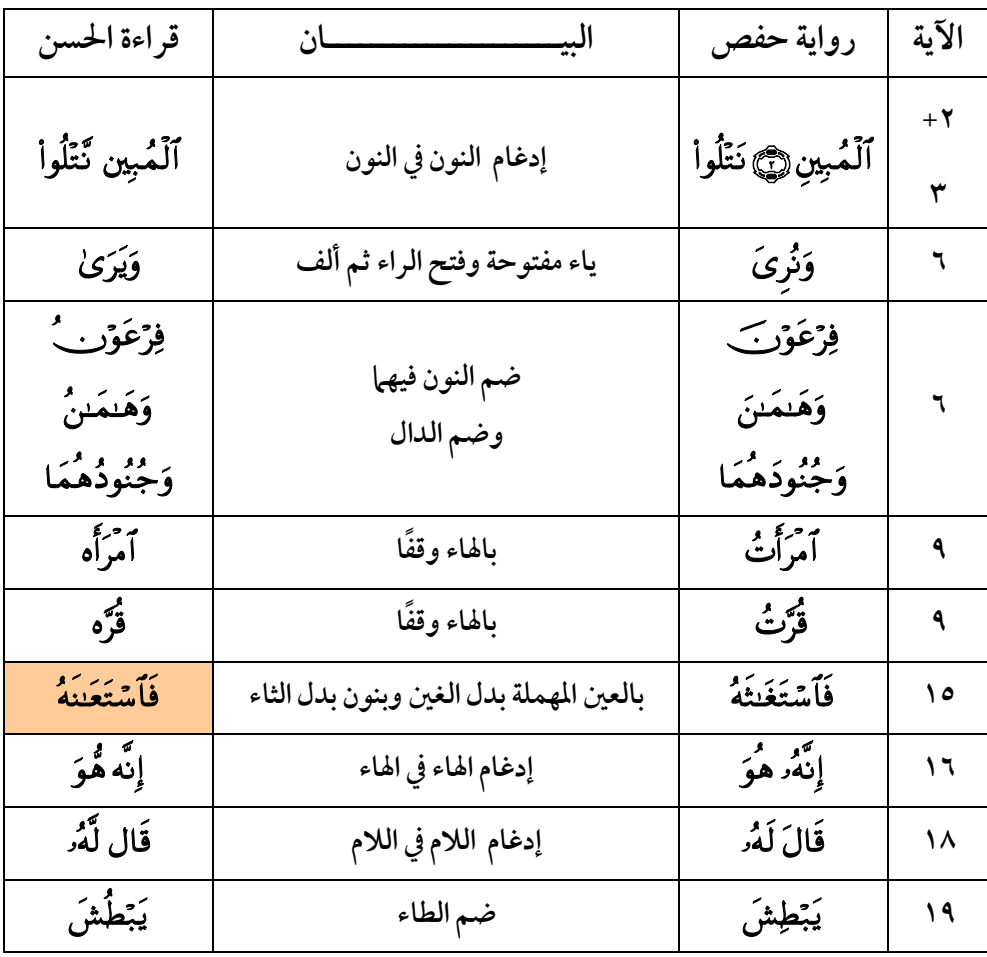

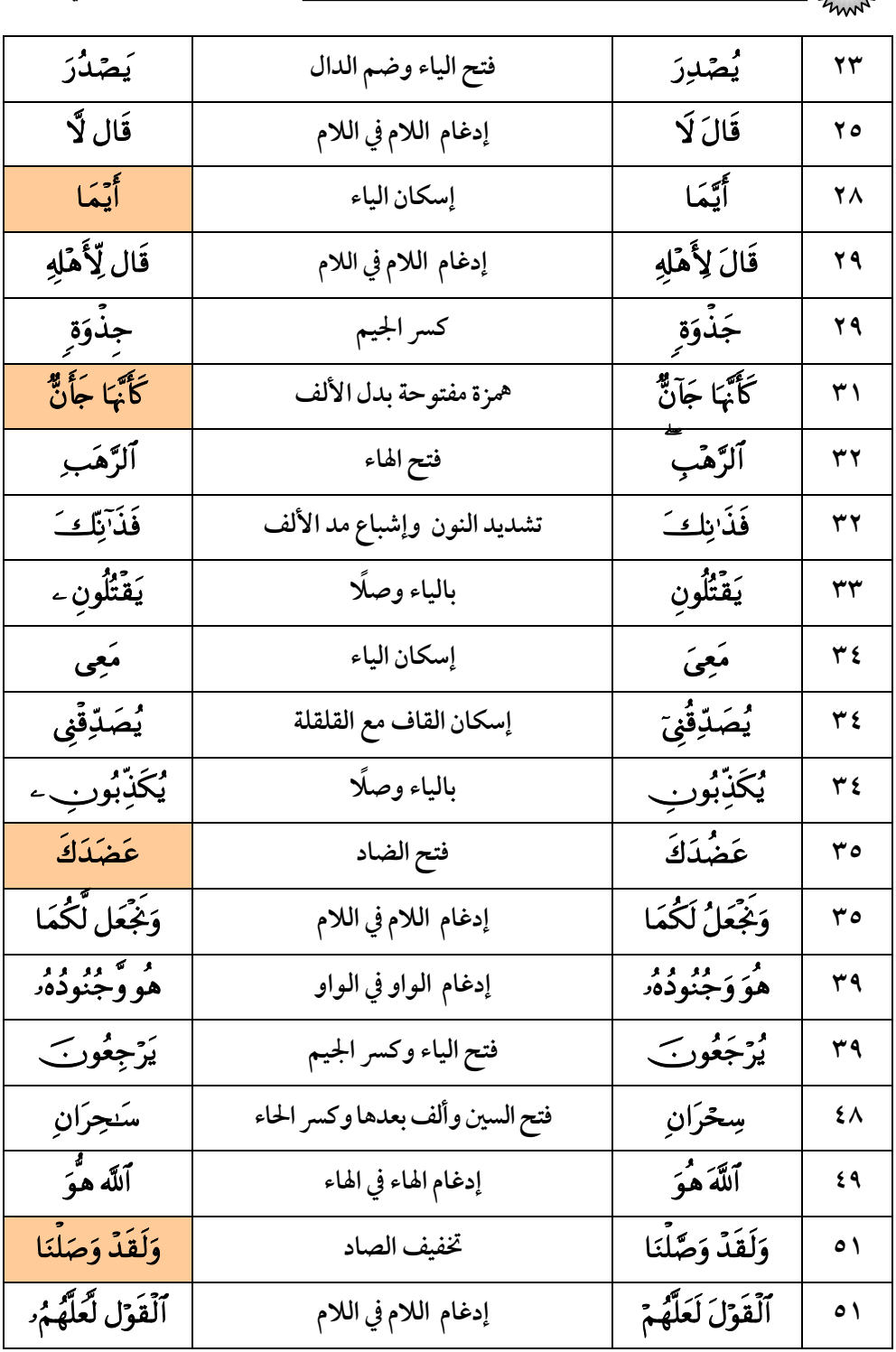

ي<sup>004</sup>م.<br>تحمي<sup>س</sup> المحسن البصري<br>تحمي<sup>س</sup> ال<sub>م</sub>ح

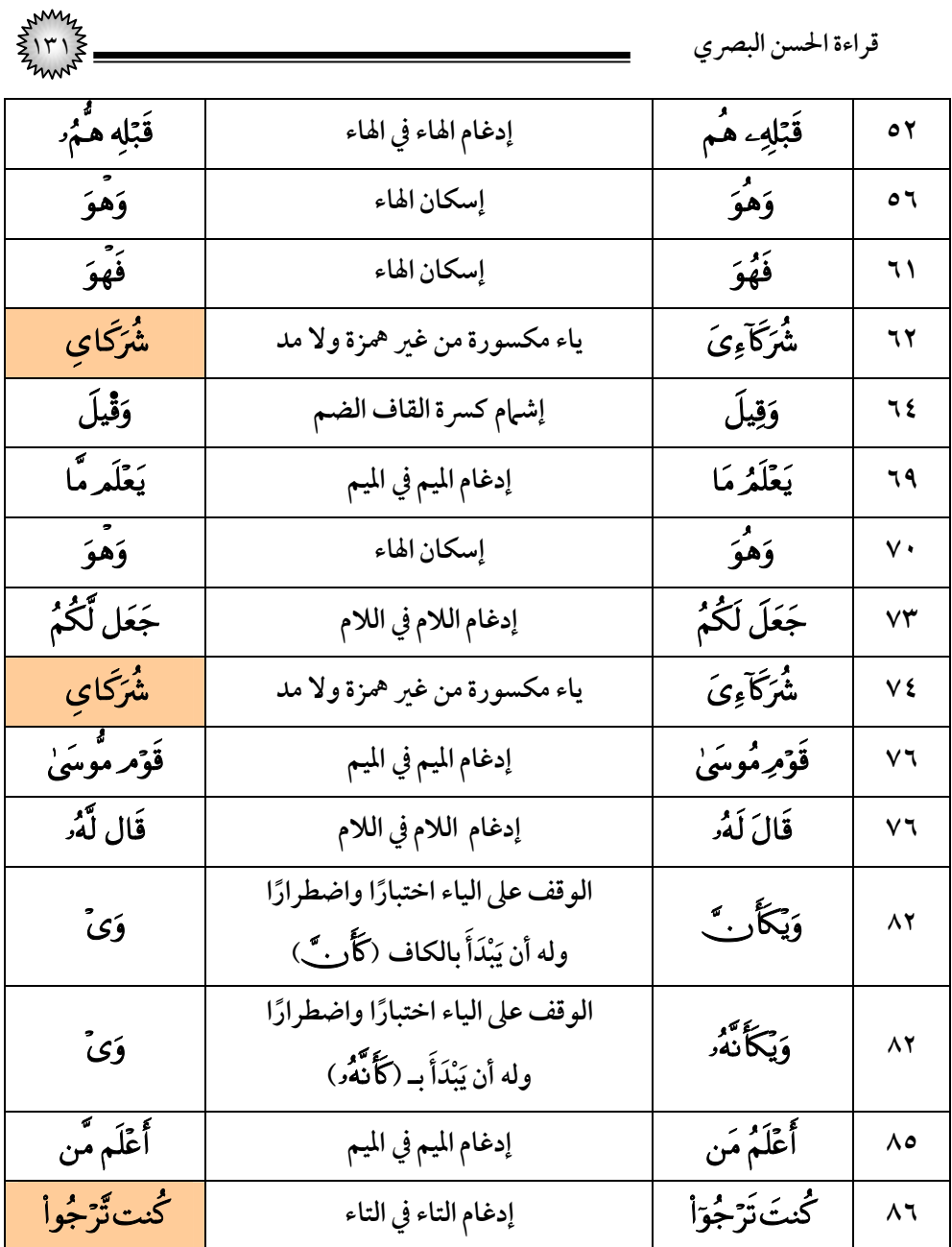

# (٢٩) *س*ورة العنكبوت

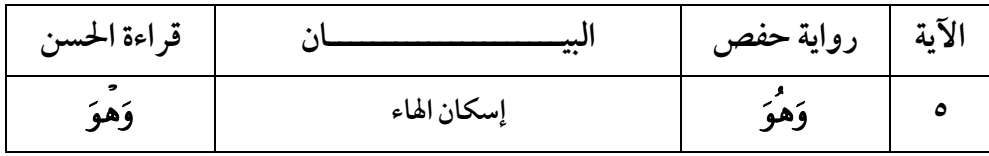

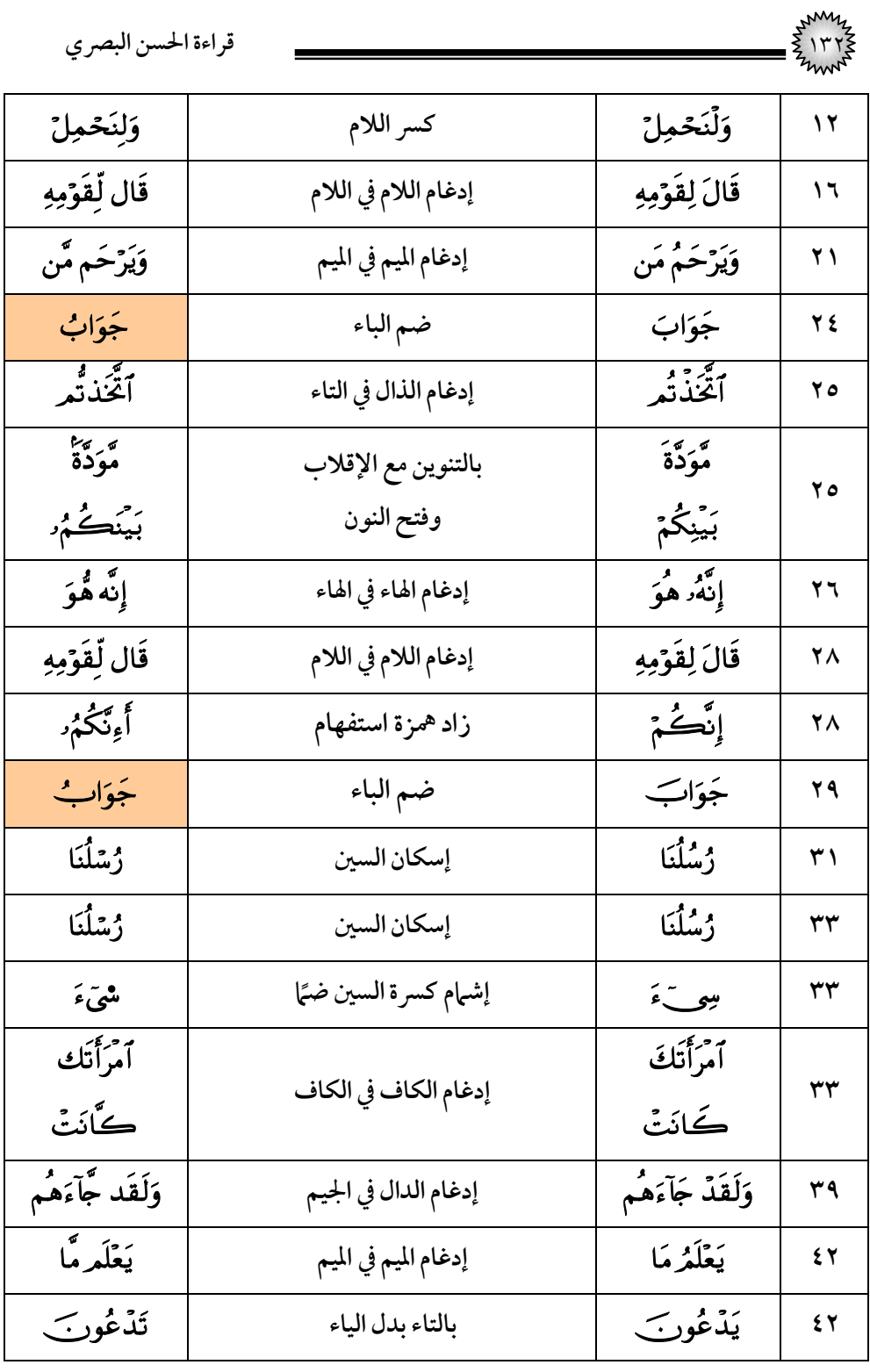

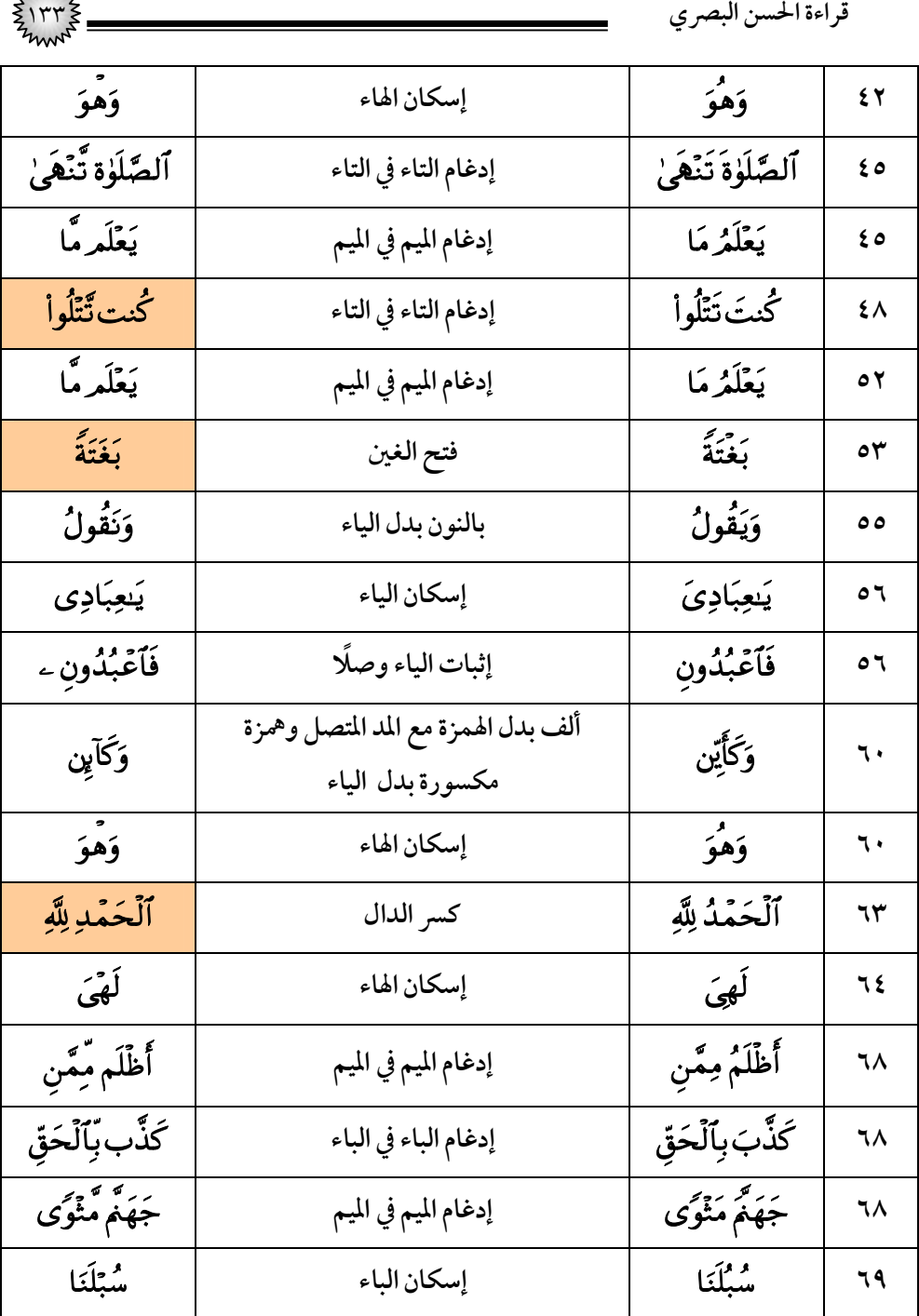

١٣٤ **قراءة الحسن البصري**

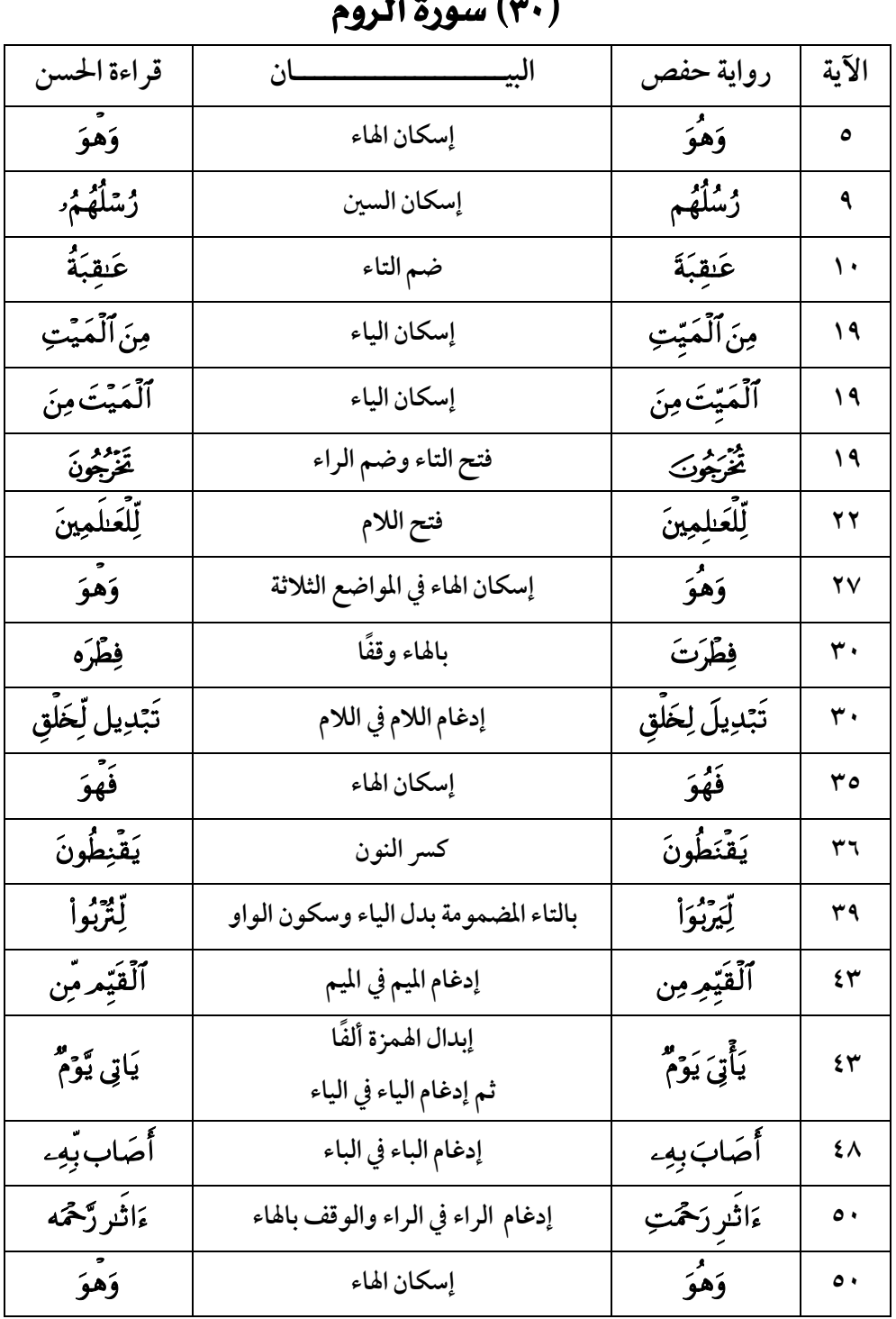

## $\mathbf{H}^*$   $\mathbf{F}$   $\mathbf{F}$   $\mathbf{F}$   $\mathbf{F}$   $\mathbf{F}$   $\mathbf{F}$   $\mathbf{F}$

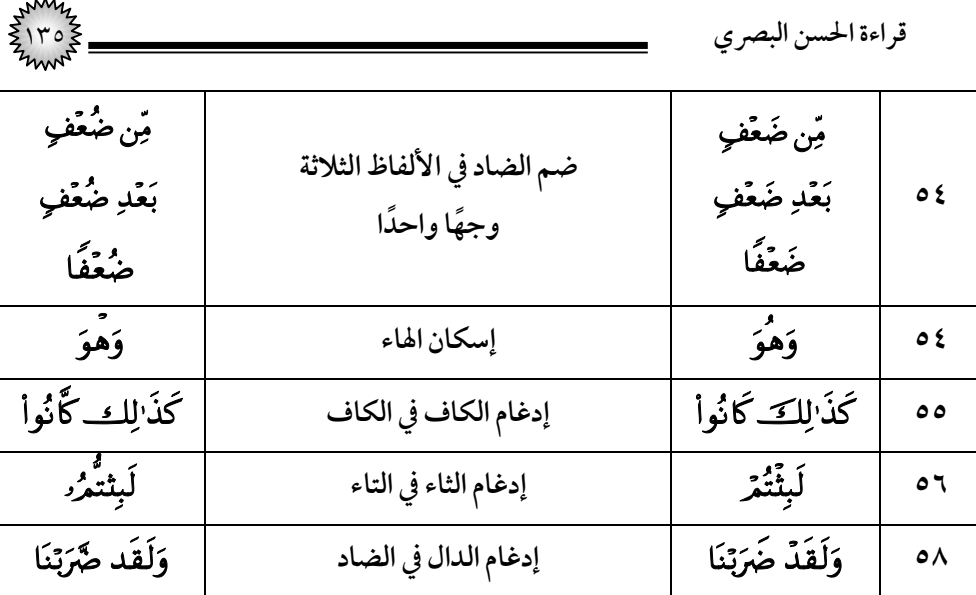

# (۳۱) *س*ورة لقمان

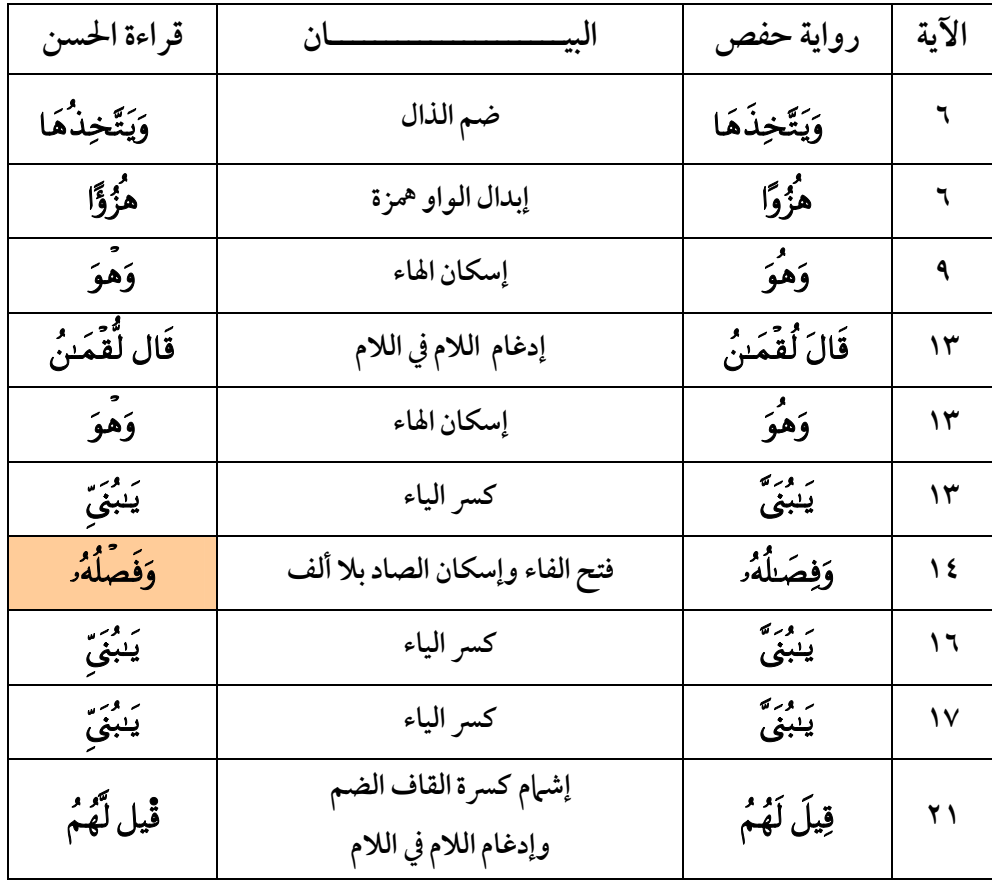

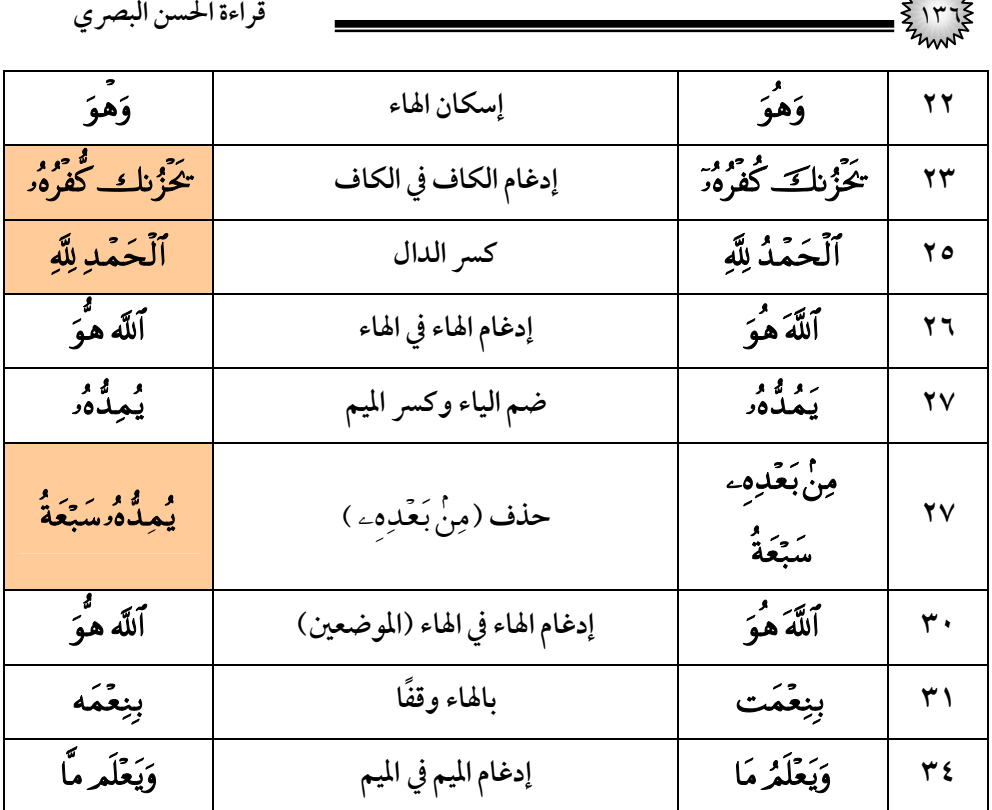

# (٣٢) سورة السجدة

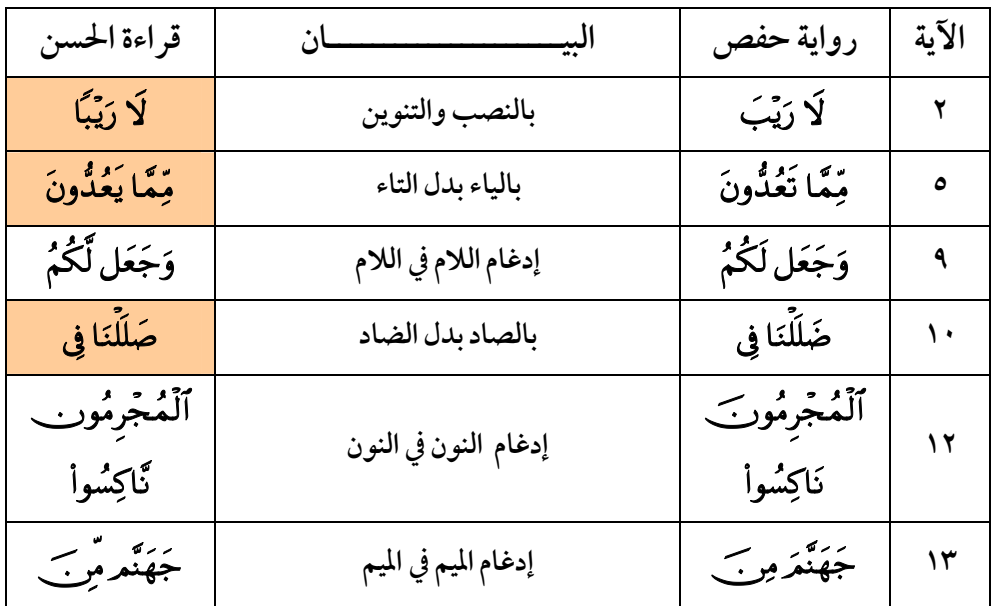

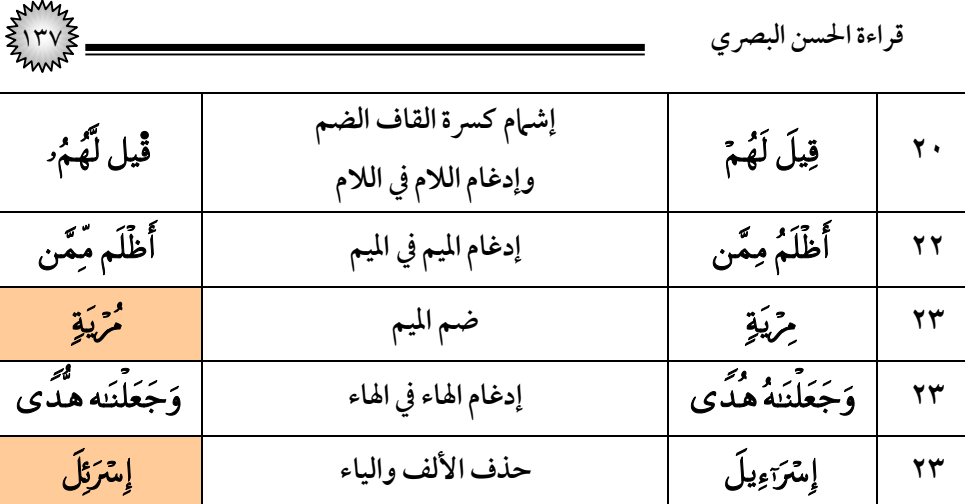

#### (٣٣) سورة الأحزاب

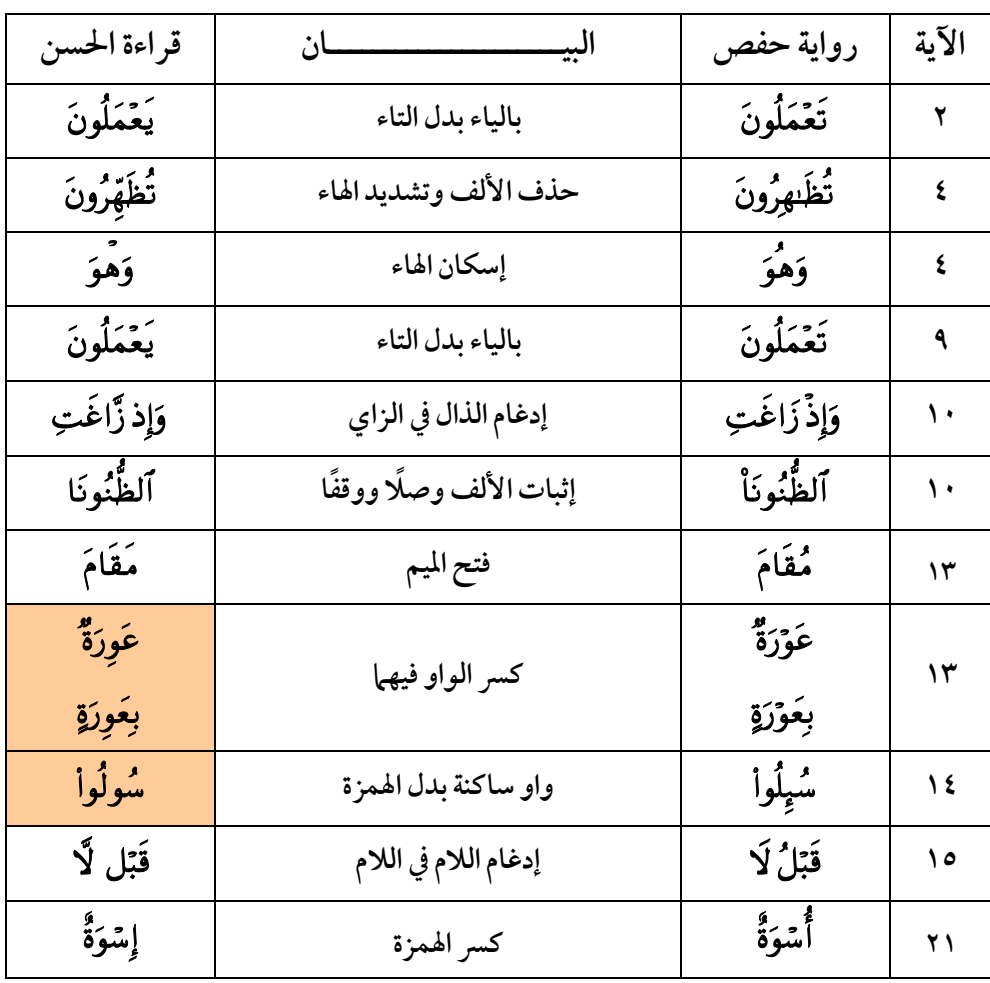

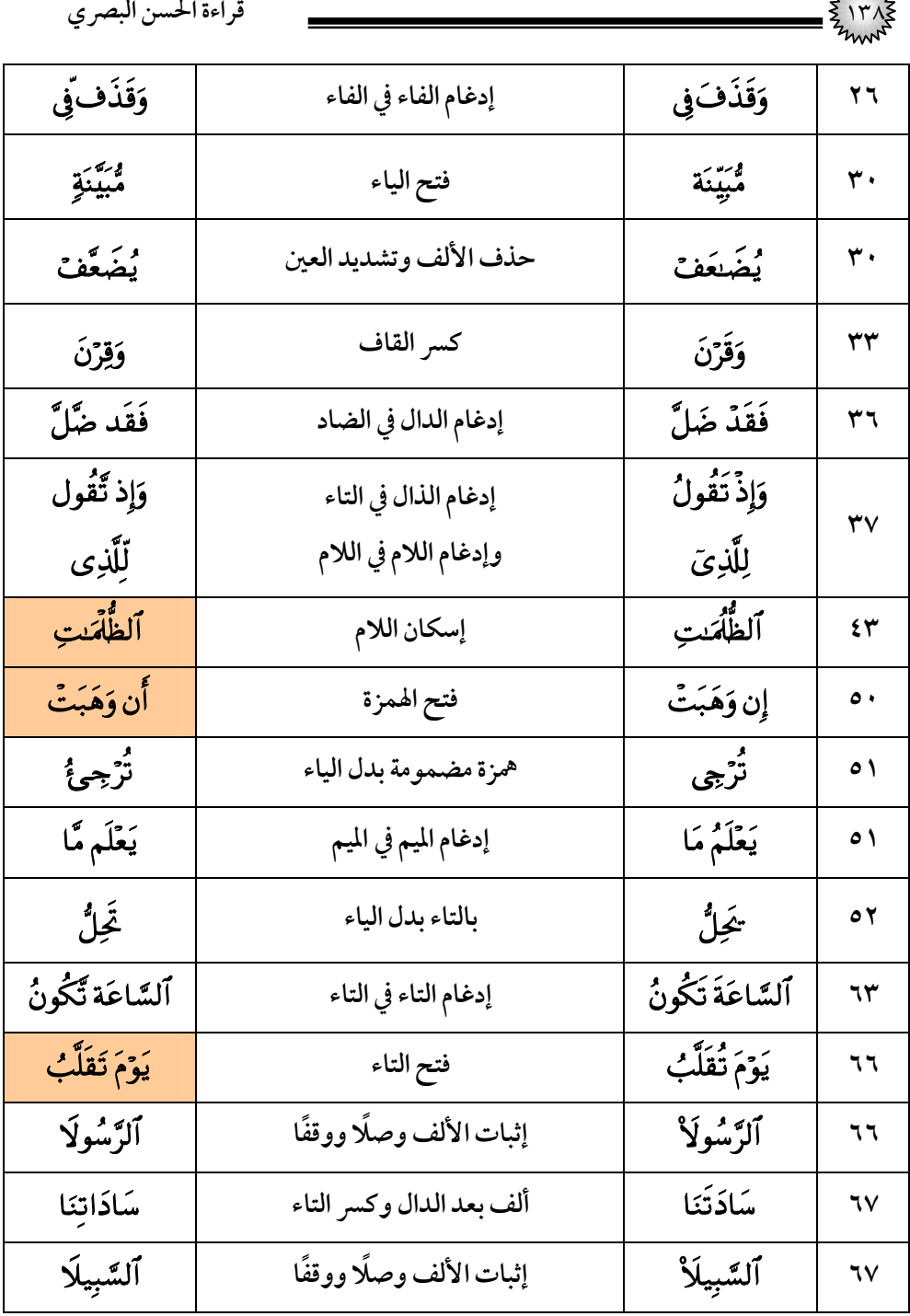

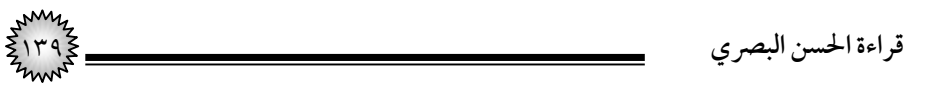

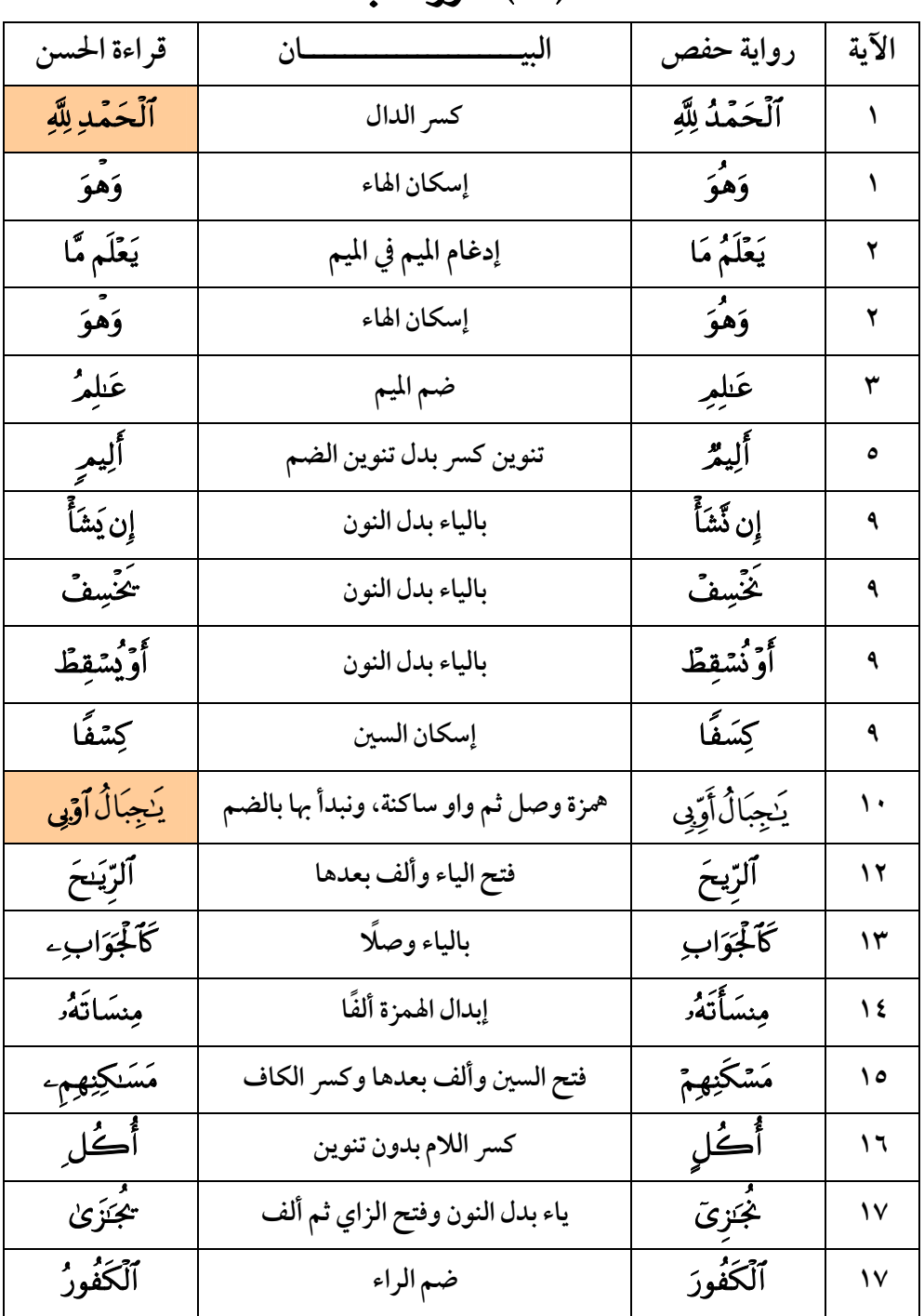

#### **(٣٤) سورة سيأ**

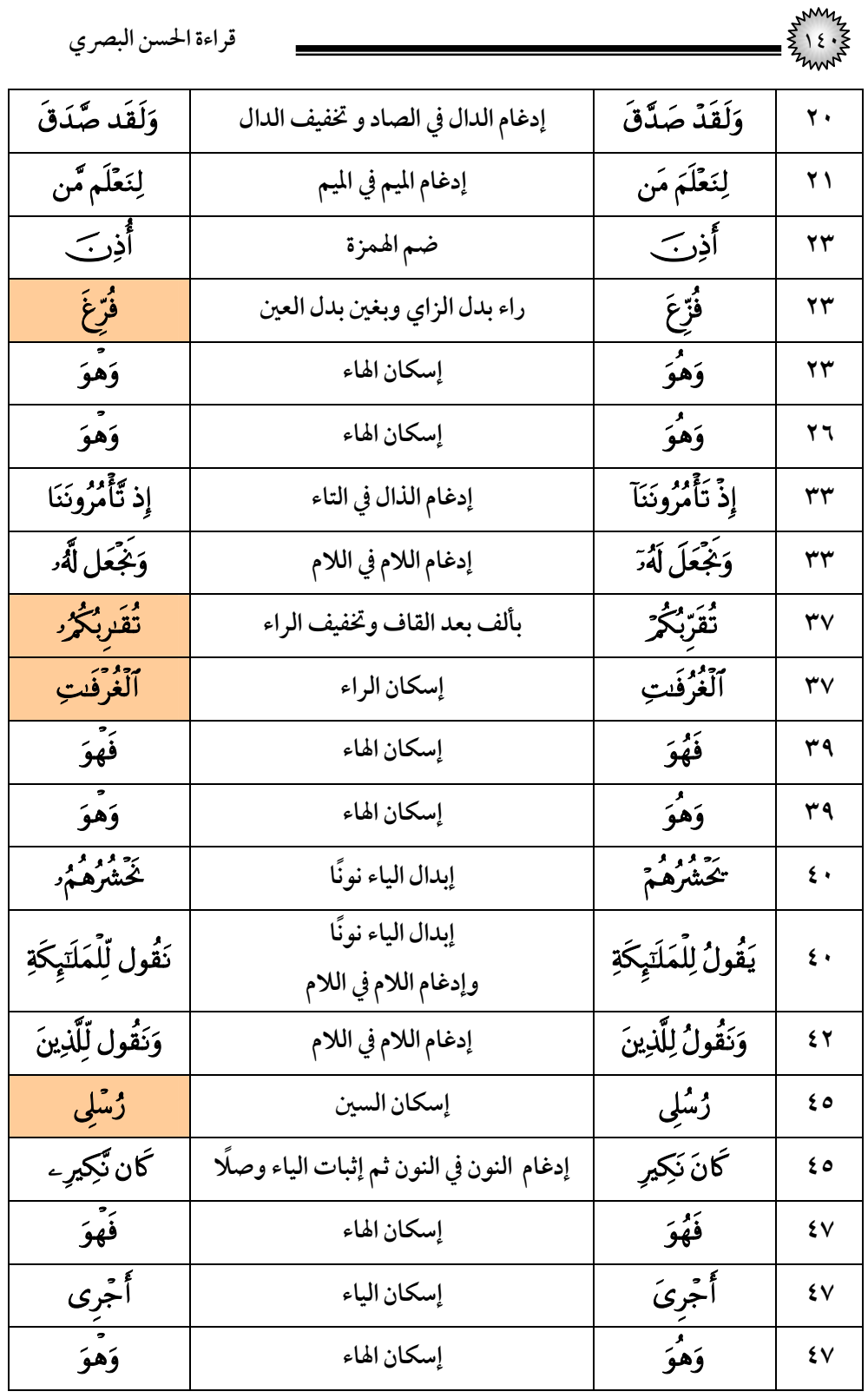

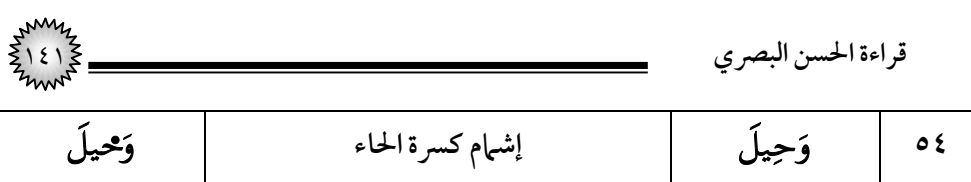

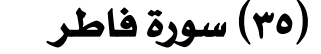

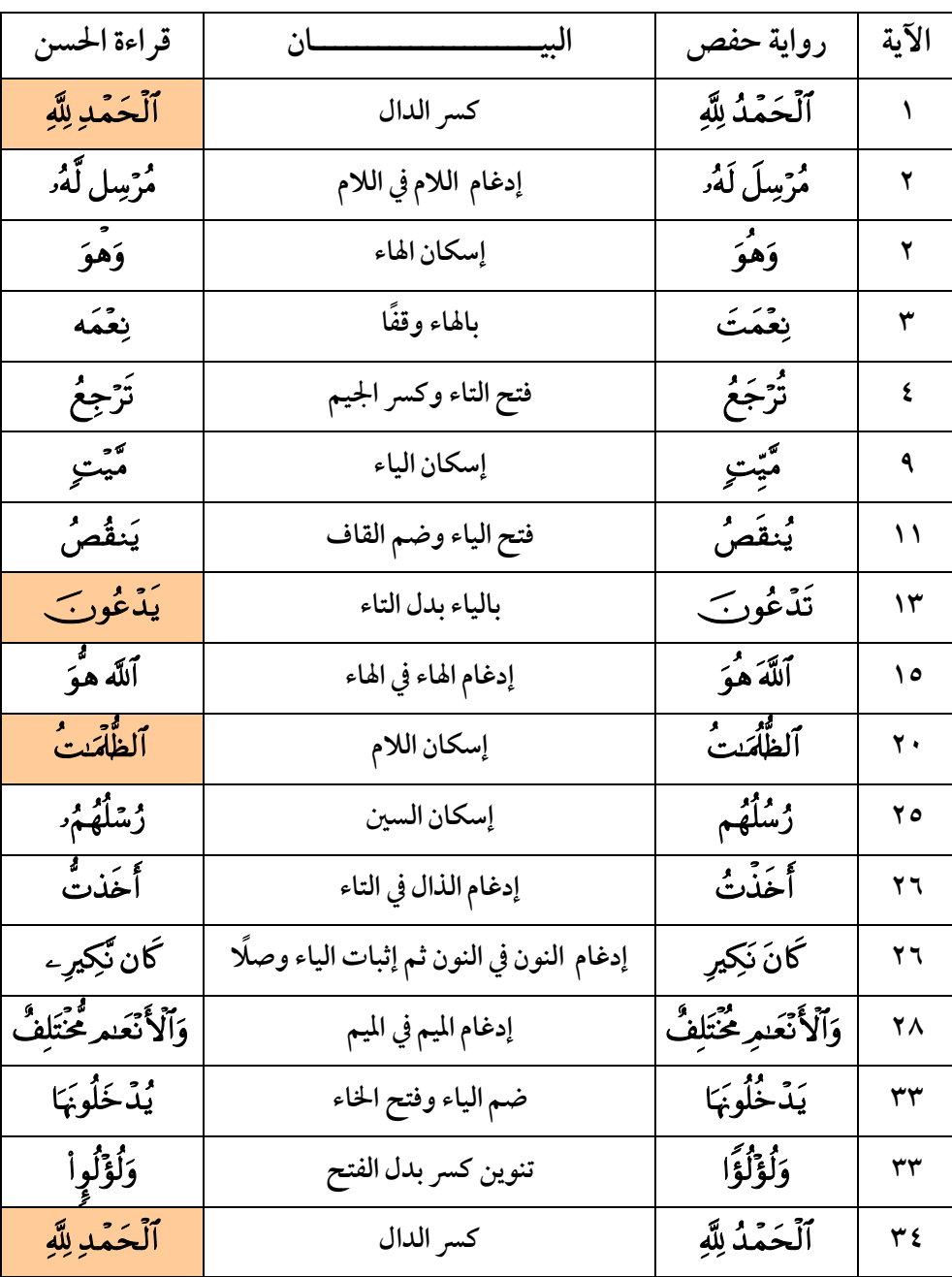

| قراءة الحسن البصري |                                  |                 |              |
|--------------------|----------------------------------|-----------------|--------------|
| يمجزي              | ياء مضمومة وفتح الزاي وألف بعدها | ۘۼؙٓڔؠ          | ٣٦           |
| گاڻُ               | ضم اللام                         | گل <sup>″</sup> | $r_{\tau}$   |
| خَلَتَمِفَّفِي     | إدغام الفاء في الفاء             | خَلَتِهِفَفِي   | ۳۹           |
| بَيّننتٍ           | زاد ألف بعد النون على الجمع      | بَيِّنَتِ       | $\epsilon$ . |
| اد»<br>سنگه        | بالهاء وقفًا                     | وته ر<br>سنت    | ٤٣           |
| لِسُنَّه           | بالهاء وقفًا ( في الموضعين)      | لِسْنَّتِ       | $\mathbf{f}$ |

(٣٦) سورة يس

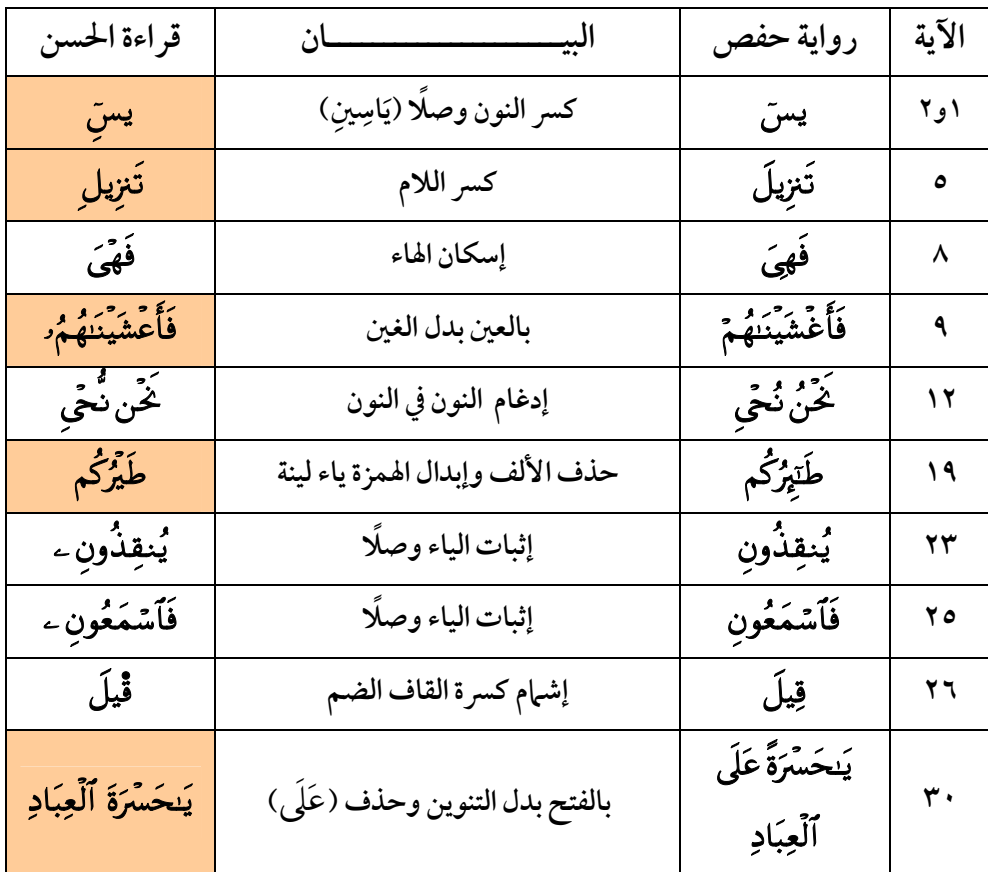

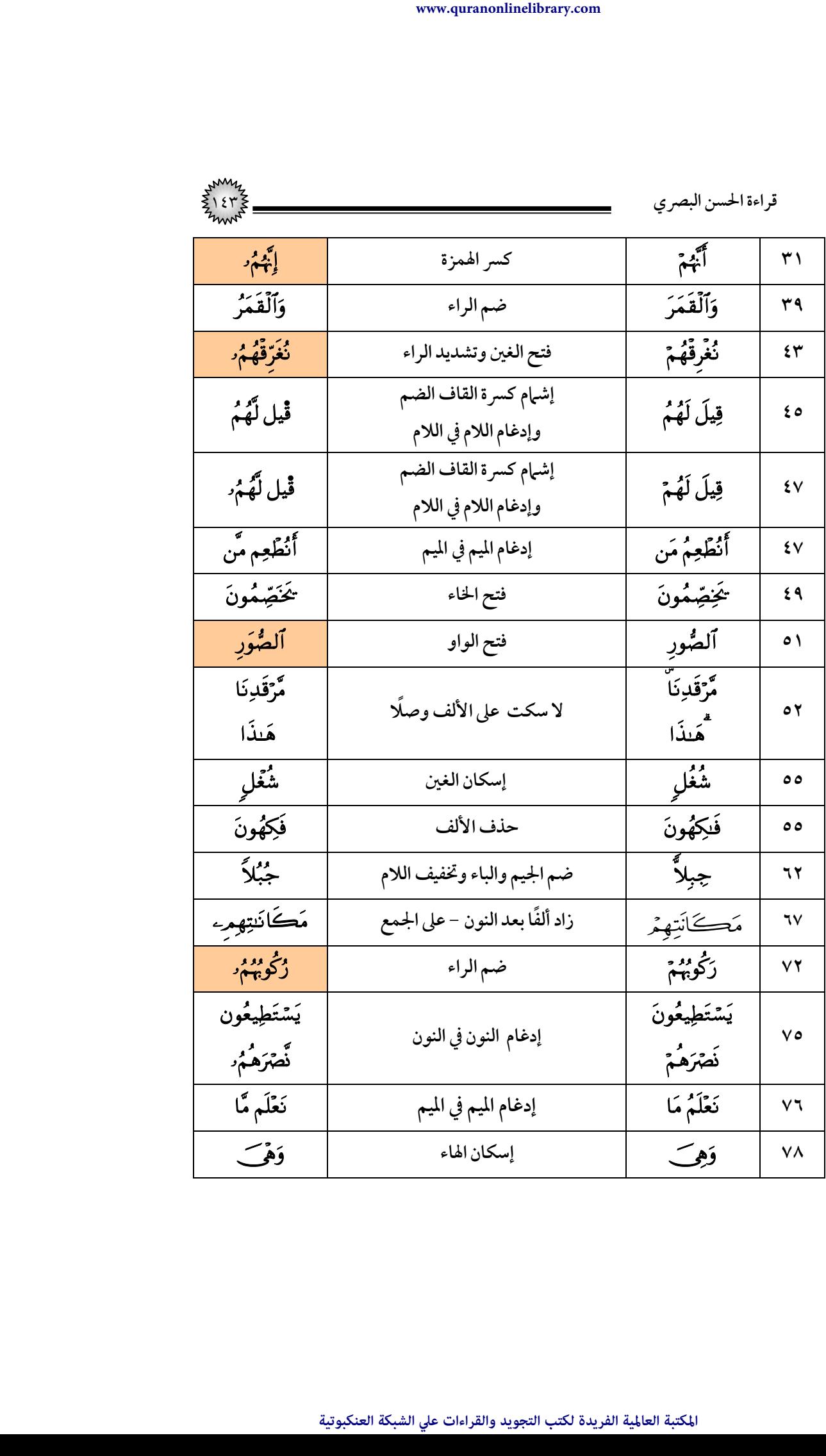

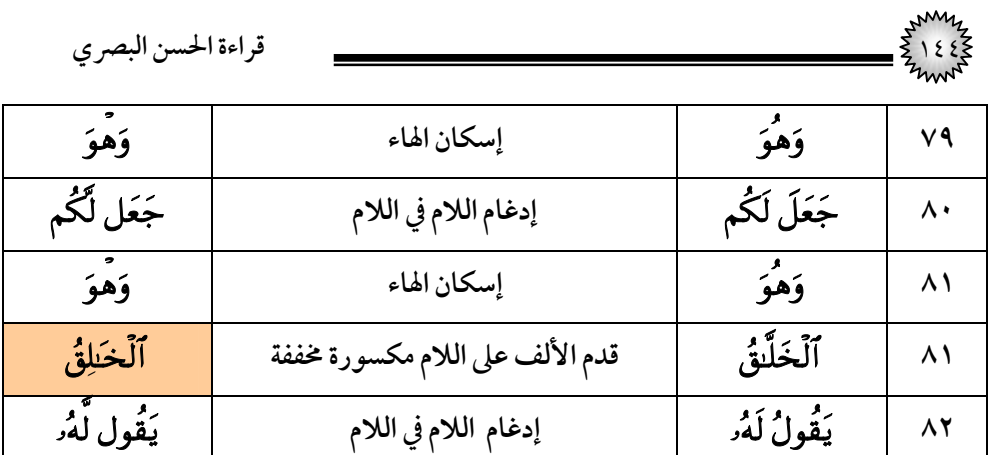

# (٣٧) سورة الصافات

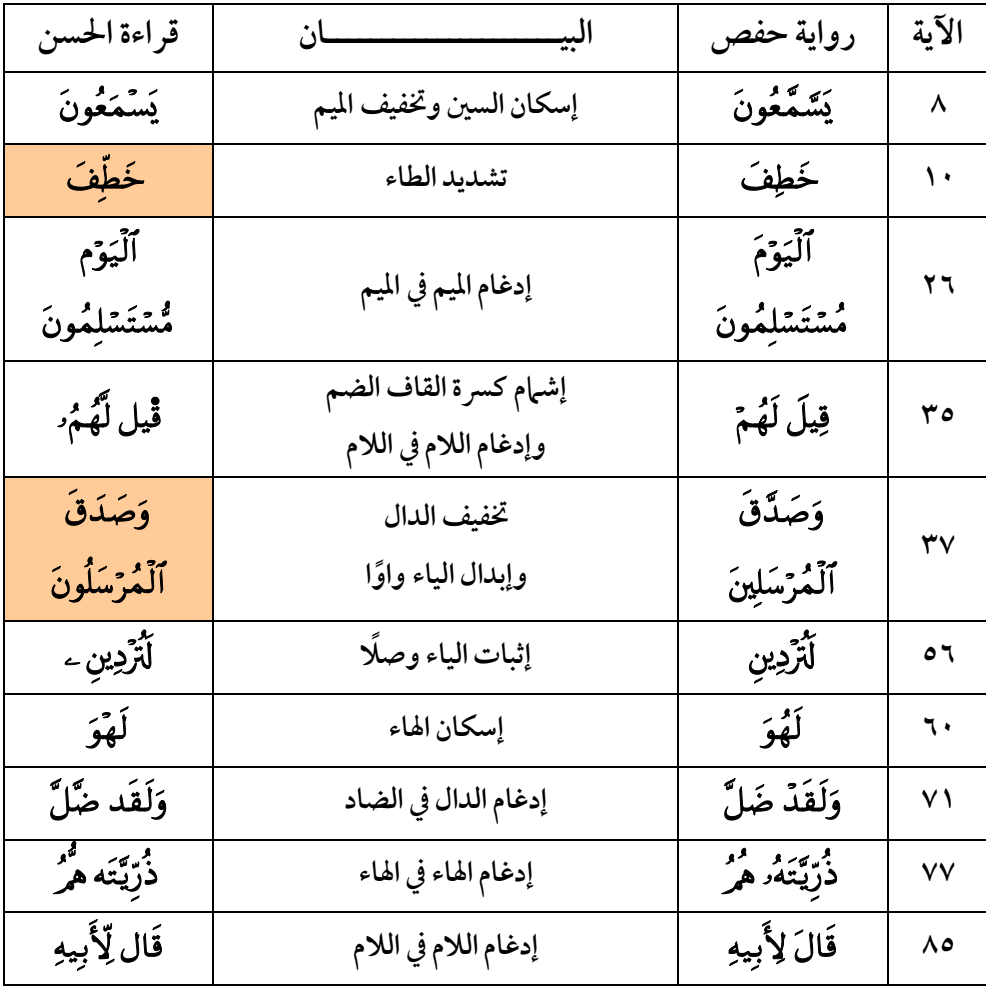
|                     |                                      | قراءة الحسن البصري  |               |
|---------------------|--------------------------------------|---------------------|---------------|
| سَيَهْدِينِ ۦ       | إثبات الياء وصلًا                    | سَيَهْدِينِ         | 99            |
| يَبْنَيِّ           | كسر الياء                            | ر وره<br>پښتي       | $\cdot$       |
| سَلْمَا             | حذف الهمزة وفتح السين وتشديد اللام   | أَسْلَمَا           | $\cdot$ ۳     |
| قَد صَّدَّقۡتَ      | إدغام الدال في الصاد                 | قَدۡ صَدَّقۡتَ      | $\cdots$      |
| لَهْوَ              | إسكان الهاء                          | لَٰهُوَ             | $\cdots$      |
| وَإِنَّ ٱلۡيَاسَ    | همزة وصل بدل همزة القطع              |                     | 177           |
|                     | ونبدأ بها بهمزة مفتوحة (أَلْيَاسَ)   | وَإِنَّ إِلَيَاسَ   |               |
| قَال لِّقَوْمِهِۦ   | إدغام اللام في اللام                 | قَالَ لِقَوْمِهِ    | 122           |
| ءَالِ يَاسِينَ      | فتح الهمزة وزاد ألف بعدها وكسر اللام | إِلِّ يَاسِينَ      | $\mathcal{M}$ |
| وَهُوَ              | إسكان الهاء                          | وَهُوَ              | 127           |
| وَهْوَ              | إسكان الهاء                          | وَهُوَ              | $\sqrt{2}$    |
| تَذَكَّرُوبَ        | تشديد الذال                          | تَذَكَّرُونَ        | 00            |
| هُوَصَالُ           | ضم اللام                             | هُوَصَالِ           | 17r           |
| وَلَقَد سَّبَقَتَ   | إدغام الدال في السين                 | وَلَقَدْ سَبَقَتْ   | $\vee$        |
| وَٱلۡحَمۡدِ لِلَّهِ | كسر الدال                            | وَٱلۡحَمۡدُ لِلَّهِ | $\lambda$     |

(۳۸) سورة ص

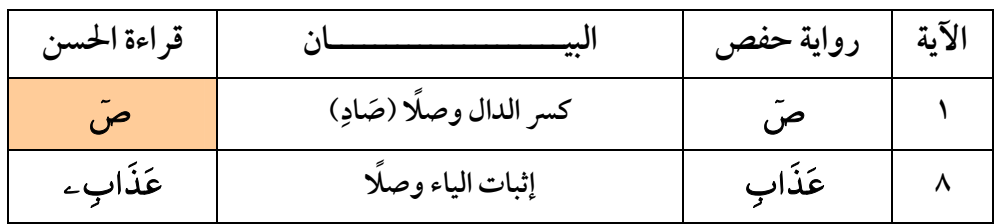

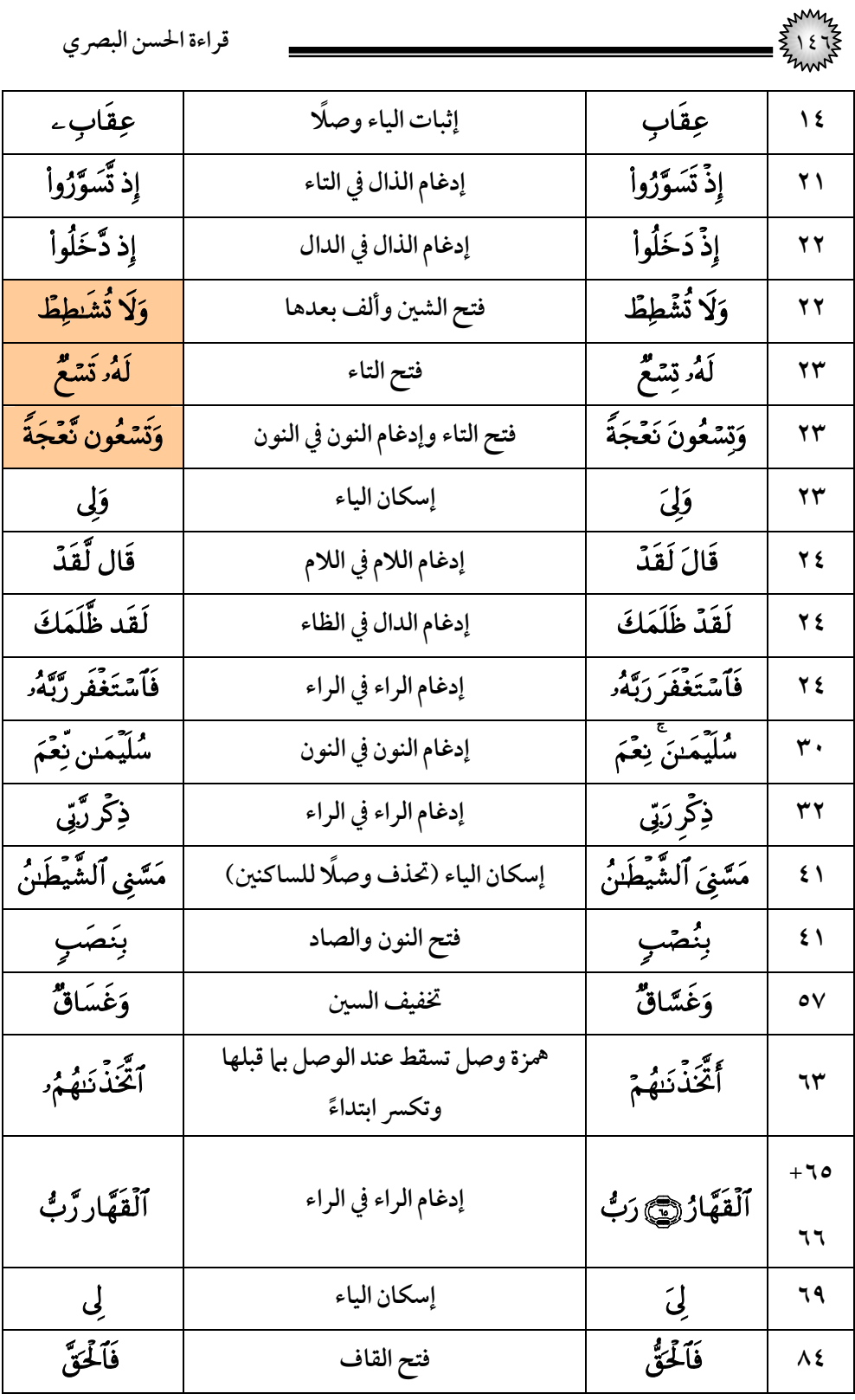

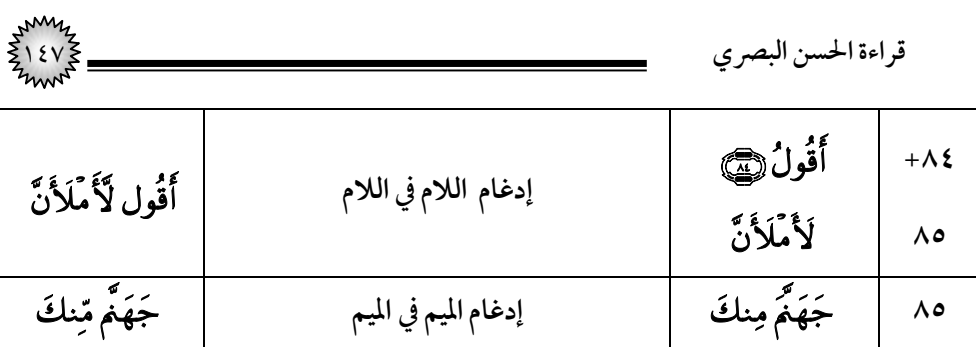

# (۳۹) *س*ورة الزمر

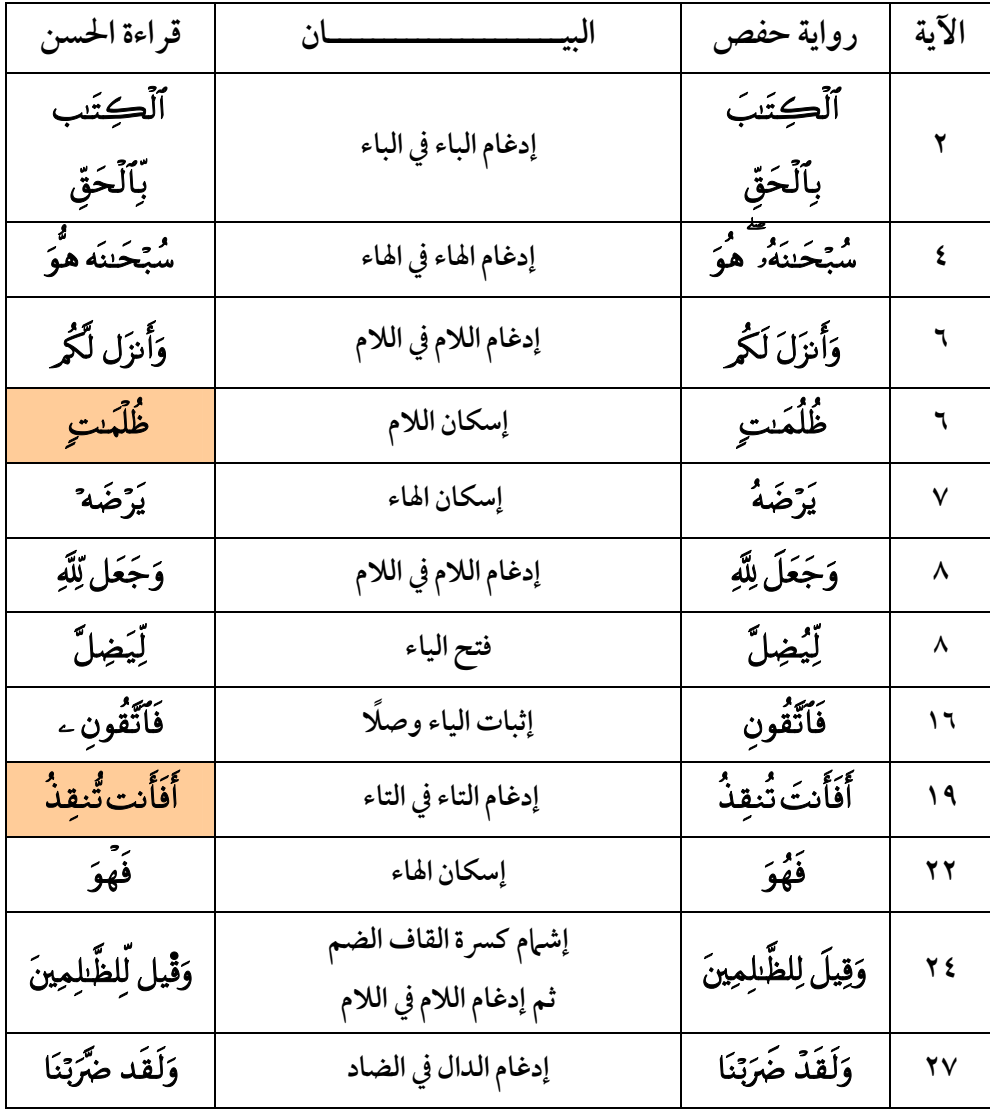

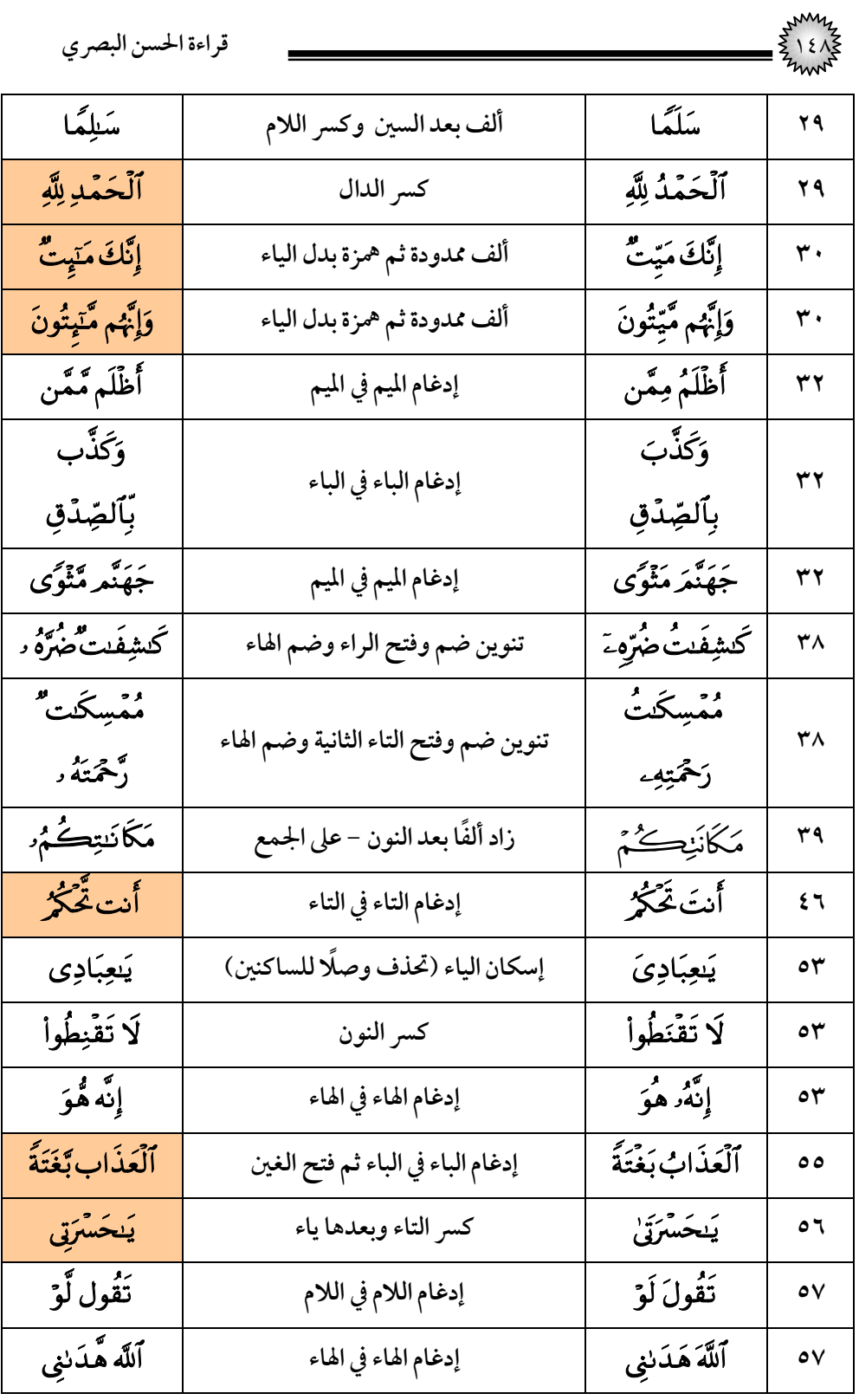

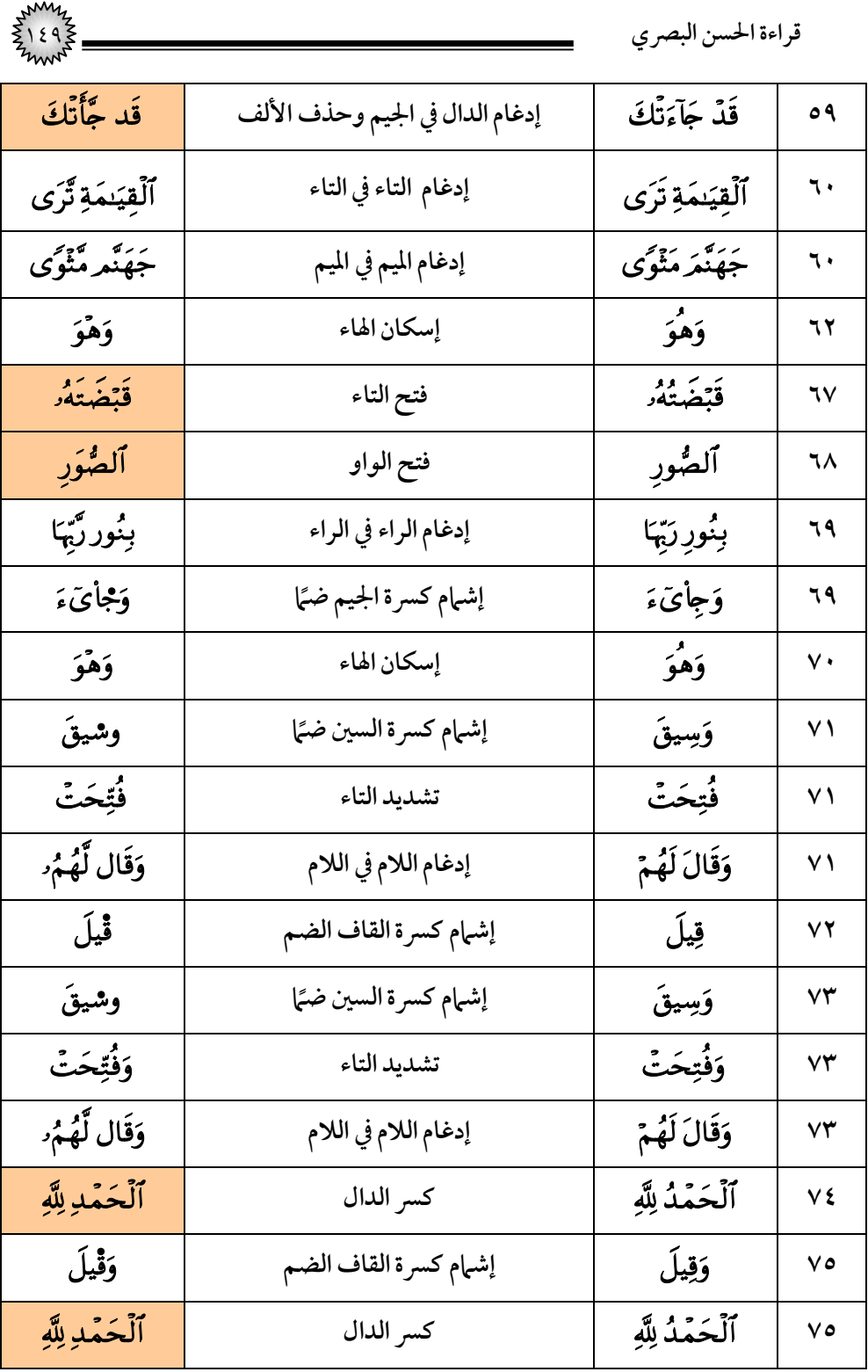

١٥٠ **قراءة الحسن البصري**

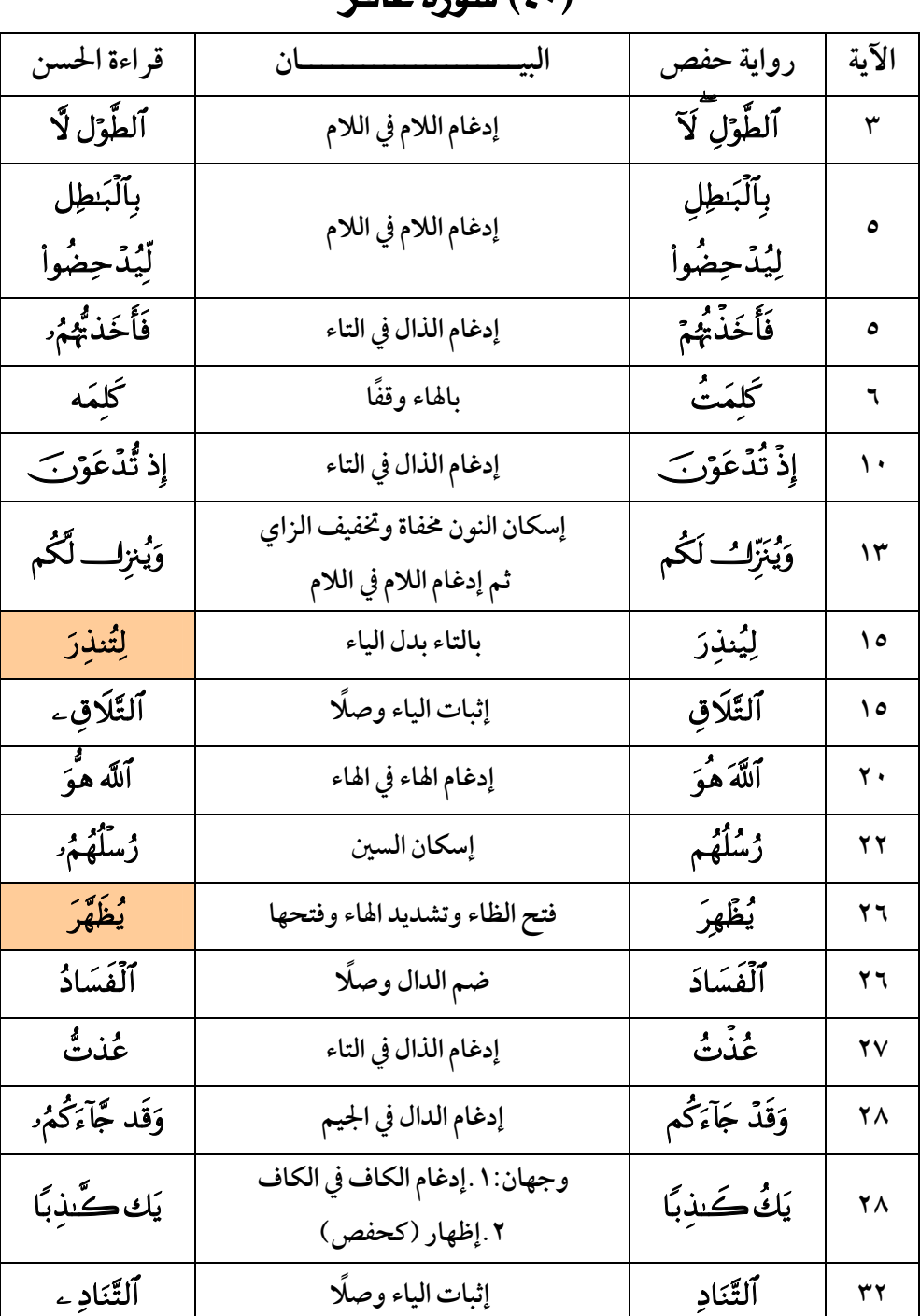

(٤٠) سورة **غ**اف

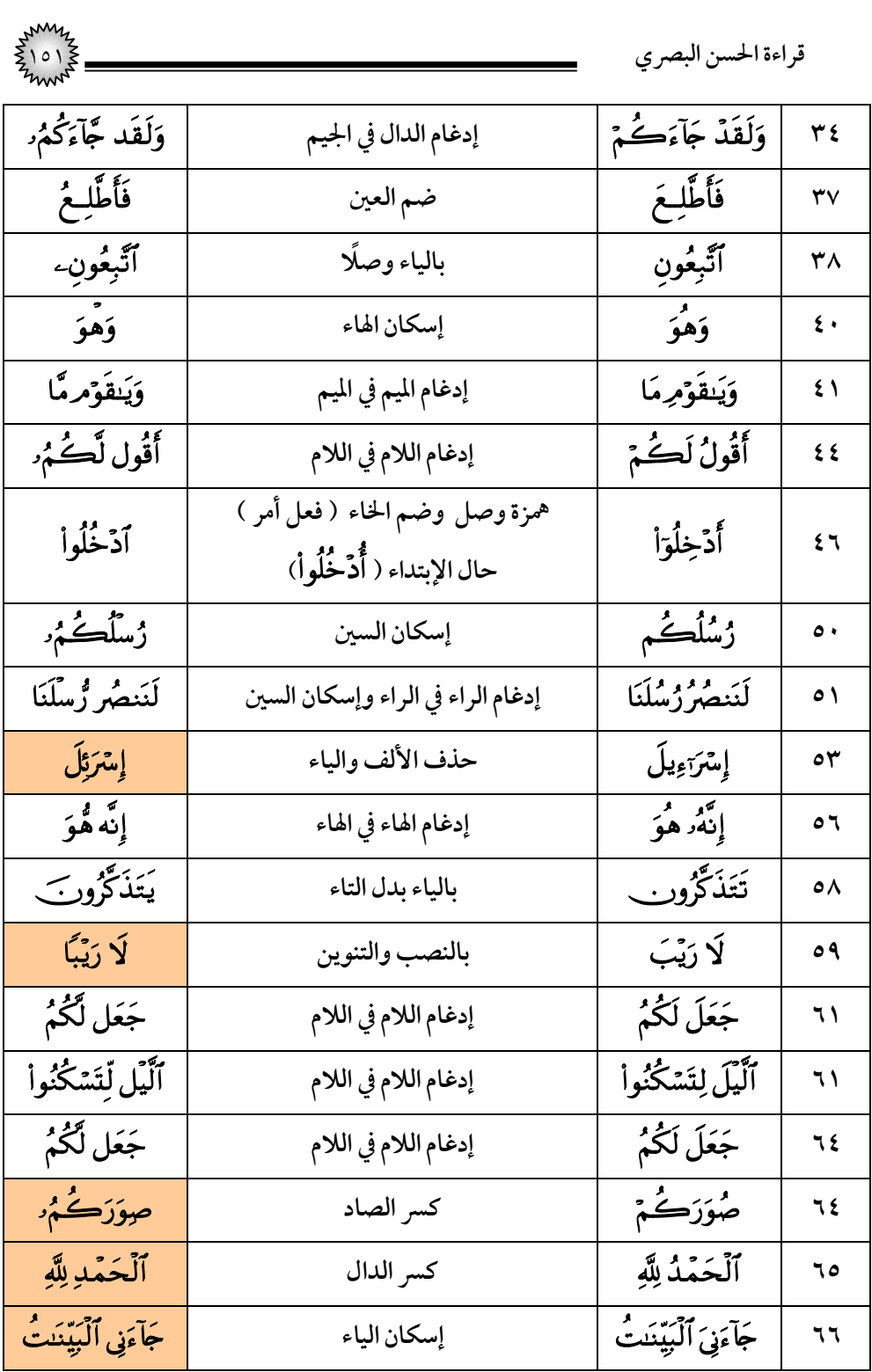

| قراءة الحسن البصري   |                                                |               |                        |
|----------------------|------------------------------------------------|---------------|------------------------|
| يَقُول لَّهُۥ        | إدغام اللام في اللام                           | يَقُولُ لَهُۥ | ٦٨                     |
| ۇسْلْنَا             | إسكان السين                                    | رُسُلَنَا     | $\mathsf{v}$           |
| ڦيل لَّهُمُ د        | إشبام كسرة القاف الضم<br>وإدغام اللام في اللام | قِيلَ لَهُمْ  | $\mathsf{v}\mathsf{r}$ |
| جَعَل لَّكُمُ        | إدغام اللام في اللام                           | جَعَلَ لَكُمُ | $V$ ٩                  |
| ۇس <b>ى</b> گەم<br>ر | إسكان السين                                    | ݬݽݿݦ          | $\Lambda \mathbf{r}$   |
| و»<br>سنه            | بالهاء وقفًا                                   | وس<br>سنت     | ۸٥                     |

(٤١) سورة فصلت

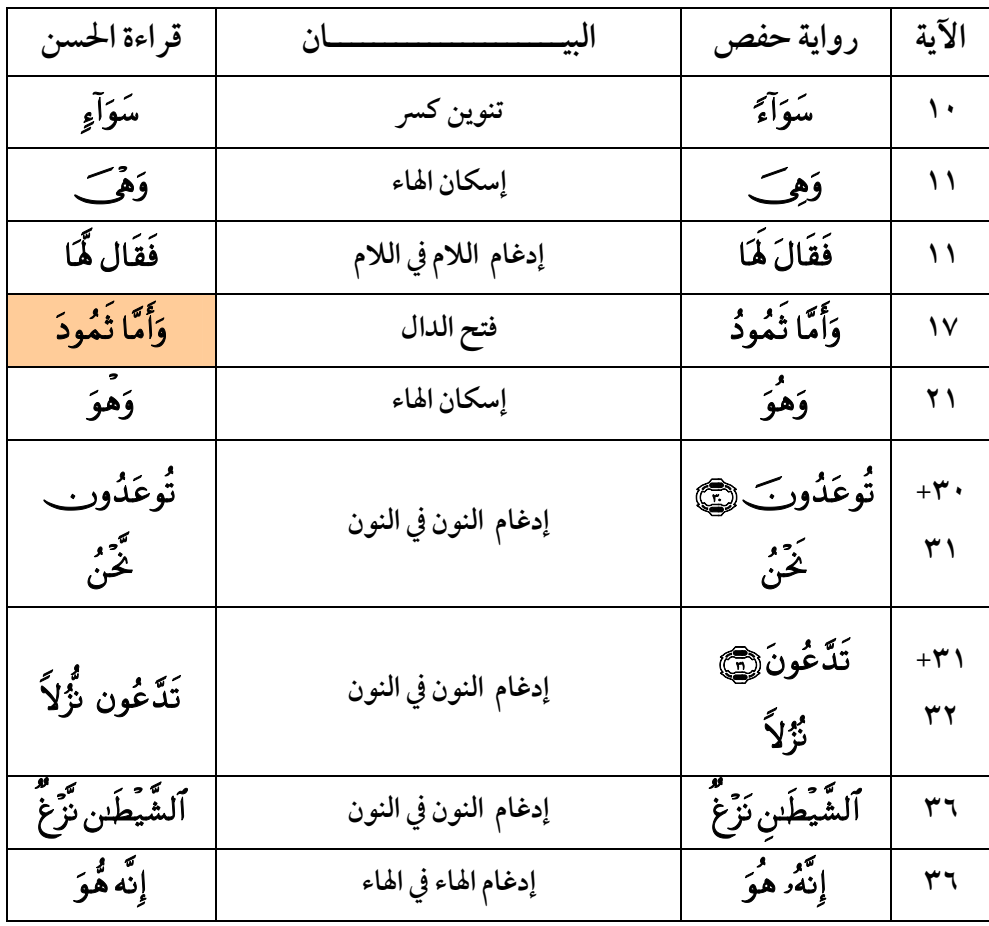

| $\sum_{i=1}^{n}$ |                                                  | قراءة الحسن البصري |                   |
|------------------|--------------------------------------------------|--------------------|-------------------|
| يُقَال لَّكَ     | إدغام اللام في اللام                             | يُقَالُ لَكَ       | ٤٣                |
| ڦيل لِّلِرُّسُلِ | إشبام كسرة القاف الضم<br>ثم إدغام اللام في اللام | قِيلَ لِلرُّسُلِ   | ٤٣                |
| أُعْجَمِهِ لَا   | بهمزة واحدة على الخبر                            | أأعجمه يق          | ع ع               |
| وَهْوَ           | إسكان الهاء                                      | وَهُوَ             | $\epsilon$        |
| فَآخَتُلِفْقِيهِ | إدغام الفاء في الفاء                             | فَآخَتُلِفَ فِيهِ  | ه ٤               |
| رَتِّيَ          | فتح الياء وصلًا                                  | رَتِّي             | $\bullet \bullet$ |
| مُمْهَةٍ         | ضم الميم                                         | مركبة              | $\circ$ {         |

(٤٢) سورة الشورى

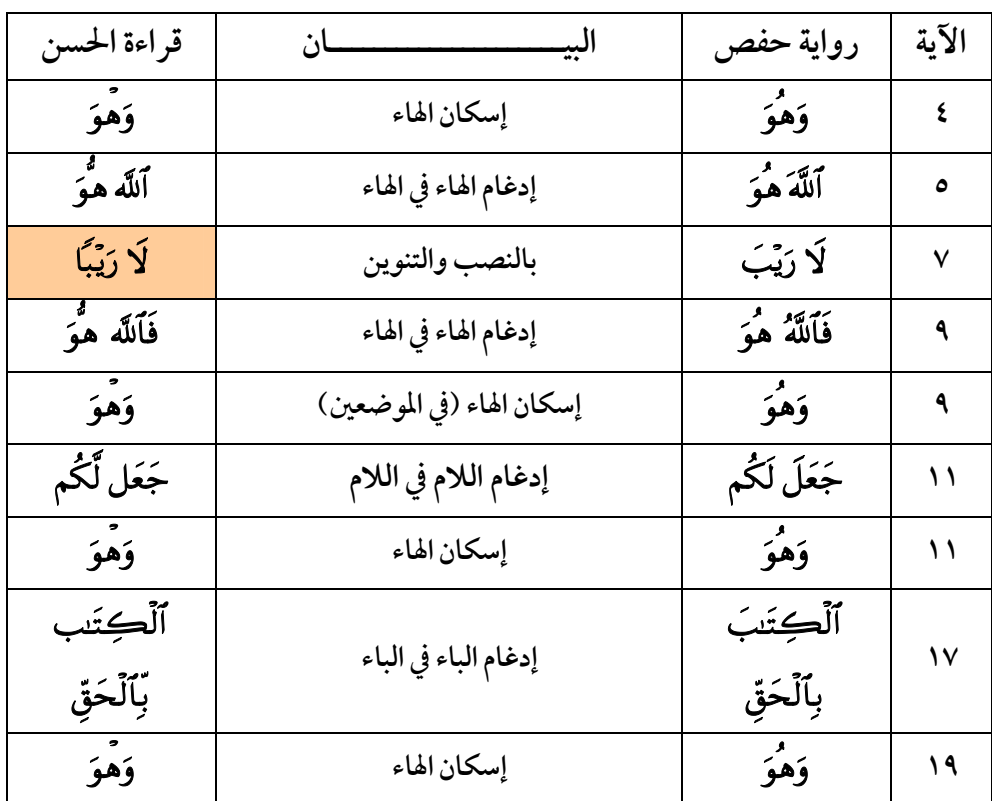

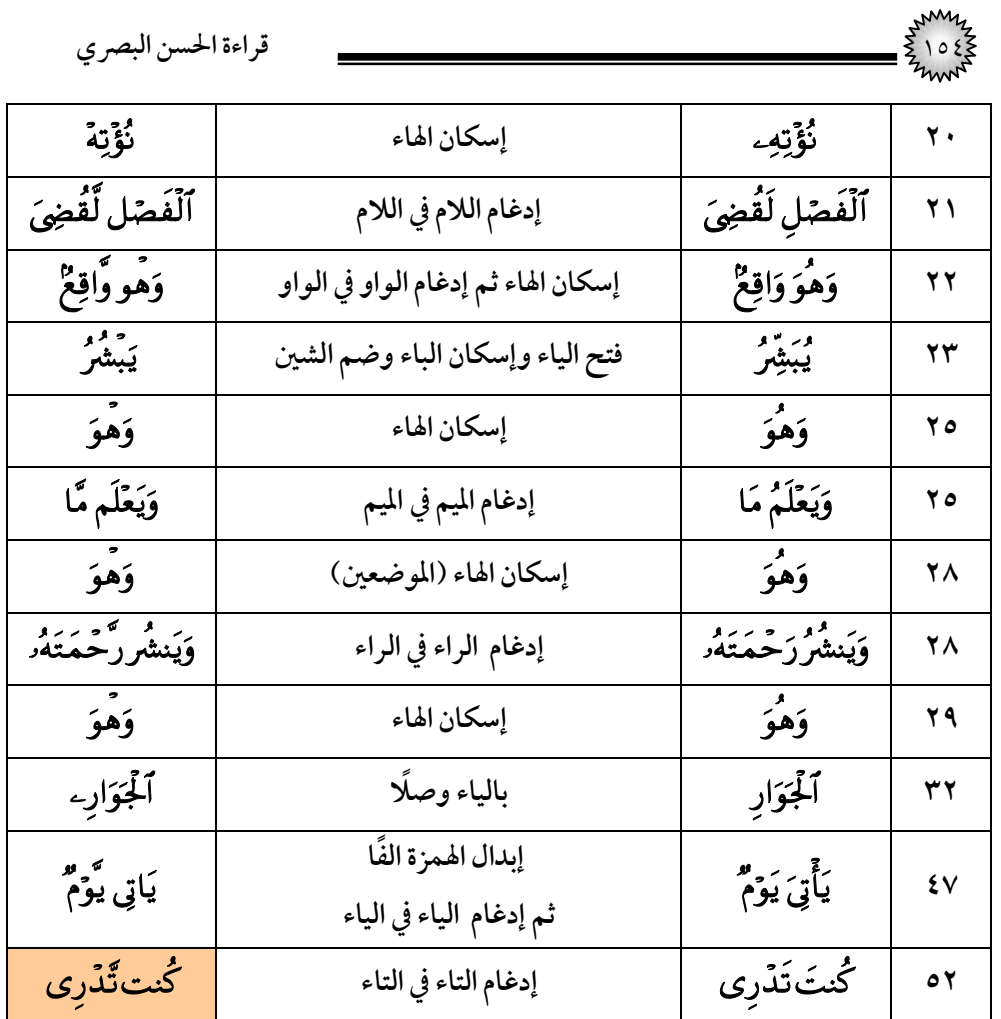

## (٤٣) سورة الزخرف

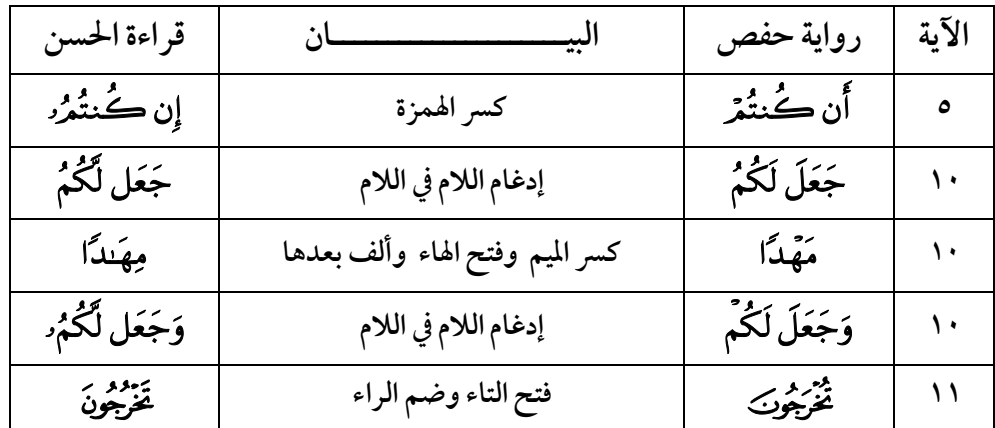

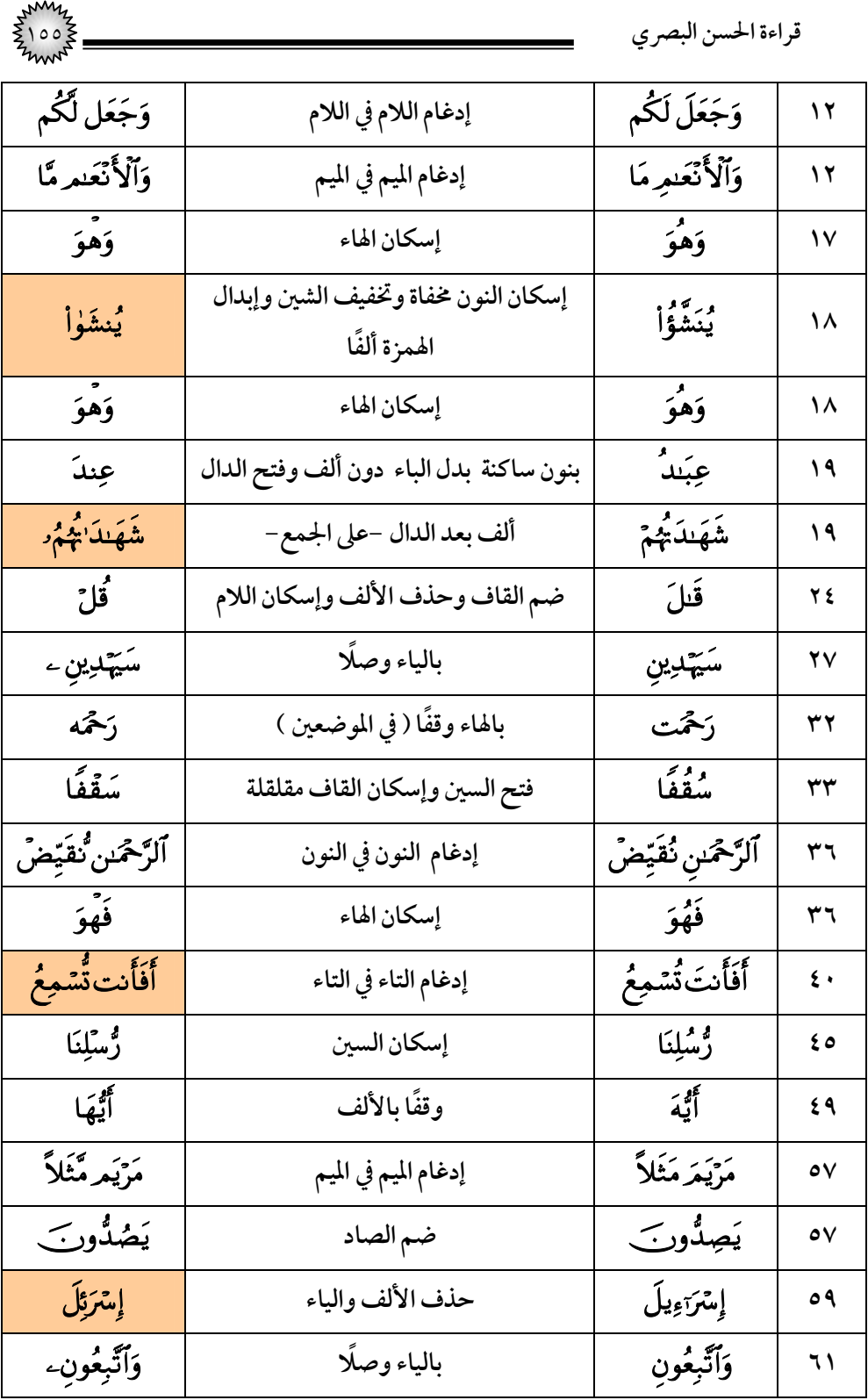

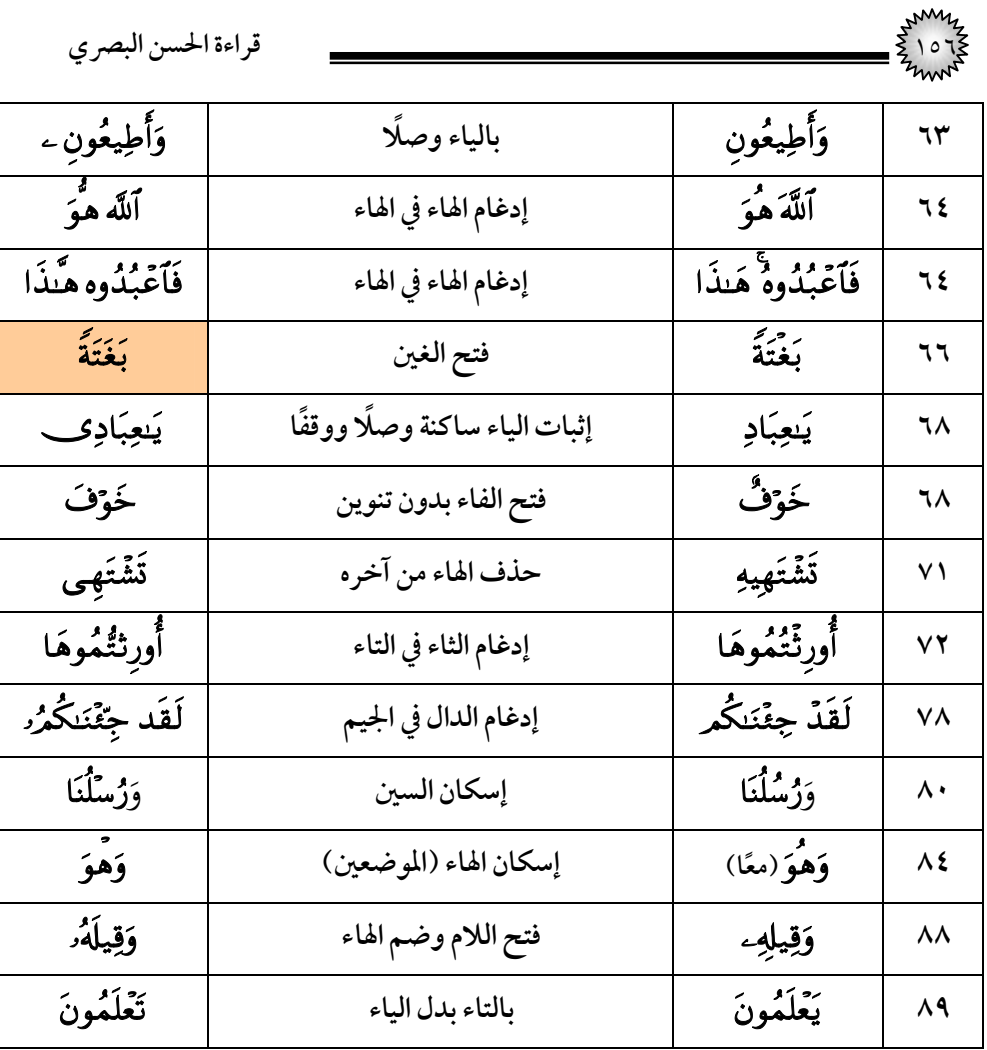

### (٤٤) سورة الدخان

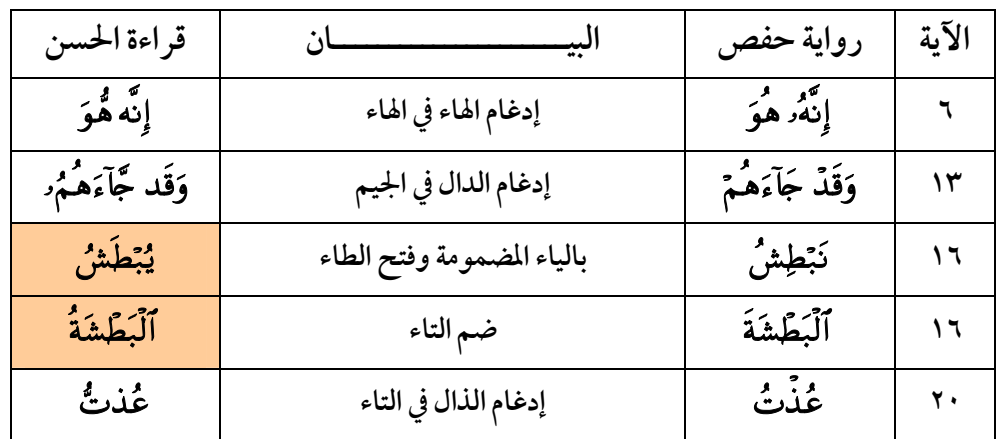

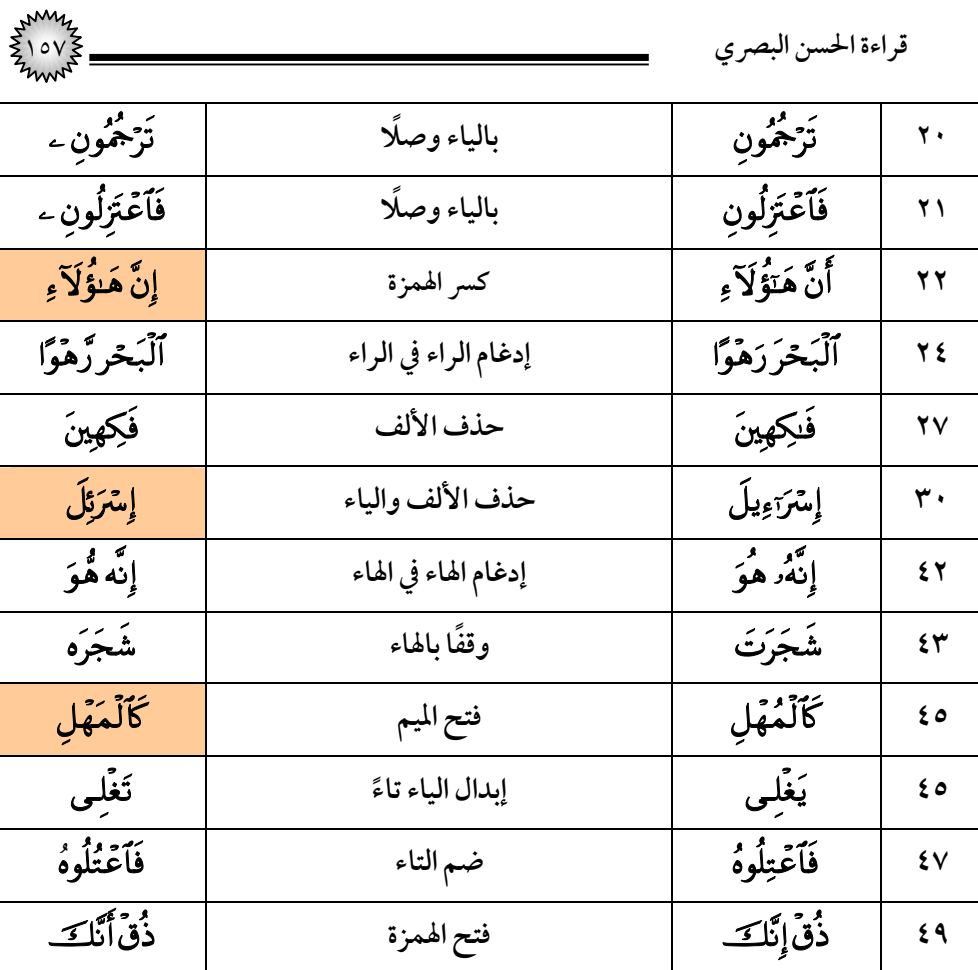

# (٤٥) سورة الجاثية

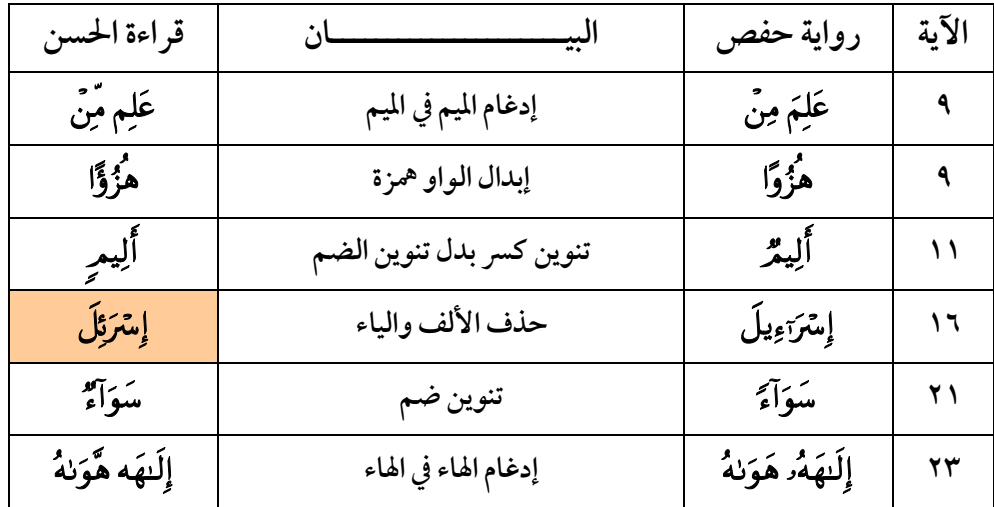

| قراءة الحسن البصري |                       |                  |                        |
|--------------------|-----------------------|------------------|------------------------|
| تَذَكَّرُوبَ       | تشديد الذال           | تَذَكّرُور س     | ۲۳                     |
| خَجْتُهُمُ         | ضم التاء              | ځځښم             | ه ۲                    |
| لَا رَيْبًا        | بالنصب والتنوين       | لَا رَيْبَ       | ۲٦                     |
| ڦيلَ               | إشبام كسرة القاف الضم | قِيلَ            | ۳۲                     |
| لَا رَيْبًا        | بالنصب والتنوين       | لَا رَيْبَ       | ۳۲                     |
| وَقَيلَ            | إشبام كسرة القاف الضم | وَقِيلَ          | $\forall$ {            |
| ٱتۡٓٓٓٓٓٓٓٓۮڋ      | إدغام الذال في التاء  | ٱغۡذَٰنُہُٖ      | ه ۳                    |
| ٱللَّه هُزُؤًا     | إدغام الهاء في الهاء  | ٱللَّهِ هُزُوًّا | ه ۳                    |
| وَهُوَ             | ثم إبدال الواو همزة   |                  |                        |
|                    | إسكان الهاء           | وَهُوَ           | $\mathsf{r}\mathsf{v}$ |

(٤٦) *س*ورة الأحقاف

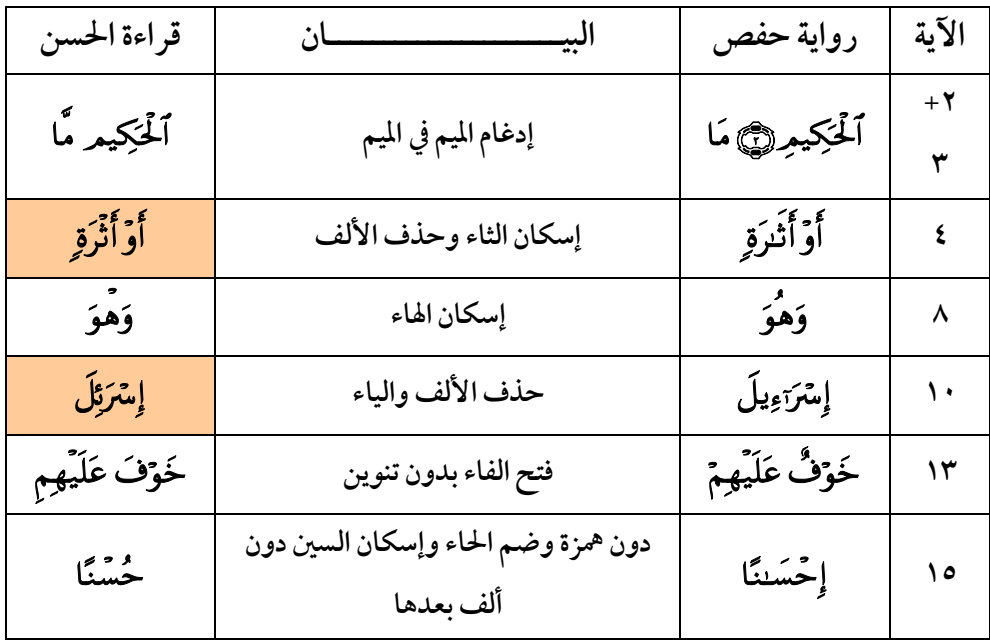

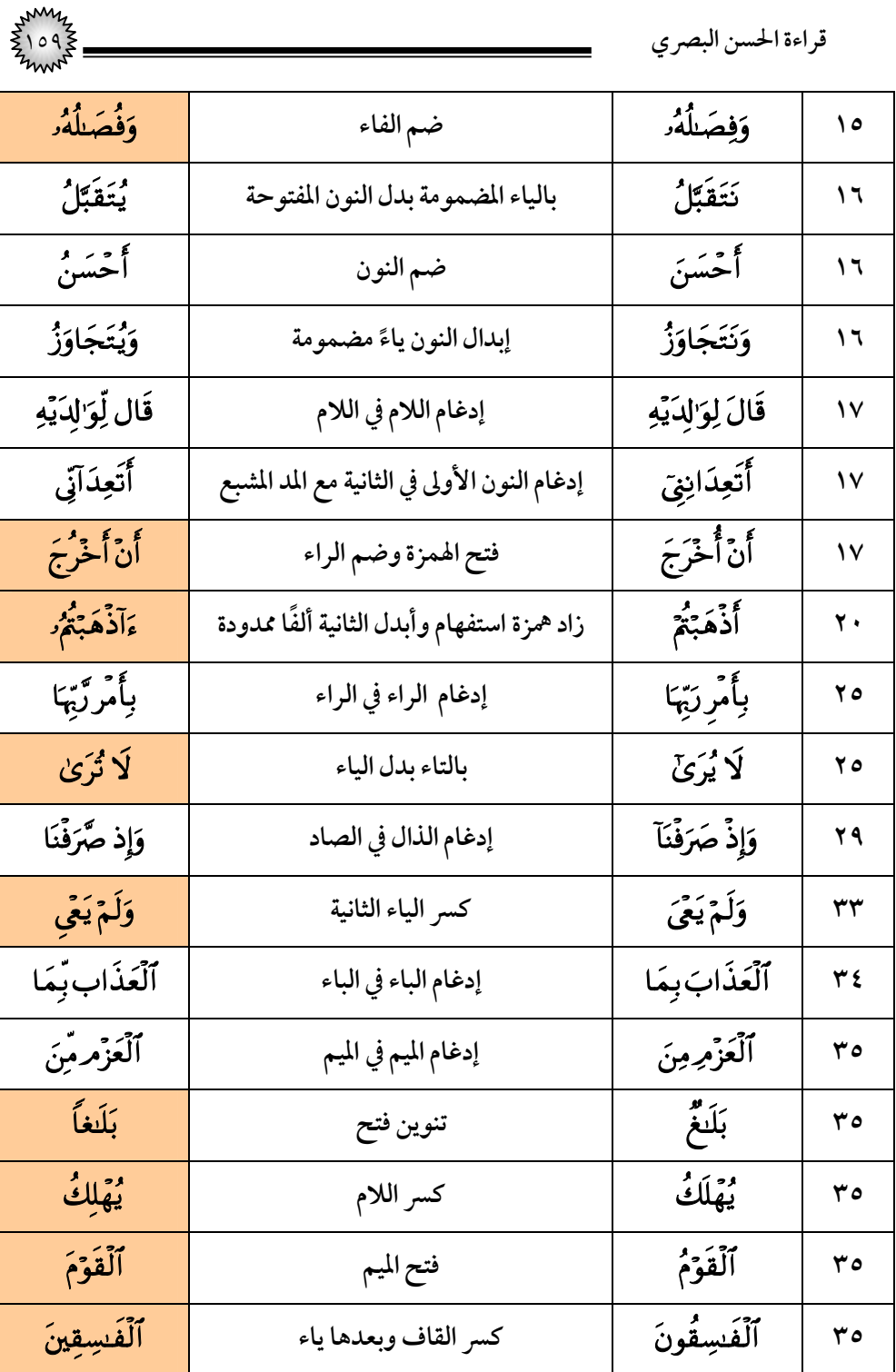

١٦٠ **قراءة الحسن البصري**

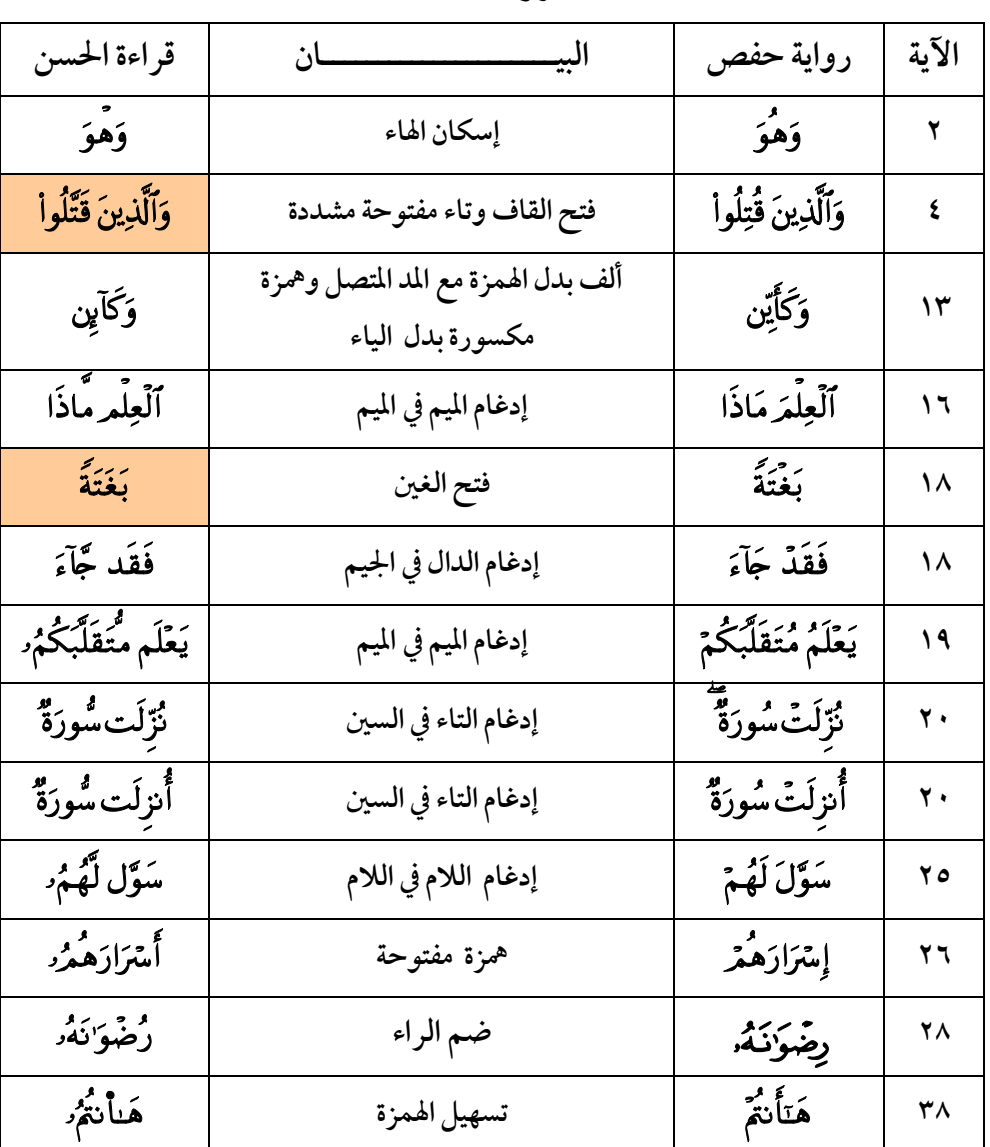

## خلالة **(٤٧) <b>سورة محمد** عَلِيَّةِ.

(٤٨) سورة الفتح

| قراءة الحسن     |                  | رواية حفص |  |
|-----------------|------------------|-----------|--|
| ؚڶٟؽؙۘؗۏٞڡؚڹؙٛۅ | بالياء بدل التاء | يتؤمنوا   |  |

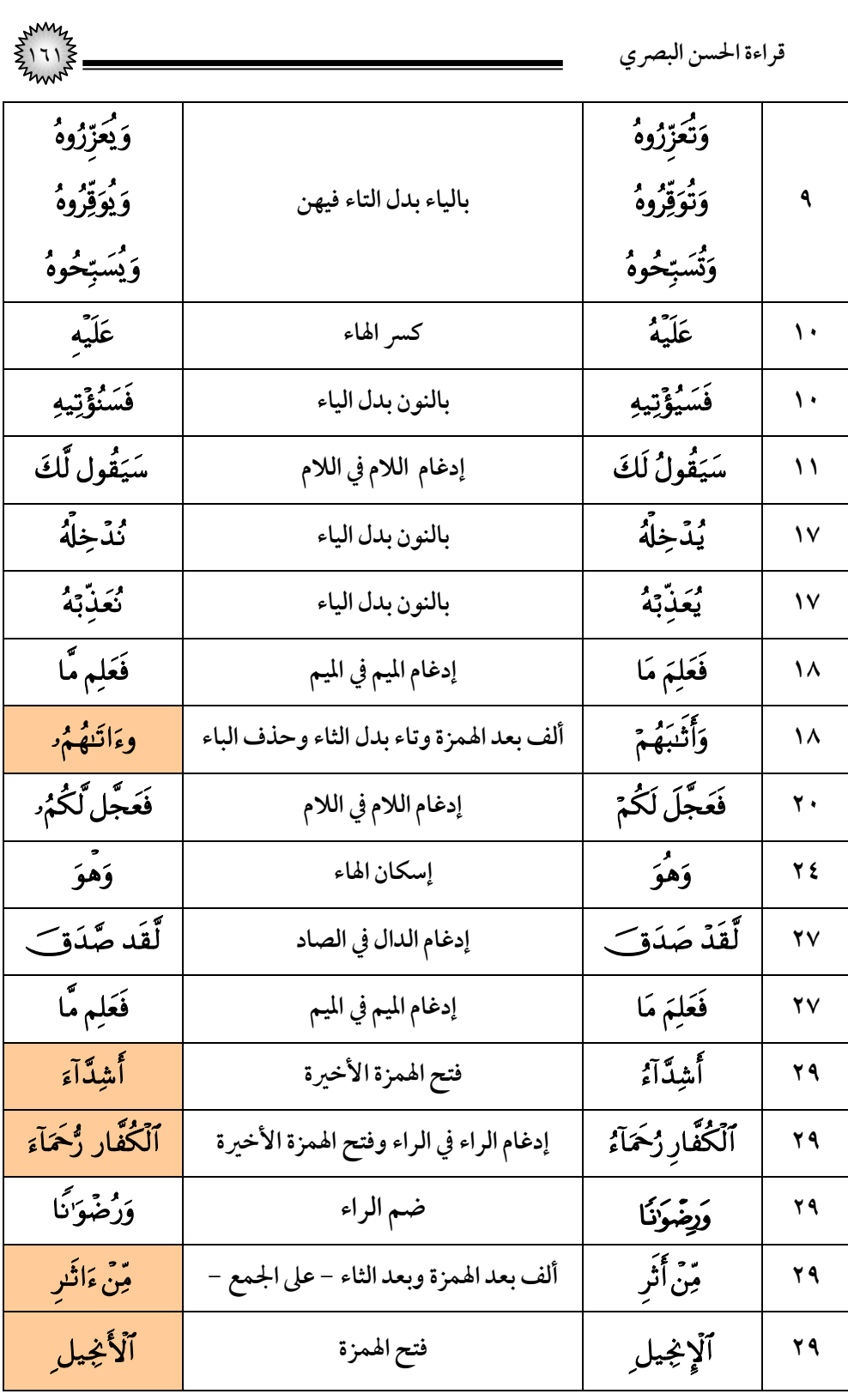

١٦٢ **قراءة الحسن البصري**

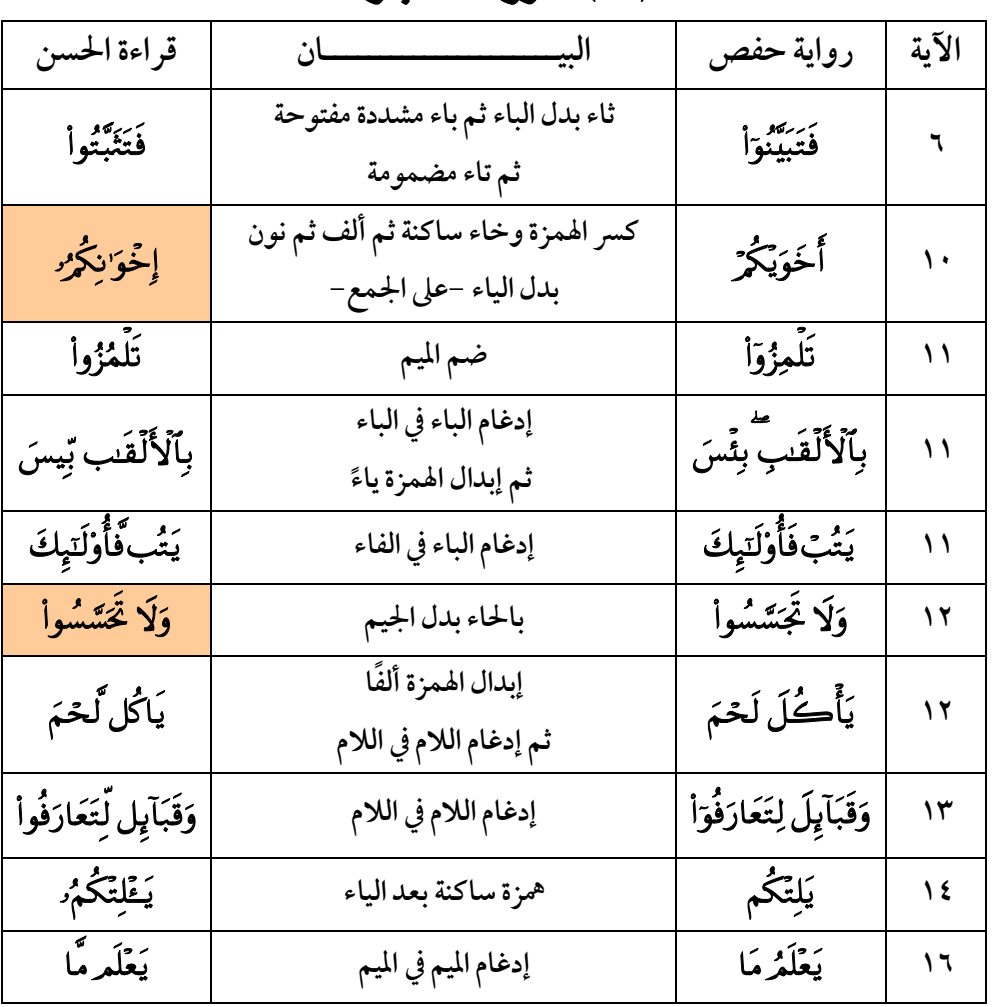

#### (٤٩) سورة الحجرات

(٥٠) **سورة ق** 

| قراءة الحسن    | البيد                  | رواية حفص       | الآية |
|----------------|------------------------|-----------------|-------|
|                | كسر الفاء وصلًا (قافِ) | قَ              |       |
| وَعِيدِ ۔      | بالياء وصلًا           | وَعِيدِ         |       |
| وَنَعۡلَم مَّا | إدغام الميم في الميم   | وَنَعْلَمُرْمَا | ۱٦    |

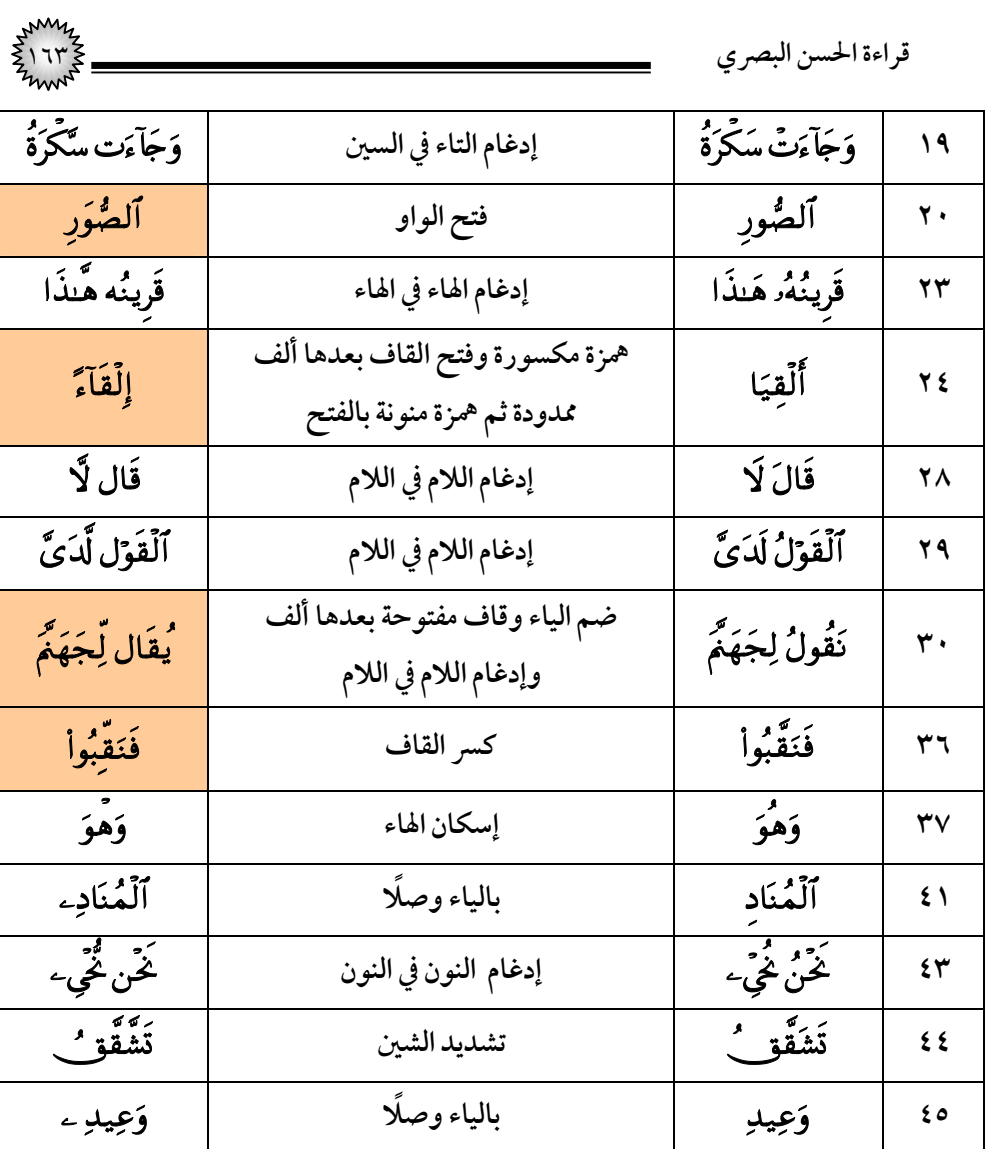

## (٥١) سورة الذاريات

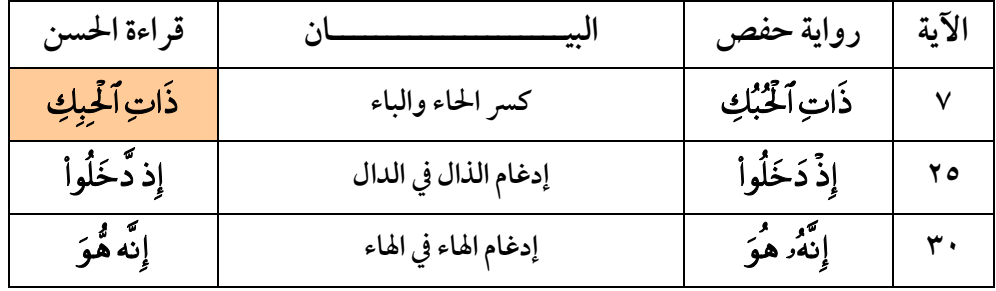

| قراءة الحسن البصري |                                                |                    |              |
|--------------------|------------------------------------------------|--------------------|--------------|
| وَهْوَ             | إسكان الهاء                                    | وَهُوَ             | $\epsilon$ . |
| ٱلۡعَقِيم مَّا     | إدغام الميم في الميم                           | ٱلۡعَقِيمَ( ۖ) مَا | $+5$<br>57   |
| ڦيل لَهُمُ د       | إشبام كسرة القاف الضم<br>وإدغام اللام في اللام | قِيلَ لَهُمْ       | ٤٣           |
| <del>آو آو</del>   | إدغام الراء في الراء                           | أمرريتم            | ٤٤           |
| ٱلصَّوَٰقِع        | واو وألف وقاف قبل العين -بالجمع-               | ٱلصَّعِقَةُ        | ٤٤           |
| وَقَوْم            | كسر الميم                                      | وَقَوْمَ           | ٤٦           |
| تَذَّكَّرُونَ      | تشديد الذال                                    | تَذَكَّرُونَ       | ٤٩           |
| لِيَعۡبُدُونۦ      | بالياء وصلًا                                   | لِيَعۡبُدُونِ      | $\circ$      |
| يُطْعِمُونِۦ       | بالياء وصلًا                                   | يُطْعِمُونِ        | $\circ \vee$ |
| ٱللَّه هُوَ        | إدغام الهاء في الهاء                           | ٱللَّهَ هُوَ       | ٥٨           |
| يَسْتَعۡجِلُون ۦ   | بالياء وصلًا                                   | يَسْتَعْجِلُون     | ٥٩           |

(٥٢) *س*ورة الطور

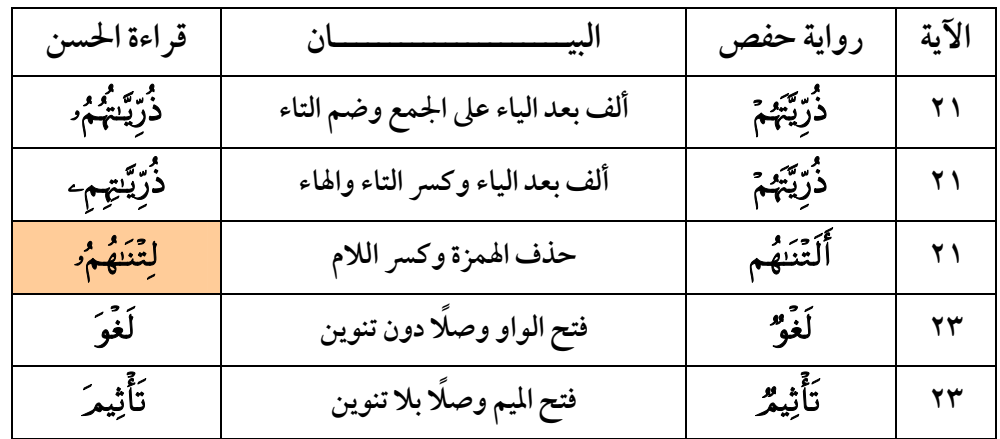

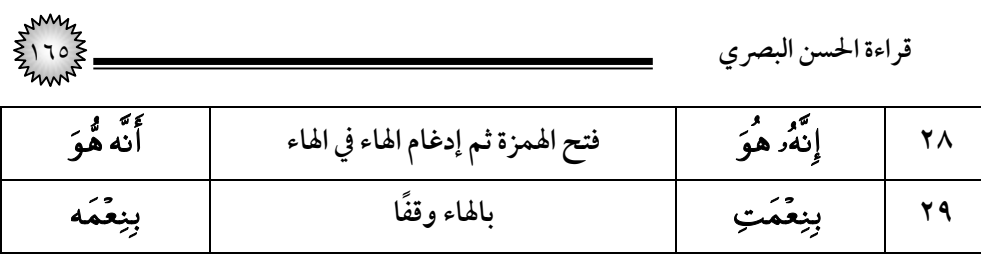

## (٥٣) سورة النجم

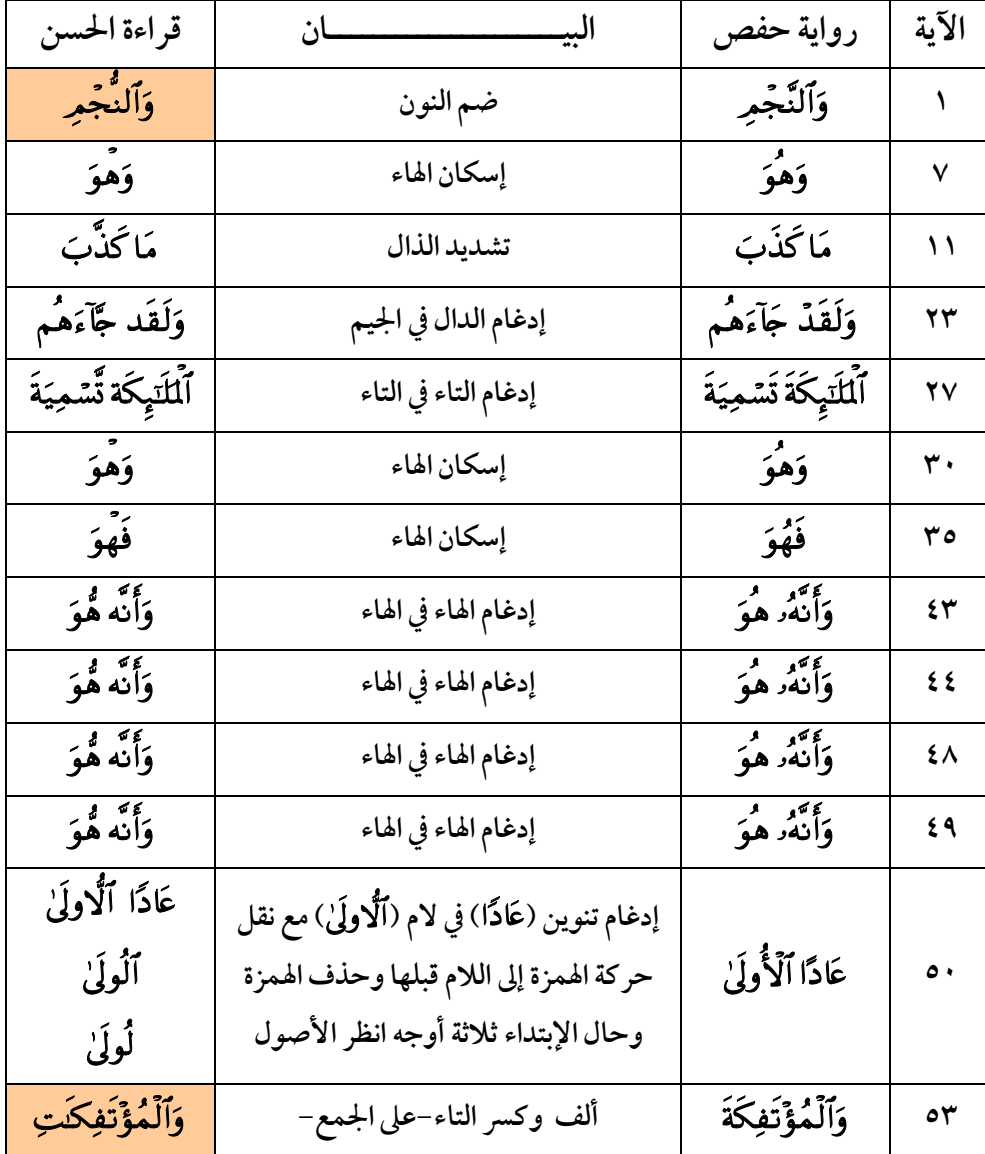

١٦٦ **قراءة الحسن البصري**

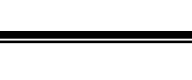

(٥٤) *س*ورة القمر

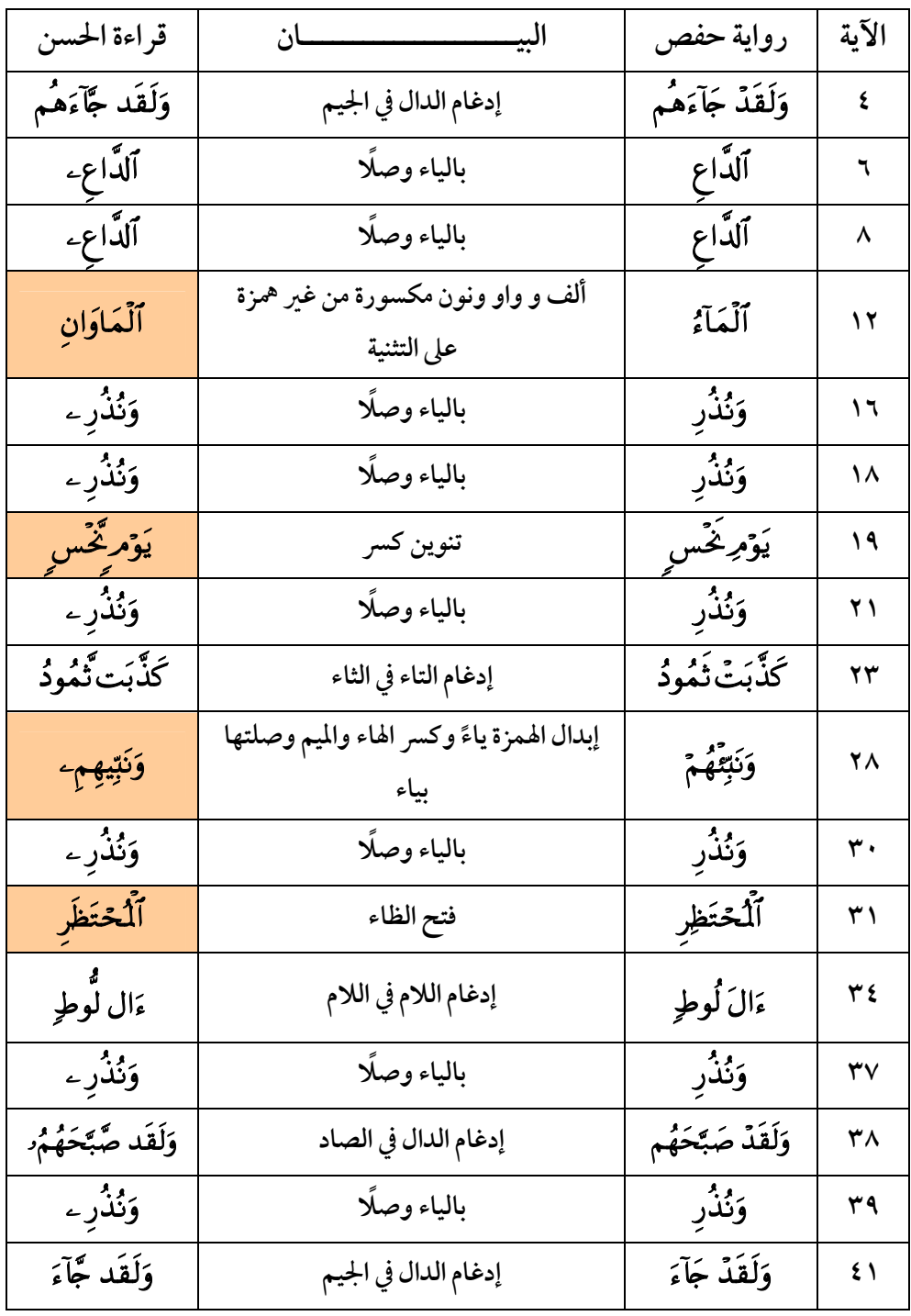

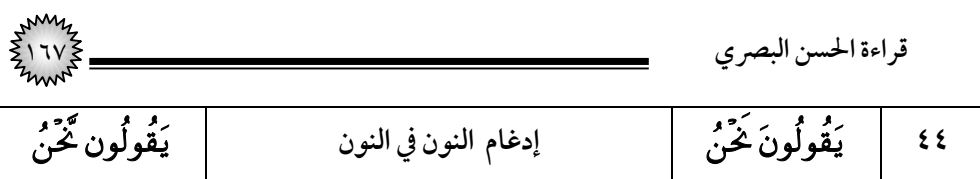

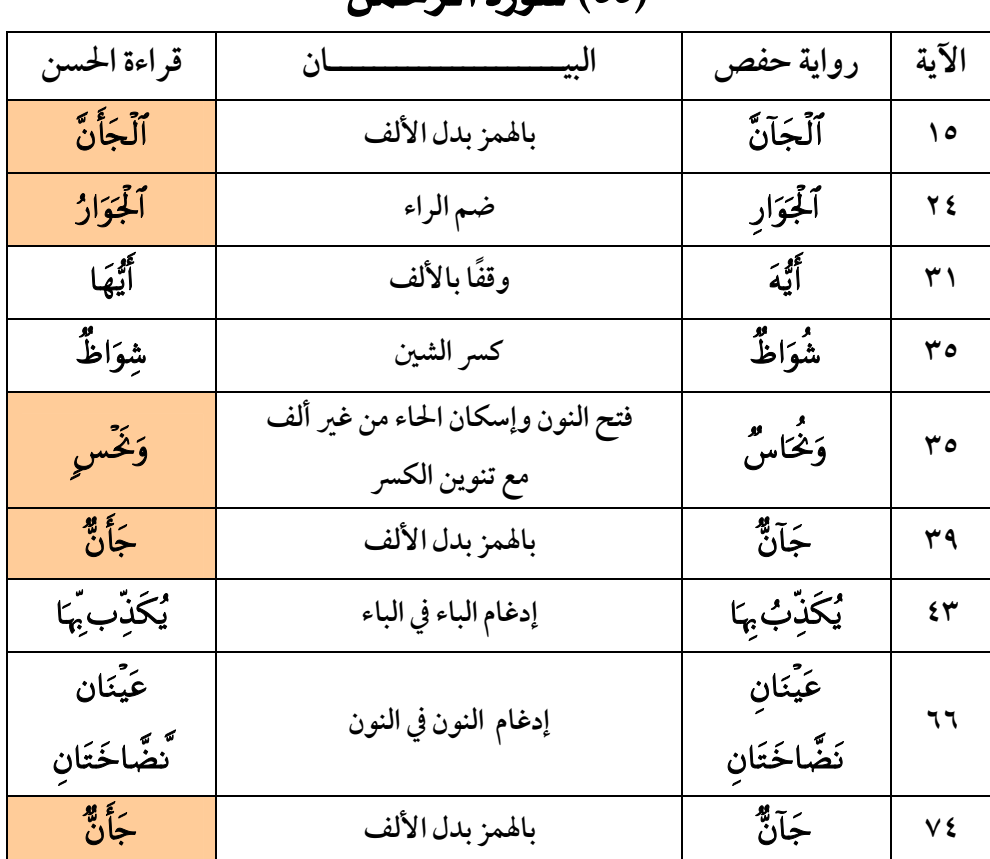

#### .<br>(٥٥*) سورة الرحمن*

### (٥٦) *س*ورة الواقعة

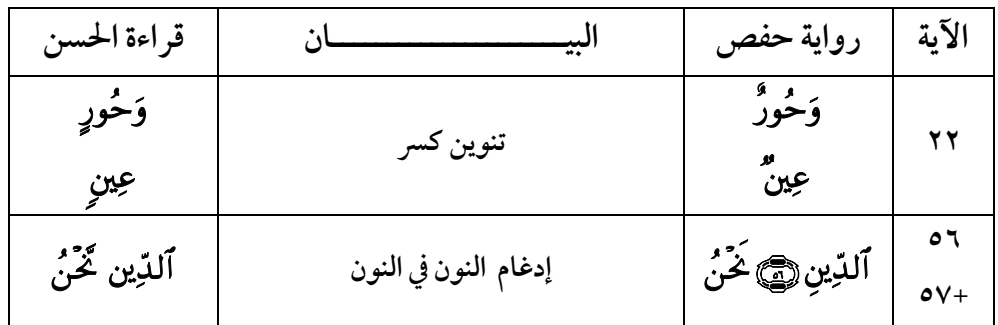

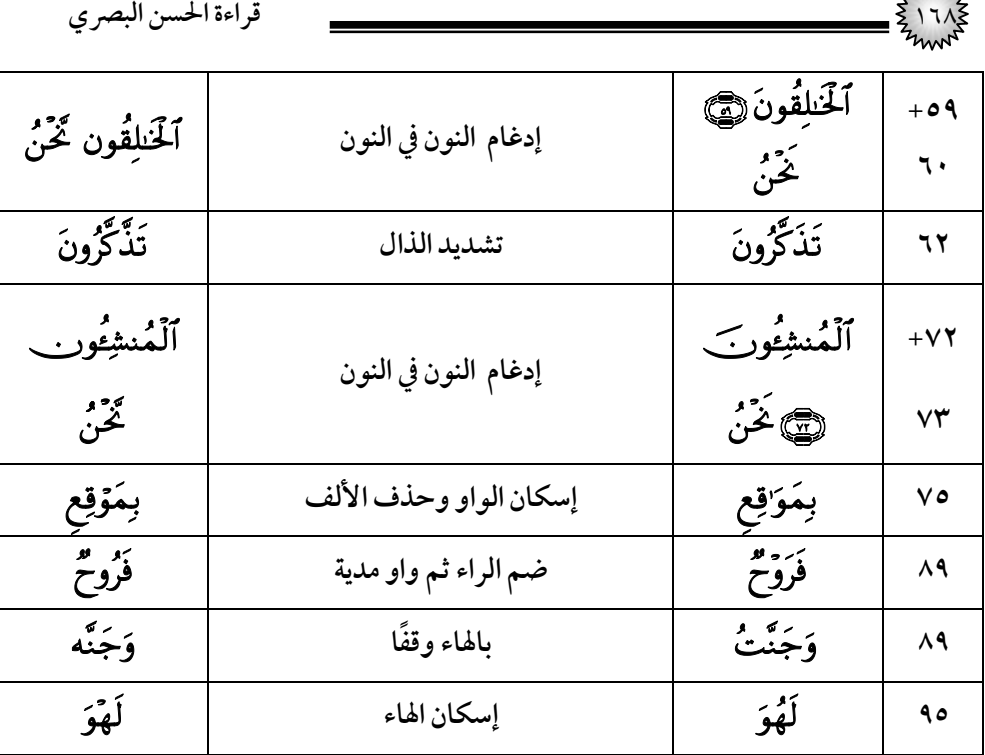

# (٧٥) سورة الحديد

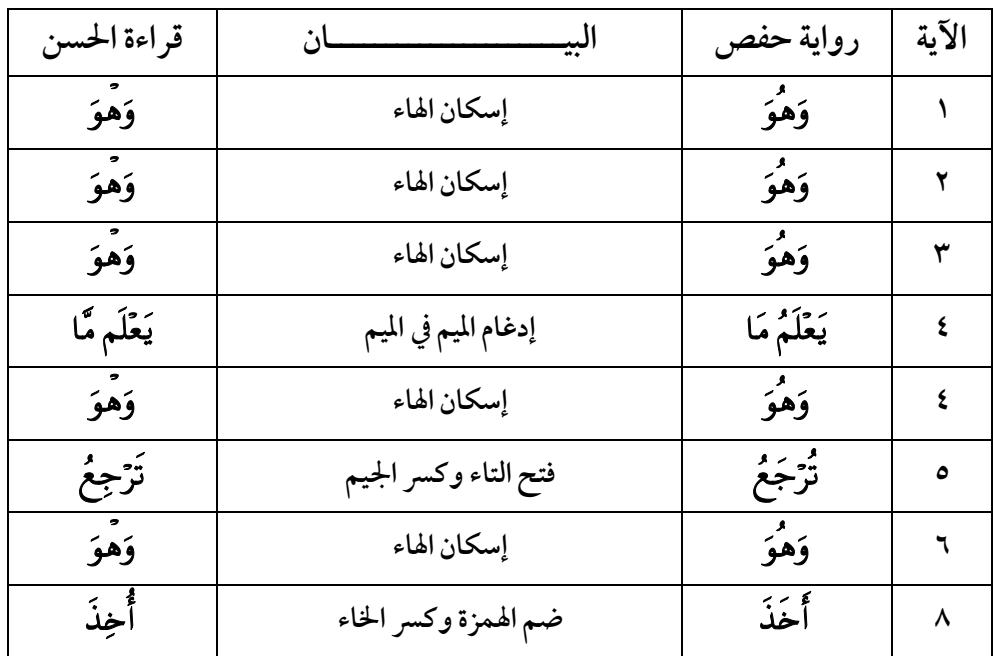

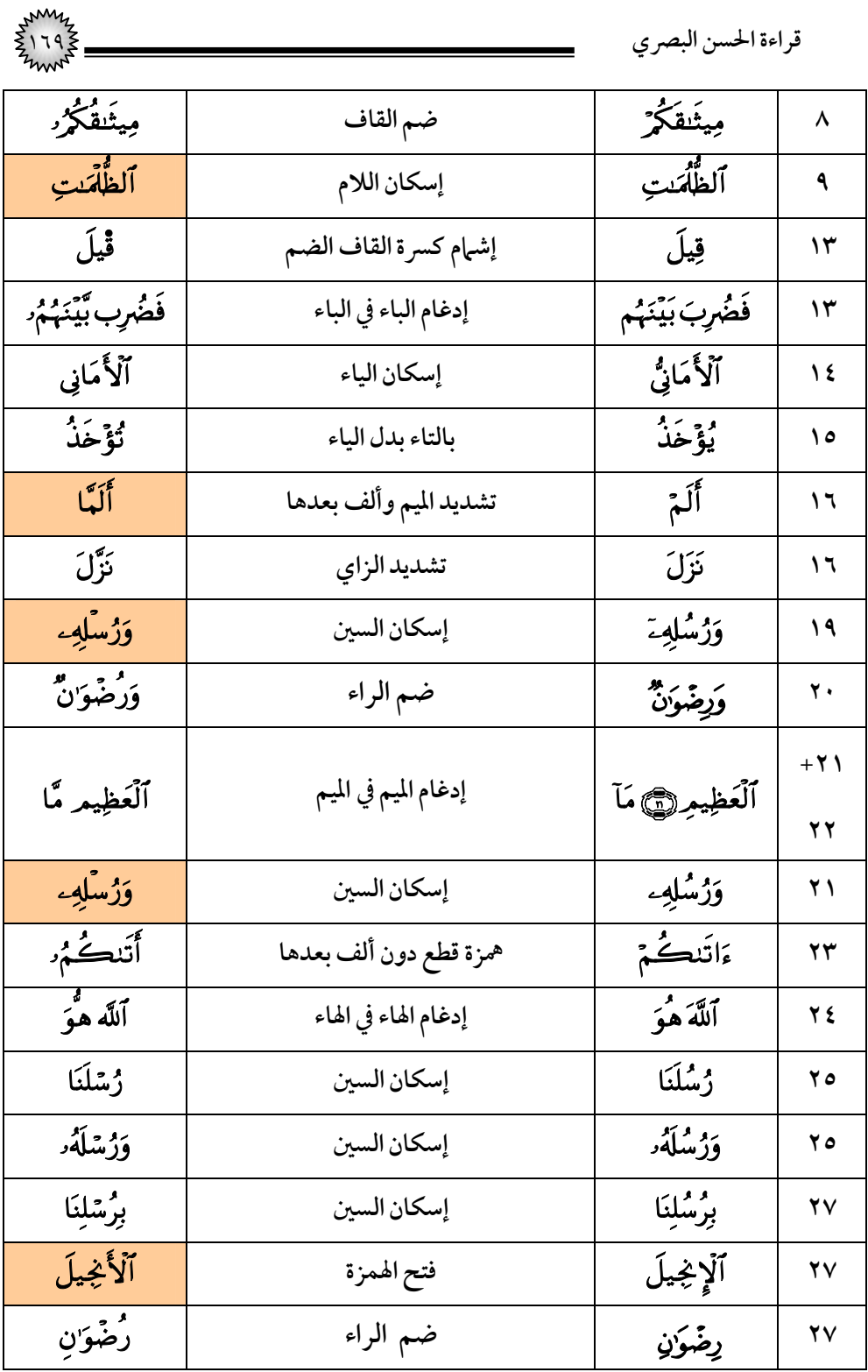

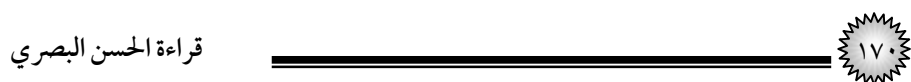

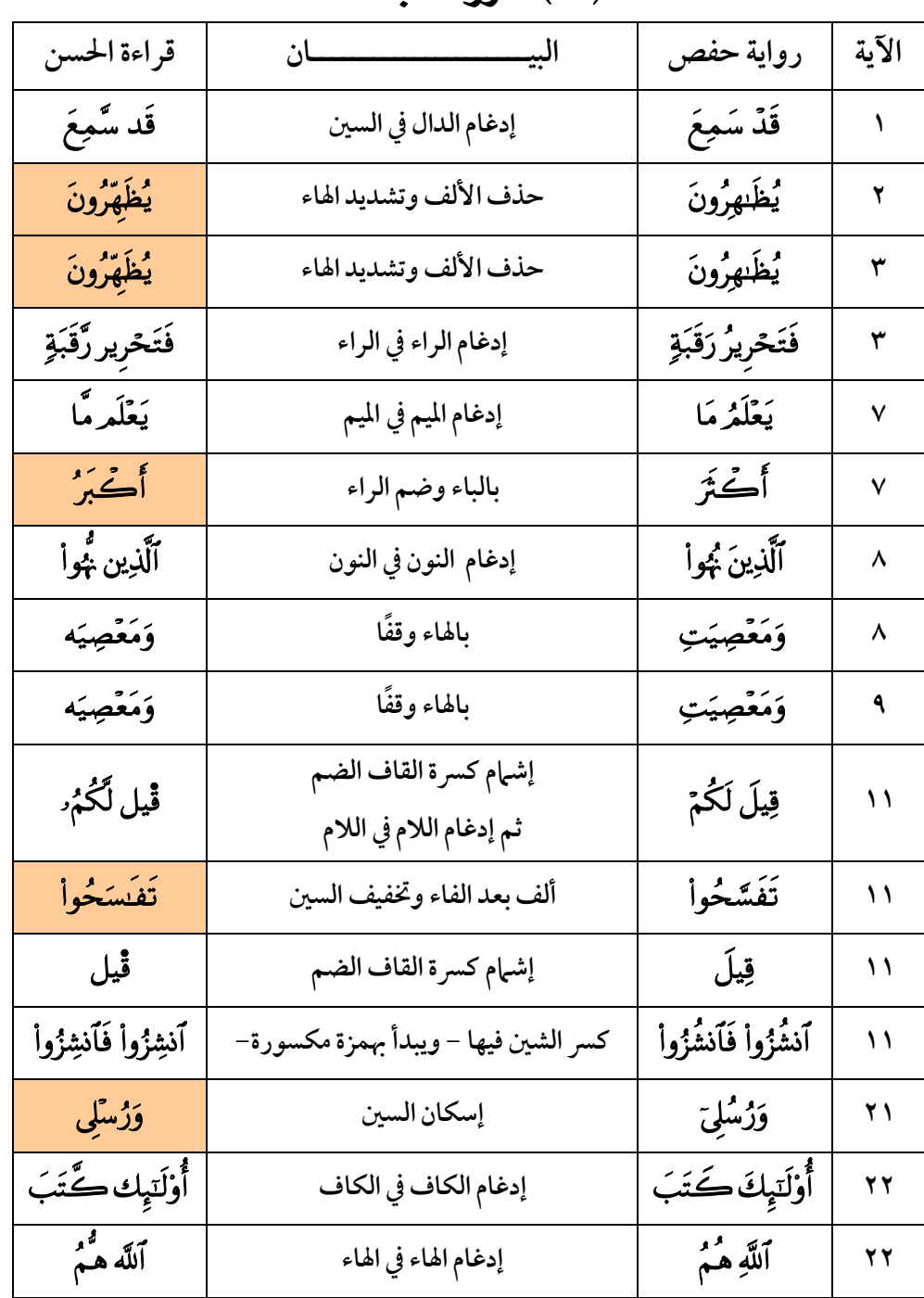

#### (٥٨) سورةِ المجادلة

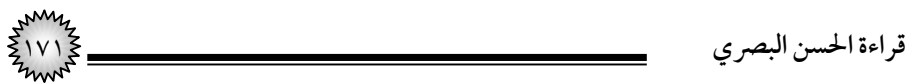

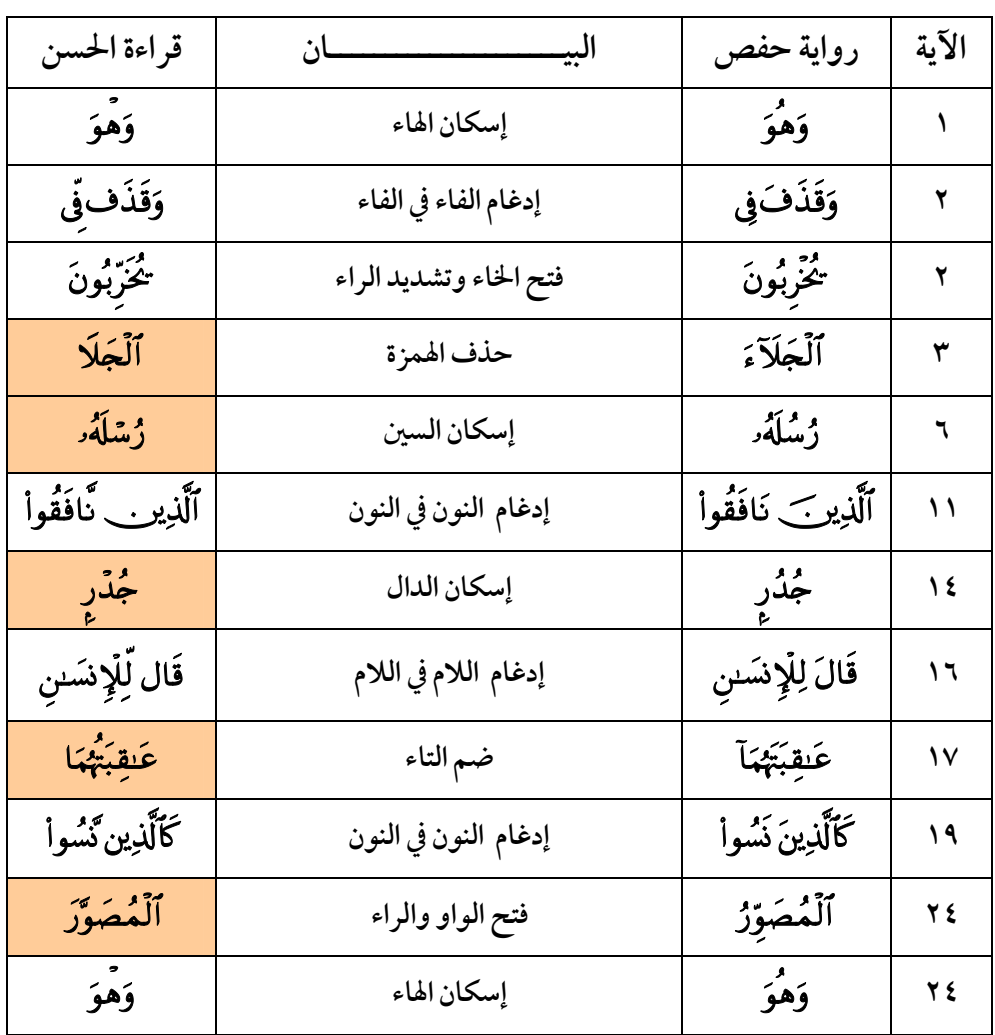

(٥٩) *س*ورة الحشر

(٦٠) *س*ورة المتحنة

| قراءة الحسن  | ىيد                  | رواية حفص    | الآية |
|--------------|----------------------|--------------|-------|
| فَقَد ضَّلَّ | إدغام الدال في الضاد | فَقَدۡ ضَلَّ |       |
| إِسْوَةٌ     | كسر الهمزة           | أُسۡوَّةُ    |       |

| قراءة الحسن البصري  |                                  |                         |           |
|---------------------|----------------------------------|-------------------------|-----------|
| ٱلۡمَصِير رَّبَّنَا | إدغام الراء في الراء             | ٱلۡمَصِيرُ۞<br>رَبَّنَا | $o + \xi$ |
| إِسْوَةٌ            | كسر الهمزة                       | أُسْوَةُ                | ٦         |
| ٱللَّه هُوَ         | إدغام الهاء في الهاء             | ٱللَّهَ هُوَ            | ٦         |
| تَمَسَّكُواْ        | فتح التاء والميم والسين وتشديدها | تُمَسِكُواْ             | ١.        |
| فَعَقَّبْتُمُّ      | تشديد القاف من غير ألف           | فَعَاقَبْتُمُ           | ۱۱        |

(٦١) *س*ورة الصف

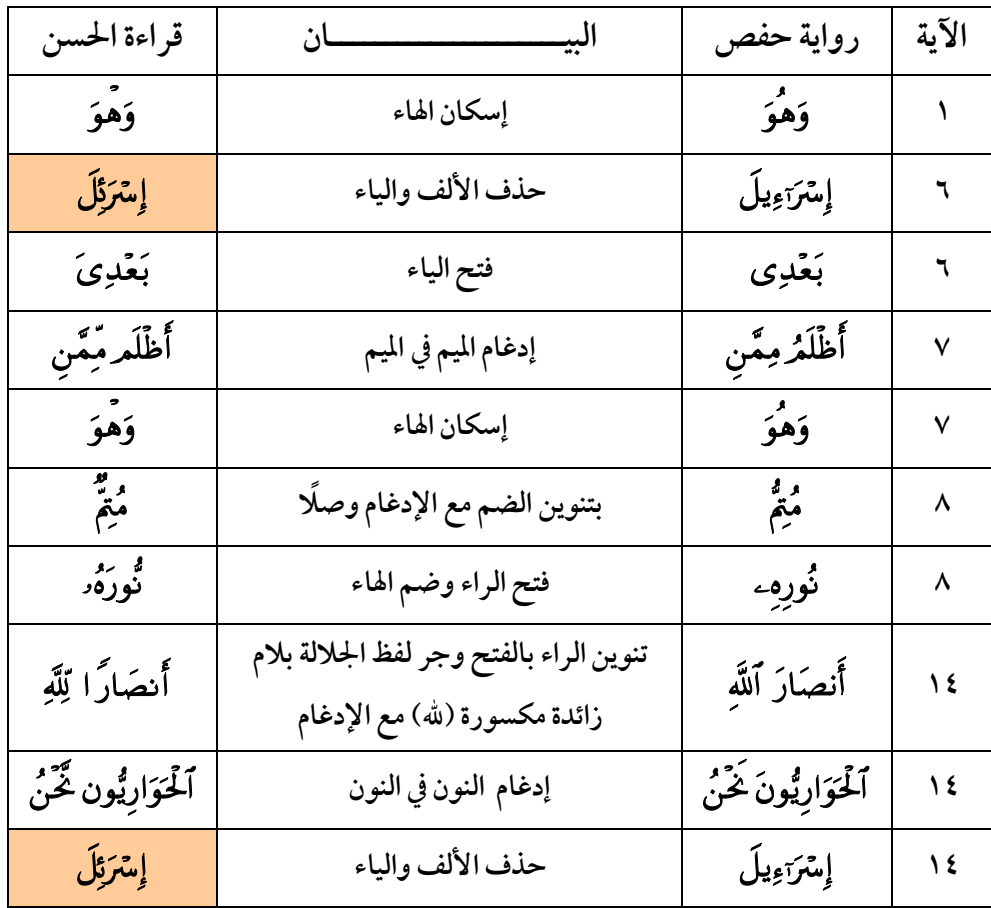

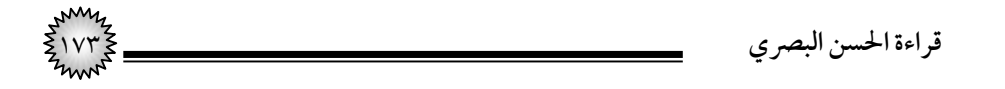

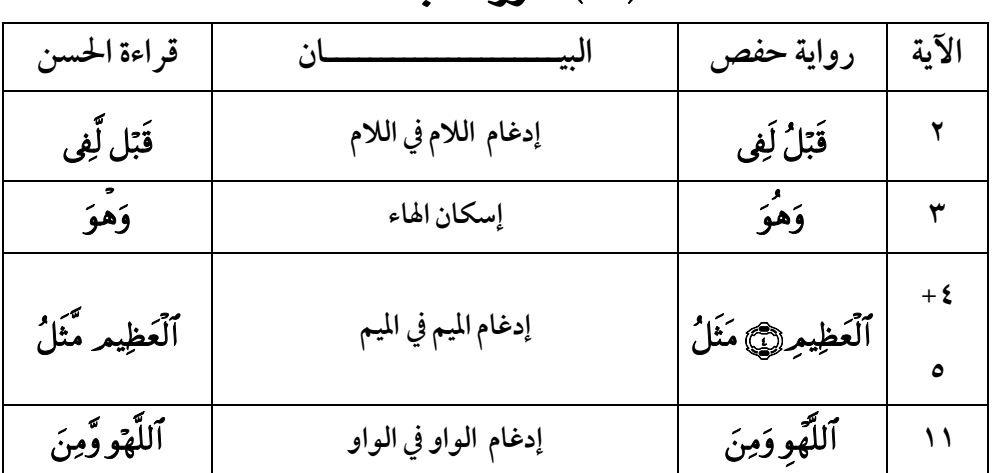

### (٦٢) *س*ورة الجمعة

#### (٦٣) سورة المنافقون

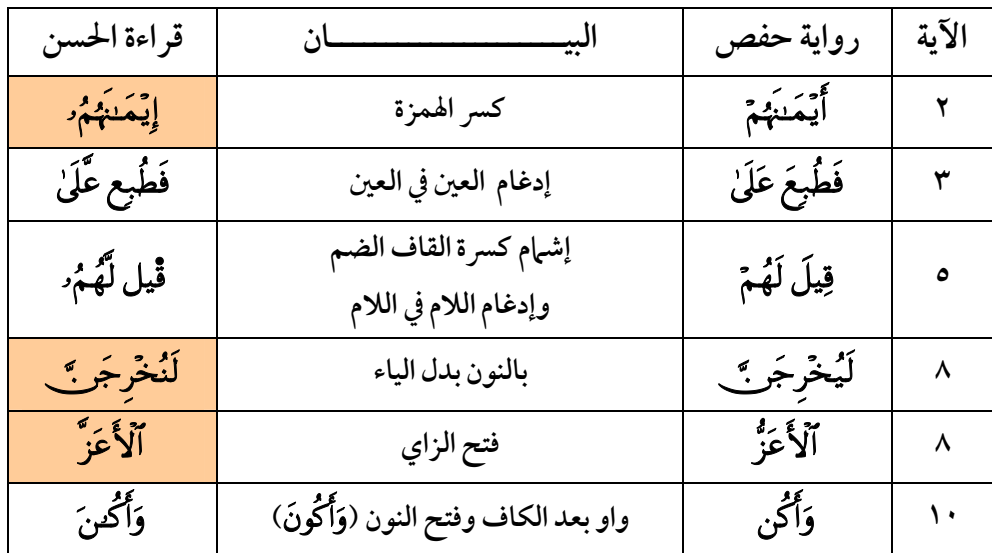

#### (٦٤) *س*ورة التغابن

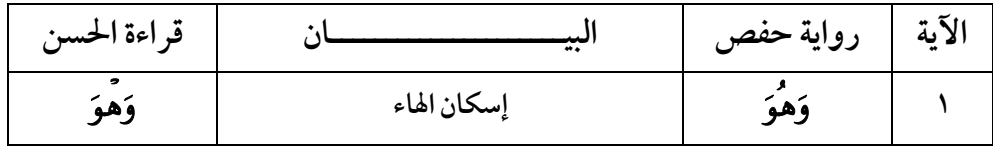

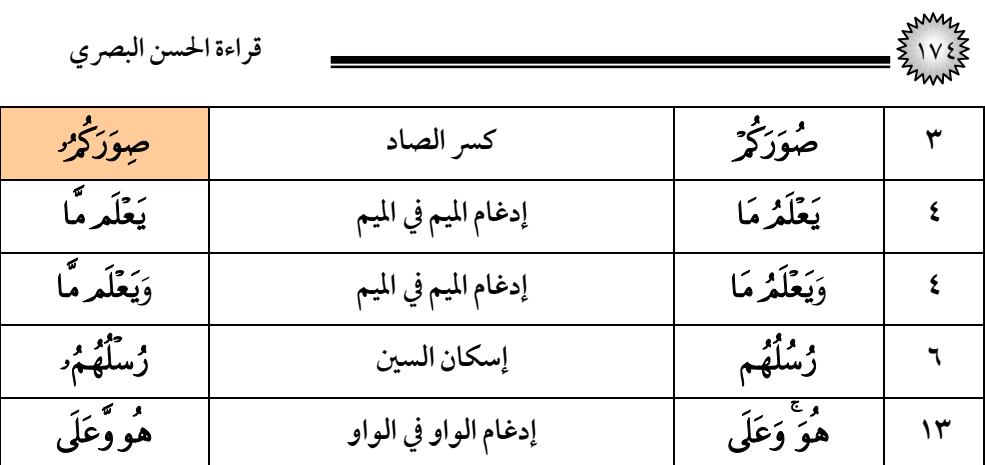

### (٦٥) *س*ورة الطلاق

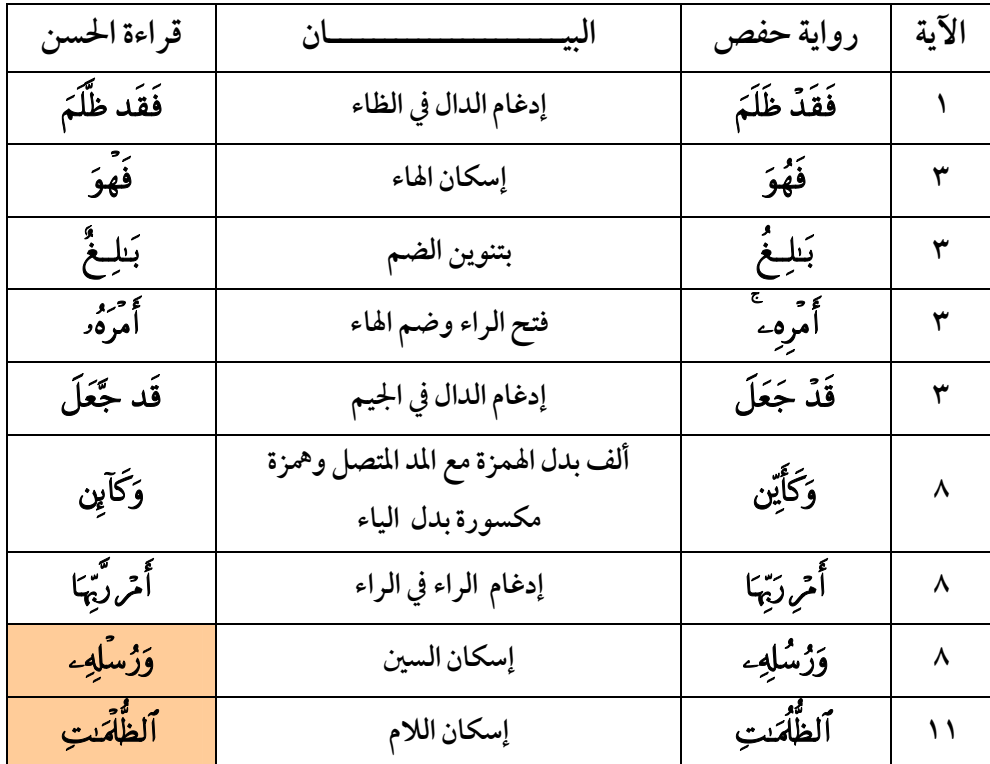

### (٦٦) *س*ورة التحريم

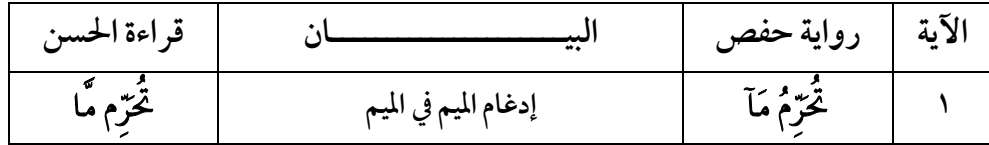

|                        |                                                           | قراءة الحسن البصري |                  |
|------------------------|-----------------------------------------------------------|--------------------|------------------|
| وَهْوَ                 | إسكان الهاء                                               | وَهُوَ             | ۲                |
| عَرَفَ                 | تخفيف الراء                                               | عرَّفَ             | ٣                |
| فَقَد صَّغَتً          | إدغام الدال في الصاد                                      | فَقَدْ صَغَتْ      | ٤                |
| تَظَّهْرَا             | تشديد الظاء                                               | تَظَهَرَا          | ٤                |
| ٱللَّه هُوَ            | إدغام الهاء في الهاء                                      | ٱللَّهَ هُوَ       | ٤                |
| <b>وَجَبْرَتِ</b> ئِلُ | فتح الجيم وبألف وهمزة مكسورة من غير ياء<br>مع المد المتصل | وَجِبْرِيلُ        | ٤                |
| ٹُمُوجاً               | ضم النون                                                  | ٽُصُوحاً           | ٨                |
| أمرأه                  |                                                           | أمرأتَ             | ۱۰               |
| وَأَمْرَأُه            | بالهاء وقفًا فيهما                                        | وأمرأت             |                  |
| وَقَيلَ                | إشمام كسرة القاف الضم                                     | وَقِيلَ            | $\mathbf{\cdot}$ |
| أمرأه                  | بالهاء وقفًا                                              | م دي.<br>امرات     | ۱۱               |
| أبئكه                  | بالهاء وقفًا                                              | آبْنَتَ            | ١٢               |

(٦٧) سورة **المل**ك

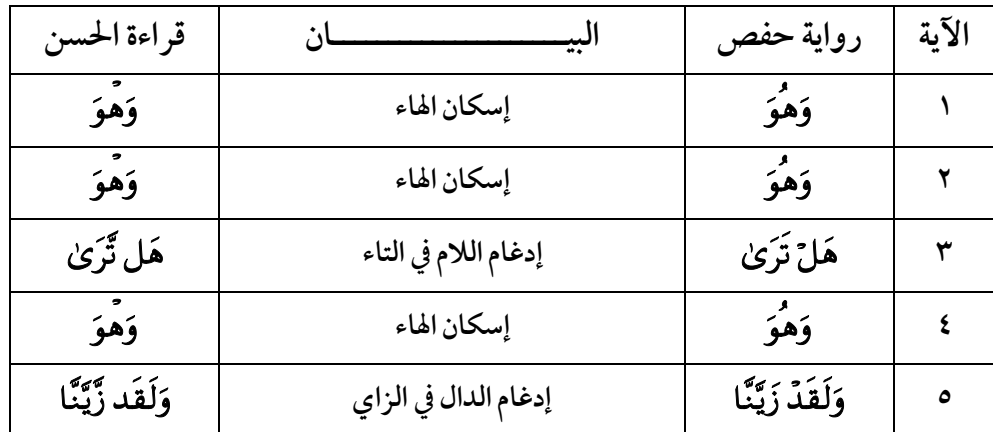

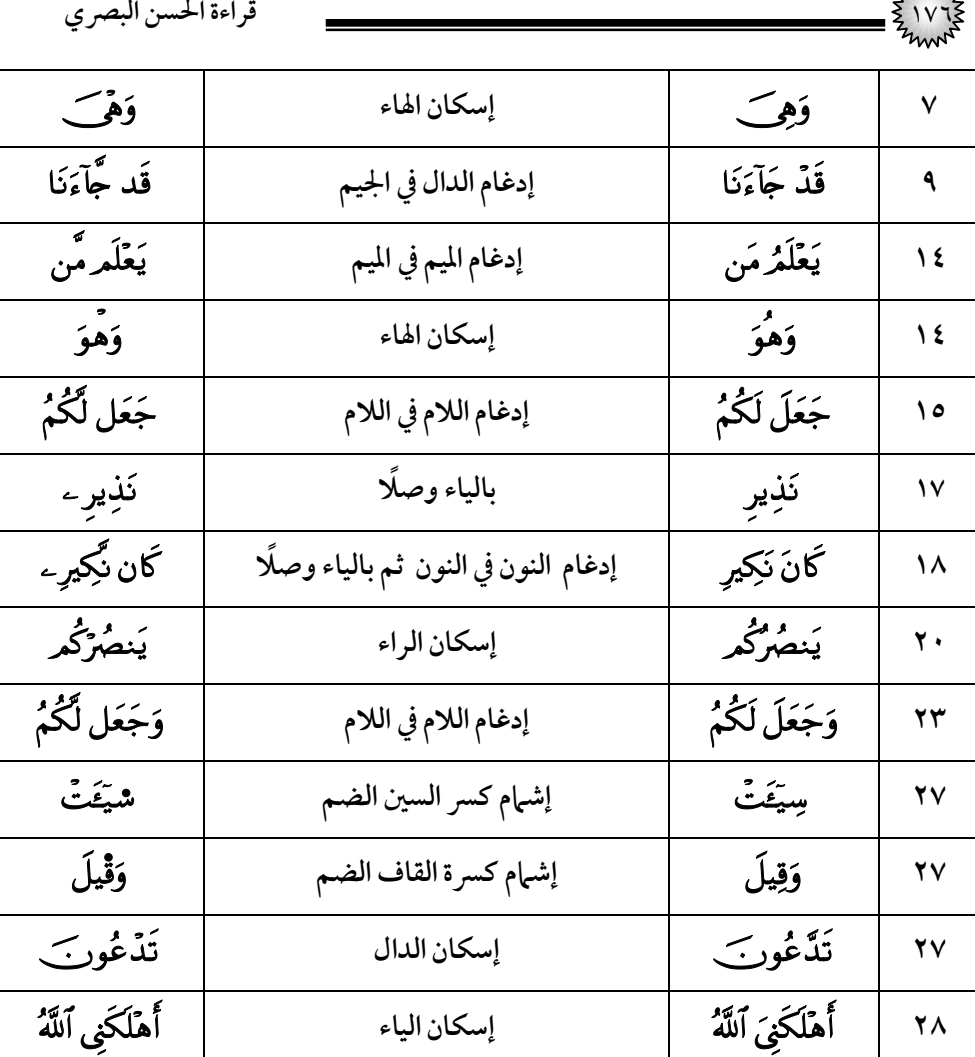

# (٦٨) سورة <mark>القلم</mark>

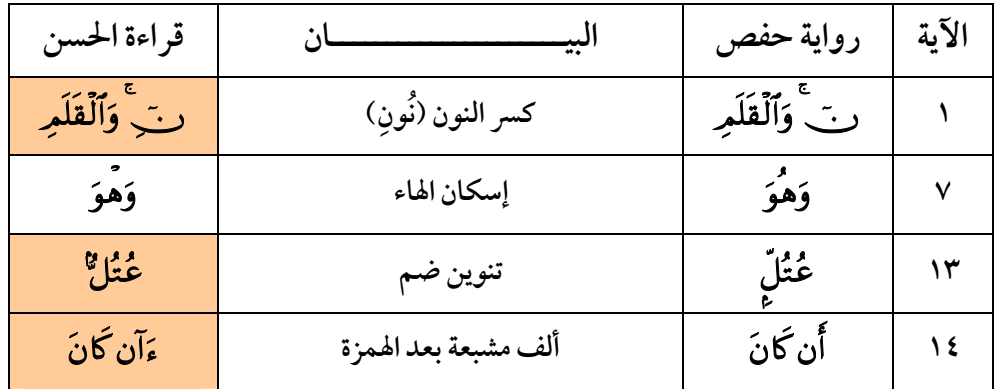

| $VV_{n}$                 |                                   | قراءة الحسن البصري                |     |
|--------------------------|-----------------------------------|-----------------------------------|-----|
| ءَاذَا نُتَلَىٰ          | همزة مفتوحة ثم ألف                | إِذَا تُتَلَىٰ                    | ه ۱ |
| ءَآنَّ لَکُوُر           | همزة مفتوحة ثم ألف مع المد اللازم | إِنَّ لَكُرٌ                      | ٣٨  |
| بَلِغَةً                 | تنوين فتح                         | بَالِغَةُ                         | ٣٩  |
| ءَآنَّ لَکُوُر           | همزة مفتوحة ثم ألف مع المد اللازم | إِنَّ لَكُمْرَ                    | ٣٩  |
| ؠۢػٙۺڡؙ                  | كسر الشين                         | ؠۢڬۺؘڡؙ                           | ٤٢  |
| <b>ؽؙ</b> ػؘڐۜٮٜ؞ٟۜٮؘۮؘٳ | إدغام الباء في الباء              | <b>يُكَذَبُ <sub>ع</sub>َدَ</b> ا | ٤٤  |
| وَهْوَ                   | إسكان الهاء                       | وَهُوَ                            | ٤٨  |
| تَدَّ'دَ كَهُمْ          | تشديد الدال                       | تَدَ'دَكَهُمْ                     | 59  |
| وَهْوَ                   | إسكان الهاء                       | وَهُوَ                            | 59  |

(٦٩) *س*ورة الحاقة

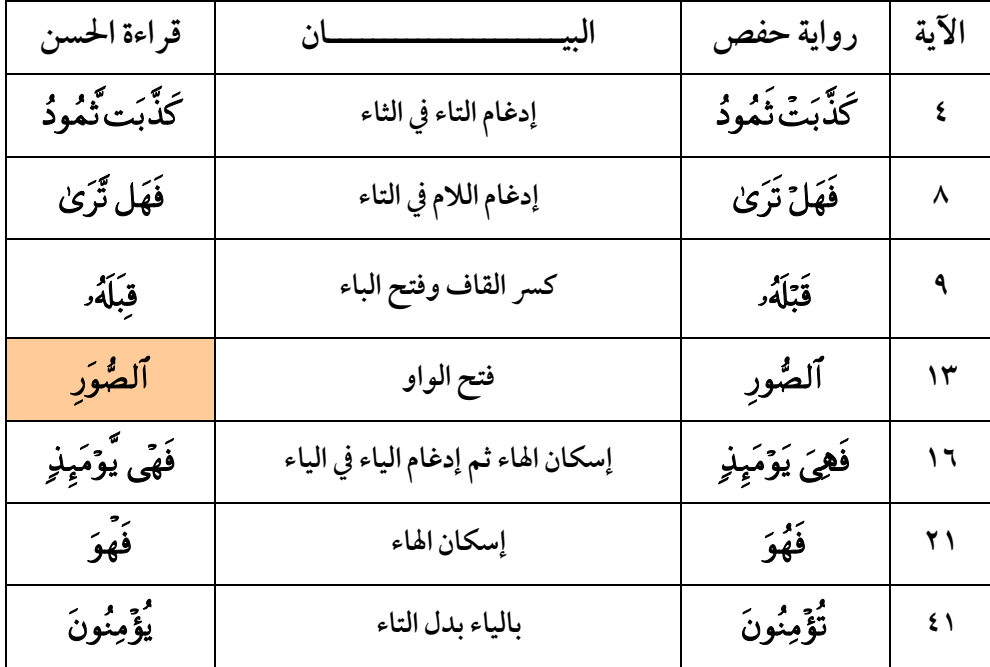

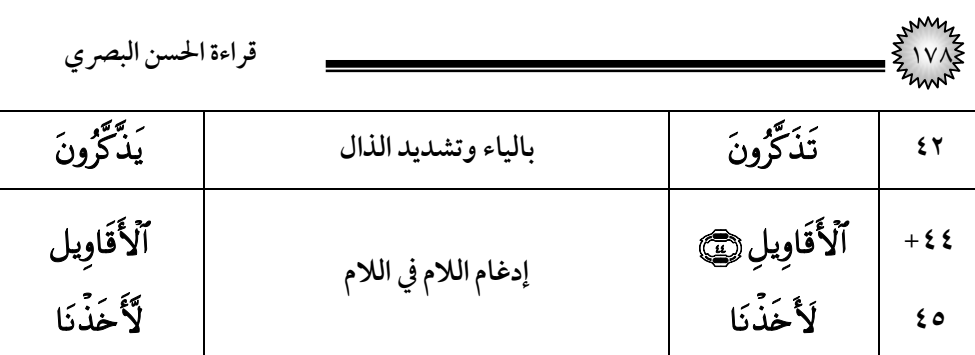

# (٧٠) **سورة المعارج**

| قراءة الحسن    | البيد                       | رواية حفص       | الآية             |
|----------------|-----------------------------|-----------------|-------------------|
| نَزَّاعَةً     | تنوين ضم                    | نَزَّاعَةً      | $\sqrt{7}$        |
| بِشَهَدَتِهِمَ | حذف الألف الثانية -بالإفراد | بِشَهَدَ بِهِمْ | $\forall \forall$ |
| أَن يَدۡخُلَ   | فتح الياء وضم الخاء         | أُن يُدْخَلَ    | ٣٨                |
| كَصِّبِ        | فتح النون والصاد            | ئصُبِ           | $\mathbf{y}$      |

(٧٠) **سورة نوح** 

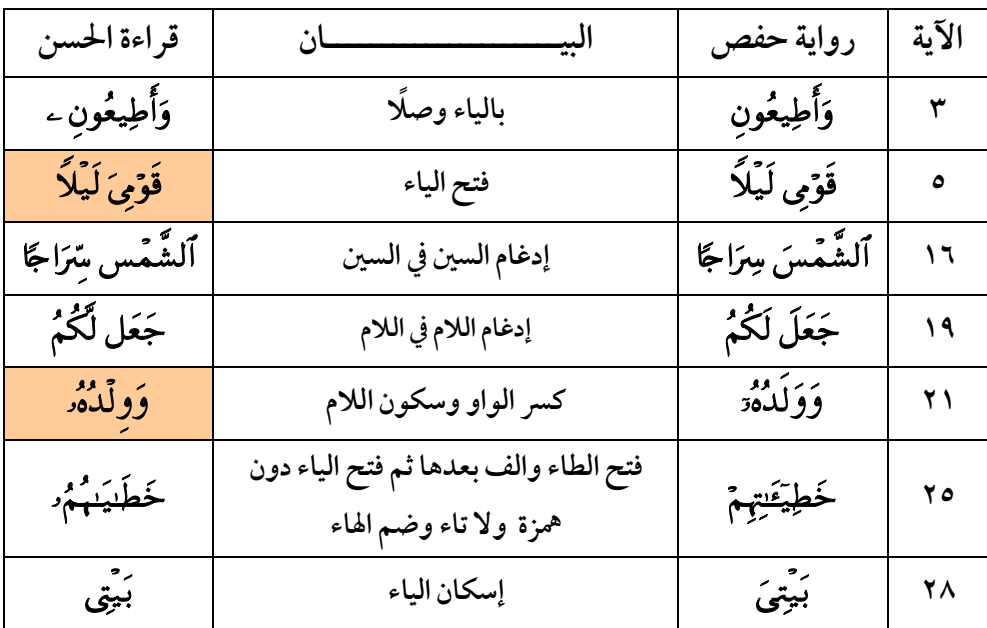

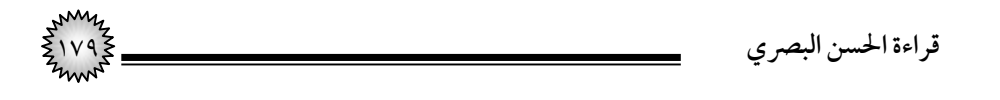

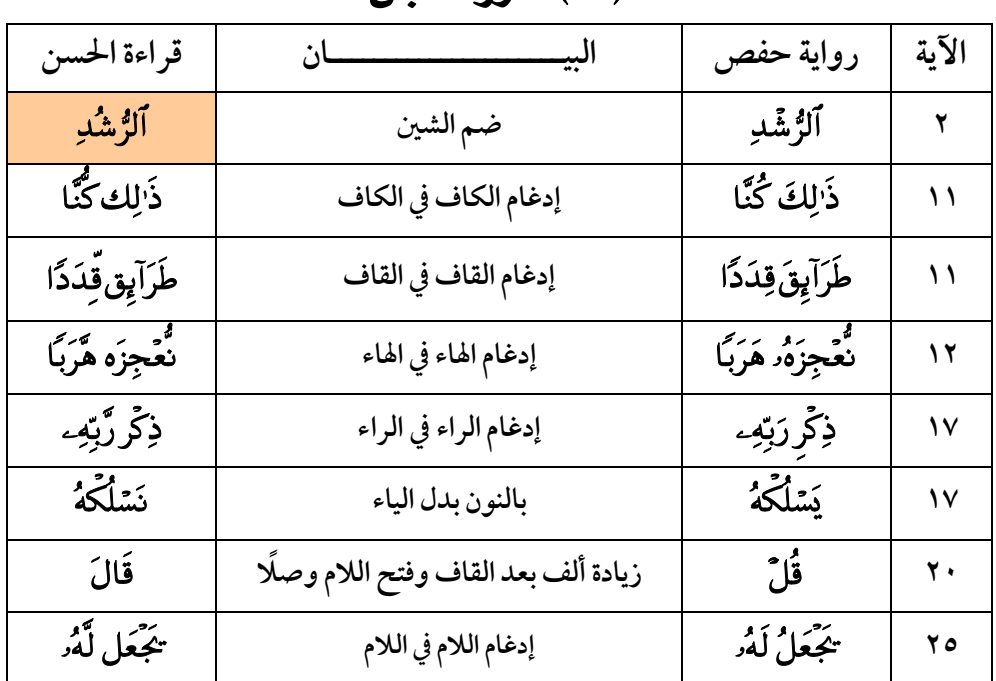

#### **(٧٢) سورة الحن**

#### (٧٣) *س*ورة المزمل

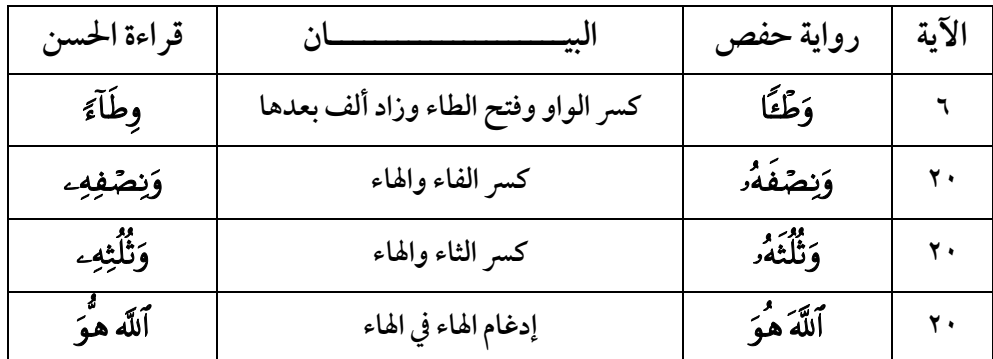

#### (٧٤) سورة المدثر

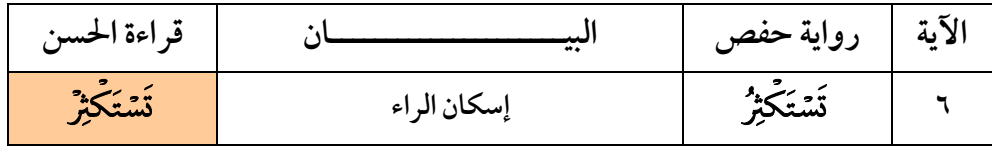

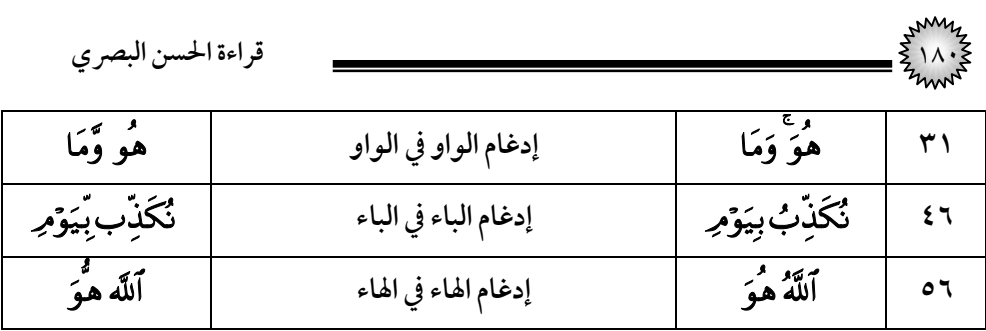

#### (٧٥) *س*ورة القيامة

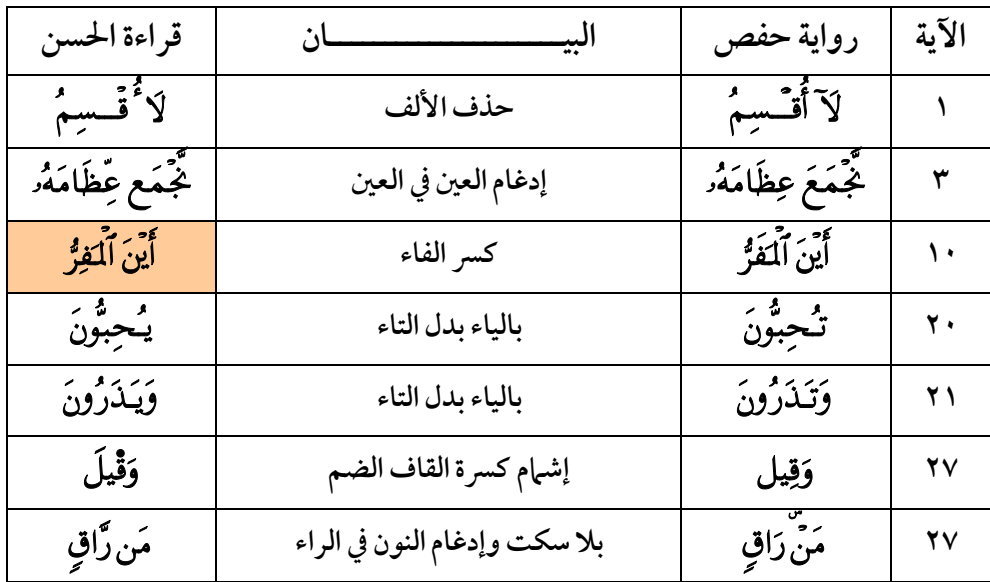

## (٧٦) سورة الإنسان

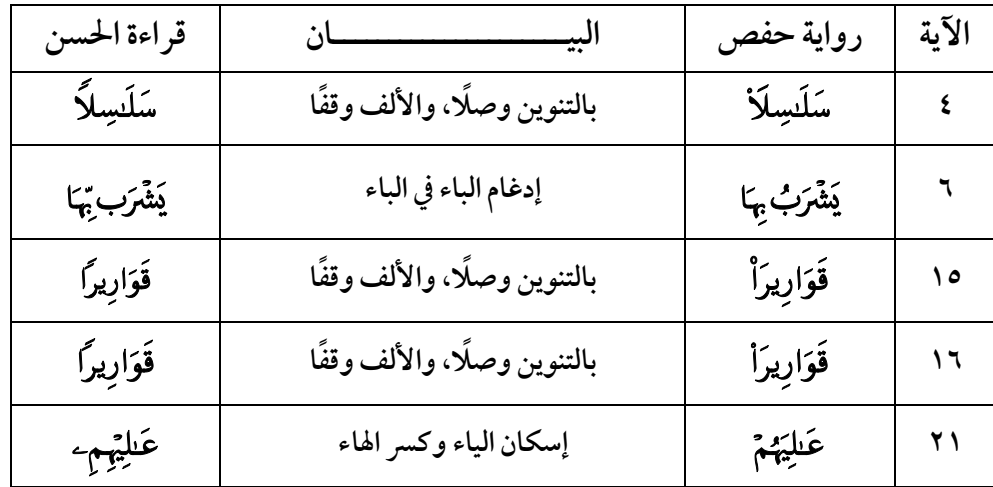
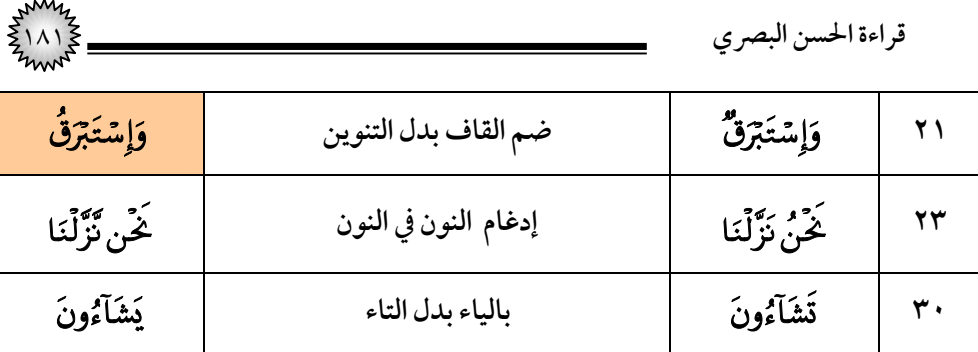

## (٧٧) سورة المرسلات

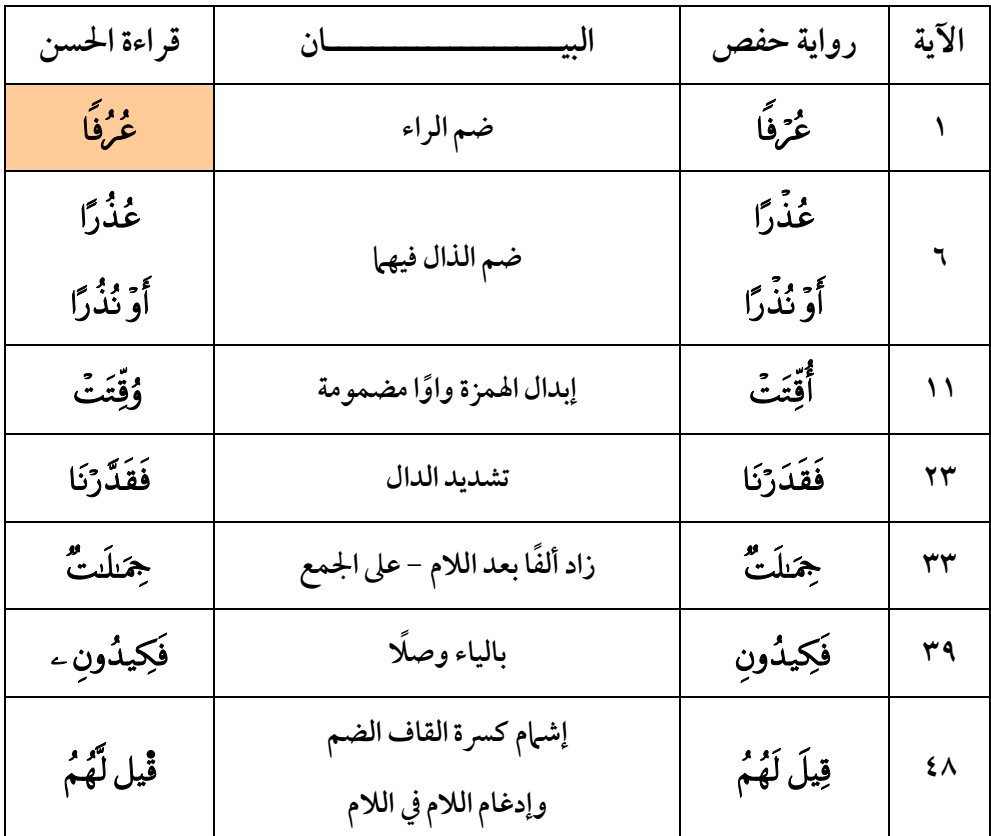

# (٧٨) سورة النبأ

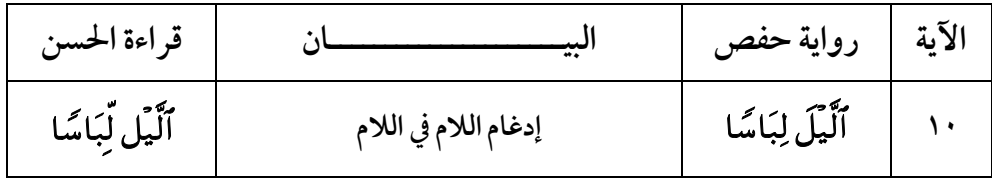

| قراءة الحسن البصري       |                      |                    |                |
|--------------------------|----------------------|--------------------|----------------|
| ٱلصُّوَرِ                | فتح الواو            | آلصورِ             | ۱۸             |
| وَفُتِّحَتِ              | تشديد التاء          | وَفُتِحَتِ         | $\sqrt{9}$     |
| فكأنَت سَّرَابًا         | إدغام التاء في السين | فَكَانَتْ سَرَابًا | $\mathbf{r}$ . |
| وَغَسَاقًا               | تخفيف السين          | وَغَسَّاقًا        | ه ۲            |
| رَّبُّ                   | ضم الباء             | رَّب               | ٣٧             |
| آلوَّحْمَسْ              | ضم النون             | ٱلرَّحْمَٰنَ       | ٣٧             |
| ڭخىت ت <sup>ې</sup> رېنى | إدغام التاء في التاء | ڭخىت تر بىڭ        | $\epsilon$ .   |

(۷۹) *س*ورة النازعات

| قراءة الحسن  | البيه     | رواية حفص     | الآية          |
|--------------|-----------|---------------|----------------|
| طوًى         | كسر الطاء | طُوًى         | ۱٦             |
| وَٱلْأَرْضُ  | ضم الضاد  | وَٱلْأَرْضَ   | $\mathbf{r}$ . |
| وَٱلْجِبَالُ | ضم اللام  | وَأَلَجِبَالَ | ۳۲             |
| مُنذِرٌ      | تنوين ضم  | مُنذِرُ       | ه ٤            |

(۸۰) **سورة عبس** 

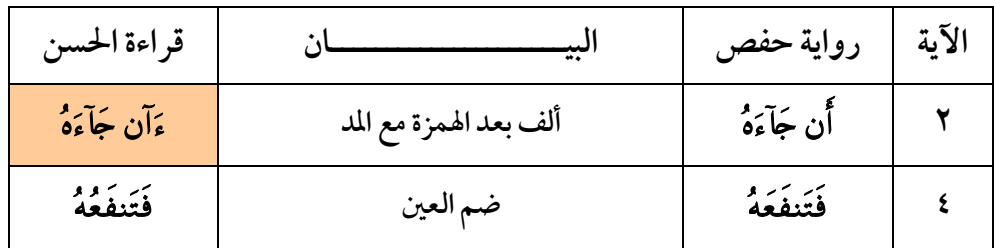

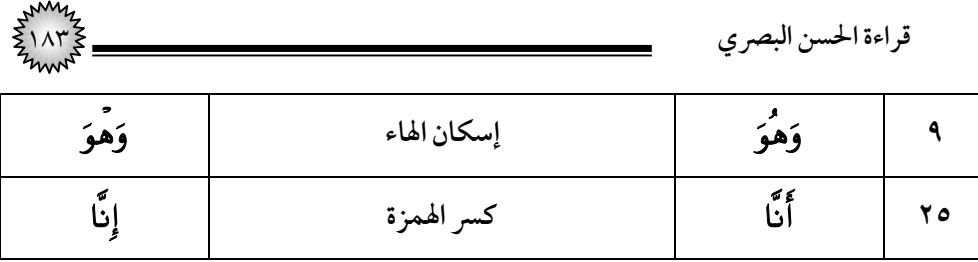

## (۸۱) *س*ورة التكوير

| قراءة الحسن         | البيـ                | رواية حفص          | الآية |
|---------------------|----------------------|--------------------|-------|
| نُشْرَتْ            | تشديد الشين          | نُشِرَتْ           |       |
| سُعِرَتْ            | تخفيف العين          | مترت               |       |
| ٱلۡغَیۡب بِ̈ضَنِینِ | إدغام الباء في الباء | ٱلۡغَیۡبِبِضَنِینِ | 25    |

(٨٢) *س*ورة الانفطار

| قراءة الحسن      |                      | رواية حفص                   | الآية |
|------------------|----------------------|-----------------------------|-------|
| رَكَّبَك كَّلَّا | إدغام الكاف في الكاف | <br>  رَكَّبَكَ هِجَ كَلَّا | +۸    |
|                  |                      |                             |       |
| ؠػؘڐؙؚڹؙۅڹؘ      | بالياء بدل التاء     | تْكَذِّبُونَ                |       |

(٨٣) سورة المطفضي*ن* 

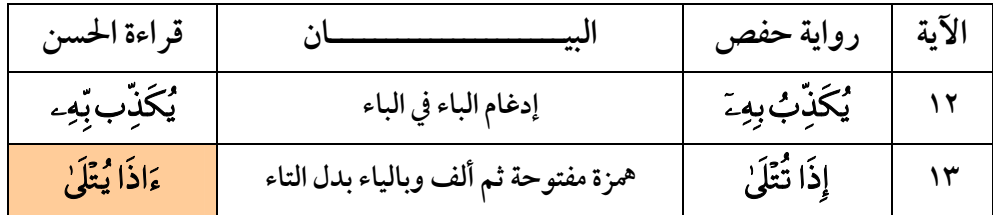

$$
\frac{1}{2}
$$
\n
$$
\frac{1}{2}
$$
\n
$$
\frac{1}{2}
$$
\n
$$
\frac{1}{2}
$$
\n
$$
\frac{1}{2}
$$
\n
$$
\frac{1}{2}
$$
\n
$$
\frac{1}{2}
$$
\n
$$
\frac{1}{2}
$$
\n
$$
\frac{1}{2}
$$
\n
$$
\frac{1}{2}
$$
\n
$$
\frac{1}{2}
$$
\n
$$
\frac{1}{2}
$$
\n
$$
\frac{1}{2}
$$
\n
$$
\frac{1}{2}
$$
\n
$$
\frac{1}{2}
$$
\n
$$
\frac{1}{2}
$$
\n
$$
\frac{1}{2}
$$
\n
$$
\frac{1}{2}
$$
\n
$$
\frac{1}{2}
$$
\n
$$
\frac{1}{2}
$$
\n
$$
\frac{1}{2}
$$
\n
$$
\frac{1}{2}
$$
\n
$$
\frac{1}{2}
$$
\n
$$
\frac{1}{2}
$$
\n
$$
\frac{1}{2}
$$
\n
$$
\frac{1}{2}
$$
\n
$$
\frac{1}{2}
$$
\n
$$
\frac{1}{2}
$$
\n
$$
\frac{1}{2}
$$
\n
$$
\frac{1}{2}
$$
\n
$$
\frac{1}{2}
$$
\n
$$
\frac{1}{2}
$$
\n
$$
\frac{1}{2}
$$
\n
$$
\frac{1}{2}
$$
\n
$$
\frac{1}{2}
$$
\n
$$
\frac{1}{2}
$$
\n
$$
\frac{1}{2}
$$
\n
$$
\frac{1}{2}
$$
\n
$$
\frac{1}{2}
$$
\n
$$
\frac{1}{2}
$$
\n
$$
\frac{1}{2}
$$
\n
$$
\frac{1}{2}
$$
\n
$$
\frac{1}{2}
$$
\n
$$
\frac{1}{2}
$$
\n
$$
\frac{1}{2}
$$
\n
$$
\frac{1}{2}
$$
\n
$$
\frac{1}{2}
$$
\n
$$
\frac{1}{2}
$$
\n
$$
\frac{1}{2}
$$
\n
$$
\frac{1}{2}
$$
\n
$$
\frac{1}{2}
$$
\n

## (٨٤) سورة **الانشقاق**

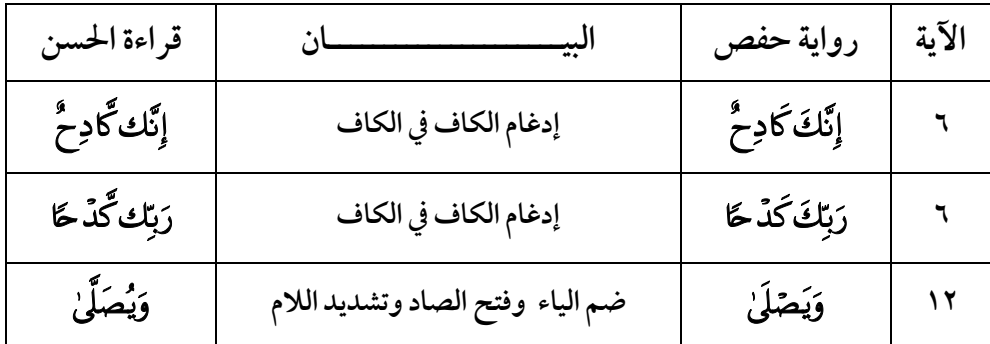

# (٨٥) سورة البروج

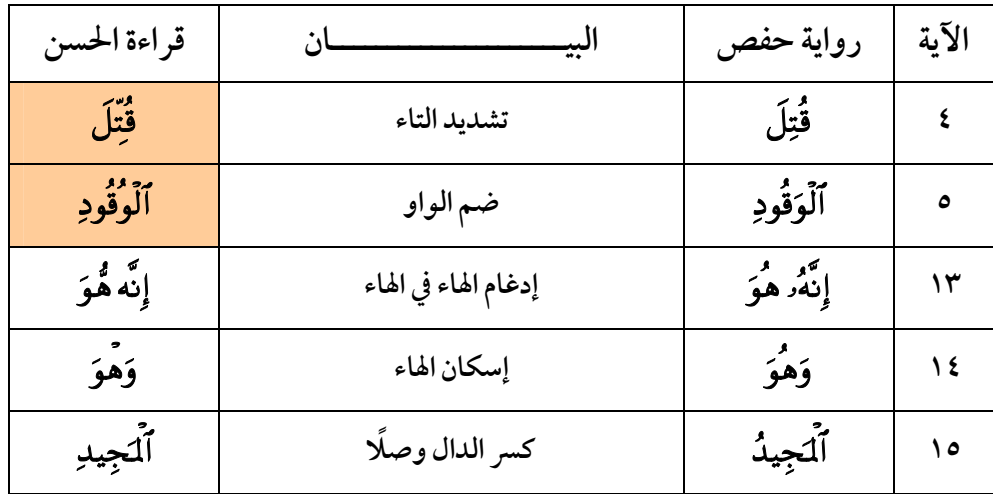

|                 |                      | قراءة الحسن البصري |       |
|-----------------|----------------------|--------------------|-------|
|                 | (٨٦) سورة الطارق     |                    |       |
|                 | لا خلاف فيها         |                    |       |
|                 | (٨٧) سورة الأعلى     |                    |       |
| قراءة الحسن     |                      | رواية حفص          | الآية |
| بَل ٌتؤۡثِرُونَ | إدغام اللام في التاء | بَلۡ تُؤۡثِرُونَ   | ۱٦    |

(٨٨) سورة الغاشية

| قراءة الحسن     | ₩.                             | رواية حفص | الآية |
|-----------------|--------------------------------|-----------|-------|
| تَصۡلَىٰ        | ضم التاء                       | تَصَلَىٰ  |       |
| $1 - 2$<br>يسمع | ياءً مضمومة بدل التاء المفتوحة | تسمع      |       |
| لنغية           | تنوين ضم                       |           |       |

(٨٩) *س*ورة الفجر

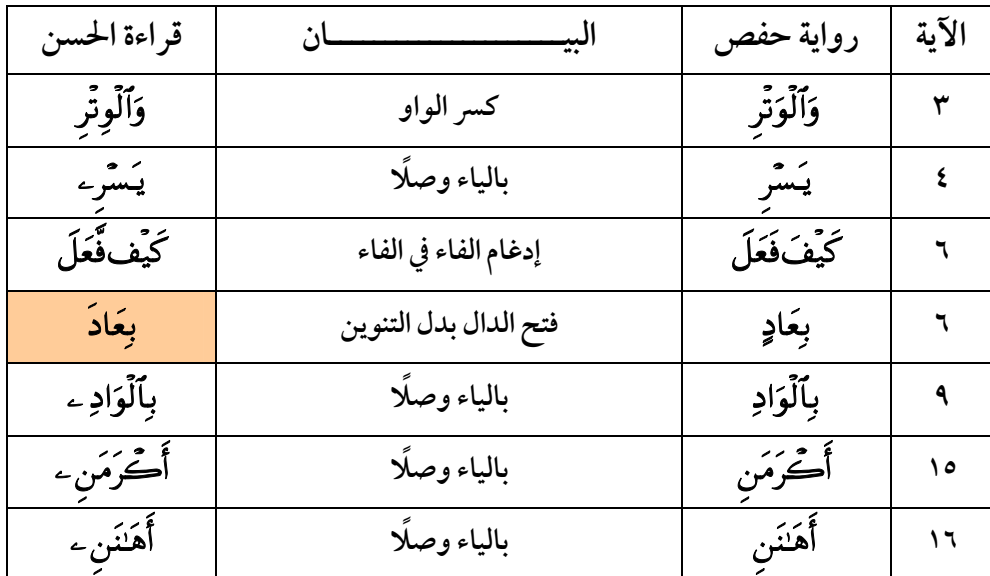

| قراءة الحسن البصري |                       |            |              |
|--------------------|-----------------------|------------|--------------|
| تَخَضُّونَ         | ضم الحاء دون ألف      | تحتضور ب   | $\Lambda$    |
| وَفْجَأَيَءَ       | إشمام كسرة الجيم الضم | وَجِأَىَءَ | $\mathbf{y}$ |
| ور جمع<br>ایعک ب   | فتح الذال             | يُعَذِّبُ  | ه ۲          |
| يُوثَقُ            | فتح الثاء             | ؽۅؿڨ       | ۲٦           |

(٩٠) سورة البلد

| قراءة الحسن    | البيـ                                   | رواية حفص      | الآية |
|----------------|-----------------------------------------|----------------|-------|
| لْيُدًا        | ضم الباء                                | لْبَدًا        |       |
| فَلُكٌّ        | فتح الكاف                               | فَيْكُ         | ١٣    |
| رَقَبَةً       | تنوين فتح وصلًا                         | رَقَبَة        | ۱۳    |
| أظعُبرَ        | فتح الهمزة دون ألف بعد العين وفتح الميم | إطْعَنْهُ      | ١٤    |
| ذَا مَسْغَبَةٍ | بألف بدل الياء                          | ذِي مَسْغَبَةٍ | ١٤    |

(٩١) سورة الشمس

| قراءة الحسن    | البيـــ              | رواية حفص                        | الآية |
|----------------|----------------------|----------------------------------|-------|
| ػڐۜڹۘؾڐؙۜؽؙٮۅۮ | إدغام التاء في الثاء | ِ كَذَّبَتَ <sup>ْ</sup> ثَمُودُ |       |
| بطُغَوَنهَا    | ضم الطاء             | بِطَغُوَنهَا                     |       |
| فَقَال كُمْهُ  | إدغام اللام في اللام | فَقَالَ لَهُمْ                   | ۱۳    |

(٩٢) سورة **الليل** 

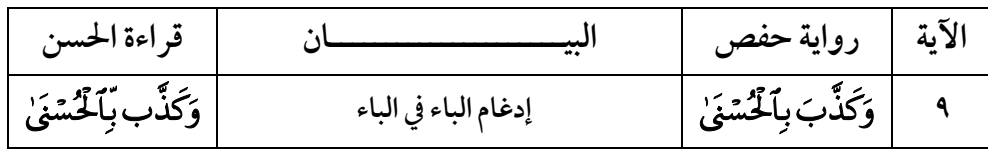

**قراءة الحسن البصري** ١٨٧  **الآية رواية حفص البيـــــــــــــــــــــان ق ةءرا الحسن ٥ فتح اللام**

## (٩٩) *سو*رة الزلزلة

### لا خلاف فيها

# .<br>(١٠٠) سورة العاديات

$$
\xi_{\text{111}}^{\text{111}}\xi_{\text{21}}^{\text{111}}\xi_{\text{31}}^{\text{111}}\xi_{\text{41}}^{\text{111}}\xi_{\text{51}}^{\text{111}}\xi_{\text{61}}^{\text{111}}\xi_{\text{7}}^{\text{111}}\xi_{\text{8}}^{\text{111}}\xi_{\text{8}}^{\text{111}}\xi_{\text{9}}^{\text{111}}\xi_{\text{101}}^{\text{111}}\xi_{\text{111}}^{\text{111}}\xi_{\text{111}}^{\text{1111}}\xi_{\text{111}}^{\text{1111}}\xi_{\text{111}}^{\text{1111}}\xi_{\text{111}}^{\text{
$$

#### (١٠١) سورة القارعة

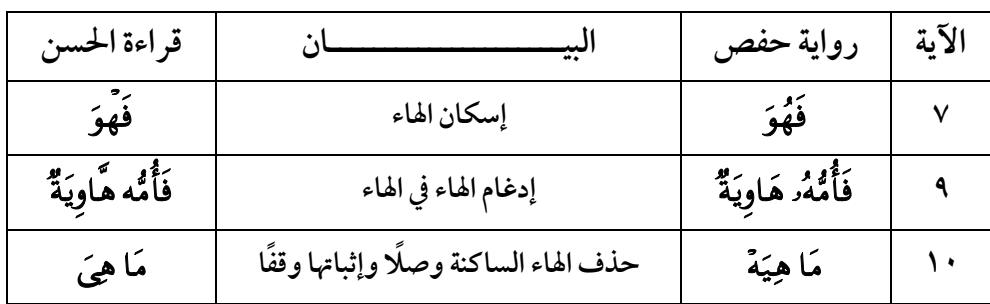

## (۱۰۲) سورة التكاثر

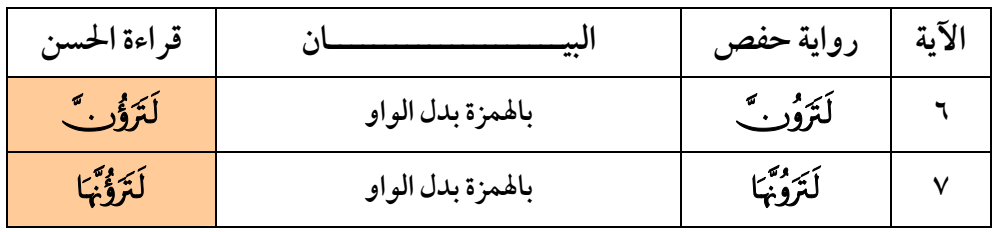

### (۱۰۳) *س*ورة العصر

### **لا خلاف فيها**

# .<br>(١٠٤) سورة الهمزة

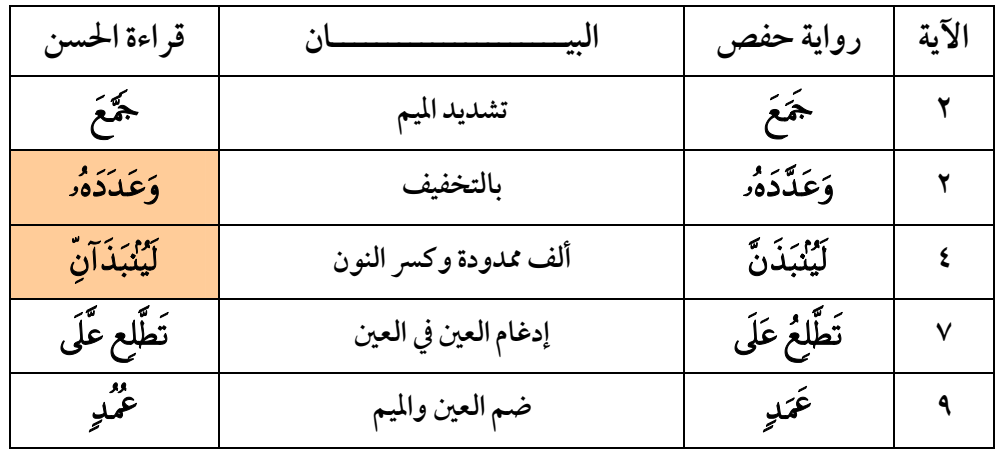

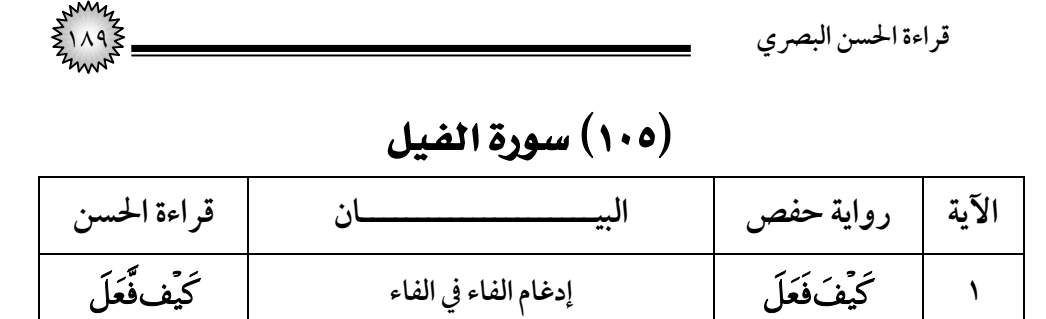

(١٠٦) *س*ورة قريش

| قراءة الحسن      | ىپ                   | رواية حفص       | الآية |
|------------------|----------------------|-----------------|-------|
| وَٱلصَّيْف       | إدغام الفاء في الفاء | وَالصَّيْفِ،    |       |
| وَّلۡيَعۡبُدُواْ |                      | فَلْيَعۡبُدُواْ |       |

(١٠٤) سورة الماعو*ن* 

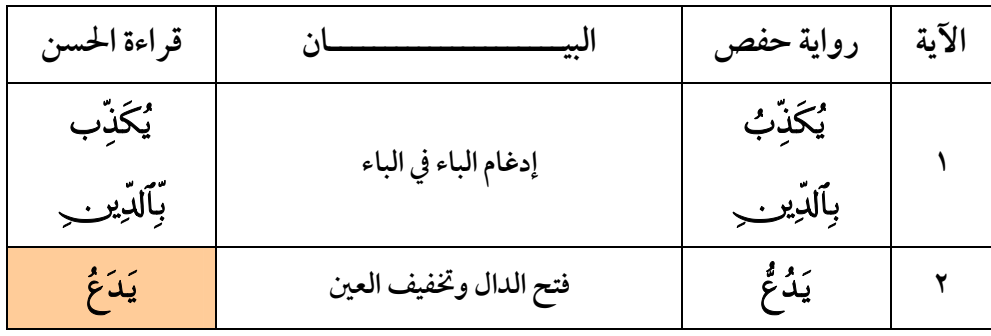

(۱۰۸) *س*ورة الكوثر

**لا خلاف فيها** 

(۱۰۹) *س*ورة الكافرون

| قراءة الحسن | $\bullet\bullet$ | رواية حفص | الآية |
|-------------|------------------|-----------|-------|
| دِينے       | إثبات الياء وصلا | دير       |       |

١٩٠ **قراءة الحسن البصري**

#### (١١١) **سورة المسد**

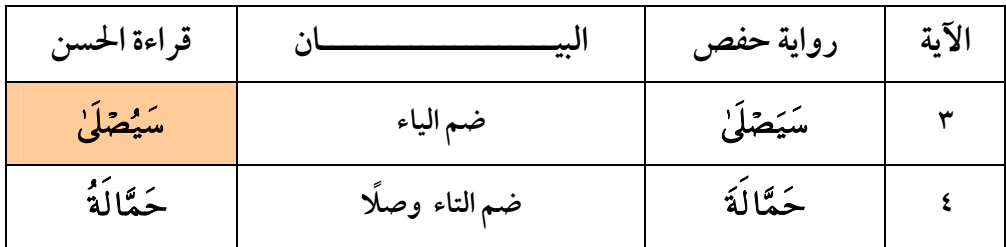

### (١١٢) سورة الاخلاص

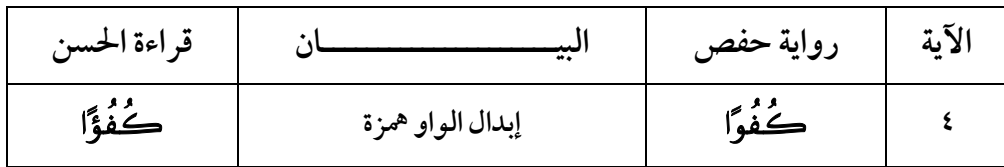

### (١١٣) *س*ورة الفلق

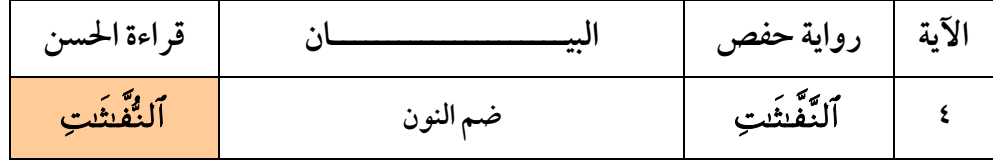

(١١٤) سورة الناس

لا خلاف فيها

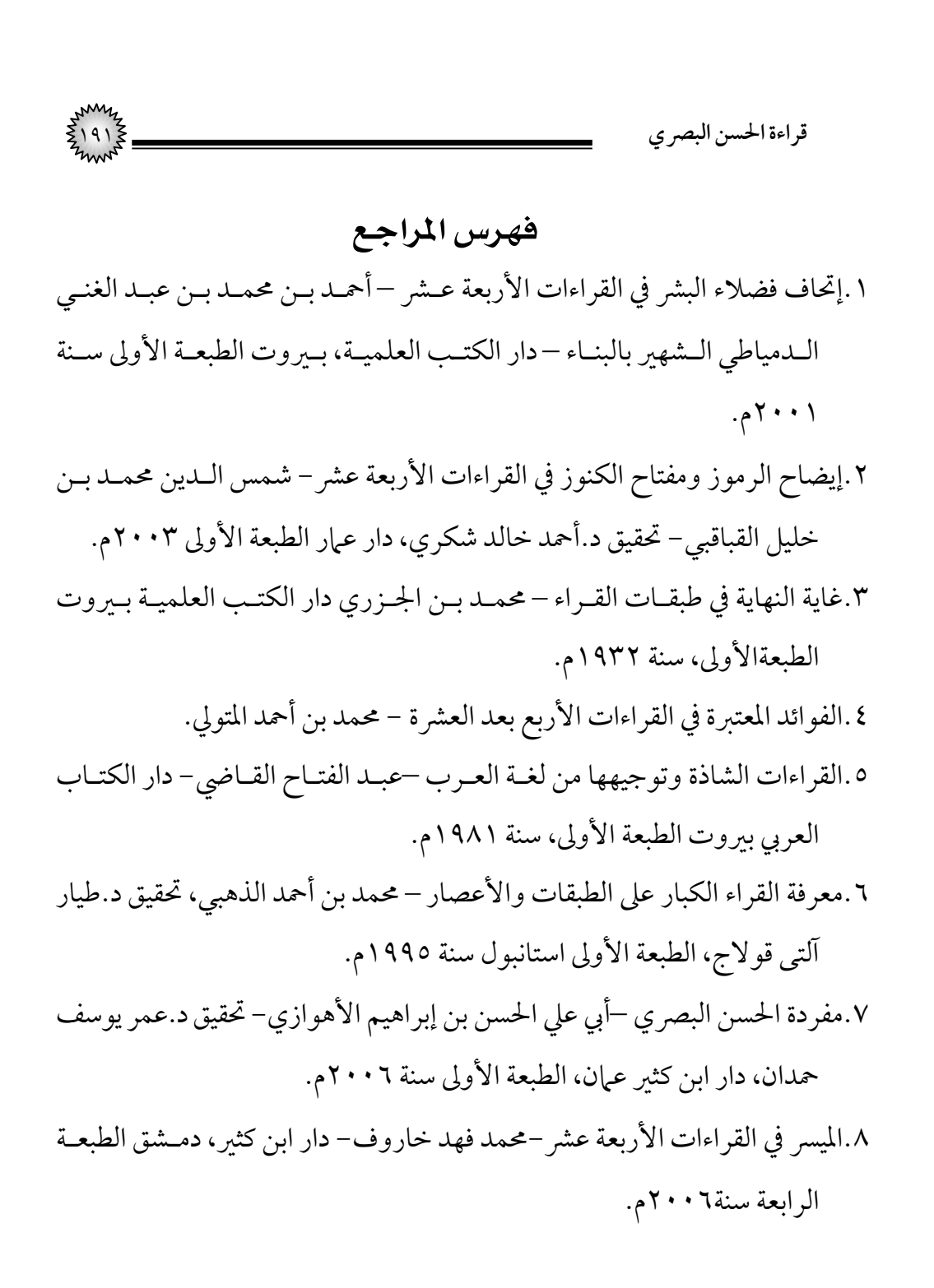

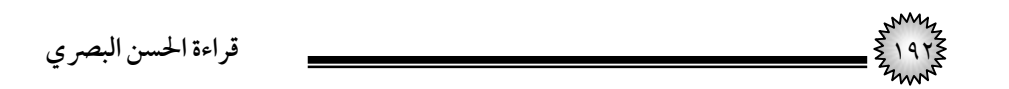

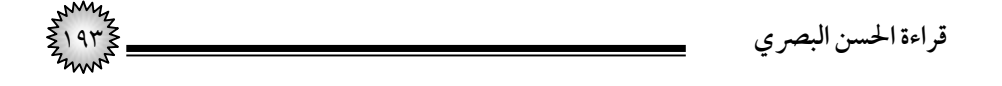

### فهرس المحتويات

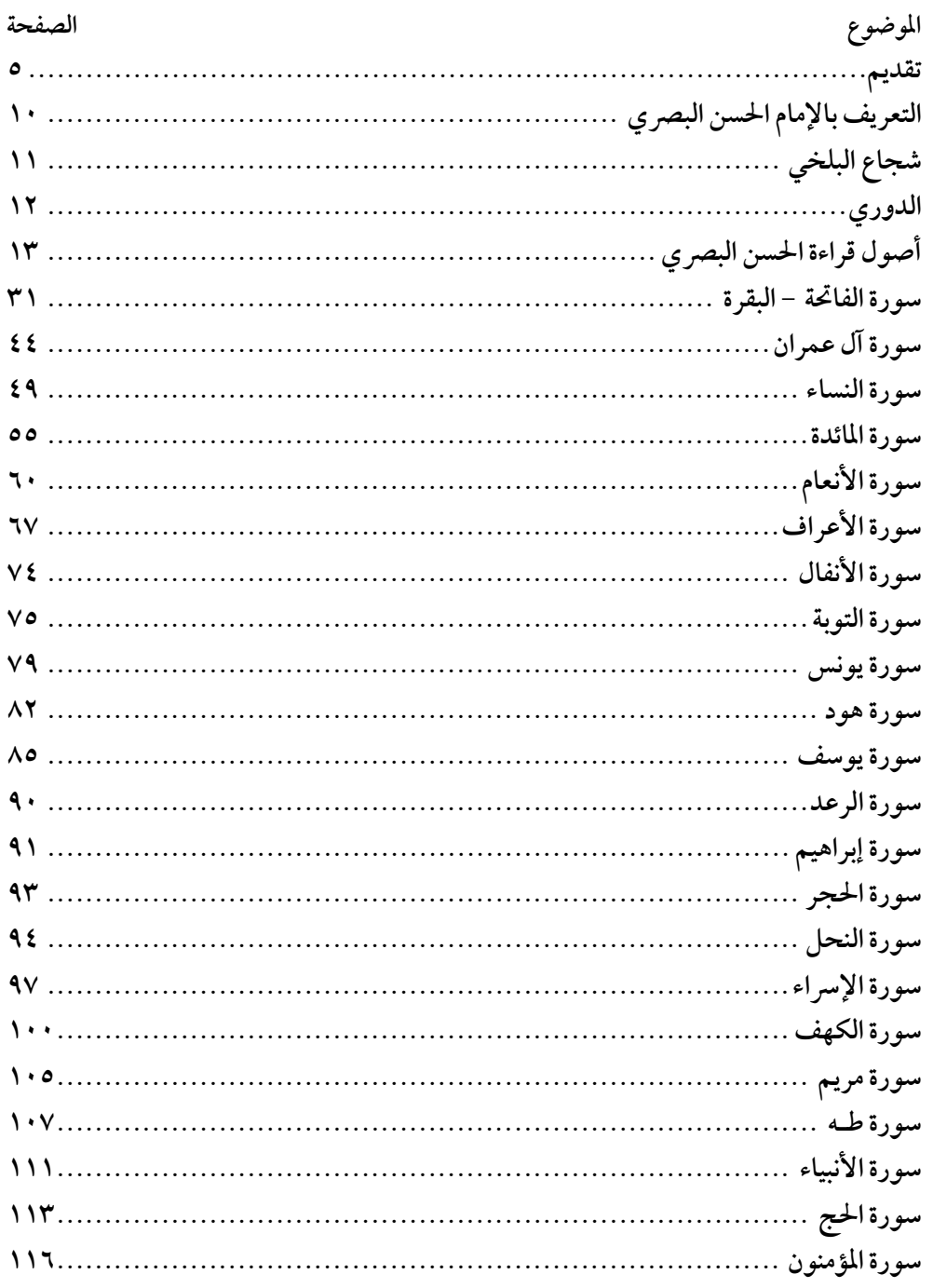

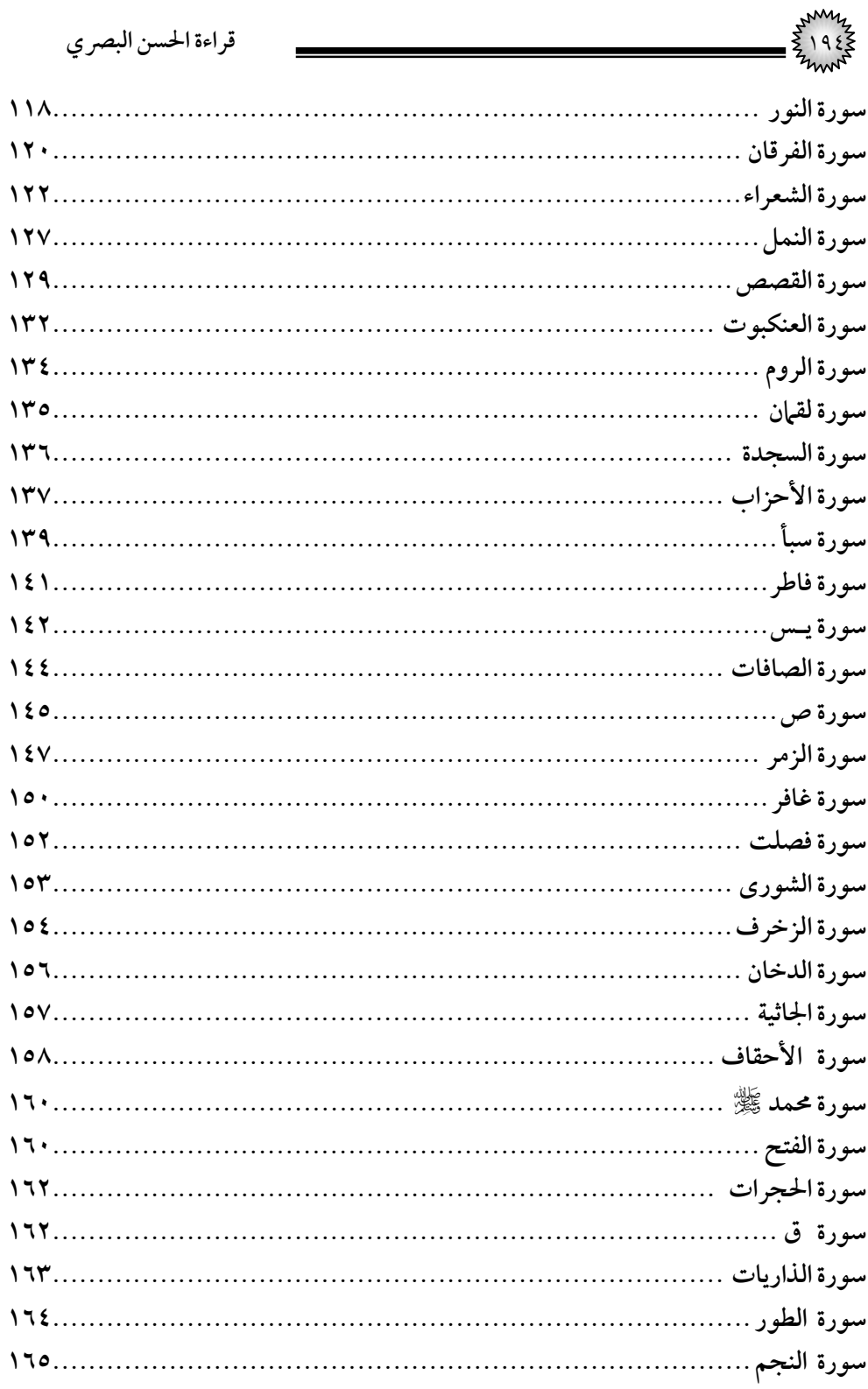

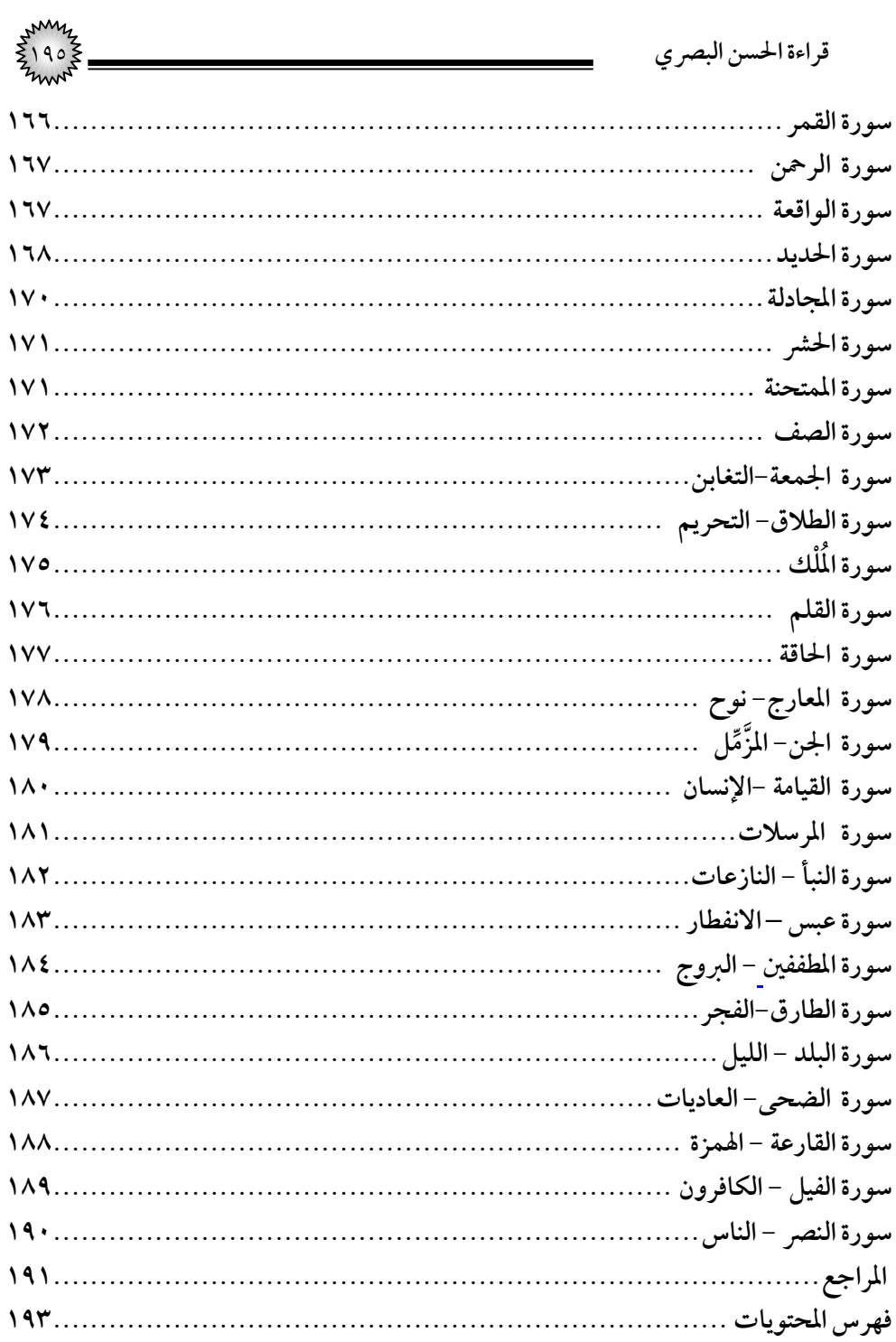